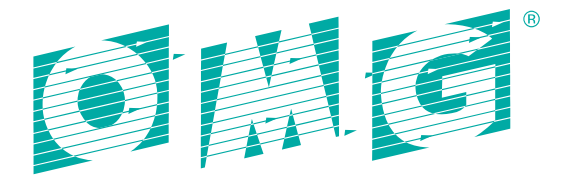

**OBJECT MANAGEMENT GROUP** 

# OPC UA/DDS Gateway

Version 1.0

OMG Document Number ptc/2019-02-25

Normative Reference: http://www.omg.org/spec/DDS-OPCUA/1.0

Associated Normative Machine Consumable Files:

http://www.omg.org/spec/DDS-OPCUA/20190201/dds-opcua\_builtin\_types.idl http://www.omg.org/spec/DDS-OPCUA/20190201/dds-opcua\_services.idl http://www.omg.org/spec/DDS-OPCUA/20190201/dds-opcua\_subscriptions.idl http://www.omg.org/spec/DDS-OPCUA/20190201/dds-opcua\_definitions.xsd http://www.omg.org/spec/DDS-OPCUA/20190201/dds-opcua\_definitions\_nonamespace.xsd http://www.omg.org/spec/DDS-OPCUA/20190201/dds-opcua\_model.xmi

Associated Non-Normative Machine Consumable Files:

http://www.omg.org/spec/DDS-OPCUA/20190201/dds-opcua\_dds2opcua\_configuration.xml http://www.omg.org/spec/DDS-OPCUA/20190201/dds-opcua\_opcua2dds\_configuration.xml Copyright © 2018-2019, Real-Time Innovations, Inc. Copyright © 2018-2019, PrismTech, Ltd. Copyright © 2018-2019, Twin Oaks Computing, Inc. Copyright © 2018-2019, eProsima, Inc. Copyright © 2018-2019, Object Management Group, Inc.

#### USE OF SPECIFICATION – TERMS, CONDITIONS & NOTICES

The material in this document details an Object Management Group specification in accordance with the terms, conditions and notices set forth below. This document does not represent a commitment to implement any portion of this specification in any company's products. The information contained in this document is subject to change without notice.

#### LICENSES

The companies listed above have granted to the Object Management Group, Inc. (OMG) a nonexclusive, royalty-free, paid up, worldwide license to copy and distribute this document and to modify this document and distribute copies of the modified version. Each of the copyright holders listed above has agreed that no person shall be deemed to have infringed the copyright in the included material of any such copyright holder by reason of having used the specification set forth herein or having conformed any computer software to the specification.

Subject to all of the terms and conditions below, the owners of the copyright in this specification hereby grant you a fully-paid up, non-exclusive, nontransferable, perpetual, worldwide license (without the right to sublicense), to use this specification to create and distribute software and special purpose specifications that are based upon this specification, and to use, copy, and distribute this specification as provided under the Copyright Act; provided that: (1) both the copyright notice identified above and this permission notice appear on any copies of this specification; (2) the use of the specifications is for informational purposes and will not be copied or posted on any network computer or broadcast in any media and will not be otherwise resold or transferred for commercial purposes; and (3) no modifications are made to this specification. This limited permission automatically terminates without notice if you breach any of these terms or conditions. Upon termination, you will destroy immediately any copies of the specifications in your possession or control.

#### PATENTS

The attention of adopters is directed to the possibility that compliance with or adoption of OMG specifications may require use of an invention covered by patent rights. OMG shall not be responsible for identifying patents for which a license may be required by any OMG specification, or for conducting legal inquiries into the legal validity or scope of those patents that are brought to its attention. OMG specifications are prospective and advisory only. Prospective users are responsible for protecting themselves against liability for infringement of patents.

#### GENERAL USE RESTRICTIONS

Any unauthorized use of this specification may violate copyright laws, trademark laws, and communications regulations and statutes. This document contains information which is protected by copyright. All Rights Reserved. No part of this work covered by copyright herein may be reproduced or used in any form or by any means--graphic, electronic, or mechanical, including photocopying, recording, taping, or information storage and retrieval systems- without permission of the copyright owner.

#### DISCLAIMER OF WARRANTY

WHILE THIS PUBLICATION IS BELIEVED TO BE ACCURATE, IT IS PROVIDED "AS IS" AND MAY CONTAIN ERRORS OR MISPRINTS. THE OBJECT MANAGEMENT GROUP AND THE COMPANIES LISTED ABOVE MAKE NO WARRANTY OF ANY KIND, EXPRESS OR IMPLIED, WITH REGARD TO THIS PUBLICATION, INCLUDING BUT NOT LIMITED TO ANY WARRANTY OF TITLE OR OWNERSHIP, IMPLIED WARRANTY OF

MERCHANTABILITY OR WARRANTY OF FITNESS FOR A PARTICULAR PURPOSE OR USE. IN NO EVENT SHALL THE OBJECT MANAGEMENT GROUP OR ANY OF THE COMPANIES LISTED ABOVE BE LIABLE FOR ERRORS CONTAINED HEREIN OR FOR DIRECT, INDIRECT, INCIDENTAL, SPECIAL, CONSEQUENTIAL, RELIANCE OR COVER DAMAGES, INCLUDING LOSS OF PROFITS, REVENUE, DATA OR USE, INCURRED BY ANY USER OR ANY THIRD PARTY IN CONNECTION WITH THE FURNISHING, PERFORMANCE, OR USE OF THIS MATERIAL, EVEN IF ADVISED OF THE POSSIBILITY OF SUCH DAMAGES.

The entire risk as to the quality and performance of software developed using this specification is borne by you. This disclaimer of warranty constitutes an essential part of the license granted to you to use this specification.

#### RESTRICTED RIGHTS LEGEND

Use, duplication or disclosure by the U.S. Government is subject to the restrictions set forth in subparagraph (c) (1) (ii) of The Rights in Technical Data and Computer Software Clause at DFARS 252.227-7013 or in subparagraph (c)(1) and (2) of the Commercial Computer Software - Restricted Rights clauses at 48 C.F.R. 52.227-19 or as specified in 48 C.F.R. 227-7202-2 of the DoD F.A.R. Supplement and its successors, or as specified in 48 C.F.R. 12.212 of the Federal Acquisition Regulations and its successors, as applicable. The specification copyright owners are as indicated above and may be contacted through the Object Management Group, 140 Kendrick Street, Needham, MA 02494, U.S.A.

#### TRADEMARKS

CORBA®, CORBA logos®, FIBO®, Financial Industry Business Ontology®, FINANCIAL INSTRUMENT GLOBAL IDENTIFIER®, IIOP®, IMM®, Model Driven Architecture®, MDA®, Object Management Group®, OMG®, OMG Logo®,  $SoaML^{\circ}, SOAML^{\circ}, SysML^{\circ}, UAF^{\circ}, Unified Modeling Language^{\circ}, UML^{\circ}, UML Cube Logic^{\circ}, VSIPL^{\circ}, and XMI^{\circ} are$ registered trademarks of the Object Management Group, Inc.

For a complete list of trademarks, see: http://www.omg.org/legal/tm\_list.htm. All other products or company names mentioned are used for identification purposes only, and may be trademarks of their respective owners.

#### COMPLIANCE

The copyright holders listed above acknowledge that the Object Management Group (acting itself or through its designees) is and shall at all times be the sole entity that may authorize developers, suppliers and sellers of computer software to use certification marks, trademarks or other special designations to indicate compliance with these materials.

Software developed under the terms of this license may claim compliance or conformance with this specification if and only if the software compliance is of a nature fully matching the applicable compliance points as stated in the specification. Software developed only partially matching the applicable compliance points may claim only that the software was based on this specification, but may not claim compliance or conformance with this specification. In the event that testing suites are implemented or approved by Object Management Group, Inc., software developed using this specification may claim compliance or conformance with the specification only if the software satisfactorily completes the testing suites.

## **OMG's Issue Reporting Procedure**

All OMG specifications are subject to continuous review and improvement. As part of this process we encourage readers to report any ambiguities, inconsistencies, or inaccuracies they may find by completing the Issue Reporting Form listed on the main web page http://www.omg.org, under Documents, Report a Bug/Issue (http://issues.omg.org/issues/create-new-issue).

# **Table of Contents**

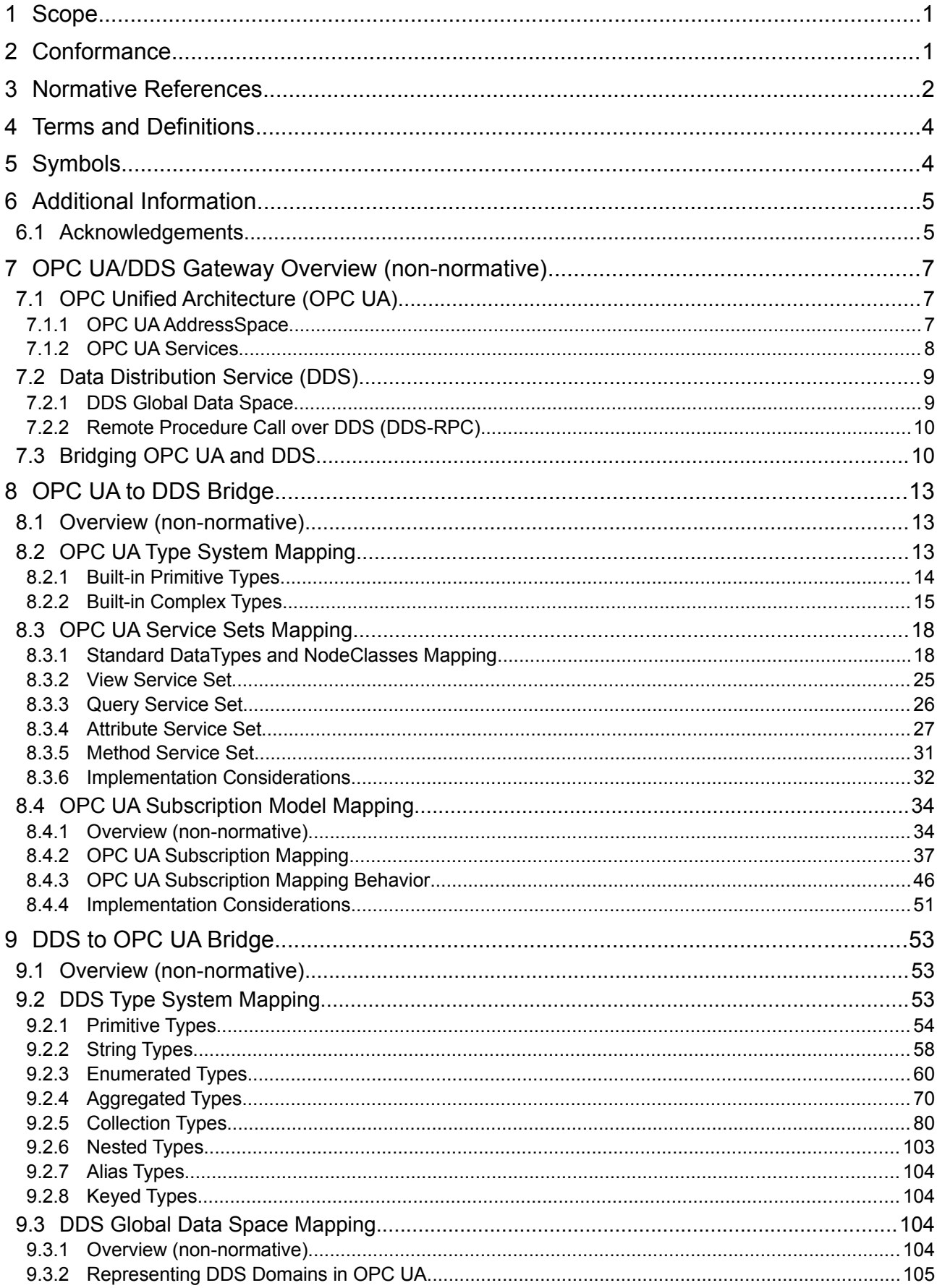

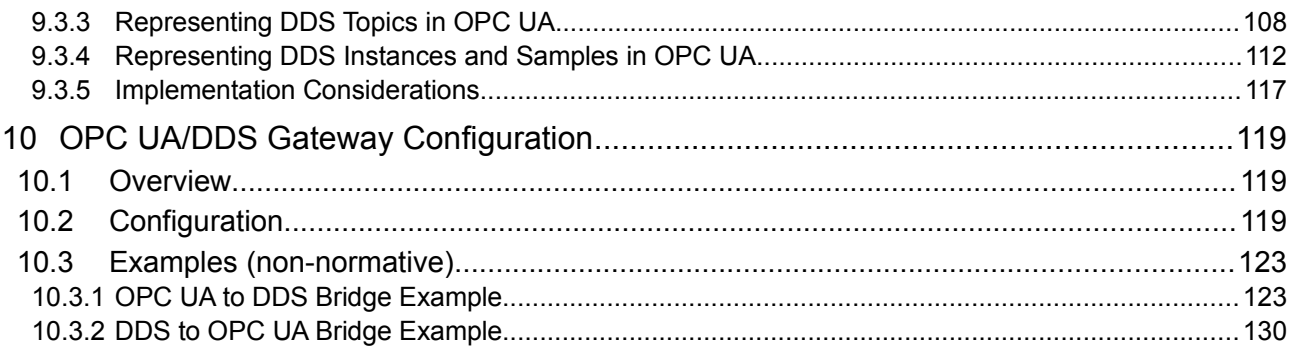

# **Table of Figures**

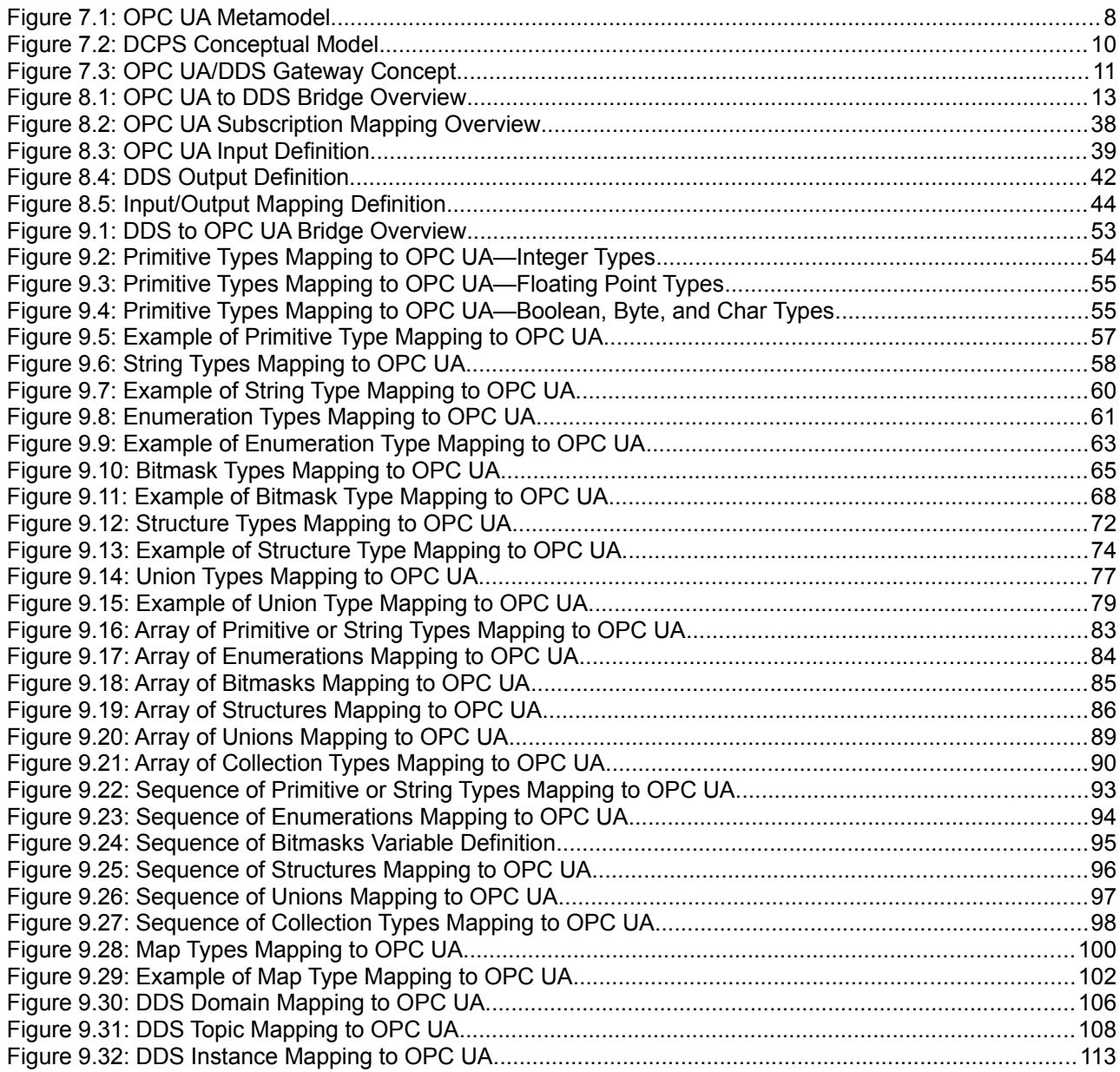

# **Table of Tables**

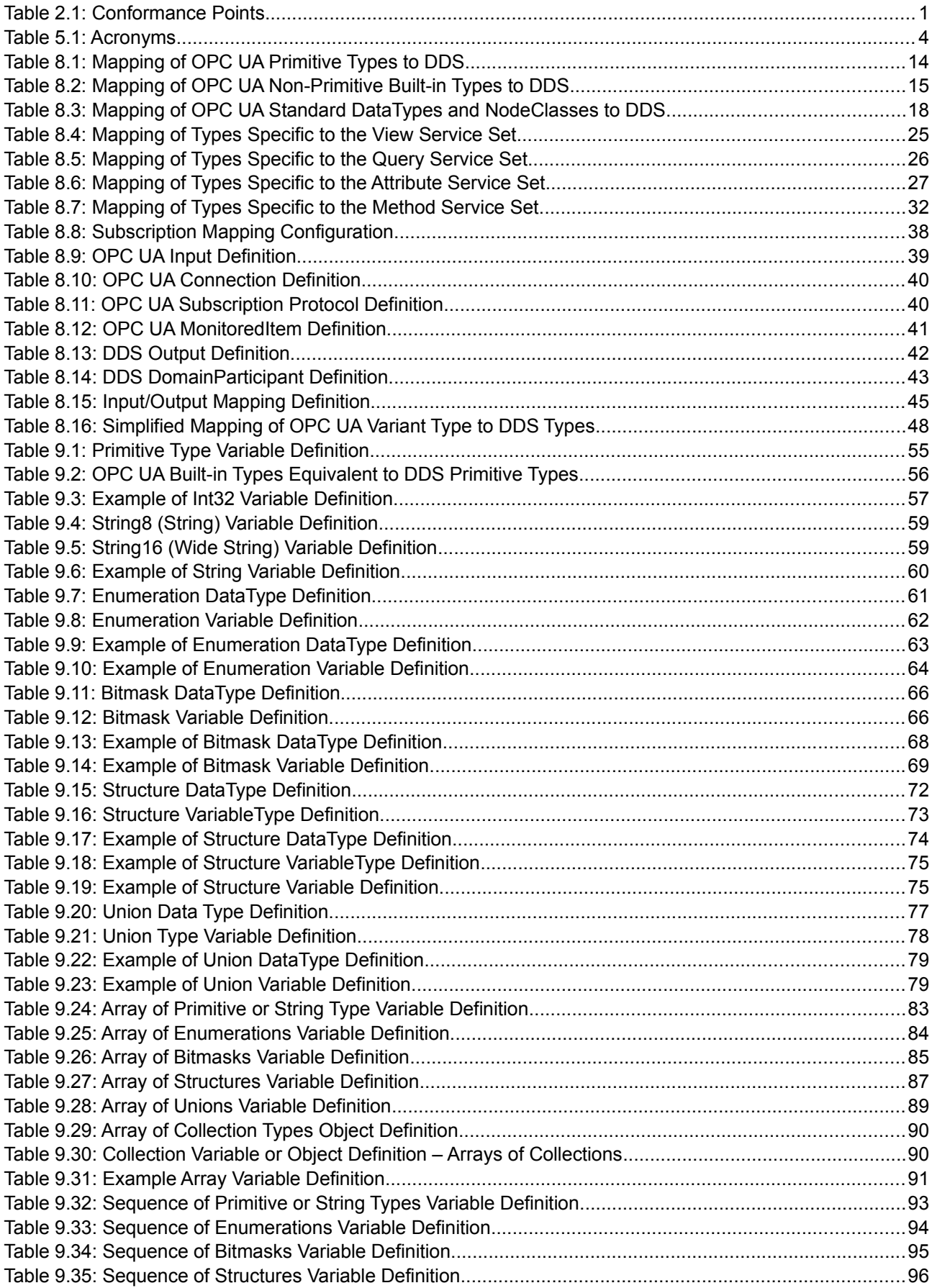

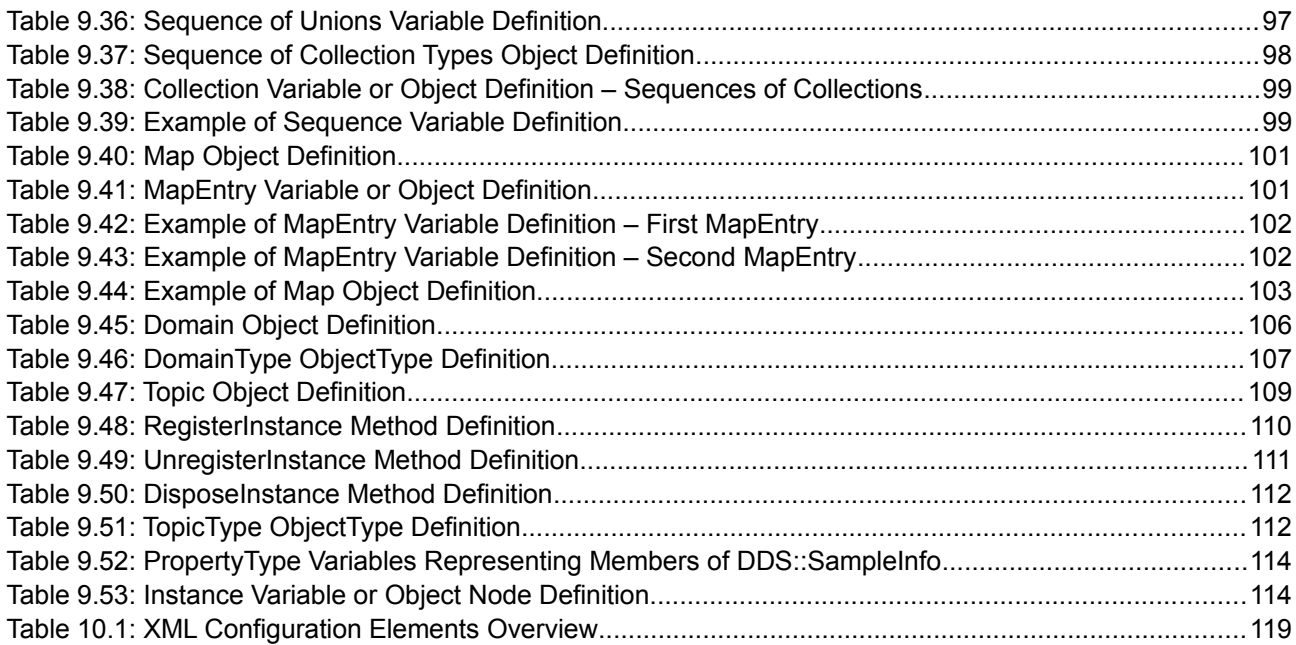

# **Preface**

## **OMG**

Founded in 1989, the Object Management Group, Inc. (OMG) is an open membership, not-for-profit computer industry standards consortium that produces and maintains computer industry specifications for interoperable, portable, and reusable enterprise applications in distributed, heterogeneous environments. Membership includes Information Technology vendors, end users, government agencies, and academia.

OMG member companies write, adopt, and maintain its specifications following a mature, open process. OMG's specifications implement the Model Driven Architecture<sup>®</sup> (MDA<sup>®</sup>), maximizing ROI through a full-lifecycle approach to enterprise integration that covers multiple operating systems, programming languages, middleware and networking infrastructures, and software development environments. OMG's specifications include: UML® (Unified Modeling Language®); CORBA® (Common Object Request Broker Architecture); CWM™ (Common Warehouse Metamodel™); and industry-specific standards for dozens of vertical markets.

More information on the OMG is available at http://www.omg.org/.

## **OMG Specifications**

As noted, OMG specifications address middleware, modeling and vertical domain frameworks. All OMG Specifications are available from the OMG website at:

http://www.omg.org/spec

Specifications are organized by the following categories:

## **Business Modeling Specifications**

### **Middleware Specifications**

- **•** CORBA/IIOP
- **•** Data Distribution Services
- **•** Specialized CORBA

### **IDL/Language Mapping Specifications**

#### **Modeling and Metadata Specifications**

- **•** UML, MOF, CWM, XMI
- **•** UML Profiles

### **Modernization Specifications**

### **Platform Independent Model (PIM), Platform Specific Model (PSM), Interface Specifications**

- **•** CORBAServices
- **•** CORBAFacilities

### **OMG Domain Specifications**

## **CORBA Embedded Intelligence Specifications**

### **CORBA Security Specifications**

#### **Signal and Image Processing Specifications**

All of OMG's formal specifications may be downloaded without charge from our website. (Products implementing OMG specifications are available from individual suppliers.) Copies of specifications, available in PostScript and PDF format, may be obtained from the Specifications Catalog cited above or by contacting the Object Management Group, Inc. at:

OMG Headquarters 109 Highland Avenue Needham, MA 02494 USA

Tel: +1-781-444-0404 Fax: +1-781-444-0320 Email: pubs@omg.org

Certain OMG specifications are also available as ISO standards. Please consult http://www.iso.org

## **Typographical Conventions**

The type styles shown below are used in this document to distinguish programming statements from ordinary English. However, these conventions are not used in tables or section headings where no distinction is necessary.

Times/Times New Roman/Liberation Serif – 10 pt.: Standard body text

Helvetica/Arial – 10 pt. Bold: OMG Interface Definition Language (OMG IDL) and syntax elements.

Courier – 10 pt. Bold: Programming language elements.

Helvetica/Arial – 10 pt: Exceptions

NOTE: Terms that appear in italics are defined in the glossary. Italic text also represents the name of a document, specification, or other publication.

## **Issues**

The reader is encouraged to report any technical or editing issues/problems with this specification via the report form at:

http://issues.omg.org/issues/create-new-issue

This page intentionally left blank.

# **1 Scope**

<span id="page-12-1"></span>Data Distribution Service (DDS) is a family of standards from the Object Management Group (OMG) that provide connectivity, interoperability, and portability for Industrial Internet, cyber-physical, and mission-critical applications.

The DDS connectivity standards cover Publish-Subscribe (DDS), Service Invocation (DDS-RPC), Interoperability (DDS-RTPS), Information Modeling (DDS-XTYPES), Security (DDS-SECURITY), as well as programing APIs for C, C++, Java and other languages.

The OPC Unified Architecture (OPC UA) is an information exchange standard for Industrial Automation and related systems created by the OPC Foundation. The OPC UA standard provides an Addressing and Information Model for Data Access, Alarms, and Service invocation layered over multiple transport-level protocols such as Binary TCP and Web-Services.

DDS and OPC UA exhibit significant deployment similarities:

- **•** Both enable independently developed applications to interoperate even when those applications come from different vendors, use different programming languages, or run on different platforms and operating systems.
- **•** Both have significant traction within Industrial Automation systems.
- **•** Both define standard protocols built on top of the TCP/ UDP/IP Internet stacks.

The two technologies may coexist within the same application domains; however, while there are solutions that bridge between DDS and OPC UA, these are based on custom mappings and cannot be relied to work across vendors and products.

This specification overcomes this situation by defining a standard, vendor-independent, configurable gateway that enables interoperability and information exchange between systems that use DDS and systems that use OPC UA.

# **2 Conformance**

This specification defines a set of building blocks that are grouped into four conformance points:

- <span id="page-12-0"></span>**•** [OPC UA to DDS Mapping Basic Conformance](#page-12-2)
- **•** [OPC UA to DDS Mapping Complete Conformance](#page-13-1)
- **•** [DDS to OPC UA Mapping Basic Conformance](#page-13-2)
- **•** [OPC UA to DDS Mapping Complete Conformance](#page-13-1)

[Table 2.1](#page-12-3) defines each conformance point and lists the building blocks they are built upon.

<span id="page-12-3"></span>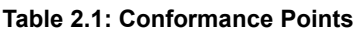

<span id="page-12-2"></span>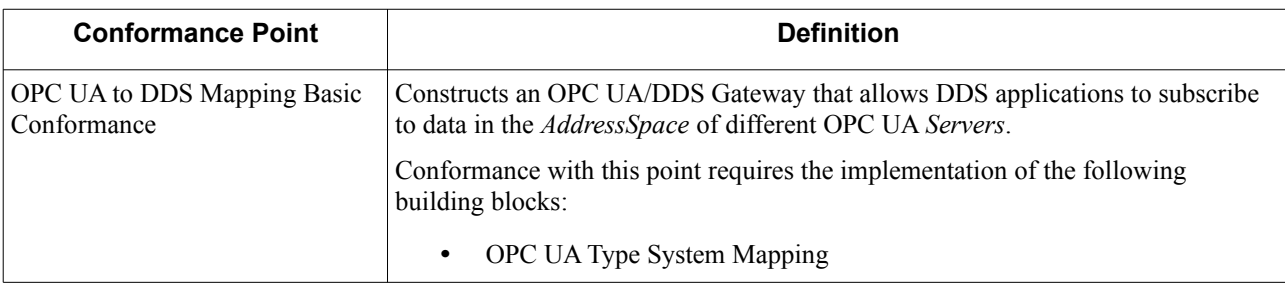

<span id="page-13-2"></span><span id="page-13-1"></span>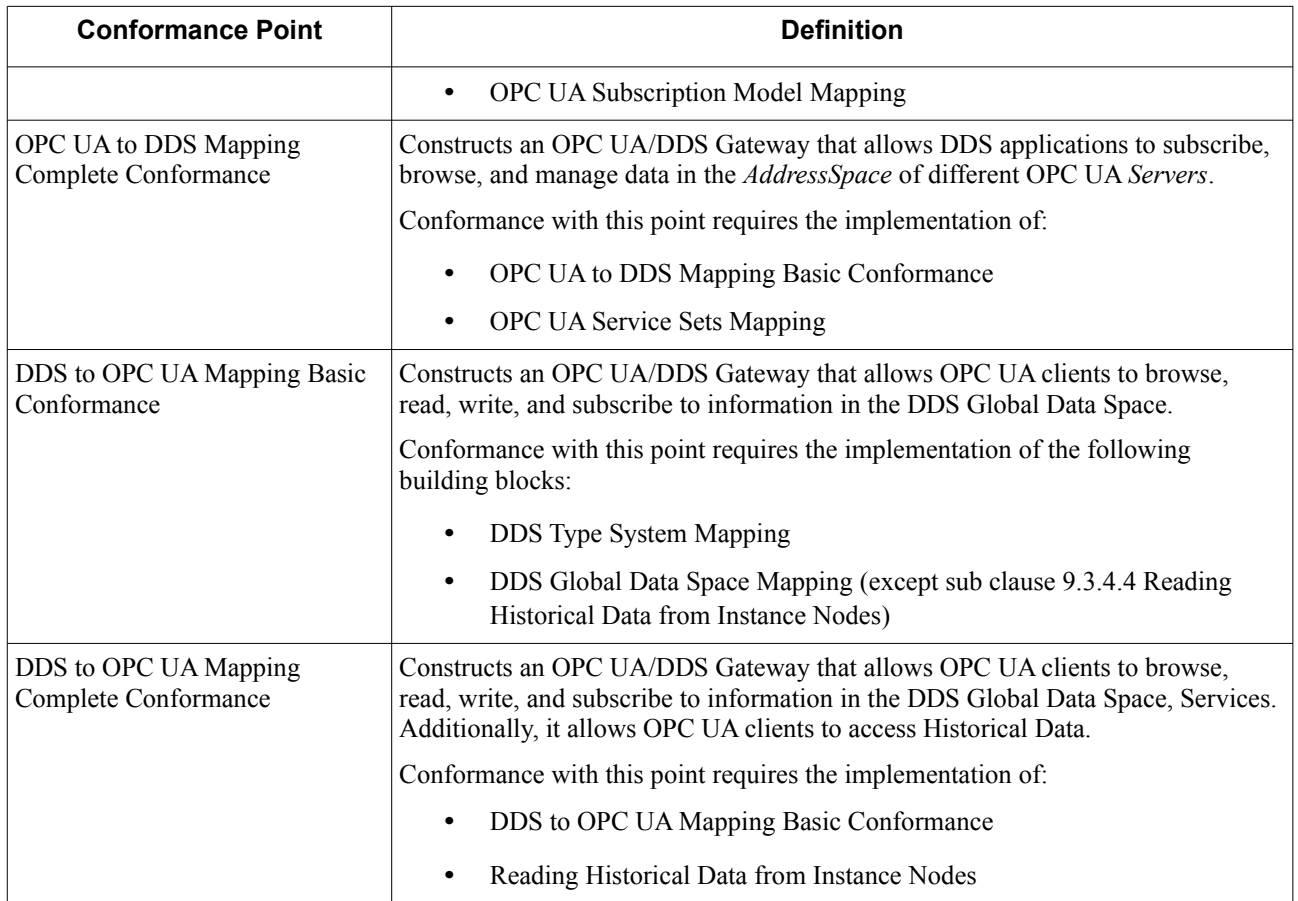

<span id="page-13-3"></span>OPC UA to DDS and DDS to OPC UA conformance points may be combined in implementations of the OPC UA/DDS Gateway that provide bi-directional communication between OPC UA and DDS applications. For example:

- Implementations conforming to [OPC UA to DDS Mapping Basic Conformance](#page-12-2) and DDS to OPC UA Mapping [Basic Conformance](#page-13-2) provide basic bi-directional communication between OPC UA and DDS applications.
- **•** Implementations conforming to [OPC UA to DDS Mapping Complete Conformance](#page-13-1) and [DDS to OPC UA](#page-13-3)  [Mapping Complete Conformance](#page-13-3) provide complete bi-directional communication between OPC UA and DDS applications.

## **3 Normative References**

<span id="page-13-0"></span>The following normative documents contain provisions which, through reference in this text, constitute provisions of this specification. For dated references, subsequent amendments to, or revisions of, any of these publications do not apply.

[DDS] OMG, Data Distribution Service for Real-Time Systems, Version 1.4, http://www.omg.org/spec/DDS/1.4

[DDS-RPC] OMG, Remote Procedure Call Over DDS, Version 1.0, http://www.omg.org/spec/DDS-RPC/1.0

[DDS-SECURITY] OMG, DDS Security, Version 1.1, http://www.omg.org/spec/DDS-SECURITY/1.1

[DDS-WEB] OMG, Web-Enabled DDS, http://www.omg.org/spec/DDS-WEB/1.0

[DDS-XML] OMG, DDS Consolidated XML Syntax, Version 1.0, http://www.omg.org/spec/DDS-XML/1.0

[DDS-XTYPES] OMG, Extensible And Dynamic Topic Types For DDS, http://www.omg.org/spec/DDS-XTypes/1.2

[DDSI-RTPS] OMG, The Real-time Publish-Subscribe Protocol (RTPS) DDS Interoperability Wire Protocol Specification, Version 2.3, http://www.omg.org/spec/DDSI-RTPS/2.3/Beta1

[IDL] OMG, Interface Definition Language (IDL), Version 4.2, http://www.omg.org/spec/IDL/4.2

[OPCUA-01] OPC Foundation, OPC Unified Architecture Specification Part 1: Overview and Concepts, Release 1.03, 2015

[OPCUA-02] OPC Foundation, OPC Unified Architecture Specification, Part 2: Security Model, Release 1.03, 2015

[OPCUA-03] OPC Foundation, OPC Unified Architecture Specification, Part 3: Address Space Model, Release 1.03, 2015

[OPCUA-04] OPC Foundation, OPC Unified Architecture Specification, Part 4: Services, Release 1.03, 2015

[OPCUA-05] OPC Foundation, OPC Unified Architecture Specification, Part 5: Information Model, Release 1.03, 2015

[OPCUA-06] OPC Foundation, OPC Unified Architecture Specification, Part 6: Mappings, Release 1.03, 2015

[OPCUA-07] OPC Foundation, OPC Unified Architecture Specification, Part 7: Profiles, Release 1.03, 2015

[OPCUA-09] OPC Foundation, OPC Unified Architecture Specification, Part 9: Alarms and Conditions, Release 1.03, 2015

[OPCUA-11] OPC Foundation, OPC Unified Architecture Specification, Part 11: Historical Access, Release 1.03, 2015

[OPCUA-12] OPC Foundation, OPC Unified Architecture Specification, Part 12: Discovery, Release 1.03, 2015

# **4 Terms and Definitions**

<span id="page-15-1"></span>For the purposes of this specification, the following terms and definitions apply.

#### **DDS**

Data Distribution Service (DDS) is a family of standards from the Object Management Group (OMG, [http://www.omg.org\)](http://www.omg.org/) that provide connectivity, interoperability and portability for Industrial Internet, cyber-physical, and mission-critical applications. The DDS connectivity standards cover Publish-Subscribe (DDS), Service Invocation (DDS-RPC), Interoperability (DDSI-RTPS), Information Modeling (DDS-XTYPES), Security (DDS-Security), as well as programing APIs for C, C++, Java and other languages.

#### **DDS Domain**

Represents a global data space. It is a logical scope (or "address space") for *Topic* and *Type* definitions. Each *Domain* is uniquely identified by an integer Domain ID. *Domains* are completely independent from each other. For two DDS applications to communicate with each other they must join the same DDS *Domain*.

#### **DDS DomainParticipant**

A *DomainParticipant* is the DDS Entity used by an application to join a DDS *Domain*. It is the first DDS Entity created by an application and serves as a factory for other DDS Entities. A *DomainParticipant* can join a single DDS *Domain*. If an application wants to join multiple DDS *Domains*, then it must create corresponding DDS *DomainParticipant* entities, one per domain.

#### **Mapping**

Specifies how to implement a DDS or an OPC UA feature with a specific technology [OPCUA-06].

#### **OPC UA**

OPC Unified Architecture (OPC UA) is an information exchange standard for Industrial Automation and related systems created by the OPC Foundation ([http://www.opcfoundation.org](http://www.opcfoundation.org/)). The OPC UA standard provides an Addressing and Information Model for Data Access, Alarms, and Service invocation, layered over multiple transportlevel protocols such as Binary TCP and Web-Services.

# **5 Symbols**

<span id="page-15-0"></span>The following acronyms are used in this specification.

#### **Table 5.1: Acronyms**

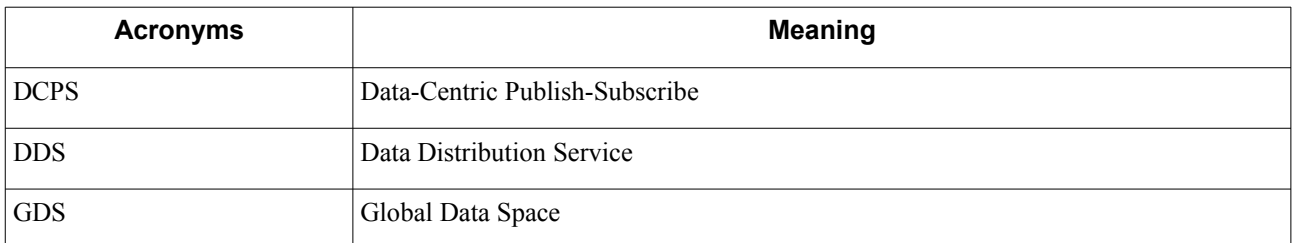

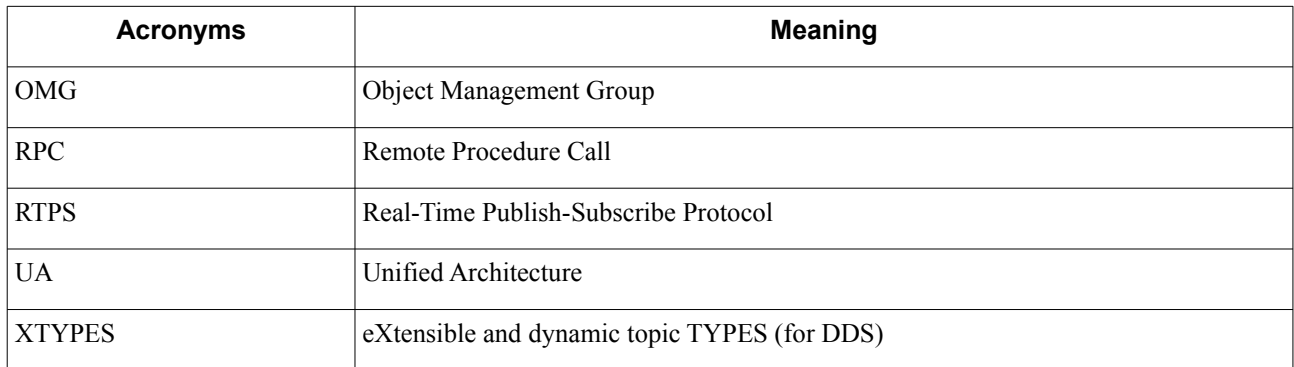

# **6 Additional Information**

## **6.1 Acknowledgements**

The following companies submitted this specification:

- <span id="page-16-1"></span><span id="page-16-0"></span>**•** Real-Time Innovations, Inc.
- **•** PrismTech Ltd
- **•** Twin Oaks Computing, Inc.
- **•** eProsima, Inc.

# **7 OPC UA/DDS Gateway Overview (non-normative)**

## <span id="page-17-2"></span>**7.1 OPC Unified Architecture (OPC UA)**

<span id="page-17-1"></span>OPC UA defines a pure client-server architecture, where *Clients* access the *AddressSpace* of a *Server* by means of a set of standard *Services*. This clause provides an overview of the OPC UA *AddressSpace* and *Service Sets* focusing on the aspects that are important for building a bridge between OPC UA and DDS.

[OPCUA-01] provides a more general purpose overview of OPC UA and the different parts of the specification.

## **7.1.1 OPC UA AddressSpace**

The OPC UA *AddressSpace* model provides a mechanism to describe the entities that exist in a distributed system. It is defined in [OPCUA-03] using UML as a meta-model that may be exposed by any OPC UA *Server*.

<span id="page-17-0"></span>The *AddressSpace* is composed of a set of *Nodes* connected by *References*. [Figure 7.1](#page-18-1) depicts the different *NodeClasses* defined in the OPC UA standard and their relationship with *References*.

- **•** *BaseNodeClass*—The abstract class *BaseNodeClass* contains the set of *Attributes* that are common to all *NodeClasses* including a *NodeClass* enumeration attribute that indicates which concrete class is actually instantiated, and a *NodeId* that uniquely identifies a *Node* anywhere in the system. Note that relationships between *Nodes* are defined by means of the *NodeId* value (similarly to a foreign key in a relational data model).
- **•** *ReferenceType*—*ReferenceTypes* define the nature of references (relationship between *Nodes*). Clause 7 of [OPCUA-03] defines a set of standard *ReferenceTypes*, which are widely used in OPC UA applications. Other parts of the OPC UA family of standards define additional *ReferencesTypes* by instantiating the *ReferenceType NodeClass*. It is important to note that *References* are not *NodeClasses* and they do not appear as such in the *AddressSpace* of OPC UA *Servers*.
- **•** *View*—*Nodes* of the *View* class allow the selection of a subset of the *AddressSpace*. The entire *AddressSpace* is the default view. Each node in a view may contain only a subset of its *References*, as defined by the creator of the view.
- **•** *Object*—Nodes of the *Object NodeClass* represent real-life objects in a system. Examples of *Objects* are devices, controllers dealing with multiple devices, segments containing multiple controllers, and plants consisting of multiple segments.
- **•** *ObjectType*—Nodes of the *ObjecType NodeClass* provide type definitions for *Objects*. In other words, *Objects* are defined by *ObjectTypes*, and each node of *Object* class includes a *HasTypeDefinition Reference* to an *ObjectType***.**
- **•** *Variable*—Nodes of the *Variable NodeClass* represent simple or complex values. Depending on their constraints, *Variables* are defined as either *Properties* or *DataVariables* of other Nodes. *Variables* may be simple or complex. Simple *Variable* objects refer to predefined *DataTypes* as found in [OPCUA-06].
- **•** *VariableType*—Nodes of the *VariableTypes NodeClass* provide type definitions for *Variables*. In other words, *Variables* are defined by *VariableTypes*, and each node of the *Variable* includes a *HasTypeDefinition Reference* to a *VariableType*.
- **•** *Method*—Nodes of the *Method NodeClass* define functions that are invoked using the *Call Service* defined in [OPCUA-04].
- **•** *DataType*—Nodes of the *DataType NodeClass* describe the syntax of a *Variable*'s value. *DataTypes* can be simple or complex.

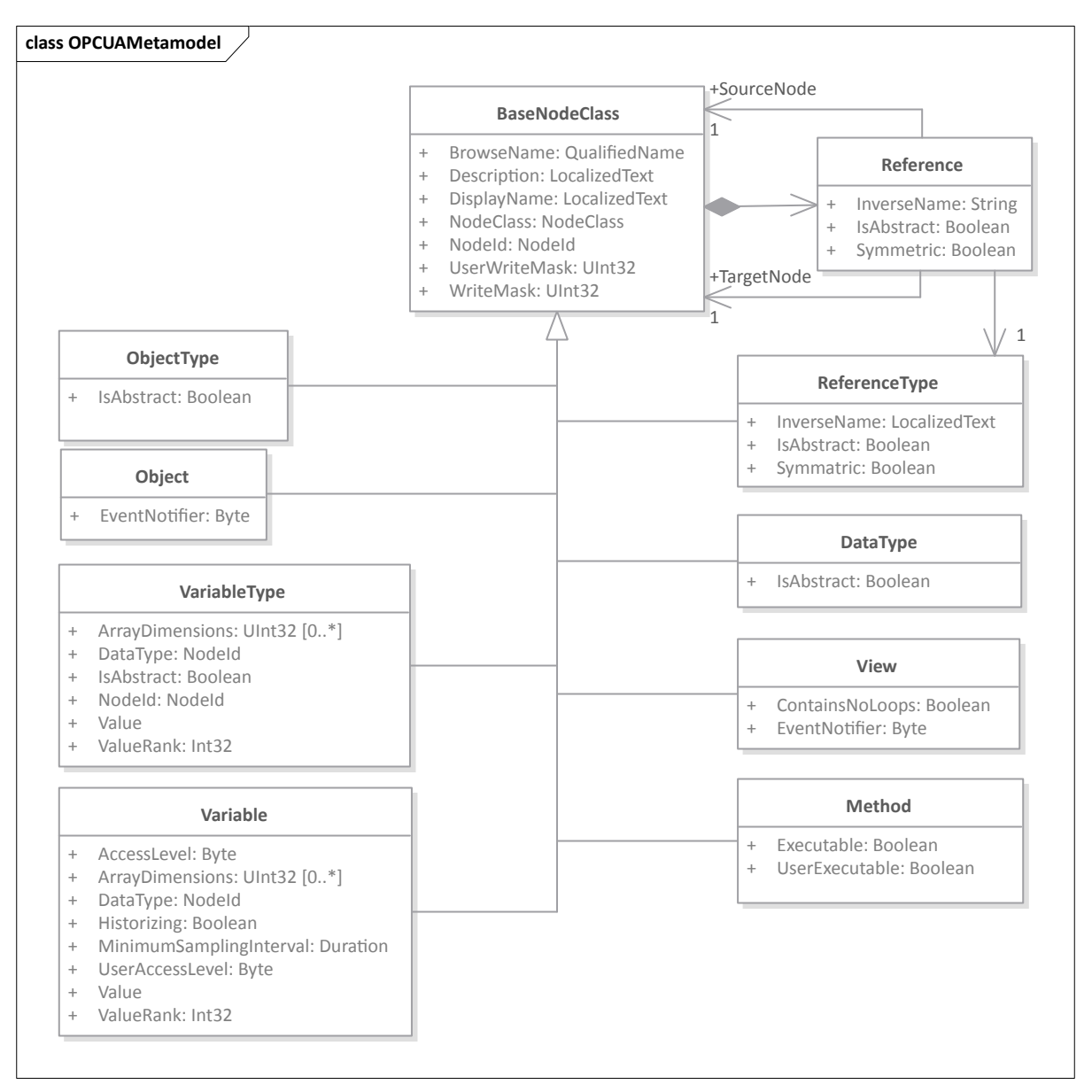

<span id="page-18-1"></span>**Figure 7.1: OPC UA Metamodel**

## **7.1.2 OPC UA Services**

In a nutshell, OPC UA *Services* are Remote Procedure Calls (RPC) that *Client* applications can invoke to browse the *AddressSpace* of a *Server*, read/write data, and configure subscriptions. OPC UA's complete *Service Set* is defined in [OPCUA-04].

For the purpose of building a bridge between OPC UA and DDS the following *Service Sets* apply:

- <span id="page-18-0"></span>**•** *View Service Set*—Provides *Clients* with *Services* to navigate the *AddressSpace* or a *View*—a subset—of the *AddressSpace* of an OPC UA *Server*. These include the *Browse*, and *BrowseNext* services.
- **•** *Query Service Set*—Provides *Clients* with *Services* to access information about the OPC UA Server. These include the *QueryFirst* and *QueryNext* services.
- **•** *Attribute Service Set*—Provides *Clients* with *Services* to *Attributes* that are part of a *Nodes*. For example, it allows *Clients* to read the value of a *Variable Node* using the *Read Service*, update the value of a *Variable* Node using the *Write Service*, or perform operations on historical values or events using the *HistoryRead* or *HistoryUpdate* services.
- **•** *Method Service Set*—Provides *Clients* with the *Call Service*, which is used to invoke OPC UA *Methods*.
- **•** *Subscription Service Set*—Provides *Clients* with a mechanism to receive notifications from the *Server* on a group of *MonitoredItems*. Unlike in DDS, where subscriptions are configured on a per-*Topic* bases (which decouples information producers from information consumers in time and space, and allows efficient one-tomany and many-to-many communications), OPC UA *Subscriptions* are server-to-client (i.e., one-to-one). As a result, a *Client* is tightly coupled to a *Server*. In other words, *Clients* configure their own *Subscriptions* on the *Server* and cannot share them with other *Clients*.
- **•** *MonitoredItems Service Set*—Provides *Clients* with *Services* to configure the data and *Events* they wish to subscribe to. *MonitoredItems* are created in the context of a *Subscription*, which is used to push *Notifications* to the *Client*.

OPC UA provides also *Service Sets* to manage and control connections between OPC UA *Clients* and *Servers*. While these services need not be exposed to DDS applications—because they have no role in the OPC UA to DDS end-to-end interactions—they shall be implemented by the OPC UA Clients and Servers embedded into the OPC UA/DDS Gateway (see sub clause [7.3](#page-20-3)).

- **•** *Discovery Service Set*—Provides *Clients* with *Services* to discover *Endpoints* they can use to establish a *SecureChannel*.
- **•** *SecureChannel Service Set*—Provides *Clients* with *Services* to open a communication channel to exchange *Messages* with the *Server*.
- **•** *Session Service Set*—Provides Clients with Services to create an application-layer connection once a *SecureChannel* has been created.
- **•** *NodeManagement Service Set*—Provides *Clients* with *Services* to modify the *AddressSpace* of a *Server*. This *Service Set* needs not be implemented by the OPC UA/DDS Gateway.

## **7.2 Data Distribution Service (DDS)**

<span id="page-19-1"></span>DDS is based on a data-centric publish-subscribe (DCPS) communication model, where information producers and information consumers are decoupled in time and space and exchange information by means of a set of *Topics*. This enables seamless one-to-many and many-to-many communication.

## **7.2.1 DDS Global Data Space**

<span id="page-19-0"></span>The DDS DCPS model is built upon the concept of a Global Data Space (GDS) that is accessible to all interested applications. DDS applications that are interested in contributing information to the GDS become *Publishers* and DDS applications interested in portions of the GDS become *Subscribers*. Each time a *Publisher* posts new data into the Global Data Space, the DDS middleware propagates the information to the corresponding Subscribers [DDS].

The information that *Publishers* and *Subscribers* exchange in the Global Data Space is referred to as *Topics*, which uniquely identify the data items in the Global Data Space. Each *Topic* is associated with a *Type*, which provides information on how to manipulate the data, providing a level of type safety.

Lastly, the Global Data Space is divided into different logical divisions called *Domains*. DDS applications may participate in different *Domains* using different *DomainParticipants*. Likewise, *DomainParticipants* may create different *DataWriters* and *DataReaders* to publish and subscribe to different *Topics* on a certain *Domain*. [Figure 7.2](#page-20-2) provides an overview of the DCPS Model and shows the different DDS Entities that enable applications to participate in the Global Data Space.

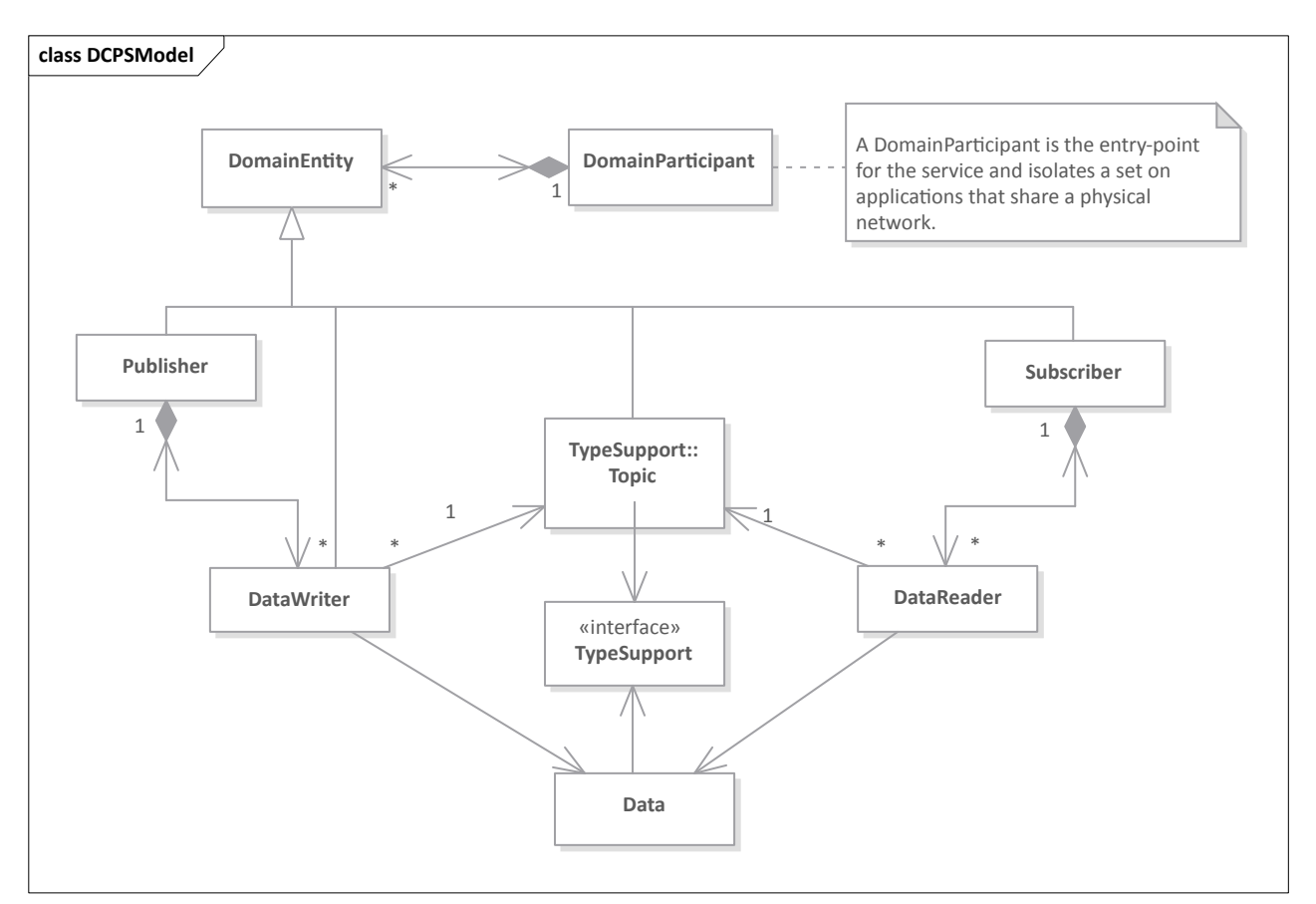

<span id="page-20-2"></span>**Figure 7.2: DCPS Conceptual Model**

## **7.2.2 Remote Procedure Call over DDS (DDS-RPC)**

While the publish-subscribe communications model makes DDS extremely powerful and scalable for one-to-many and many-to-many communications, it makes it cumbersome to implement request-reply interactions and RPC invocations such as OPC UA's.

<span id="page-20-1"></span>To overcome this limitation, the DDS family of standards includes the RPC over DDS Specification [DDS-RPC], which defines a standard RPC framework using the basic building blocks of DDS (e.g., *Topics*, *Types*, *DataWriters*, and *DataReaders*) to provide request-reply semantics.

The [IDL] specification provides syntax to represent services and interfaces and the [DDS-RPC] specification provides the corresponding mapping of that syntax to actual building blocks to implement the DDS services and interfaces.

## <span id="page-20-3"></span>**7.3 Bridging OPC UA and DDS**

The goal of this specification is to define a standard, vendor-independent, configurable gateway to enable seamless interoperability and information exchange between systems that use DDS and systems that use OPC UA.

<span id="page-20-0"></span>An important use-case that would greatly benefit from a standards-based gateway is the use of DDS to integrate OPC UA applications and subsystems (see [Figure 7.3](#page-21-0)). In this scenario, individual applications and components, which expose their data and services via OPC UA, are integrated into larger systems for monitoring and control using DDS. These systems would benefit from OPC UA's familiar Industrial Automation information models while benefiting from DDS' scalability, performance, QoS, and Global Data Space abstractions.

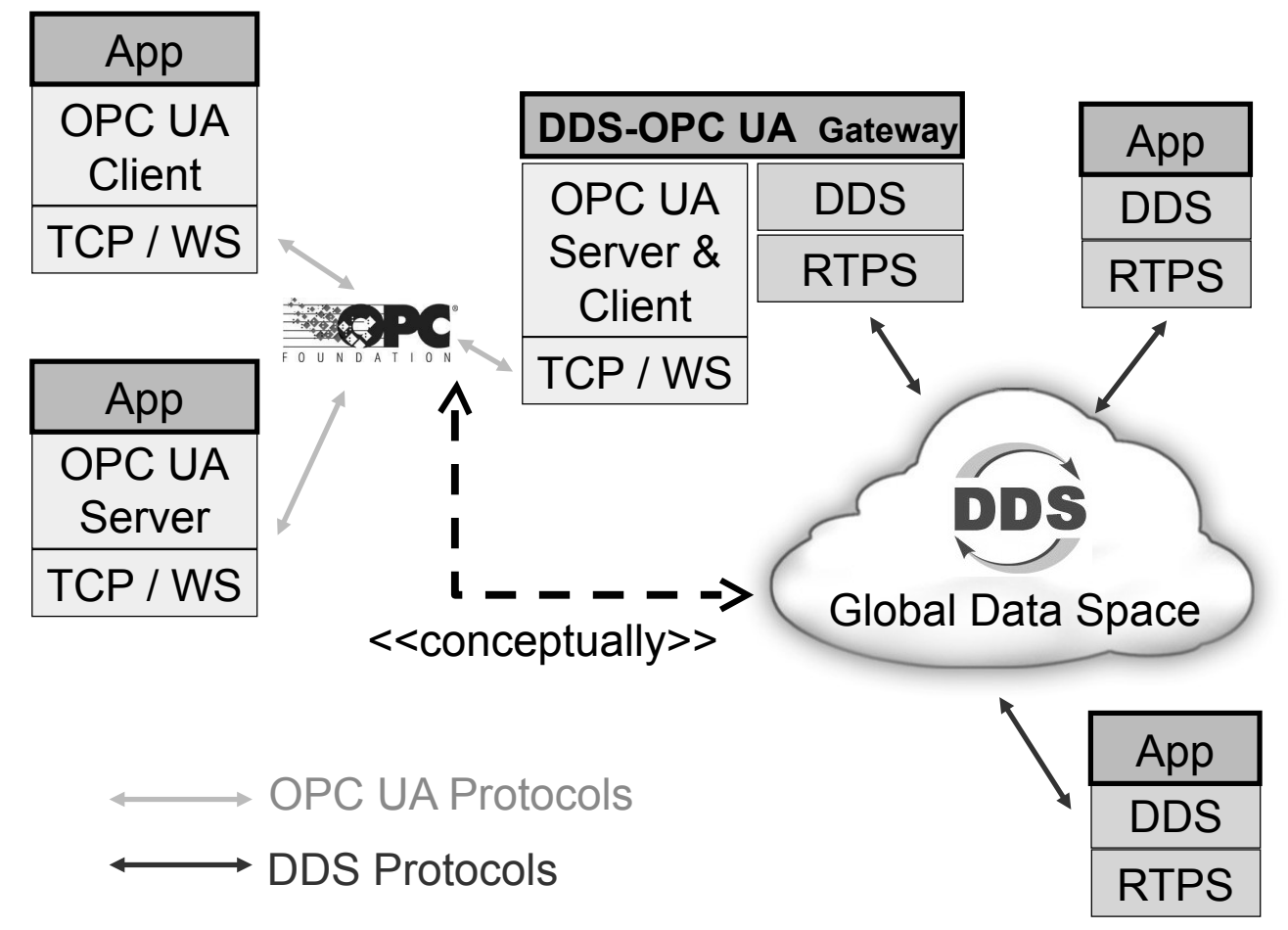

<span id="page-21-0"></span>**Figure 7.3: OPC UA/DDS Gateway Concept**

An OPC UA/DDS Gateway capable of providing such functionality must implement two different bridges:

- **• OPC UA to DDS Bridge**, which enables DDS applications to interact with the *AddressSpace* of different *OPC UA* Servers using native constructs,
- **• DDS to OPC UA Bridge**, which enables OPC UA *Clients* to participate as first-class citizens in the DDS Global Data Space.

Additionally, the OPC UA/DDS Gateway must provide a set of configuration files to allow users to tune the behavior and mappings of the Gateway to their needs.

It is important to note that this specification does not mandate any specific architecture for the OPC UA/DDS Gateway, although it describes an implementation based on the use of built-in OPC UA *Clients* and *Servers* and DDS Entities. Instead, it provides a set of building blocks that enable implementers of this specification to construct an interoperable product.

# **8 OPC UA to DDS Bridge**

<span id="page-22-2"></span>This chapter defines the OPC UA to DDS Bridge, which enables DDS applications to browse, read, and manage information in the *AddressSpace* of different OPC UA *Servers*. In other words, it enables DDS applications to communicate with OPC UA *Servers* using DDS native constructs.

## **8.1 Overview (non-normative)**

[Figure 8.1](#page-22-4) shows an example OPC UA/DDS Gateway implementing the OPC UA to DDS Bridge.

<span id="page-22-1"></span>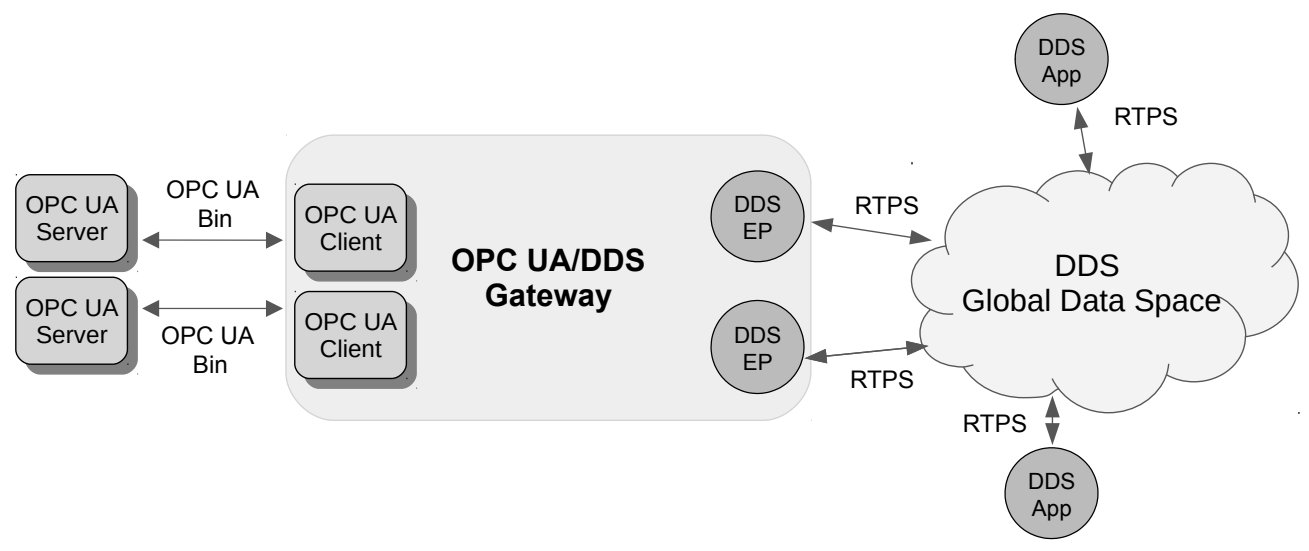

#### <span id="page-22-4"></span>**Figure 8.1: OPC UA to DDS Bridge Overview**

On one side of the Gateway, a set of DDS *DomainParticipants* and DDS Endpoints (i.e., *DataWriters* and *DataReaders*) handle interactions with DDS applications that wish to access the *AddressSpace* of different OPC UA *Servers*. On the other side of the Gateway, an OPC UA *Client* handles interactions with different OPC UA *Servers* by forwarding requests/responses from DDS applications/OPC UA *Servers* to OPC UA *Servers*/DDS applications.

This chapter is organized as follows:

- **•** Sub clause [8.2](#page-22-3) defines a mapping of the OPC UA type to IDL,
- **•** Sub clause [8.3](#page-27-2) defines a mapping of the OPC UA *Service Sets* to DDS *Services* using RPC over DDS.
- **•** Sub clause [8.4](#page-43-2) defines a special mapping of the OPC UA *Subscription* and *MonitoredItem Service Sets* to allow DDS applications to subscribe to data in the *AddressSpace* of different OPC UA *Servers* following the DCPS model.

## <span id="page-22-3"></span>**8.2 OPC UA Type System Mapping**

OPC UA leverages a collection of built-in types to construct structures, arrays, and messages.

<span id="page-22-0"></span>Sub clause 5.1.2 of [OPCUA-06] defines the complete set of built-in types and assigns an ID to each of them. The set of OPC UA built-in types can be represented as the following enumeration in IDL syntax:

```
module OMG { module DDSOPCUA { module OPCUA2DDS {
enum BuiltinTypeKind {
     @value(1) BOOLEAN_TYPE,
     @value(2) SBYTE_TYPE,
```
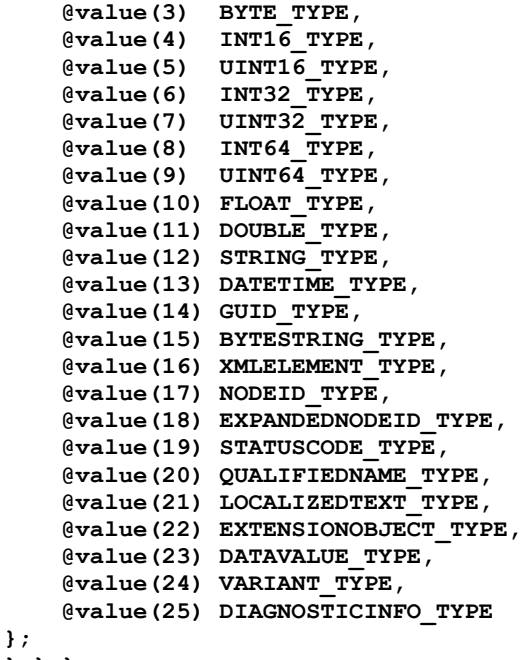

```
};};};
```
The OPC UA built-in types listed above include both primitive types and complex types. The mapping of primitive types to DDS is described in sub clause [8.2.1](#page-23-2) and the mapping of complex types is described in sub clause [8.2.2.](#page-24-1) These mappings are also available in a separate normative machine-readable IDL file named *dds-opcua\_builtin\_types.idl*, which is provided with this specification.

### <span id="page-23-2"></span>**8.2.1 Built-in Primitive Types**

[Table 8.1](#page-23-1) shows the correspondence between the different built-in OPC UA primitive types and DDS types. The mapping provides both the generic [DDS-XTYPES] equivalent type and its corresponding [IDL] representation.

| <b>OPC UA Built-in Type</b> | <b>DDS Type</b>   | <b>IDL Equivalent</b> |
|-----------------------------|-------------------|-----------------------|
| Boolean                     | Boolean           | boolean               |
| SByte                       | <b>Byte</b>       | int8                  |
| Byte                        | Byte              | uint8                 |
| Int16                       | Int16             | int16                 |
| UInt16                      | UInt16            | uint16                |
| Int32                       | Int32             | int32                 |
| UInt32                      | UInt32            | uint32                |
| Int64                       | Int <sub>64</sub> | int64                 |
| UInt64                      | UInt64            | uint64                |
| Float                       | Float32           | float                 |

<span id="page-23-1"></span><span id="page-23-0"></span>**Table 8.1: Mapping of OPC UA Primitive Types to DDS**

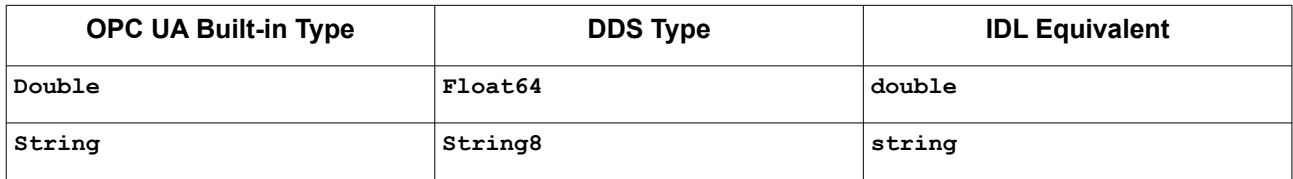

There is almost a one-to-one correspondence between these types. They only exception are OPC UA **SByte** and **Byte** types, which represent signed and unsigned 8-bit integers respectively. [DDS-XTYPES] does not define an 8-bit signed integer; therefore, they are both mapped to DDS Bytes<sup>[1](#page-24-3)</sup>. Nevertheless, these types can always be expressed in [IDL], which provides the equivalent **int8** and **uint8** types.

## <span id="page-24-1"></span>**8.2.2 Built-in Complex Types**

[Table 8.2](#page-24-2) maps the OPC UA non-primitive built-in types to IDL.

| <b>OPC UA Built-in Type</b> | DDS Type (IDL Equivalent) <sup>2</sup>                                                                                                    |  |
|-----------------------------|----------------------------------------------------------------------------------------------------|--|
| DateTime                    | int64                                                                                                    |  |
| Guid                        | struct Guid {<br>uint32 data1;<br>uint16 data2;<br>uint16 data3;<br>octet data4[8];<br>$\}$ ;                                                                                                    |  |
| ByteString                  | sequence <octet></octet>                                                                                                    |  |
| XmlElement                  | string                                                                                                    |  |
| NodeId                      | enum NodeIdentifierKind {<br>NODEID NUMERIC,<br>NODEID STRING,<br>NODEID GUID,<br>NODEID OPAQUE<br>$\}$ ;<br><b>@nested</b><br>union NodeIdentifierType switch (NodeIdentifierKind) {<br>case NUMERIC NODE ID:<br>uint32 numeric id;<br>case STRING NODE ID:<br>string string id;<br>// Restricted to 4096 bytes<br>case GUID NODE ID:<br>Guid guid id;<br>case OPAQUE NODE ID:<br>ByteString opaque id; // Restricted to 4096 bytes<br>$\}$ ;<br>struct NodeId { |  |
|                             | uint16 namespace index;<br>NodeIdentifierType identifier type;<br>$\}$ ;                                                                                                    |  |
| ExpandedNodeId              | struct ExpandedNodeId : NodeId {<br>string namespace uri;                                                                                                    |  |

<span id="page-24-2"></span><span id="page-24-0"></span>**Table 8.2: Mapping of OPC UA Non-Primitive Built-in Types to DDS**

<span id="page-24-3"></span><sup>1</sup> The addition of types **Int8** and **UInt8** is planned for the next revision of the [DDS-XTYPES] specification.

<sup>&</sup>lt;sup>2</sup> All these types appear inside the IDL module **OMG::DDSOPCUA::OPCUA2DDS**.

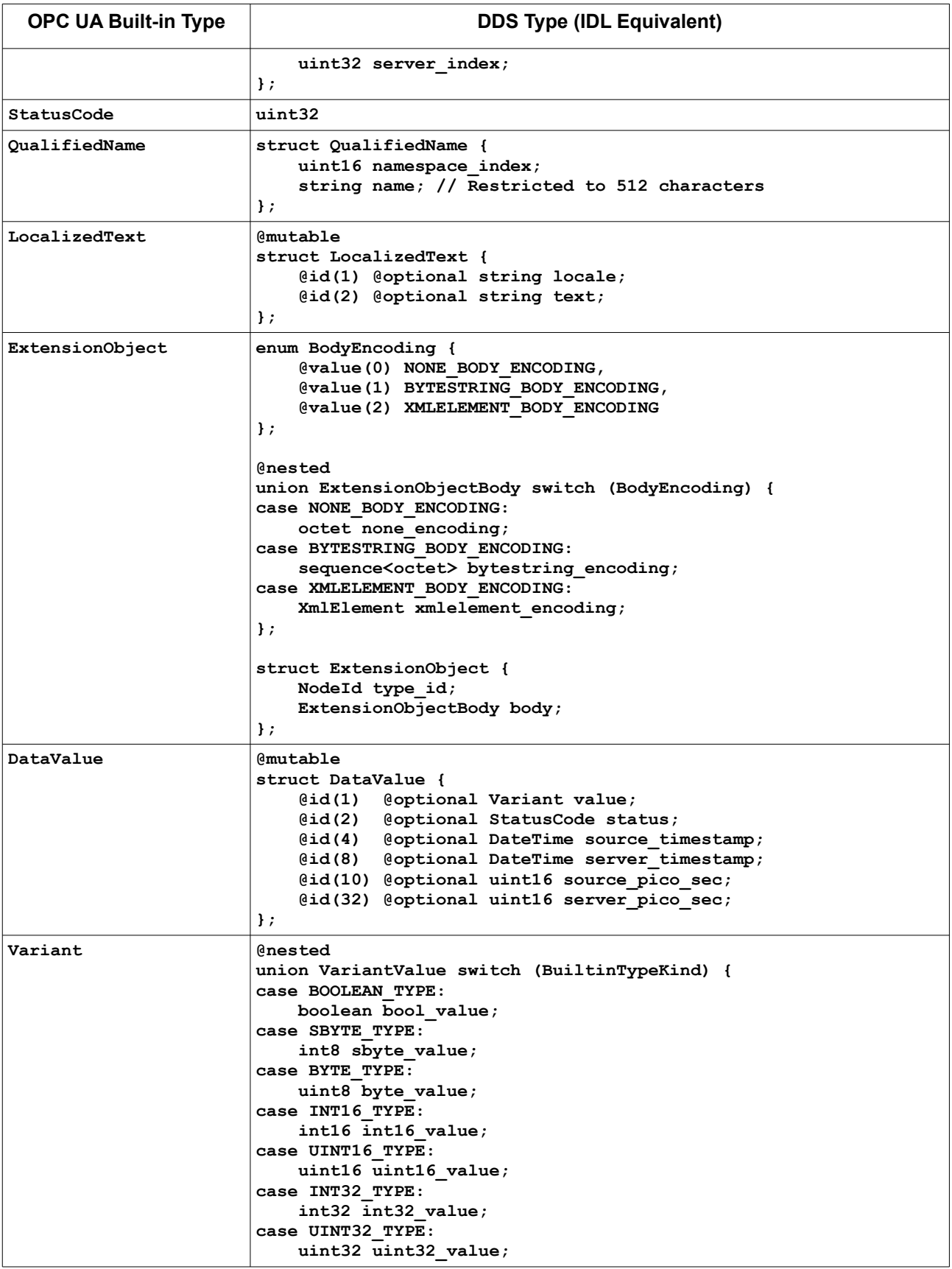

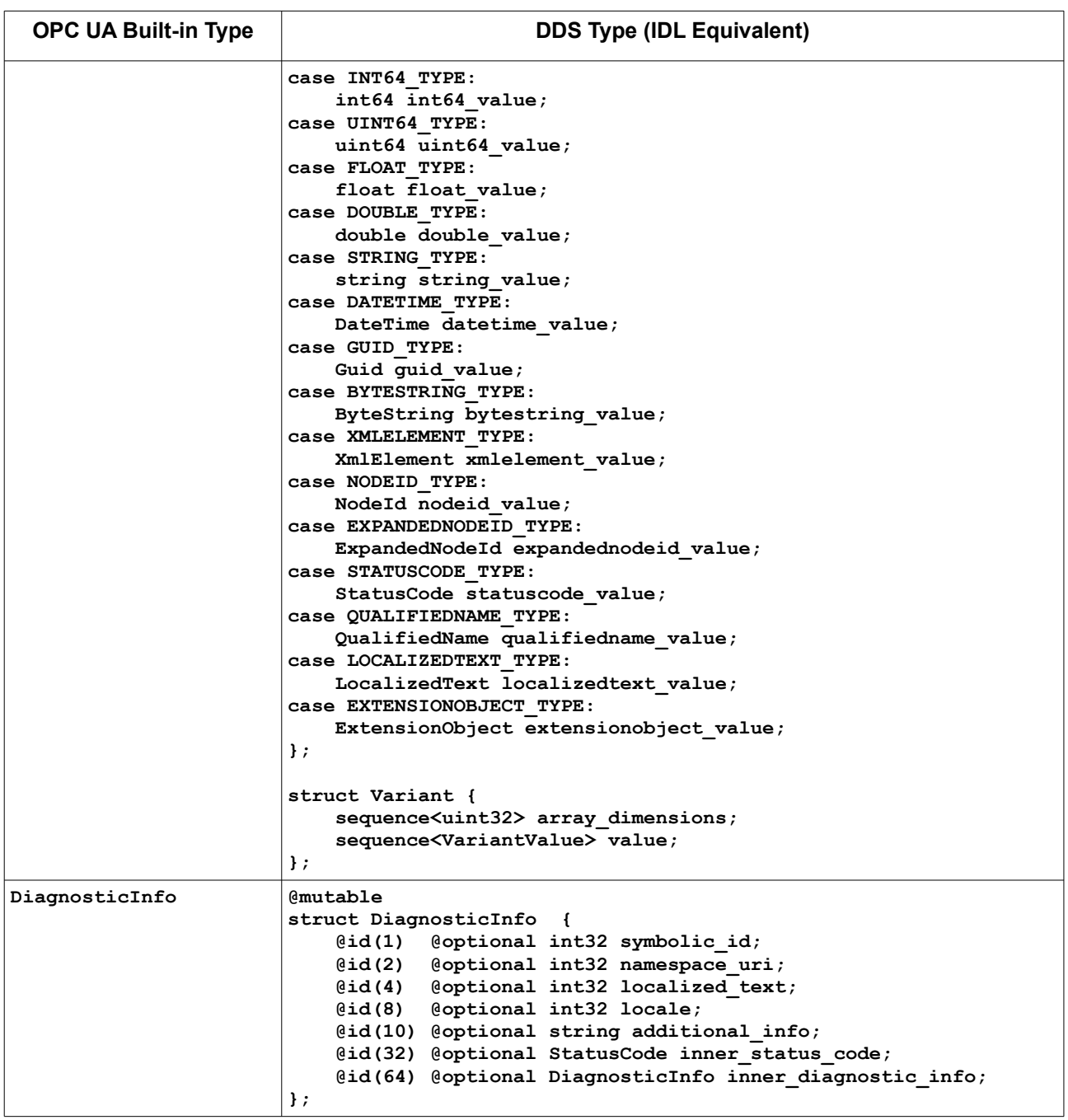

In the IDL representation of a **Variant**, **array\_dimensions** may be set to a zero-length sequence, a sequence of length one, or a sequence of length greater than one:

- **•** If **array\_dimensions** is an empty zero-length sequence, it indicates the **Variant** contains a single element. In this case the value field shall contain a sequence of length 1 with that one element representing the value of the variant.
- **•** If **array\_dimensions** is a sequence of length 1, it indicates the **Variant** contains a one-dimensional array. In this case the first and only array dimensions element shall match the length of the value sequence.
- **•** If **array\_dimensions** is a sequence with length greater than 1, it indicates the **Variant** contains a multidimensional array. The length of **array\_dimensions** indicates the number of dimensions and the value of

each element in **array** dimensions indicates the length of each dimension. As specified in [OPCUA-06], multi-dimensional arrays are encoded as a one-dimensional array whose length is equal to the sum of the lengths of each dimension with the higher rank dimensions are appearing first. In this case, the **value** field shall contain a sequence with length equaling the sum of all the dimensions.

## <span id="page-27-2"></span>**8.3 OPC UA Service Sets Mapping**

<span id="page-27-1"></span>This clause defines a set of DDS Services equivalent to the OPC UA *Services* specified in [OPCUA-04]. These allow DDS applications to browse, query, read, write, and subscribe to information in the *AddressSpace* of different OPC UA *Servers* in a pure client-server manner.

The DDS Services specified in this clause are built upon the mechanisms defined in [DDS-RPC] and [IDL], which provide IDL syntax to define interfaces with methods/operations and attributes, and the mapping of OPC UA's built-in types specified in sub clause [8.2](#page-22-3) of this specification.

Each DDS Service contains a group of methods with input and output parameter, which are identified with the **in** and **out** keywords (e.g., **out sequence<DataValue> results**). The first parameter of each method is always the input parameter **server\_id**—a string that uniquely identifies the OPC UA *Server* that shall process the request. The format of the **server\_id** is unspecified; it may be the *Server's* URI (e.g., opc.tcp://10.10.100.131:55001) or an identifier corresponding a custom name specified in a configuration file. Aside from the output parameters, each method returns a **ResponseHeader**, whose mapping is specified in [Table 8.3](#page-27-3).

The standard *DataTypes*, *NodeClasses*, and *Services* mapped in this clause are also available in a separate machinereadable IDL file named *dds-opcua\_services.idl*, which is provided with this specification.

## **8.3.1 Standard DataTypes and NodeClasses Mapping**

[Table 8.3](#page-27-3) maps the OPC UA *DataTypes* and *NodeClasses* that are required to implement DDS Services equivalent to those in [OPCUA-04].

<span id="page-27-0"></span>These mappings are built upon the type mappings specified in sub clause [8.2](#page-22-3) of this specification.

| <b>OPC UA Type</b>   | DDS Type (IDL equivalent) <sup>3</sup>                                                                                                    |
|----------------------|----------------------------------------------------------------------------------------------------|
| NodeClass            | enum NodeClass {<br>(evalue (1) OBJECT NODE CLASS,<br>(evalue(2) VARIABLE NODE CLASS,<br>(evalue (4) METHOD NODE CLASS,<br>(evalue (8) OBJECT TYPE NODE CLASS,<br>@value(16) VARIABLE TYPE NODE CLASS,<br>@value(32) REFERENCE TYPE NODE CLASS,<br>@value(64) DATA TYPE NODE CLASS,<br>@value(128) VIEW NODE CLASS<br>$\}$ ; |
| <b>BaseNodeClass</b> | <b>@nested</b><br>struct BaseNodeClass {<br>// Attributes<br>NodeId node id;<br>NodeClass node class;<br>QualifiedName browse name;<br>LocalizedText display name;<br>@optional LocalizedText description;                                                                                                    |

<span id="page-27-3"></span>**Table 8.3: Mapping of OPC UA Standard DataTypes and NodeClasses to DDS**

<span id="page-27-4"></span><sup>3</sup> All these types appear inside the IDL module **OMG::DDSOPCUA::OPCUA2DDS**.

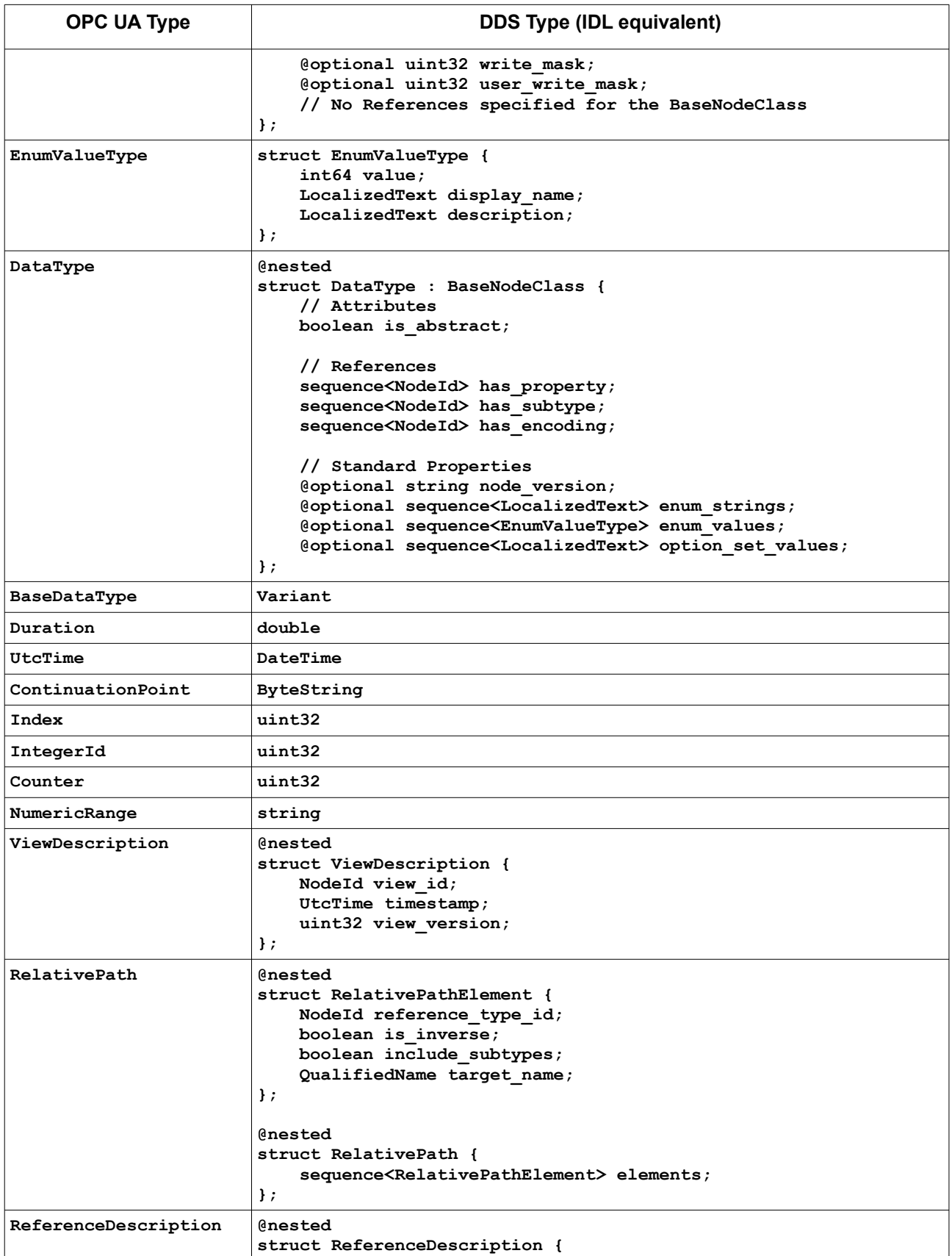

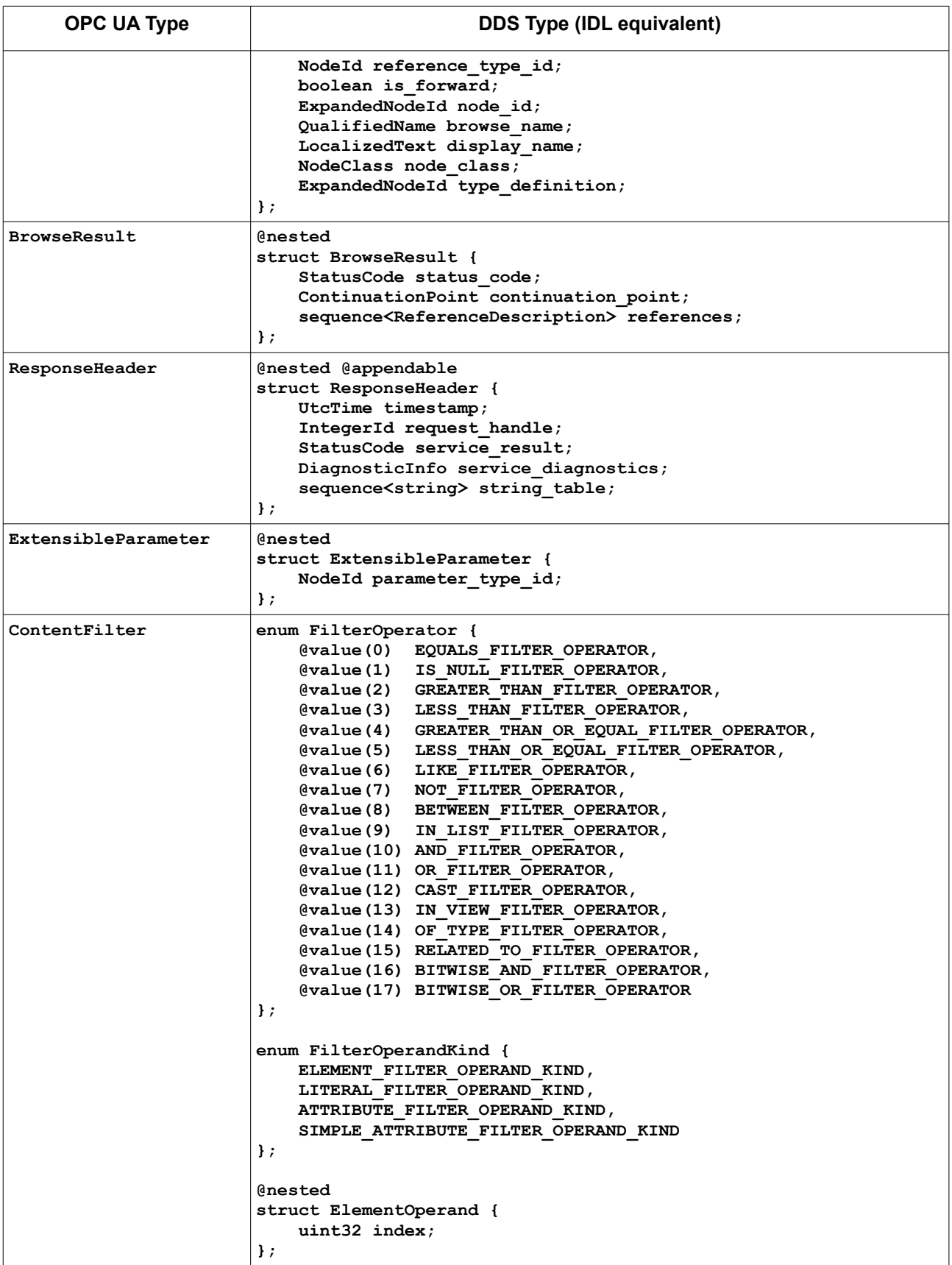

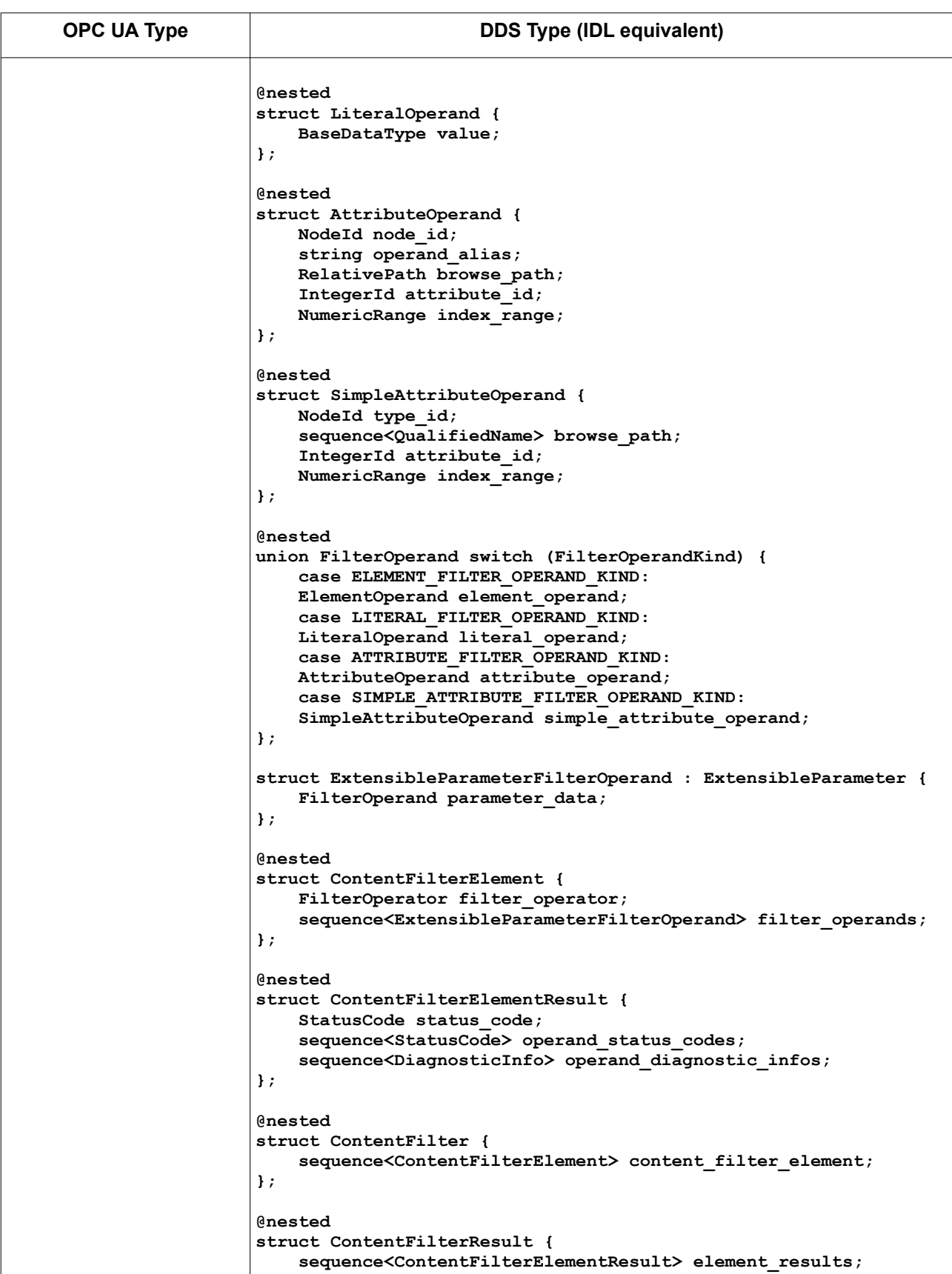

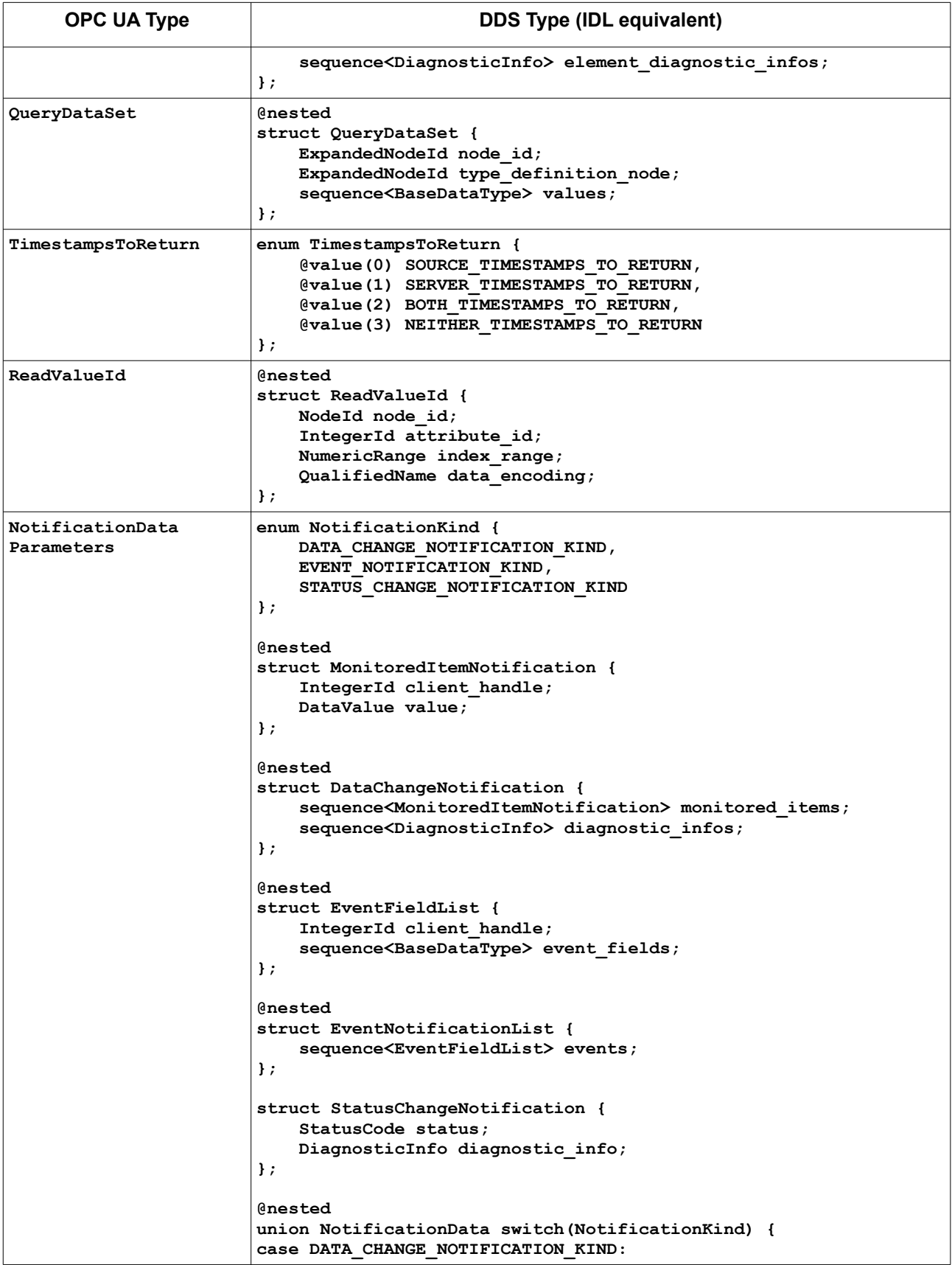

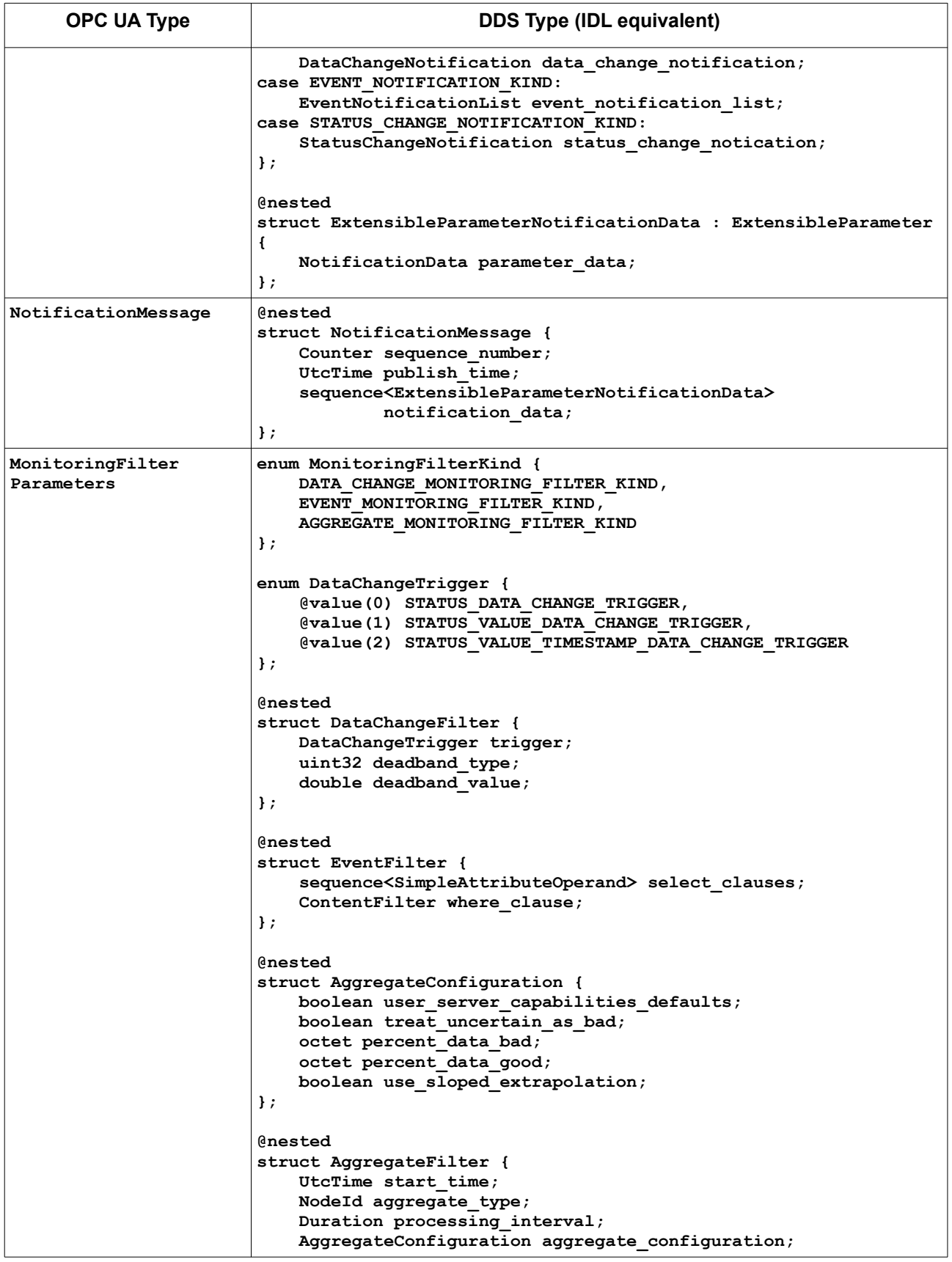

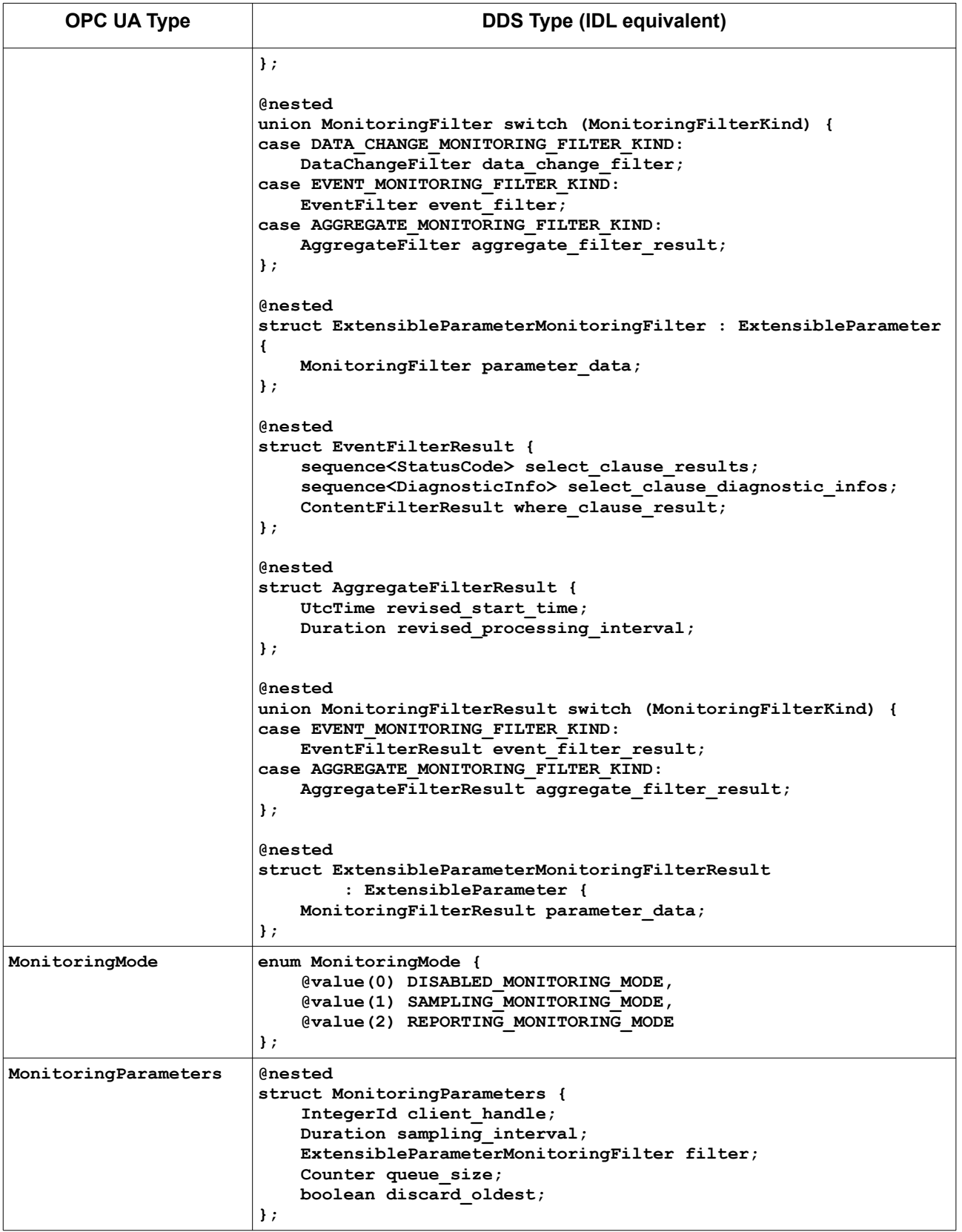

### **8.3.2 View Service Set**

This sub clause defines an equivalent *View Service Set* using the DDS constructs defined in [DDS-RPC] for DDS applications that may want to navigate the *AddressSpace* of an OPC UA *Server*.

#### <span id="page-34-0"></span>**8.3.2.1 Type Definitions**

[Table 8.4](#page-34-1) shows the mapping of the types specific to the *View Service Set*. All these types appear inside the IDL module **OMG::DDSOPCUA::OPCUA2DDS::VIEW**.

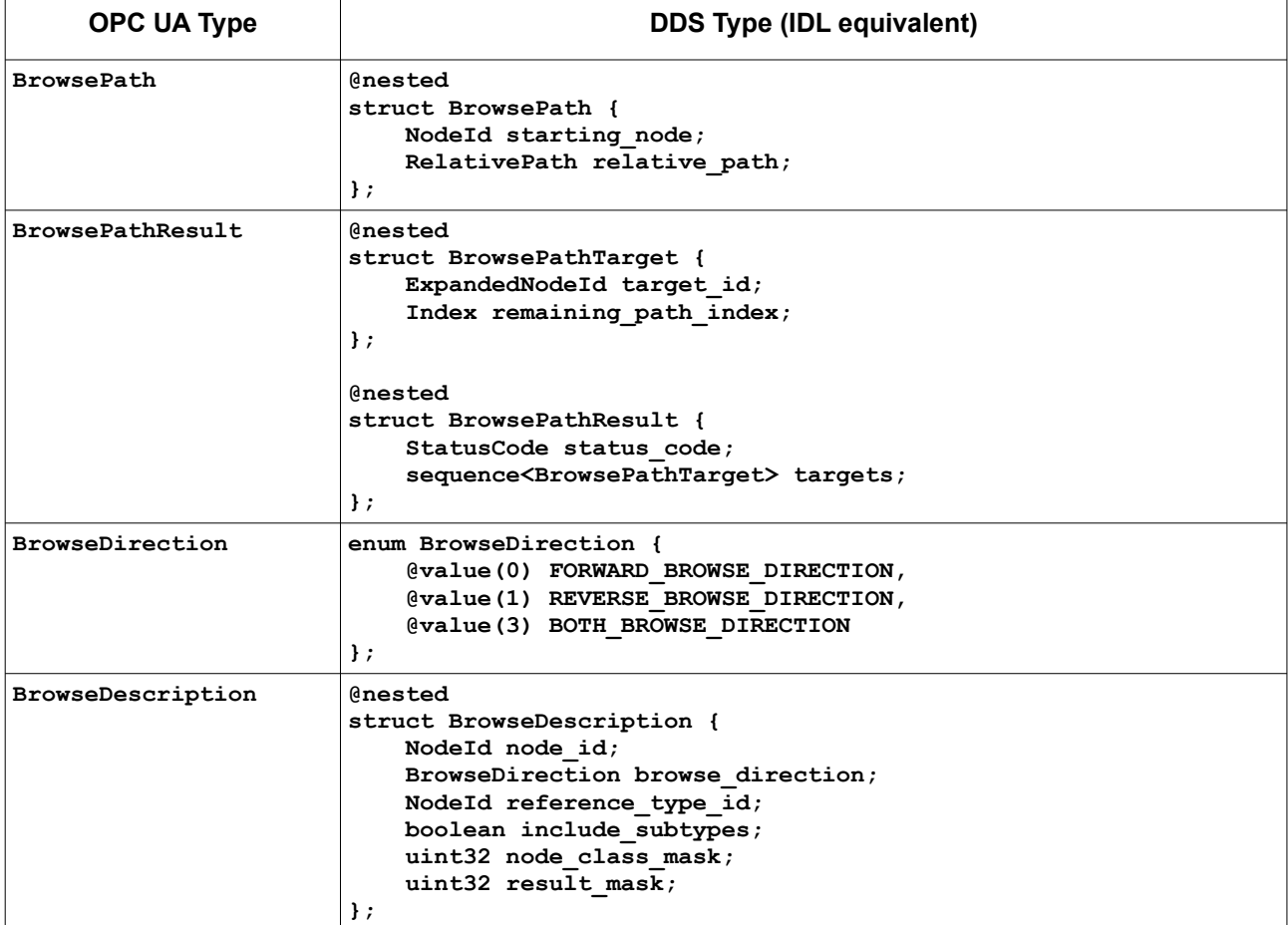

<span id="page-34-1"></span>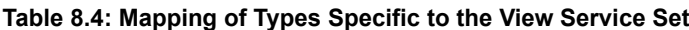

#### **8.3.2.2 Service Interfaces**

The following IDL defines the interfaces to be implemented by the DDS *View Service Set* using the syntax defined in [DDS-RPC] and [IDL].

The *Service* and all its methods appear inside the IDL module **OMG::DDSOPCUA::OPCUA2DDS::VIEW**.

```
@DDSService
interface View {
    ResponseHeader browse(
             string server_id, // Identifies OPC UA server
             out sequence<BrowseResult> results,
             out sequence<DiagnosticInfo> diagnostic_infos,
```

```
 in ViewDescription view_description,
         in Counter requested_max_references_per_node,
        in sequence<BrowseDescription> nodes to browse);
 ResponseHeader browse_next(
         string server_id, // Identifies OPC UA server
         out sequence<BrowseResult> results,
         out sequence<DiagnosticInfo> diagnostic_infos,
         in boolean relase_continuation_points,
         in sequence<ContinuationPoint> continution_points);
 ResponseHeader translate_browse_paths_to_node_ids(
        string server id, // Identifies OPC UA server
         out sequence<BrowsePathResult> results,
         out sequence<DiagnosticInfo> diagnostic_infos,
         in sequence<BrowsePath> browse_paths);
 ResponseHeader register_nodes(
         string server_id, // Identifies OPC UA server
         out sequence<NodeId> registered_node_ids,
        in sequence<NodeId> nodes to register);
 ResponseHeader unregister_nodes(
        string server id, // Identifies OPC UA server
         in sequence<NodeId> nodes_to_unregister)
```
### **8.3.3 Query Service Set**

This sub clause defines an equivalent *Query Service Set* using the DDS constructs defined in [DDS-RPC] for DDS applications that may obtain information from the *AddressSpace* of an OPC UA *Server*.

#### <span id="page-35-0"></span>**8.3.3.1 Type Definitions**

[Table 8.5](#page-35-1) shows the mapping of the types specific to the *Query Service Set*. All these types appear inside the IDL module **OMG::DDSOPCUA::OPCUA2DDS::QUERY**.

| <b>OPC UA Type</b>   | <b>DDS Type (IDL equivalent)</b>                                                                                                    |
|----------------------|----------------------------------------------------------------------------------------------------|
| ParsingResult        | <b>Anested</b><br>struct ParsingResult {<br>StatusCode status code;<br>sequence <statuscode> data status codes;<br/>sequence<diagnosticinfo> data diagnostic infos;<br/><math>\}</math>;</diagnosticinfo></statuscode> |
| QueryDataDescription | <b>@nested</b><br>struct QueryDataDescription {<br>RelativePath relative path;<br>IntegerId attribute id;<br>NumericRange index range;<br>$\}$ ;                                                                       |
| NodeTypeDescription  | <b>Anested</b><br>struct NodeTypeDescription {                                                                                                    |

<span id="page-35-1"></span>**Table 8.5: Mapping of Types Specific to the Query Service Set**

**};**
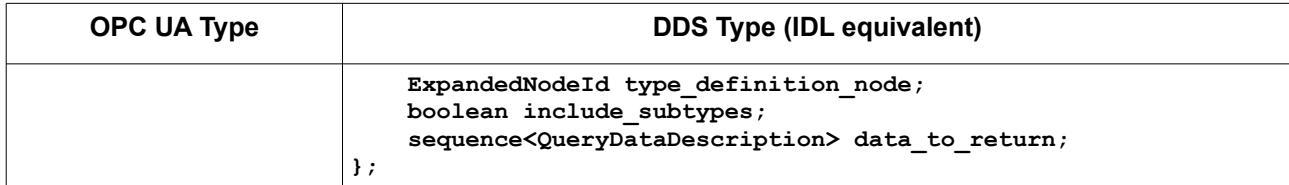

#### **8.3.3.2 Service Interfaces**

The following IDL defines the interfaces to be implemented by the DDS *Query Service Set* using the syntax defined in [DDS-RPC] and [IDL].

The *Service* and all its methods appear inside the IDL module **OMG::DDSOPCUA::OPCUA2DDS::QUERY**.

```
@DDSService
interface Query {
     ResponseHeader query_first(
             string server_id, // Identifies OPC UA server
             out sequence<QueryDataSet> query_data_sets,
             out ContinuationPoint continuation_point,
             out sequence<ParsingResult> parsing_results,
             out sequence<DiagnosticInfo> diagnostic_infos,
             out ContentFilterResult filter_result,
             in ViewDescription view,
             in sequence<NodeTypeDescription> node_types,
             in ContentFilter filter,
             in Counter max_datasets_to_return,
             in Counter max_references_to_return);
     ResponseHeader query_next(
             string server_id, // Identifies OPC UA server
             out sequence<QueryDataSet> query_data_sets,
             out ContinuationPoint revised_continuation_point,
             in boolean release_continuation_point,
             in ContinuationPoint continuation_point);
};
```
# **8.3.4 Attribute Service Set**

This sub clause defines an equivalent *Attribute Service Set* using the DDS constructs defined in [DDS-RPC] for DDS applications that may want to perform read or write operations (and their equivalent for historical data) on *Attributes* from *Nodes* in the *AddressSpace* of an OPC UA *Server*.

#### **8.3.4.1 Type Definitions**

[Table 8.6](#page-36-0) shows the mapping of the types specific to the Attribute *Service Set[4](#page-36-1)* . All these types appear inside the IDL module **OMG::DDSOPCUA::OPCUA2DDS::ATTRIBUTE**.

| <b>OPC UA Type</b>               | <b>DDS Type (IDL equivalent)</b>                                                       |  |
|----------------------------------|----------------------------------------------------------------------------------------|--|
| HistoryData Parameters   @nested | struct HistoryEventFieldList {<br>sequence <basedatatype> event fields;</basedatatype> |  |

<span id="page-36-0"></span>**Table 8.6: Mapping of Types Specific to the Attribute Service Set**

<span id="page-36-1"></span>Some of the types defined are part of [OPCUA-11], which focuses on the Historical Access functionality of the OPC UA standard.

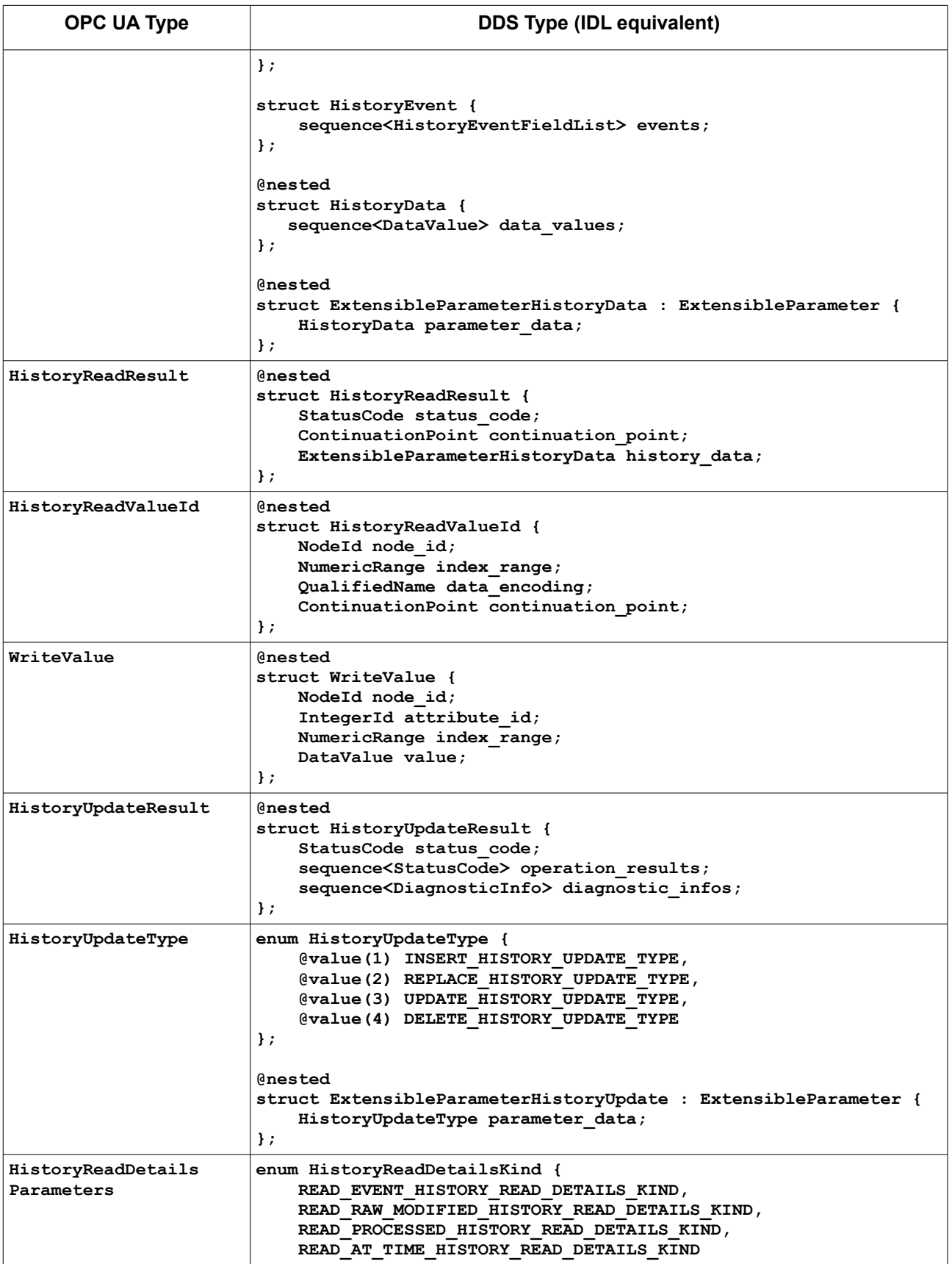

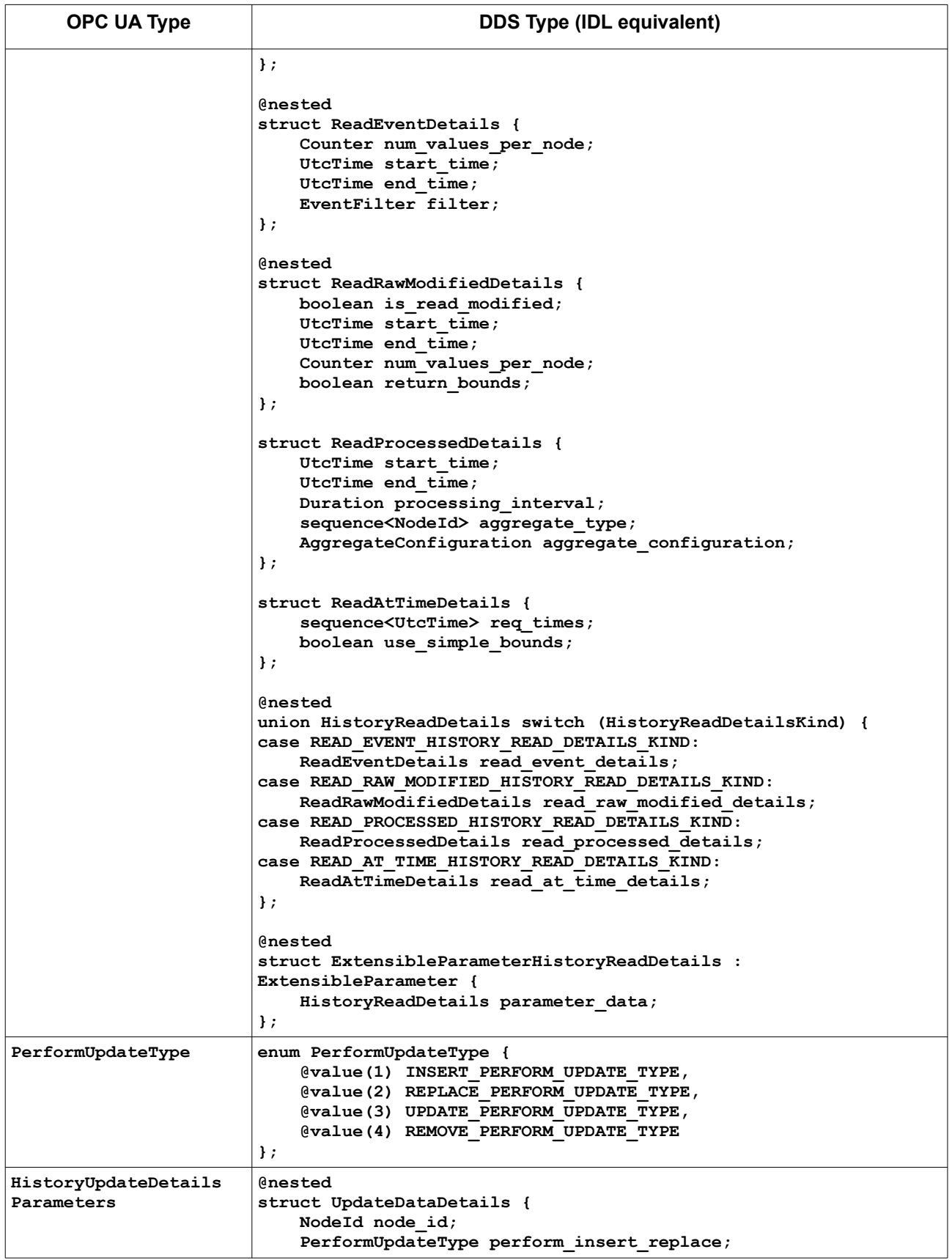

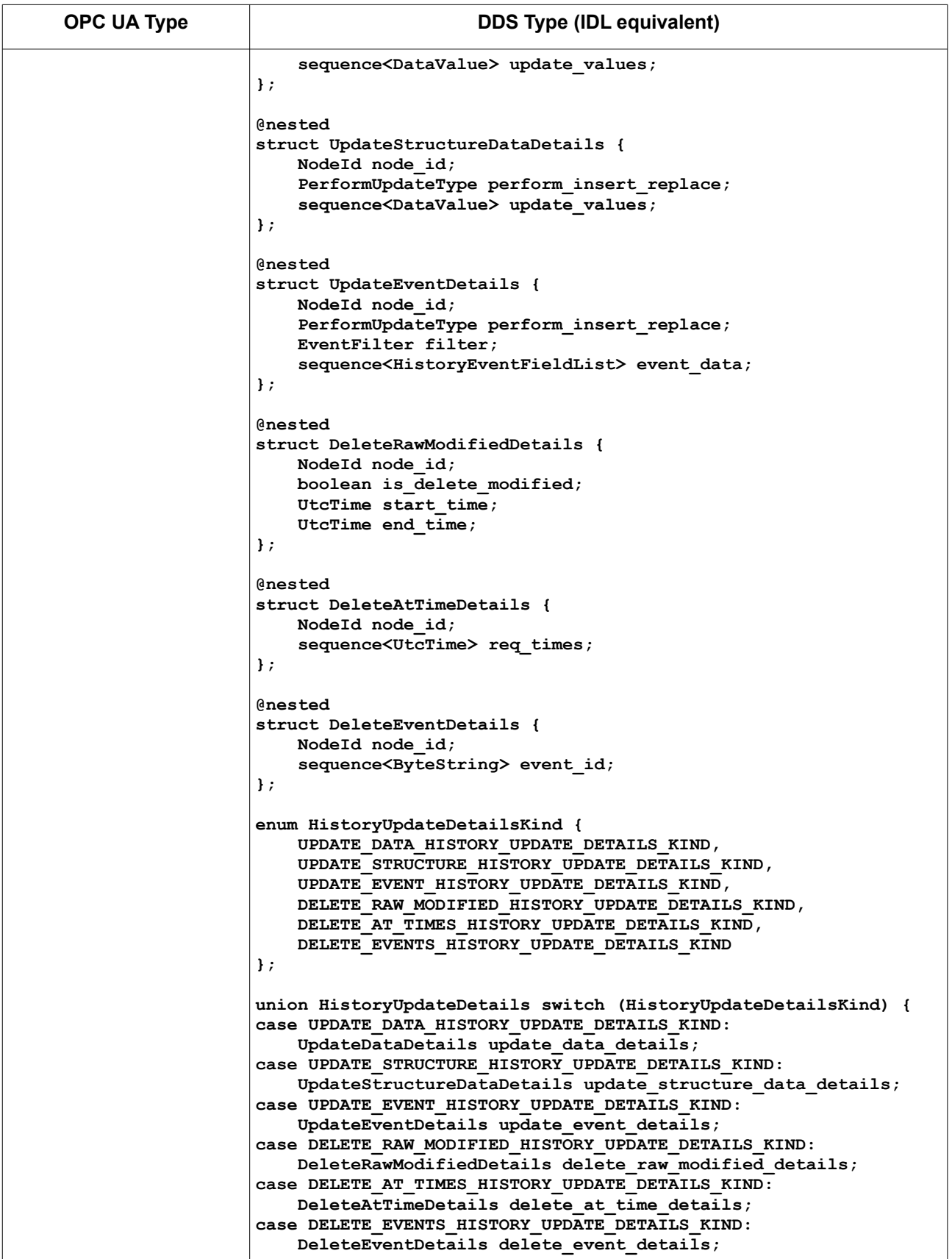

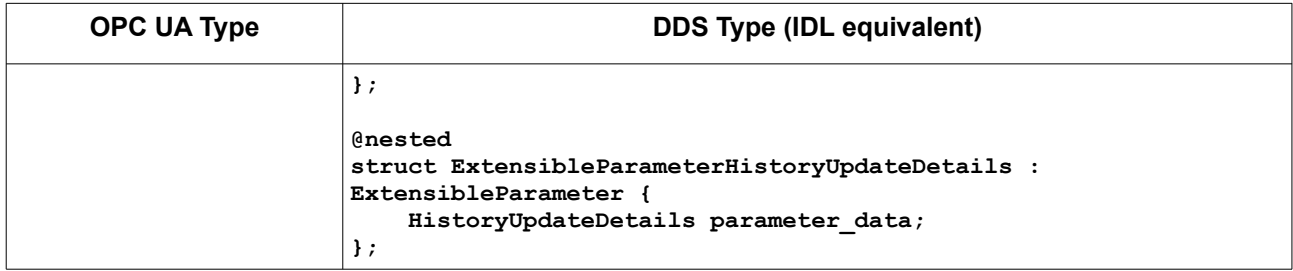

#### **8.3.4.2 Service Interfaces**

The following IDL defines the interfaces to be implemented by the DDS *Attribute Service Set* using the syntax defined in [DDS-RPC] and [IDL].

The *Service* and all its methods appear inside the IDL module **OMG::DDSOPCUA::OPCUA2DDS::ATTRIBUTE**.

```
@DDSService
interface Attribute {
     ResponseHeader read(
             string server_id, // Identifies OPC UA server
             out sequence<DataValue> results,
             out sequence<DiagnosticInfo> diagnostic_infos,
             in Duration max_age,
             in TimestampsToReturn timestamps_to_return,
            in sequence<ReadValueId> nodes to read);
     ResponseHeader history_read(
             string server_id, // Identifies OPC UA server
             out sequence<HistoryReadResult> results,
             out sequence<DiagnosticInfo> diagnostic_infos,
             in ExtensibleParameterHistoryReadDetails history_read_details,
             in TimestampsToReturn timestamps_to_return,
             in boolean release_continuation_points,
            in sequence<HistoryReadValueId> nodes to read);
     ResponseHeader write(
             string server_id, // Identifies OPC UA server
             out sequence<StatusCode> results,
             out sequence<DiagnosticInfo> diagnostic_infos,
             in sequence<WriteValue> nodes_to_write);
     ResponseHeader history_update(
             string server_id, // Identifies OPC UA server
             out sequence<HistoryUpdateResult> results,
             out sequence<DiagnosticInfo> diagnostic_infos,
             in sequence<ExtensibleParameterHistoryUpdateDetails> details);
};
```
### **8.3.5 Method Service Set**

This sub clause defines an equivalent *Method Service Set* using the DDS constructs defined in [DDS-RPC] for DDS applications that may want to invoke methods available in the *AddressSpace* of an OPC UA *Server*.

#### **8.3.5.1 Type Definitions**

[Table 8.7](#page-41-0) shows the mapping of the types specific to the *Method Service Set*. All these types appear inside the IDL module **OMG::DDSOPCUA::OPCUA2DDS::METHOD**.

<span id="page-41-0"></span>**Table 8.7: Mapping of Types Specific to the Method Service Set**

| OPC UA Type       | <b>DDS Type (IDL equivalent)</b>                                                                                                    |
|-------------------|----------------------------------------------------------------------------------------------------|
| CallMethodRequest | <b>Anested</b><br>struct CallMethodRequest {<br>NodeId object id;<br>NodeId method id;<br>sequence <basedatatype> input arguments;<br/><math>\}</math>;</basedatatype>                                                                                                    |
| CallMethodResult  | <b>Anested</b><br>struct CallMethodResult {<br>StatusCode status code;<br>sequence <statuscode> input arguments results;<br/>sequence<diagnosticinfo> input arguments diagnostic infos;<br/>sequence<basedatatype> output arguments;<br/>};</basedatatype></diagnosticinfo></statuscode> |

#### **8.3.5.2 Service Interfaces**

The following IDL defines the interfaces to be implemented by the DDS *Method Service Set* using the syntax defined in [DDS-RPC] and [IDL].

The *Service* and all its methods appear inside the IDL module **OMG::DDSOPCUA::OPCUA2DDS::METHOD.** 

```
@DDSService
interface Method {
     ResponseHeader call(
             string server_id, // Identifies OPC UA server
             out sequence<CallMethodResult> results,
             out sequence<DiagnosticInfo> diagnostic_infos,
             in sequence<CallMethodRequest> methods_to_call);
```
**};**

### **8.3.6 Implementation Considerations**

#### **8.3.6.1 OPC UA Implementation Considerations**

The representation of the OPC UA Service Sets using RPC over DDS specified in this chapter requires the OPC UA/DDS Gateway to embed one or more OPC UA *Clients*. These OPC UA *Clients* shall be capable of:

- **•** Connecting to OPC UA *Servers* using the *Discovery*, *SecureChannel*, and *Session Service Sets*.
- **•** Browsing the *AddressSpace* of OPC UA *Servers* using the *View Service Set*.
- **•** Obtaining information from the *AddressSpace* of Servers using the *Query Service Set*.
- **•** Reading and Writing *Attributes* using the *Attribute Service Set*.
- **•** Calling Methods on OPC UA *Servers* using the *Method Service Set*.

To comply with all the requirements listed above, implementers of this specification shall use an OPC UA *Client* compliant with the Standard UA Client Profile defined in sub clause 6.5.121 of [OPCUA-07]. Alternatively,

implementers of this specification may use an OPC UA *Client* that is not fully compliant with the Standard UA Client Profile, but complies with the following Client Facets specified in [OPCUA-07]:

- **•** Core Client Facet
- **•** Base Client Behavior Facet
- **•** Discovery Client Facet
- **•** AddressSpace Lookup Client Facet
- **•** Attribute Read Client Facet
- **•** Attribute Write Client Facet
- **•** Method Client Facet

Additionally, OPC UA *Clients* (whether they are compliant with Standard UA Client Profile or compliant with the required Client Facets listed above) shall support an extra facet to access historical data: the Historical Access Client Facet defined in sub clause 6.5.97 of [OPCUA-07].

Consequently, compliant implementations of this specification shall be built upon an OPC UA implementation capable of passing the conformance tests specified for those profiles and facets by the OPC Foundation.

Lastly, it is important to note that implementers of this specification may need to configure the underlying OPC UA *Clients*—which provide access to the mapped *Services*—to satisfy the requirements of remote OPC UA *Servers* in terms of authentication, access control, and encryption using the mechanisms provided by the OPC UA Security Model [OPCUA-02]. Depending on the requirements of the remote OPC UA *Servers*, OPC UA *Clients* may need to support additional security-related facets from [OPCUA-07].

### **8.3.6.2 DDS Implementation Considerations**

To implement the mappings specified in this chapter OPC UA/DDS Gateway shall use a DDS implementation complaint with:

- **•** Minimum Profile of [DDS].
- **•** Statements listed in clause 8.4.2 of [DDSI-RTPS].
- **•** Basic Conformance Profile of [DDS-RPC].
- **•** Minimal Conformance Profile of [DDS-XTYPES].

Some deployments may require the mechanisms specified in [DDS-SECURITY] to enable the DDS side of the OPC UA/DDS Gateway to access secured *Domains* and *Topics* for publishing and subscribing to information. In those cases, the underlying DDS implementation shall also be compliant with the Built-in Plugin Interoperability and Plugin Framework Conformance Points of [DDS-SECURITY].

As specified in the rest of clauses dealing with DDS and OPC UA integration, the Gateway shall be capable of dealing with two different security models: the OPC UA Security Model on one end and the DDS Security Model on the other end. Each security model shall be configured separately depending on the needs of the end user of the OPC UA/DDS Gateway. This specification does not directly address these aspects because they are fully described in [OPCUA-02] and [DDS-SECURITY].

# **8.4 OPC UA Subscription Model Mapping**

# **8.4.1 Overview (non-normative)**

As described in sub clause [7.1.2,](#page-18-0) the OPC UA *Subscription* and *MonitoredItems Service Set* provide *Clients* with a mechanism to receive *Notifications* from *Servers* on data changes and events.

This subscription model requires *Client* applications to connect to a *Server*, create a *Session*, configure a *Subscription*, associate a set of *MonitoredItems*, and send *Publish* requests to receive *Notifications*. Unlike in DDS, OPC UA *Subscriptions* are *Client*-specific and cannot be shared with other *Clients*.

#### <span id="page-43-0"></span>**8.4.1.1 Subscriptions**

*Subscriptions* provide the channel through which *Servers* deliver *Notifications* to *Clients*. The *Subscription Service Set* is specified in clause 5.13 of [OPCUA-04].

To create a *Subscription*, *Clients* use the *CreateSubscription* service, which may be mapped to the following IDL:

```
ResponseHeader create_subscription(
```

```
 out IntegerId subscription_id,
 out Duration revised_publishing_interval,
out Counter revised lifetime count,
 out Count revised_max_keep_alive_count,
 in Duration requested_publishing_interval,
 in Counter requested_lifetime_count,
 in Counter requested_max_keep_alive_count,
in Counter max notifications per publish,
 in boolean publishing_enabled,
 in octet priority);
```
Where:

- **• subscription\_id** is a numeric value that identifies the created *Subscription*.
- **• requested\_publishing\_interval** is the rate at which the *Subscription* should deliver *Notifications* to the *Client*. The *Server* returns **revised\_publishing\_interval**—the negotiated value—as part of the response to the *CreateSubscription* request. If the requested value is 0 or negative, the *Server* will use the fastest supported publishing interval.
- **• requested\_lifetime\_count** is the number of times the publishing timer may expire (without sending a *NotificationMessage*) before the *Server* closes the *Subscription*. It must be at least three times greater than the value of the *RequestedMaxKeepAliveCount*. The *Server* returns **revised\_lifetime\_count**—the negotiated value—as part of the response to the *CreateSubscription* request.
- **requested max keep alive count** is the number of times the publishing timer may expire (without sending a *NotificationMessage*) before the *Subscription* sends a keep-alive *Message* to the *Client* to ensure the *Subscription* remains in use. The *Server* returns **revised\_lifetime\_count**—the negotiated value—as part of the response to the *CreateSubscription* request. If the requested value is 0, the *Server* will use the smallest supported keep-alive count.
- **• max\_notifications\_per\_publish** is the maximum number of Notifications that the *Client* wants to receive in response to a single *Publish* request. If the requested value is zero, the *Server* will respond with all the *Notifications* queued to be sent.
- **• publishing\_enabled** indicates whether publishing is enabled for the *Subscription*.
- **• priority** is the relative priority of the *Subscription*. The value is used to decide which of the competing *Subscription* sends *Notifications* as to respond a *Publish* request.

#### **8.4.1.2 MonitoredItems**

*MonitoredItems* identify the resources that a *Client* may monitor. To create a *MonitoredItem*—adding it to an existing Subscription—*Clients* use the *CreateMonitoredItem* service, which may be mapped to the following IDL:

```
ResponseHeader create_monitored_items(
             out sequence<MonitoredItemCreateResult> results,
             out sequence<DiagnosticInfo> diagnostic_infos,
             in IntegerId subscription_id,
             in TimestampsToReturn timestamps_to_return,
             in sequence<MonitoredItemCreateRequest> items_to_create);
```
Where:

- **• subscription\_id** is the numeric value that identifies the *Subscription Notifications* regarding the *MonitoredItem* will be sent through.
- **timestamps** to return specifies the timestamp attributes to be transmitted for each *MonitoredItem*.
- **• items\_to\_create** contains a list with the *MonitoredItems* to be created as part of the *CreateMonitoredItems* request. Each **MonitoredItemCreateRequest** includes information to identify the *MonitoredItem* and the parameters that configure the sampling behavior (e.g., sampling interval, filters, queue size, etc.):

```
@nested
struct MonitoringParameters {
     IntegerId client_handle;
     Duration sampling_interval;
    ExtensibleParameterMonitoringFilter filter;
    Counter queue_size;
    boolean discard_oldest;
};
@nested
struct MonitoredItemCreateRequest {
     ReadValueId item_to_monitor;
     MonitoringMode monitoring_mode;
     MonitoringParameters monitoring_parameters;
};
```
**• results** lists the result of the create operation in every *MonitoredItem* in **items\_to\_create**., this includes a status code, the assigned **monitored\_item\_id**, revised sampling interval, etc.

```
@nested
struct MonitoredItemCreateResult {
     StatusCode status_code;
     IntegerId monitored_item_id;
     Duration revised_sampling_interval;
     Counter revised_queue_size;
     ExtensibleParameterMonitoringFilterResult filter_result;
};
```
<span id="page-44-0"></span>**• diagnostic\_infos** lists the diagnostic information for every *MonitoredItem* in **items\_to\_create**.

#### **8.4.1.3 Notification Messages**

*NotificationMessages* are sent to *Client* application as a response to *Publish* requests. *Publish* requests are queued at the *Session* level get dequeued by a *Subscription* in every publishing cycle. Therefore, *Clients* must issue enough *Publish* requests to the *Server* to guarantee the delivery of *NotificationMessages*.

*NotificationMessages* contain a sequence number that identifies them, a publication time, and a sequence of notification data. There are three kinds of *NotificationMessages*: *DataChange*, *Event*, and *StatusChange*.

#### **8.4.1.3.1 DataChange Notifications**

DataChange Notifications<sup>[5](#page-45-0)</sup> contain a sequence of *MonitoredItems* for which a change has been detected and a sequence of *Diagnostic Information* for each *MonitoredItem*. The equivalent IDL representation is specified in [OPC UA Service](#page-27-1)  [Sets Mapping](#page-27-1) ([Table 8.3](#page-27-0)):

```
@nested
struct MonitoredItemNotification {
     IntegerId client_handle;
     DataValue value;
};
@nested
struct DataChangeNotification {
     sequence<MonitoredItemNotification> monitored_items;
     sequence<DiagnosticInfo> diagnostic_infos;
};
```
The value of each *MonitoredItem Notification* is represented as a **DataValue** type, which contains the status code, value, and timestamp of the *Attribute* that is being monitored. The equivalent IDL representation is specified in [OPC](#page-27-1)  [UA Service Sets Mapping](#page-27-1) ([Table 8.3](#page-27-0)):

```
@mutable
struct DataValue {
     @id(1) @optional Variant value;
     @id(2) @optional StatusCode status;
     @id(4) @optional DateTime source_timestamp;
     @id(8) @optional DateTime server_timestamp;
     @id(10) @optional uint16 source_pico_sec;
     @id(32) @optional uint16 server_pico_sec;
};
```
To simplify the representation of *MonitoredItems* in DDS, this sub clause focuses only on the **Value** field of the *MonitoredItems'* **DataValue**. Timestamps and status codes are therefore ignored.

The **Value** field of a **DataValue** is represented as **Variant** type, which provides a powerful mechanism to represent scalar values, arrays, and multi-dimensional for every OPC UA built-in type. [OPC UA Type System Mapping](#page-22-0) defines in [Table 8.2](#page-24-0) a mapping of **Variant** to the DDS types system.

```
struct Variant {
     sequence<uint32> array_dimensions;
     sequence<VariantValue> value;
};
```
However, this direct mapping is difficult to handle for a typical DDS application, because it requires dealing with **VariantValues**, which are unions of all the OPC UA equivalent types; and **array\_dimensions**, which represent the dimensions of the **Variant**—in other words, whether it is a scalar value, an array, or a multi-dimensional array.

#### **8.4.1.3.2 Event Notifications**

*Event Notifications*<sup>[6](#page-45-1)</sup> contain a sequence of *Events* that have been triggered. The equivalent IDL representation is specified in [OPC UA Service Sets Mapping](#page-27-1) ([Table 8.3\)](#page-27-0) is the following:

```
@nested
struct EventFieldList {
     IntegerId client_handle;
     sequence<Variant> event_fields;
};
```
**@nested**

<span id="page-45-0"></span><sup>5</sup> Data Change *Notifications* are specified in sub clause 7.20.2 of [OPCUA-04].

<span id="page-45-1"></span><sup>6</sup> *Event Notifications* are specified in sub clause 7.20.3 of [OPCUA-04].

```
struct EventNotificationList {
     sequence<EventFieldList> events;
};
```
Each *Event* contains an array of one or more fields that describe it. The sequence of fields in each *Event* depends on both the type of *Event* and the *EventFilter* the *MonitoredItem* was created with. [OPCUA-03] lists thirty-four standard *EventTypes*, whose representation is specified in [OPCUA-05]. Alarms and Conditions, specified in [OPCUA-09], extend the Event handling to provide such functionality.

Every *EventType* inherits contains a common set of *EventFields* provided by the *BaseEventType* and may a group of *Event*-specific fields. The list of common *EventFields* is the following:

- **•** *EventId*—Identifies a particular *Event Notification*.
- **•** *EventType*—Describes the specific type of *Event*.
- **•** *SourceNode*—Node that originated the *Event*.
- **•** *SourceName*—Description of the source of the *Event*.
- *Time*—Provides the time the event occurred.
- **•** *ReceiveTime*—Provides the time the OPC UA *Server* received the *Event*.
- **•** *LocalTime*—Provides information on the offset between the *Time* property and the time at the location where the event was issued.
- **•** *Message*—Localizable text description of the *Event*.
- **•** *Severity*—Indicates the urgency of the *Event*, being 1 the lowest severity and 1,000 the highest.

Each *EventField* is represented as **Variant**, which—like in the case of Data Change Notifications—provides a mechanism to represent any kind of information.

#### **8.4.1.3.3 StatusChange Notifications**

*StatusChange Notifications* are used to report changes in the status of a Subscription.

# **8.4.2 OPC UA Subscription Mapping**

This clause describes the simplified mapping of the OPC UA *Subscription* model to DDS. In particular, it specifies how to configure the OPC UA/DDS Gateway to create *Subscriptions* with *Data* and *Event MonitoredItems*, and how to map *DataChange* and *Event NotificationMessages* to DDS *Topics*.

#### **8.4.2.1 Overview**

To map OPC UA *Subscriptions* and *MonitoredItems* to DDS *Topics*, the OPC UA/DDS Gateway introduces the concept of Subscription Mapping. This part of the OPC UA to DDS Bridge associates OPC UA Inputs (i.e., OPC UA *Subscriptions*) with DDS outputs (i.e., DDS *Publications*).

The relationship between OPC UA Inputs and a DDS Outputs is many-to-many: an OPC UA Input may be assigned to multiple DDS Outputs, and a DDS Output may be assigned values from multiple OPC UA Inputs.

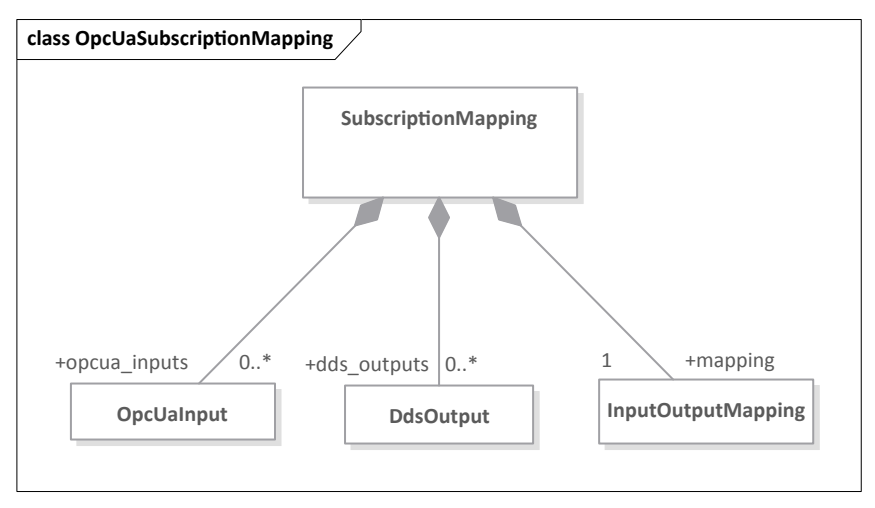

**Figure 8.2: OPC UA Subscription Mapping Overview**

[Table 8.8](#page-47-0) provides the IDL definition of Subscription Mapping Configuration.

<span id="page-47-0"></span>**Table 8.8: Subscription Mapping Configuration**

| Type                | <b>Definition (IDL Equivalent)</b>                                                                                                    |
|---------------------|----------------------------------------------------------------------------------------------------|
| SubscriptionMapping | struct SubscriptionMapping<br>sequence <opcuainput> opcua inputs;<br/>sequence<ddsoutput> dds outputs;<br/>InputOutputMapping mapping;</ddsoutput></opcuainput> |

#### **8.4.2.2 OPC UA Inputs**

The OPC UA/DDS Gateway may create *Subscriptions* to multiple OPC UA *Servers* using different OPC UA *Clients* embedded into the Gateway. Ideally, the Gateway should maintain a single *Subscription* with each monitored OPC UA *Server* to minimize the number of resources associated with the connection. However, because users may wish to define different *Subscriptions* to maintain—for instance—different publishing intervals for the same *MonitoredItems*, the Gateway shall allow the creation of more than one *Subscription* to the same OPC UA *Server*.

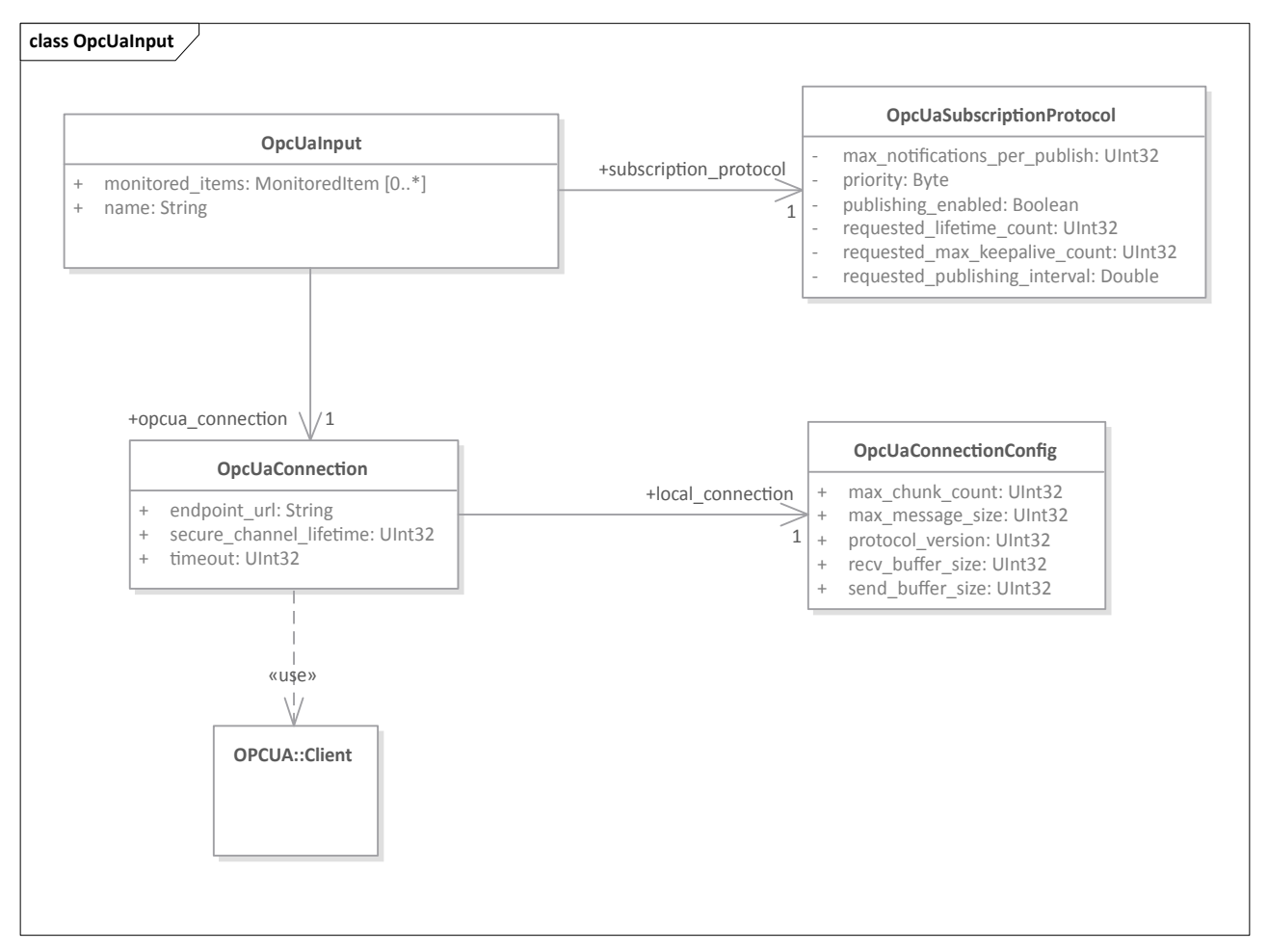

**Figure 8.3: OPC UA Input Definition**

[Table 8.9](#page-48-0) shows the configuration of an OPC UA Input, which is comprised of two properties: *SubscriptionProtocol* and *MonitoredItems*.

#### <span id="page-48-0"></span>**Table 8.9: OPC UA Input Definition**

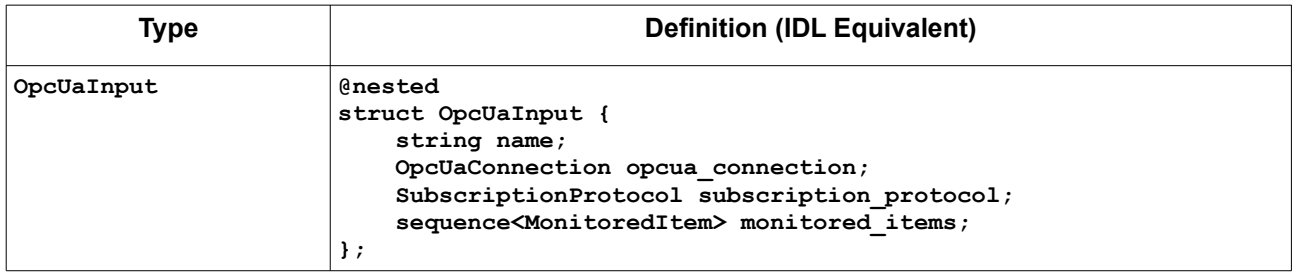

#### **8.4.2.2.1 Input Name**

Every OPC UA Input is given a name that is necessary to identify the *MonitoredItems* associated with specific inputs in the mapping section.

#### **8.4.2.2.2 OPC UA Connections**

An OPC UA Connection configuration provides all the necessary information for the OPC UA *Clients* embedded into the Gateway to establish the connections that shall be used to create subscriptions on remote OPC UA *Servers*.

[Table 8.10](#page-49-1) provides the IDL definition of an OPC UA Connection and its connection settings.

<span id="page-49-1"></span>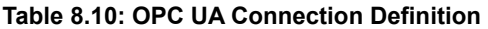

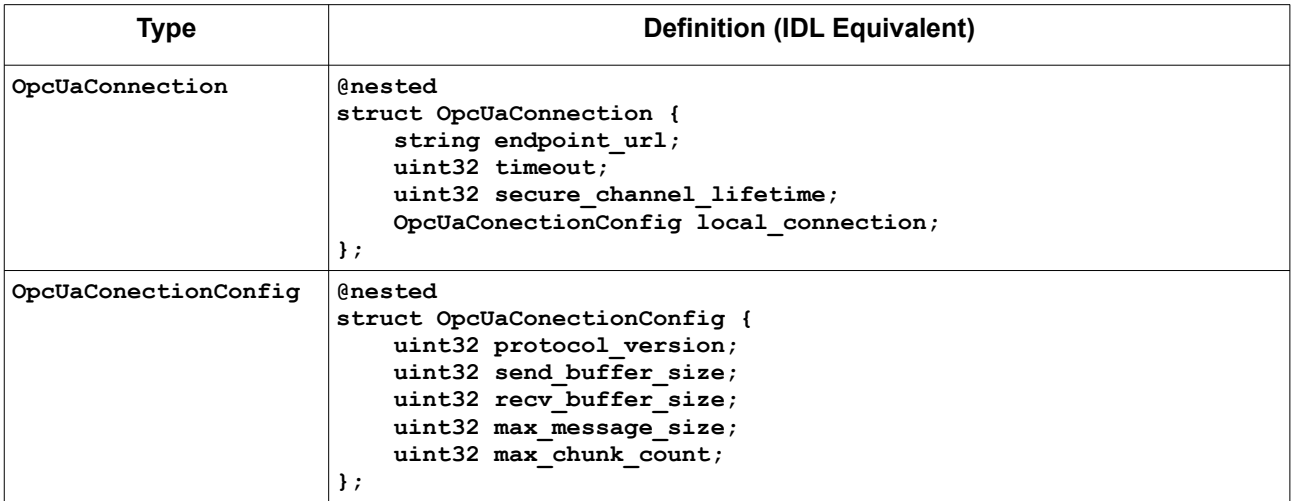

#### **8.4.2.2.3 Subscription Protocol**

[Table 8.11](#page-49-0) provides the IDL representation of the *SubscriptionProtocol* parameters. Each of these parameters is described in detail in sub clause [8.4.1.1.](#page-43-0)

<span id="page-49-0"></span>**Table 8.11: OPC UA Subscription Protocol Definition**

| Type                 | <b>Definition (IDL Equivalent)</b>                                                                                                    |
|----------------------|----------------------------------------------------------------------------------------------------|
| SubscriptionProtocol | <b>@nested</b><br>struct SubscriptionProtocol {<br>double requested publishing interval;<br>uint32 requested lifetime count;<br>uint32 requested max keepalive count;<br>uint32 max notifications per publish;<br>boolean publishing enabled;<br>octet priority; |

#### **8.4.2.2.4 Monitored Items**

*MonitoredItemsList* contains a collection of *DataItems* and *EventItems*, which represent *Data Value* and *Event MonitoredItems*, respectively.

Each *DataItem* is identified by a name and contains the following configuration parameters:

- **•** *NodeId* (**NodeId** as defined in [Table 8.2](#page-24-0))—Identifies the *Node* containing the *DataItem* within the *AddressSpace* of an OPC UA *Server*.
- **•** *AttributeId* (**uint32**)—Identifies the attribute to be monitored—usually the value.
- **•** *SamplingInterval* (**double**)—The fastest rate at which the *MonitoredItem* should be accessed and evaluated.
- **•** *QueueSize* (**uint32**)—Requested size of the *MonitoredItem* queue.
- **•** *DiscardOldest* (**boolean**)—Indicates whether the oldest *Notification* in the queue shall be discarded when the queue is full. If set to **false**, the last added *Notification* shall be replaced.
- **•** *DataChangeFilter* (**DataChangeFilter** as defined in [Table 8.3](#page-27-0))—Configures the conditions under which a *DataChange Notification* shall be reported.
- **•** *AggregateFilter* (**AggregateFilter** as defined in [Table 8.3](#page-27-0))—Defines an aggregate function to calculate the values to be returned. Only one filter can be applied at a time.

Note that, depending on the use case, two possible monitoring filters that may be applied to a *DataItem*: *DataChangeFilter* and *AggregateFilter*. A *DataItem* may define one and only one of these filters—they shall not be combined.

Each *EventItem* contains the following configuration parameters:

- **•** *NodeId* (**NodeId** as defined in [Table 8.2](#page-24-0))—Identifies the *Node* providing the *Event* within the *AddressSpace* of an OPC UA *Server*.
- *SamplingInterval* (**double**)—The fastest rate at which the *Event* should be accessed and evaluated.
- **•** *QueueSize* (**uint32**)—Requested size of the *MonitoredItem* queue.
- **•** *DiscardOldest* (**boolean**)—Indicates whether the oldest *Notification* in the queue shall be discarded when the queue is full. If set to false, then the last added *Notification* shall be replaced.
- **•** *EventFilter* (**EventFilter** as defined in [Table 8.3](#page-27-0))—Provides a way to filter the types of *Events* to be reported, as well as the fields within each *Event* that will be part of the *Notification* message.

[Table 8.12](#page-50-0) provides the IDL representation for *DataItem* and *EventItem*.

<span id="page-50-0"></span>**Table 8.12: OPC UA MonitoredItem Definition**

| <b>Type</b>   | <b>Definition (IDL Equivalent)</b>                                                                                                    |  |  |
|---------------|----------------------------------------------------------------------------------------------------|--|--|
| MonitoredItem | enum MonitoredItemKind {<br>DATA MONITORED ITEM,<br>EVENT MONITORED ITEM<br>$\cdot$                                                                                                    |  |  |
|               | <b>Anested</b><br>union MonitoredItem switch (MonitoredItemKind) {                                                                                                    |  |  |
|               | case DATA MONITORED ITEM:<br>DataItem data item;<br>case EVENT MONITORED ITEM:<br>EventItem event item;                                                                                                    |  |  |
|               | $\}$ ;                                                                                                    |  |  |
| DataItem      | <b>Anested</b><br>struct DataItem {<br>NodeId node id;<br>uint32 attribute id;<br>double sampling interval;<br>uint32 queue size;<br>boolean discard oldest;<br>// Only one (or none) of the following filter kinds<br>// can be applied at a time<br>@optional DataChangeFilter data_change_filter;<br>@optional AggregateFilter aggregate filter;<br>$\}$ ; $\}$ ; |  |  |
| EventItem     | <b>Anested</b><br>struct EventItem {                                                                                                    |  |  |

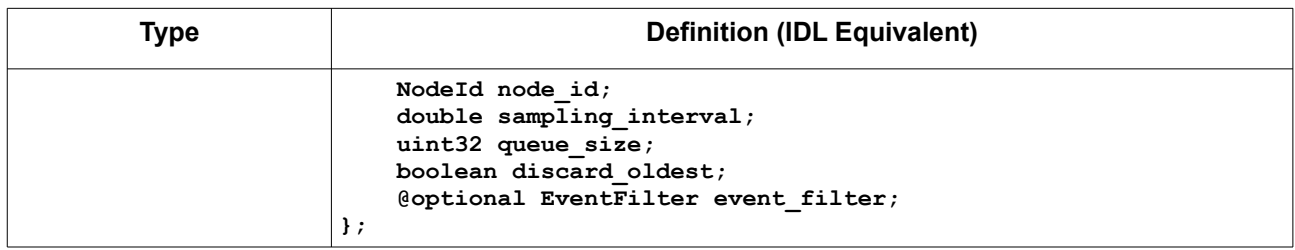

#### **8.4.2.3 DDS Outputs**

DDS Outputs provide the means to propagate *NotificationMessages* over DDS. They map a set of *Data* or *Event MonitoredItems* from an OPC UA Inputs<sup>[7](#page-51-1)</sup> to a DDS *Topic* and create the necessary entities to update DDS applications interested in these *NotificationMessages*.

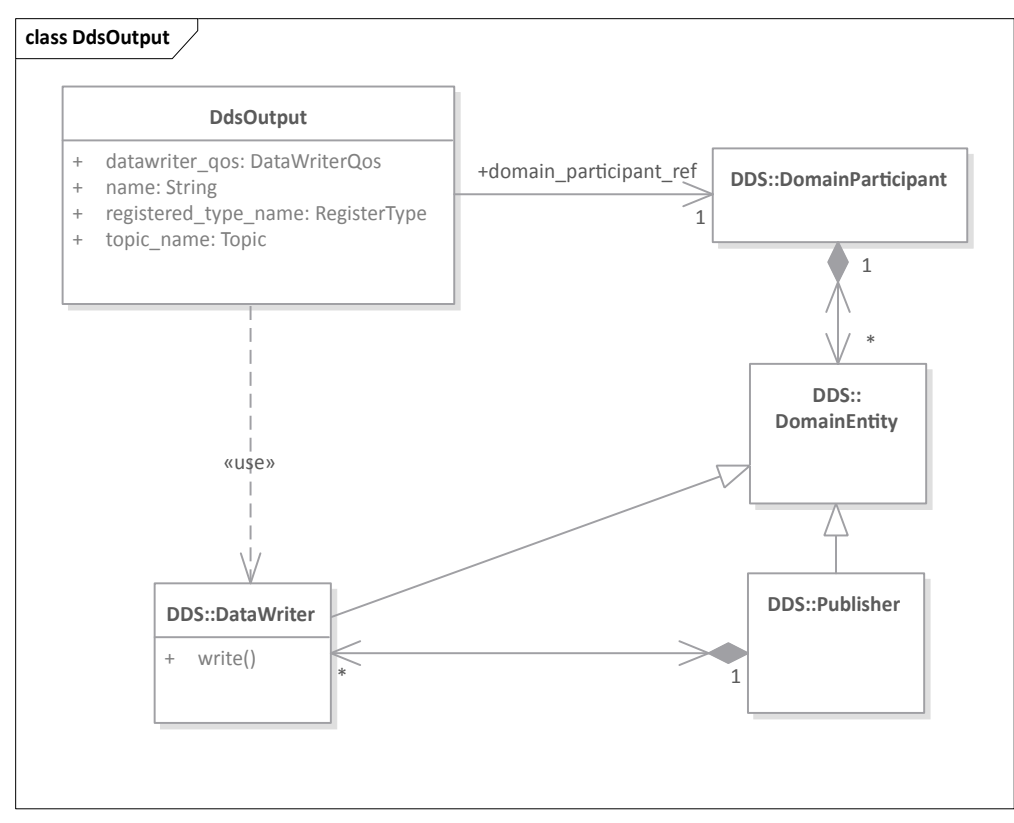

**Figure 8.4: DDS Output Definition**

[Table 8.13](#page-51-0) provides an IDL representation for a DDS Output.

#### <span id="page-51-0"></span>**Table 8.13: DDS Output Definition**

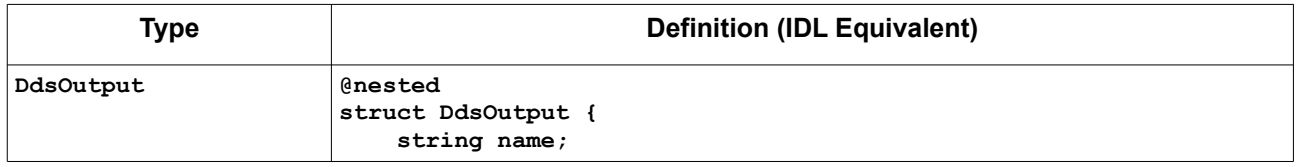

<span id="page-51-1"></span><sup>7</sup> A DDS Output may include *MonitoredItems* associated with multiple OPC UA Inputs.

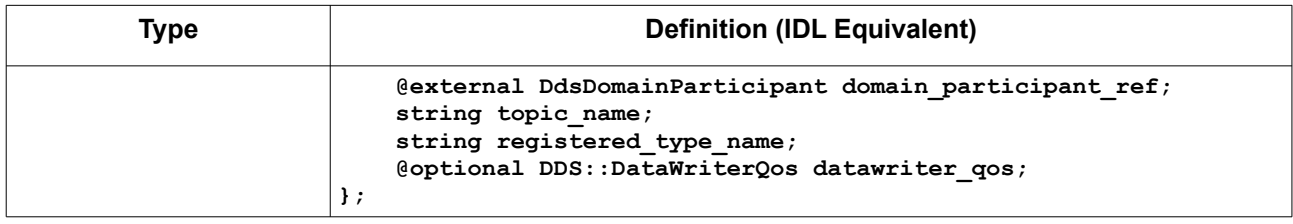

#### **8.4.2.3.1 Output Name**

Every DDS Output is given a name that identifies it within the mapping section.

#### **8.4.2.3.2 DDS DomainParticipants**

The Gateway must refer to a *DomainParticipant* in order to create the *Topics* and endpoints capable of propagating OPC UA *DataChanges* and *Events* over DDS. A *DomainParticipant* may be used by different outputs, different OPC UA to DDS Bridges, and different DDS to OPC UA Bridges; therefore, DomainParticipants are annotated as **@external** to indicate DDS Outputs shall use references to either already existing *DomainParticipants* or references to newly created objects if they do not exist.

The definition of a *DomainParticipant* shall only expose a subset of the functionality of *DomainParticipants* described in the DDS PIM [DDS]; in particular, the following configuration parameters shall be exposed:

- *domain id*—Identifies the Domain DDS Outputs associated with the DomainParticipants will bind to.
- *register types*—List of types to be registered. These may later be associated with the DDS *Topics* created in the context of a DDS Output.
- *participant qos*—QoS settings of the *DomainParticipant* to be instantiated by the Gateway.

[Table 8.14](#page-52-0) provides the IDL definition of a DDS *DomainParticipant* in the context of the Gateway configuration.

<span id="page-52-0"></span>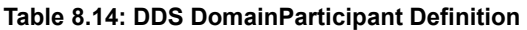

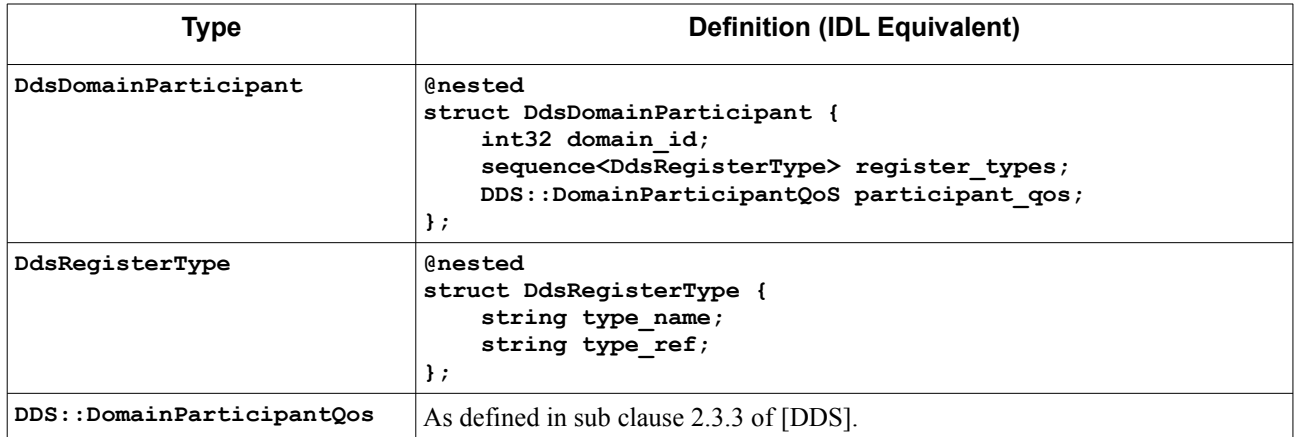

#### **8.4.2.3.3 Topic Name**

Specifies the name of the *Topic* that will be used to update the value of the received *MonitoredItems*.

#### **8.4.2.3.4 Registered Type Name**

Specifies the typename of the *Topic* associated with the OPC UA Output. The type shall have been registered with the *DomainParticipant* the DDS Output is referencing.

#### **8.4.2.3.5 DataWriterQos**

Configures the DDS *DataWriter* that is instantiated upon the creation of the DDS Output to publish data samples associated with *NotificationMessages*.

#### <span id="page-53-0"></span>**8.4.2.4 Input/Output Mappings**

Input/output mappings provide the means to configure many-to-many correspondences between *MonitoredItems* of OPC UA Inputs (*DataItems* and *EventItems*) and DDS *Topics* of DDS Outputs. In other words, it allows users of the OPC UA/DDS Gateway to route data from OPC UA to DDS.

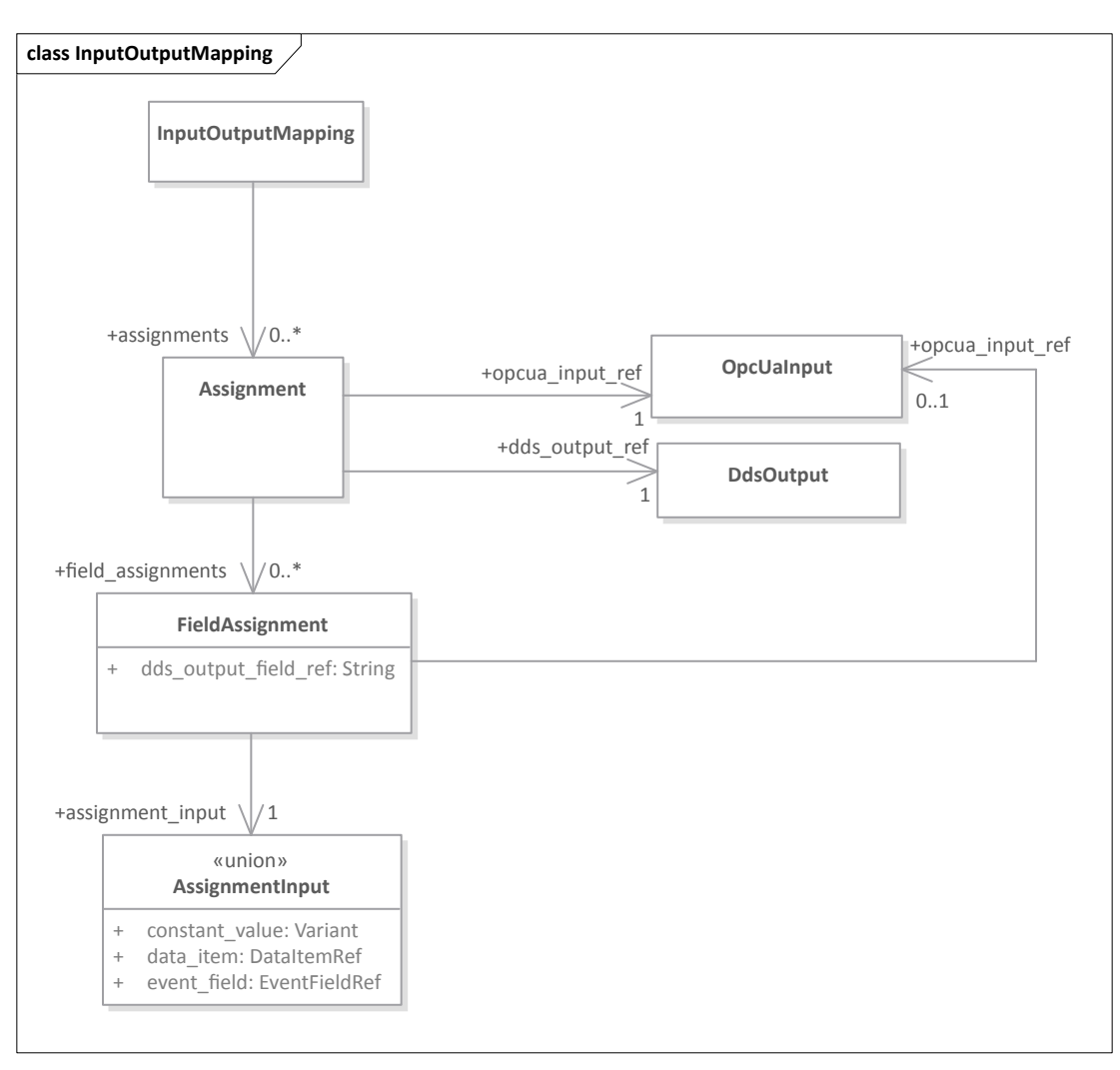

**Figure 8.5: Input/Output Mapping Definition**

*MonitoredItems* associated with an OPC UA Input may be propagated to different DDS Outputs. For *DataItems*, the Gateway provides the means to map a *DataItem* (identified by its name) to a specific *Topic* field in one or more DDS Outputs. In the case of *EventItems*, the Gateway provides the means to map an element of the *EventFieldList* (i.e., an

*EventField*) to a specific *Topic* field in one or more DDS Outputs<sup>[8](#page-54-1)</sup>. Moreover, input/output mappings provide the means to assign constant values to specific fields of a DDS *Topics* in one or more DDS Outputs.

[Table 8.15](#page-54-0) provides the IDL definition of an input/output mapping.

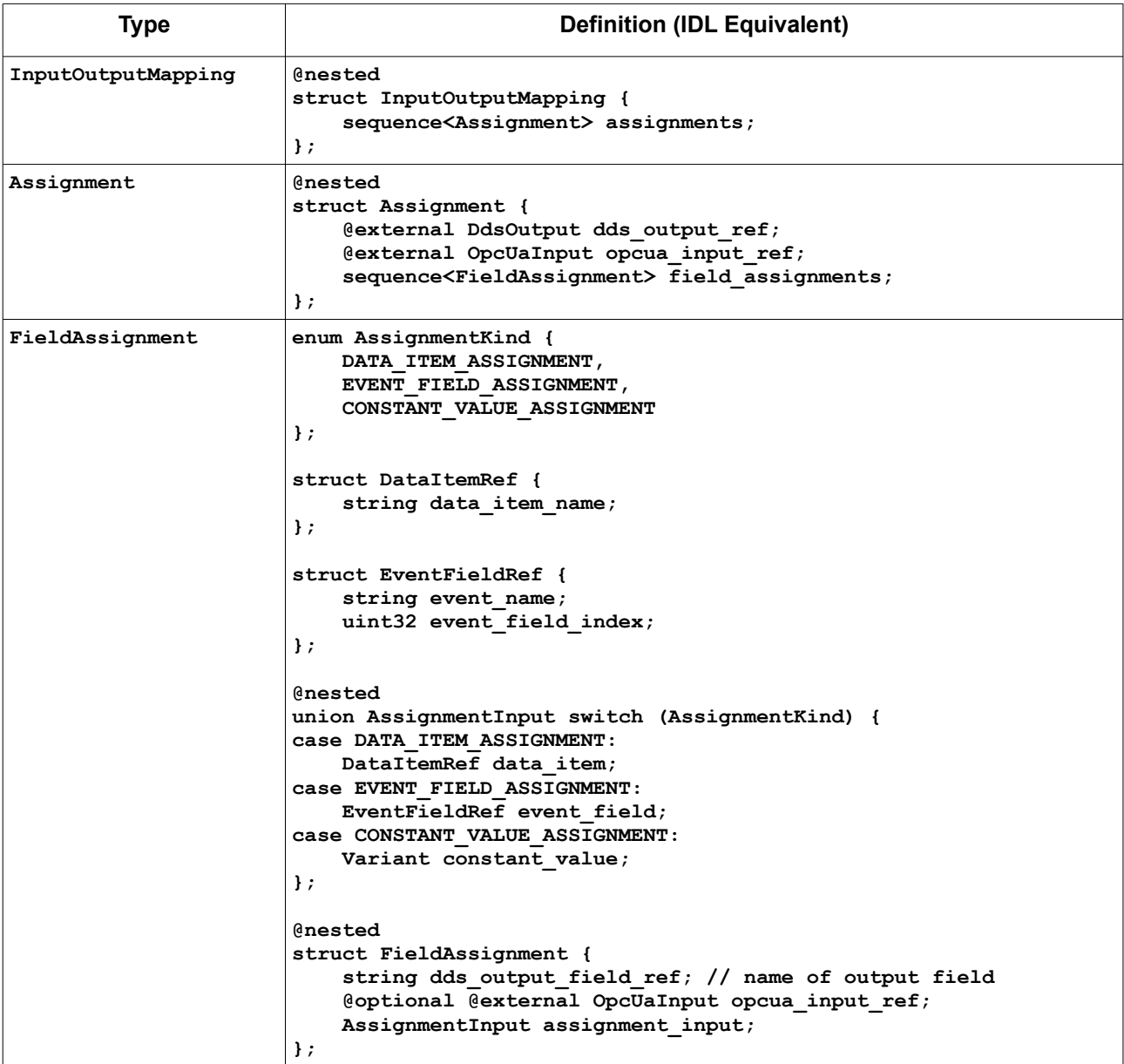

<span id="page-54-0"></span>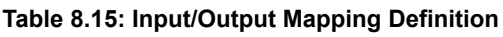

As shown above, an **InputOutputMapping** is a sequence of assignments, which apply to a specific DDS Output referenced via **dds\_output\_ref**. Each assignment to a DDS Output is also linked to an OPC UA Input via the **opcua\_input\_ref** attribute. This implies that all *DataItems* and *EventFields* assigned are assumed to belong to MonitoredItems of the given Input.

<span id="page-54-1"></span><sup>8</sup> (Non-normative) This mapping model is extremely flexible; however, users of the OPC UA/DDS Gateway should avoid combining *MonitorItems* of different kinds in the same DDS Output. That is, they should include *DataItems* or *EventItems*, but not both.

Every **FieldAssignment** definition shall provide the fully-qualified name of the member of the Topic type via the dds output field ref attribute. The fully-qualified name shall be represented according to the following syntax: **<member\_name>[.<nested\_member\_name>]\***. Optionally, users may provide an OPC UA Input different than the default one specified in the **InputOutputMapping** declaration. This implicitly enables a DDS Output to publish items from different OPC UA Inputs.

Lastly, **AssignmentInput** refers to the source of information that shall be assigned. That is, it provides a reference to the **DataItem**, **EventField**, or constant that shall the field shall be assigned.

- **•** In the case of *DataItems*, **DataItemRef** provides the name of the *DataItem* from the OPC UA Input that shall be assigned.
- **•** In the case of *EventItems*, **EventItemRef** provides the name of the *Event* and the position in the **EventFieldList** that shall be assigned.
- In the case of constants, the specific constant to be assigned in the form of a **Variant** that can take any possible value.

# **8.4.3 OPC UA Subscription Mapping Behavior**

This clause describes the OPC UA Subscription Mapping behavior. That is, how the OPC UA/DDS Gateway shall handle *NotificationMessages* received by the OPC UA Inputs and assign them to DDS Outputs according to the Input/Output mapping rules so that they can be propagated over DDS.

It is important to note that it is up to implementers of this specification to decide when to trigger DDS publications (i.e., when to call **write**() on the underlying *DataWriters*) as a response to these input. This specification focuses on the mapping behavior rather than on the necessary optimization strategies.

#### **8.4.3.1 Constant Assignment**

In the model specified in sub clause [8.4.2.4,](#page-53-0) constants are defined as *Variants*, which—according to the mapping rules specified in clause [8.2.2](#page-24-1)—makes it impossible to directly assign a *Variant* to a DDS Output field of any type different than **Variant**. Therefore, when assigning a constant to a DDS Output field, *Variants* shall be mapped into the equivalent type following the rules specified in sub clause [8.4.3.3.](#page-56-0)

The assignment value of a constant value shall be performed only once upon the instantiation of a DDS Output. The DDS Output field shall be compatible with the type deduced from the Variant mapping rules specified in [8.4.3.3](#page-56-0) (i.e., shall be safely cast to the type of the DDS Output field); otherwise, the Gateway shall report an error. The mechanism to report errors to the user is out of the scope of this specification.

#### **8.4.3.2 NotificationMessage Assignment**

As explained in sub clause [8.4.1.3,](#page-44-0) *NotificationMessages* received by OPC UA *Clients*<sup>[9](#page-55-0)</sup> contain a sequence of **NotificationData** objects that represent *DataChange Notifications*, *Event Notifications*, or *StatusChangeNotifications*.

This sub clause describes how to assign each *Notification* to the corresponding DDS Output field.

<span id="page-55-0"></span><sup>&</sup>lt;sup>9</sup>In the case of the Gateway, these are the internal OPC UA Clients that every OPC UA Input uses to create subscriptions and to add MonitoredItems)

#### **8.4.3.2.1 DataChange Notification Assignment**

**DataChangeNotification** messages contain a sequence of **MonitoredItemNotification** with every monitored *DataItem* that has changed. The Gateway shall iterate the sequence and process every **MonitoredItemNotification** as follows:

- 1. Every **MonitoredItemNotification** contains an **IntegerId** value named **client\_handle**, which shall be used to correlate the item to one of the *DataItems* in the list of *MonitoredItems* associated with the current OPC UA Input (i.e., the Input associated with the *Subscription* session and the *Client*).
- <span id="page-56-2"></span>2. Once the *DataItem* has been identified, the Gateway shall lookup the DDS Outputs to be updated with the new value according to the assignments specified in **InputOutputMapping**.
- 3. Next, the OPC UA/DDS Gateway shall analyze the **DataValue value** of the **MonitoredItemNotification**, which contains a **Variant** with the real value.
- 4. Finally, the Gateway shall assign the *Variant* value—mapped according to the rules specified in [8.4.3.3—](#page-56-0)to the DDS type field of every DDS Output field (i.e., every DDS type field associated with a DDS Output) identified in [2](#page-56-2). If the value cannot be cast, the Gateway shall report an error.

#### **8.4.3.2.2 EventField Assignments**

**EventNotificationList** messages contain a sequence of **EventFieldList**, where each element represents an *Event* that has been triggered. The Gateway shall iterate the sequence and process every **EventFieldList** as follows:

- 1. Every **EventFieldList** contains an **IntegerId** value named **client\_handle**, which shall be used to correlate the *Event* to one of the *Events* in the list of *MonitoredItems* associated with the current OPC UA Input (i.e., the Input associated with the *Subscription* session and the *Client*).
- <span id="page-56-1"></span>2. Once the *Event* (the *EventItem*) has been identified, the Gateway shall iterate the sequence of *EventFields* (**event\_fields**) in the **EventFieldList** and lookup the DDS Outputs to be updated with the new value according to the assignments specified in **InputOutputMapping**. In other words, it shall therefore check the combination of **event\_name** and **event\_field\_index** that conform an **EventFieldRef** in every DDS Output.
- 3. Next, the OPC UA/DDS Gateway shall analyze the value of every *EventField* (i.e., every element of the **event\_fields** sequence), which is represented as a **BaseDataType**—a **typedef** of a **Variant**.
- 4. Finally, the Gateway shall assign the BaseDataType value—mapped according to the rules specified in [8.4.3.3](#page-56-0) for *Variants*—to the DDS type field of every DDS Output field (i.e., every DDS type field associated with a DDS Output) identified in [2](#page-56-1).

#### **8.4.3.2.3 StatusChangeNotifications**

*StatusChangeNotifications* are used to report changes in the status of a *Subscription*. The mapping of this type of *Notifications* is out of the scope of this specification—it is up to the implementers of this specification to decide how to use *StatusChangeNotifications*.

#### <span id="page-56-0"></span>**8.4.3.3 Simplified Mapping of OPC UA Variant Types**

To simplify of mapping for OPC UA **Variants** to equivalent DDS Types that shall be applied when casting the value of *DataItems* and *EventFields*; this mapping requires implementations of the OPC UA/DDS Gateway to evaluate the value of **array\_dimensions** of the **Variant** to determine whether the value is a scalar, an array, or a multidimensional array; and the corresponding DDS according to the following rules:

- **•** If the value is a scalar, the value shall be mapped to the equivalent type defined in sub clause [8.2](#page-22-0) (e.g., **int32** or its alias **Int32**).
- If the value is a one-dimensional array, then the value shall be mapped to a DDS sequence of the equivalent type for a scalar. This specification defines alias types for each of these sequences (e.g., **Int32Array** as a shortcut for **sequence<int32>**).
- **•** If the value is a multi-dimensional array, then the value is mapped to a structure containing: a one-dimensional DDS sequence of equivalent type for the scalar value, and a sequence of **uint32** to represent the length of every dimension in the multi-dimensional array (e.g., **Int32Matrix**).

[Table 8.16](#page-57-0) shows the specific mapping for all the different combinations of array dimensions and Variant Values.

| <b>Array Dimensions</b>                                   | <b>Variant Type</b> | DDS Type (IDL equivalent) <sup>10</sup>                                 |  |
|-----------------------------------------------------------|---------------------|-------------------------------------------------------------------------|--|
| If array dimensions is<br>an empty zero-length            | Boolean             | boolean                                                                 |  |
|                                                           | SByte               | int8                                                                    |  |
| sequence, the Variant type is<br>mapped to the equivalent | <b>Byte</b>         | uint8                                                                   |  |
| type.                                                     | Int16               | int16                                                                   |  |
|                                                           | UInt16              | uint16                                                                  |  |
|                                                           | Int32               | int32                                                                   |  |
|                                                           | UInt32              | uint32                                                                  |  |
|                                                           | Int64               | int64                                                                   |  |
|                                                           | UInt64              | uint64                                                                  |  |
|                                                           | Float               | float                                                                   |  |
|                                                           | Double              | double                                                                  |  |
|                                                           | String              | string                                                                  |  |
|                                                           | DateTime            | DateTime as defined in OPC UA Type System Mapping (Table<br>$8.2$ ).    |  |
|                                                           | Guid                | Guid as defined in OPC UA Type System Mapping (Table 8.2).              |  |
|                                                           | ByteString          | ByteString as defined in OPC UA Type System Mapping<br>(Table 8.2).     |  |
|                                                           | XmlElement          | XmlElement as defined in OPC UA Type System Mapping<br>(Table 8.2).     |  |
|                                                           | NodeId              | NodeId as defined in OPC UA Type System Mapping (Table<br>$8.2$ ).      |  |
|                                                           | ExpandedNodeId      | ExpandedNodeId as defined in OPC UA Type System Mapping<br>(Table 8.2). |  |
|                                                           | StatusCode          | StatusCode as defined in OPC UA Type System Mapping<br>(Table 8.2).     |  |
|                                                           | QualifiedName       | QualifiedName as defined in OPC UA Type System Mapping                  |  |

<span id="page-57-0"></span>**Table 8.16: Simplified Mapping of OPC UA Variant Type to DDS Types**

<span id="page-57-1"></span><sup>&</sup>lt;sup>10</sup> All these types appear inside the IDL module **OMG::DDSOPCUA::OPCUA2DDS**.

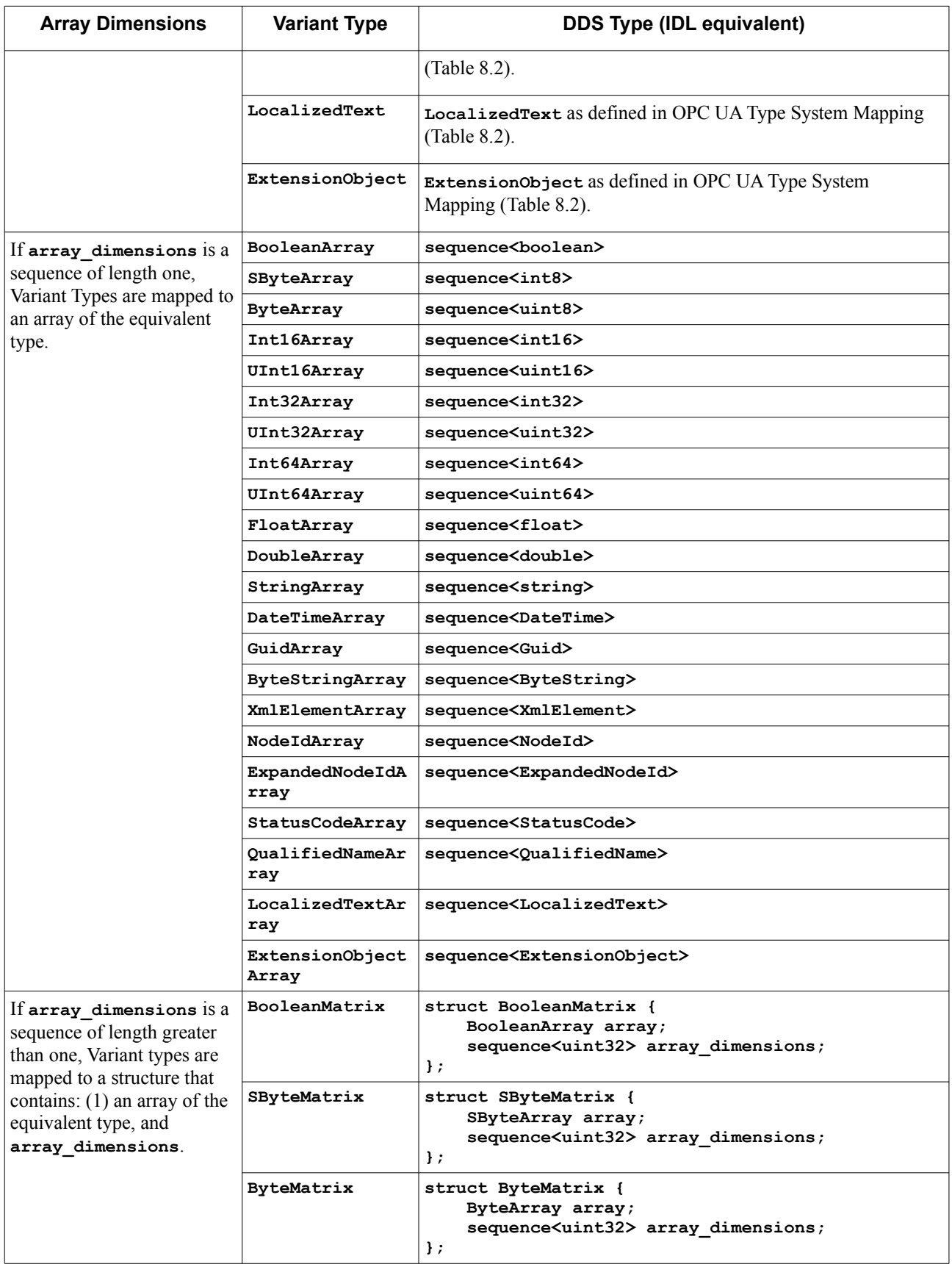

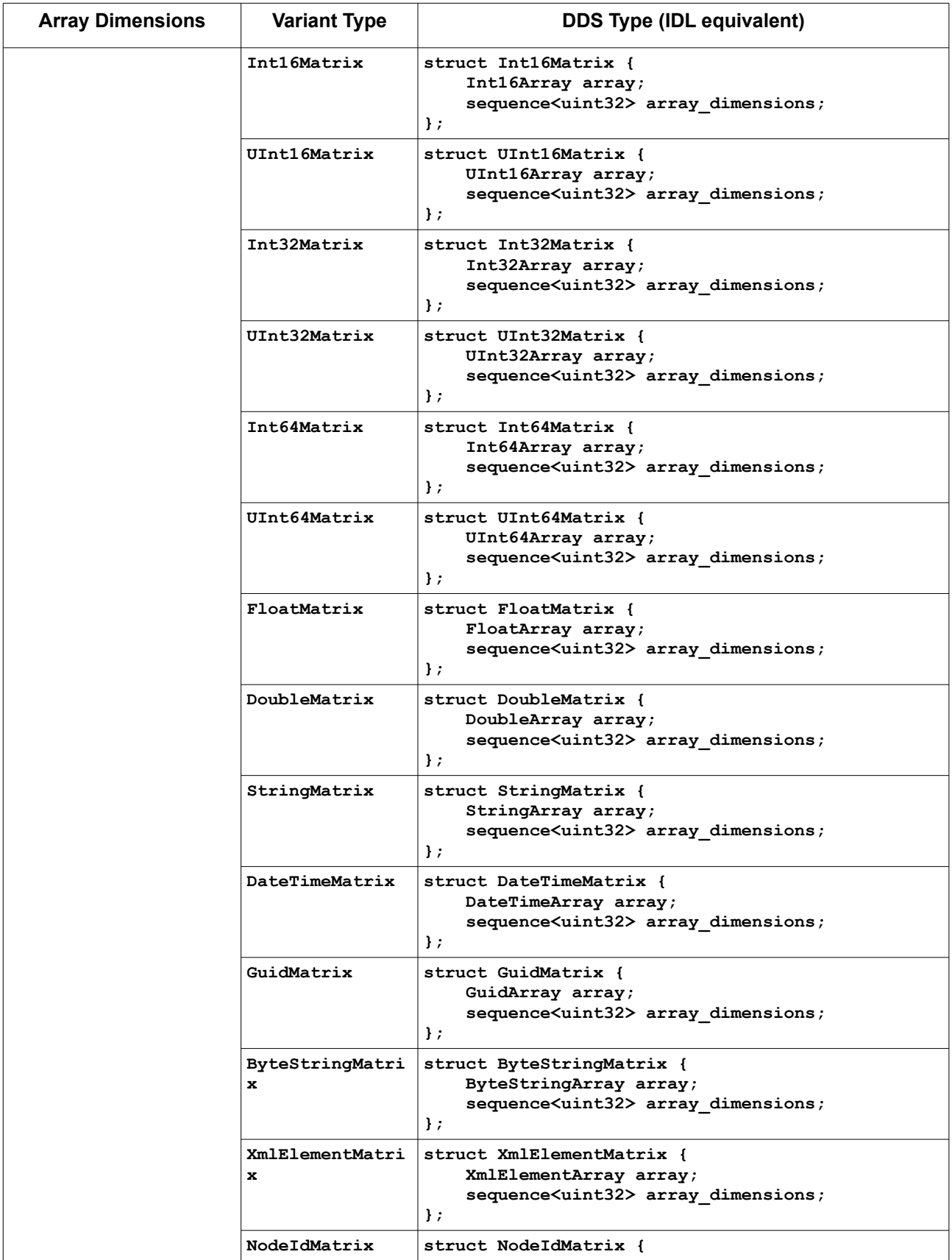

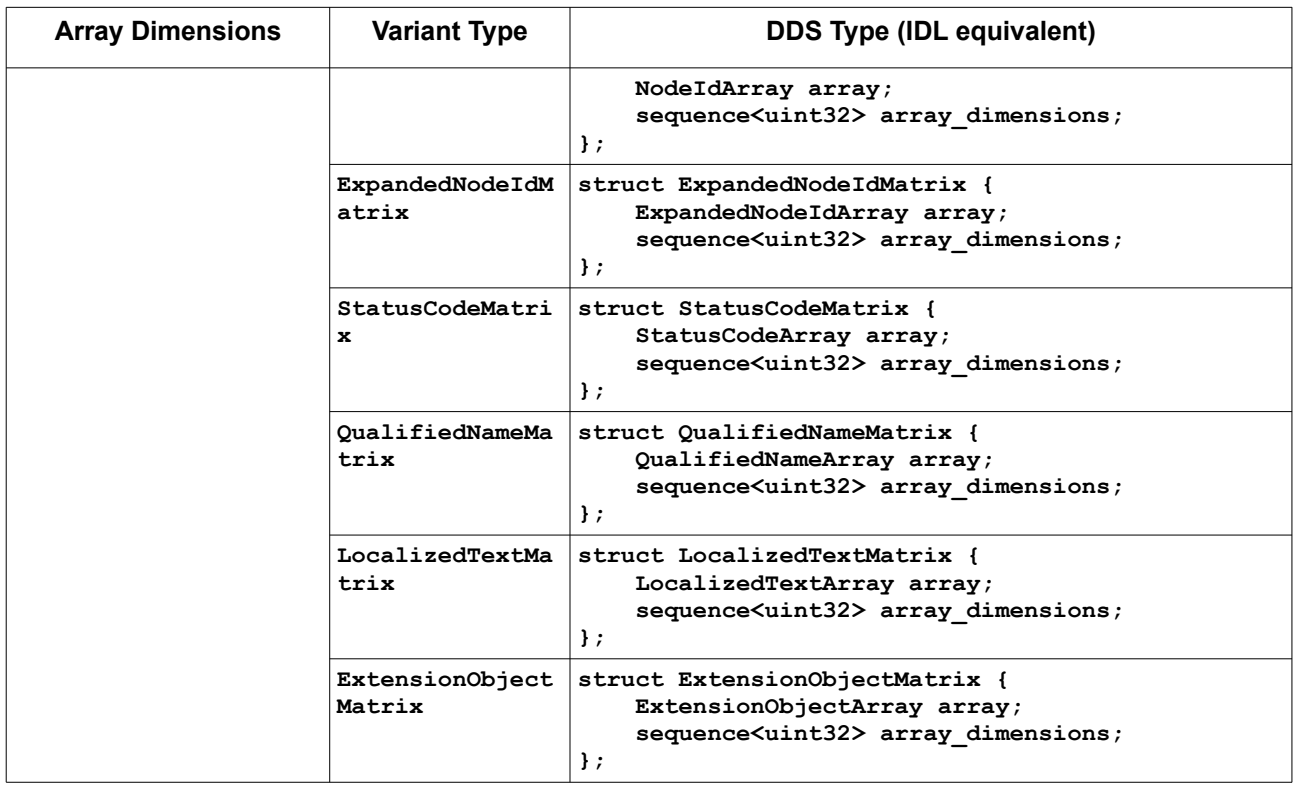

# **8.4.4 Implementation Considerations**

#### **8.4.4.1 OPC UA Implementation Considerations**

The mapping of OPC UA Subscriptions specified in this chapter requires the OPC UA/DDS Gateway to embed one or more OPC UA *Clients*. These OPC UA *Clients* shall be capable of:

- **•** Connecting to OPC UA *Servers* using the *Discovery*, *SecureChannel*, and *Session Service Sets*.
- **•** Creating *Subscriptions* and issuing *Publish* and *Republish* requests using the *Subscription Service Set*.
- **•** Creating *MonitoredItems* using the *MonitoredItem Service Set*.

To comply with all the requirements listed above, implementers of this specification shall use OPC UA *Clients* compliant with the Standard UA Client Profile defined in sub clause 6.5.121 of [OPCUA-07]. Alternatively, implementers of this specification may use an OPC UA *Client* that is not fully compliant with the Standard UA Client Profile, but complies with the following Client Facets specified in [OPCUA-07]:

- **•** Core Client Facet
- **•** Base Client Behavior Facet
- **•** Discovery Client Facet
- **•** DataChange Subscriber Client Facet

Additionally, OPC UA *Clients* (whether they are compliant with Standard UA Client Profile or compliant with the required Client Facets listed above) shall support an extra facet to configure *Event* subscriptions: the Event Subscriber Client Facet defined in sub clause 6.5.76 of [OPCUA-07].

Consequently, compliant implementations of this specification shall be built upon an OPC UA implementation capable of passing the conformance tests specified for those profiles and facets by the OPC Foundation.

Lastly, it is important to note that implementers of this specification may need to configure the underlying OPC UA *Clients* to satisfy the requirements of the remote OPC UA *Servers* in terms of authentication, access control, and encryption using the mechanisms provided by the OPC UA Security Model [OPCUA-02]. Depending on the requirements of the remote OPC UA *Servers*, OPC UA *Clients* may need to support additional security-related facets from [OPCUA-07].

#### **8.4.4.2 DDS Implementation Considerations**

To implement the mappings specified in this chapter OPC UA/DDS Gateway shall use a DDS implementation complaint with:

- **•** Minimum Profile of [DDS].
- **•** Statements listed in clause 8.4.2 of [DDSI-RTPS].

As specified in the rest of clauses dealing with DDS and OPC UA integration, the Gateway shall be capable of dealing with two different security models: the OPC UA Security Model on one end and the DDS Security Model on the other end. Each security model shall be configured separately depending on the needs of the end user of the OPC UA/DDS Gateway.

# **9 DDS to OPC UA Bridge**

This chapter defines the DDS to OPC UA Bridge, which enables OPC UA *Clients* to browse, read, write, and receive notifications on status changes in the DDS Global Data Space. In other words, it enables OPC UA *Clients* to participate as first-class citizens in the DDS Global Data Space.

# **9.1 Overview (non-normative)**

[Figure 9.1](#page-62-1) shows an example of the OPC UA/DDS Gateway implementing the DDS to OPC UA Bridge.

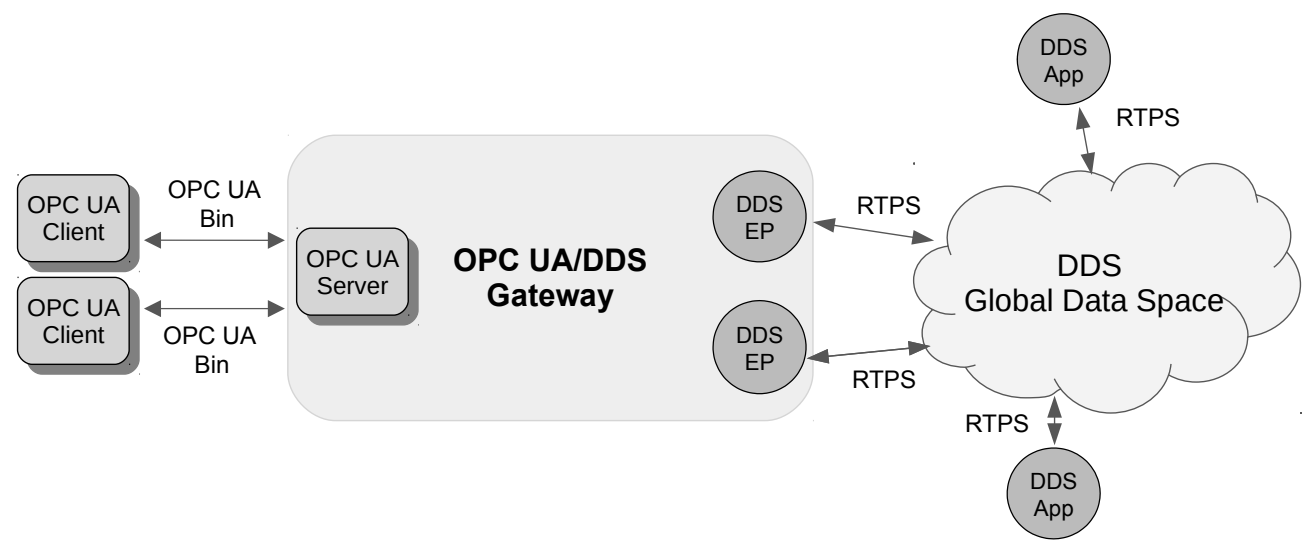

<span id="page-62-1"></span>**Figure 9.1: DDS to OPC UA Bridge Overview**

On one side of the Gateway, a set of DDS *DomainParticipants* and Endpoints (i.e., *DataWriters* and *DataReaders*) construct a view of the DDS Global Data Space by joining to DDS *Domains*, subscribing to DDS *Topics*, and receiving updates on DDS *Topic Instances*. On the other side of the Gateway, an OPC UA *Server* represents in its *AddressSpace* that view of DDS Global Data Space using *Nodes* and *References* as specified in this chapter.

The resulting deployment enables OPC UA *Clients* to browse the *Topics* available on a certain *Domain* using the *View Service Set*, subscribe to data updates on specific instances of those *Topics* using the *Subscription* and *MonitoredItems Service Sets*, and read or write updates to those instances using the *Attribute Service Set*.

The chapter is organized as follows:

- **•** Sub clause [9.2](#page-62-0) defines a mapping of the DDS type system to OPC UA.
- <span id="page-62-0"></span>**•** Sub clause [9.3](#page-113-0) defines an OPC UA Information Model to represent the DDS Global Data Space using OPC UA *Nodes* and *References*.

# **9.2 DDS Type System Mapping**

This clause defines a complete mapping of the DDS Type System to OPC UA.

# **9.2.1 Primitive Types**

#### **9.2.1.1 Overview (non-normative)**

DDS provides a rich set of primitive types that cover the basic data types used in most common programming languages. These include boolean types, byte types, integral types of various lengths, floating point types of various precisions, and single-byte and wide-character types.

OPC UA provides also a rich set of primitive types equivalent, in most cases, to those that are part of the DDS Type System. The only exception is the absence of a128-bit floating point type, which can nevertheless be represented using other built-in types.

Because there is a one-to-one correspondence between primitive types in DDS and OPC UA, it is unnecessary to define new OPC UA *DataTypes*, *ObjectTypes*, or *VariableTypes* represent DDS primitive types<sup>[11](#page-63-1)</sup>. Therefore, this clause focuses on specifying how to create *Variables* of equivalent types.

#### **9.2.1.2 Mapping**

Primitive types shall be represented as *Nodes* of *Variable NodeClass* in the *AddressSpace* an OPC UA Server as shown in Figures [9.2](#page-63-0), [9.3,](#page-64-1) and [9.4.](#page-64-0) These *Variable Nodes* may become components of complex *VariableTypes* or *ObjectTypes* as a result of the mappings specified in this document.

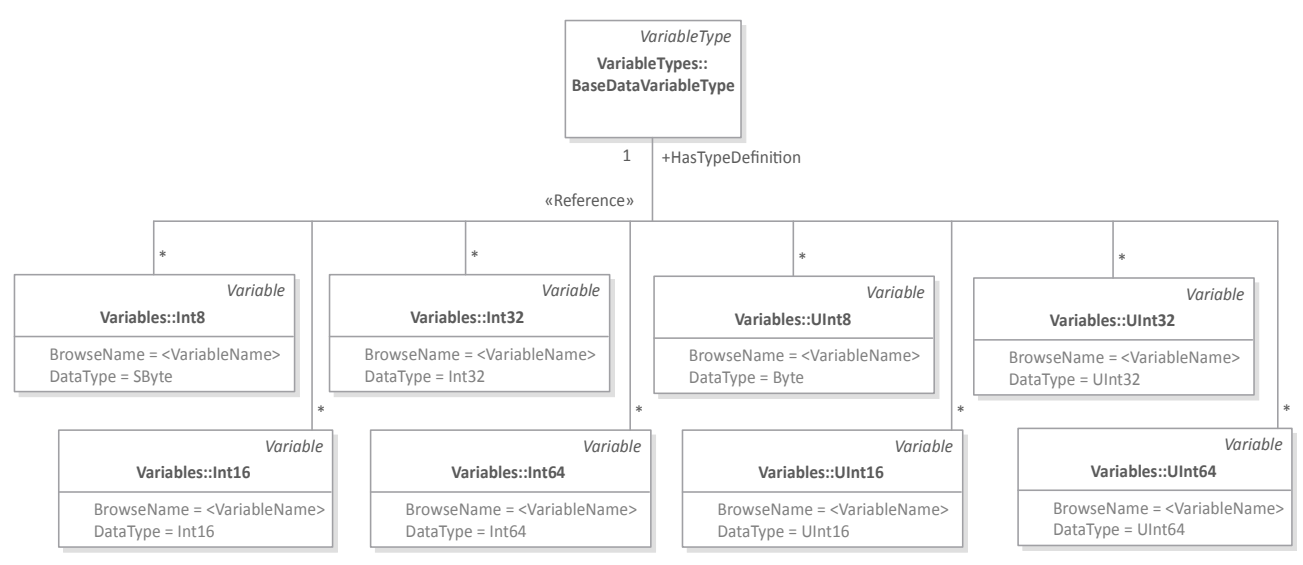

<span id="page-63-0"></span>**Figure 9.2: Primitive Types Mapping to OPC UA—Integer Types**

<span id="page-63-1"></span> $11$  As defined below, there are workarounds to define the unsupported Float128 type.

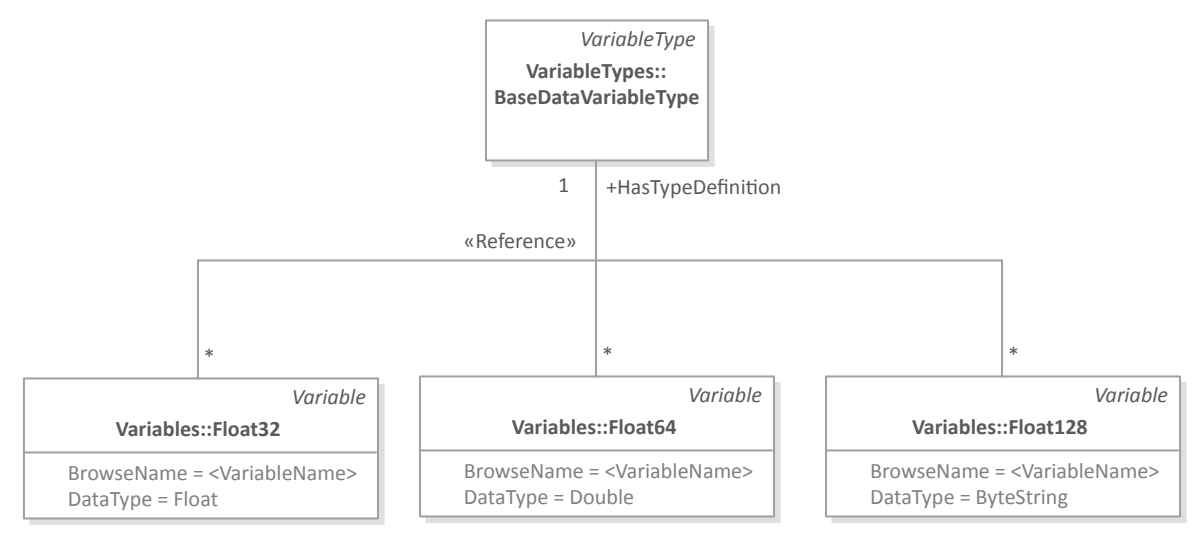

<span id="page-64-1"></span>**Figure 9.3: Primitive Types Mapping to OPC UA—Floating Point Types**

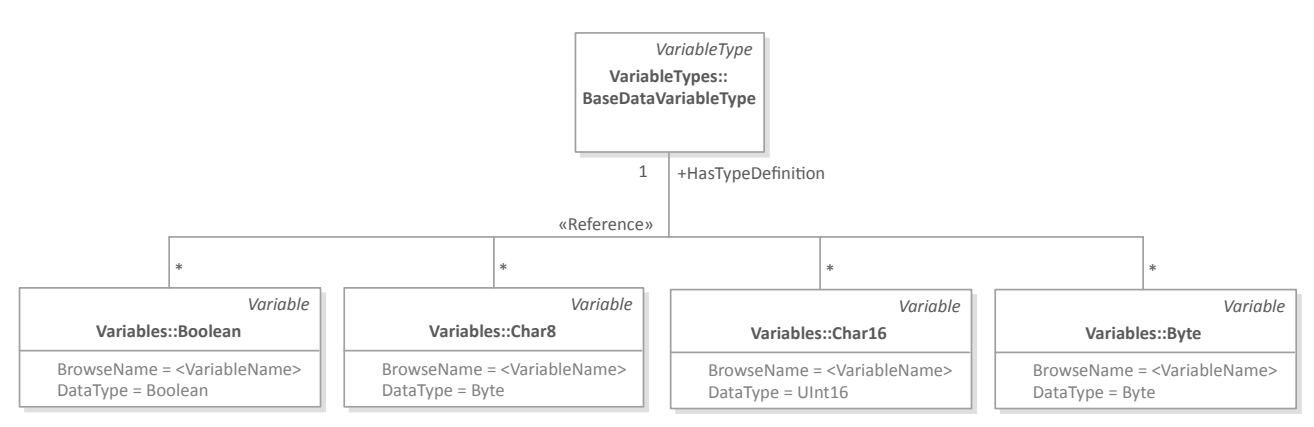

<span id="page-64-0"></span>**Figure 9.4: Primitive Types Mapping to OPC UA—Boolean, Byte, and Char Types**

[Table 9.1](#page-64-2) specifies the Attributes every *Variable Node* shall be instantiated with.

<span id="page-64-2"></span>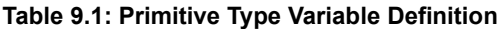

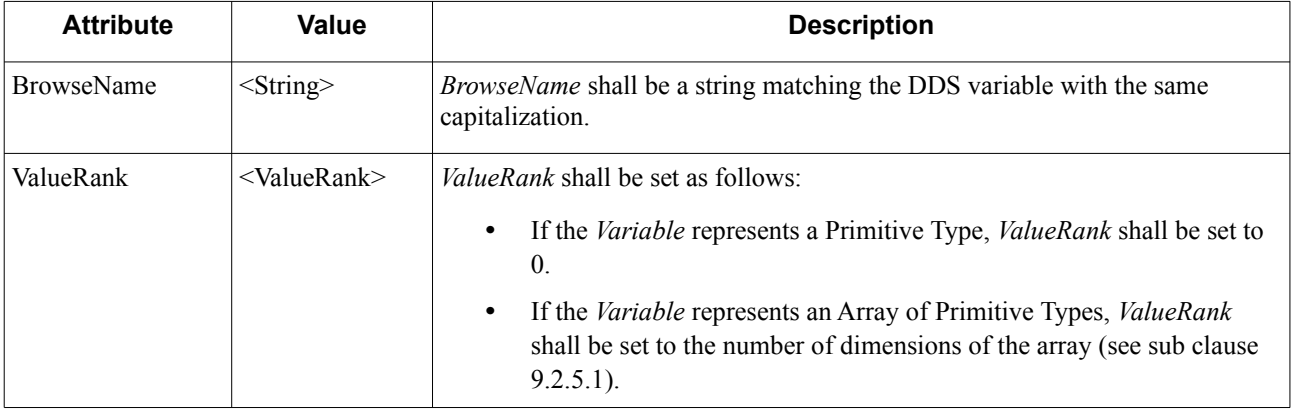

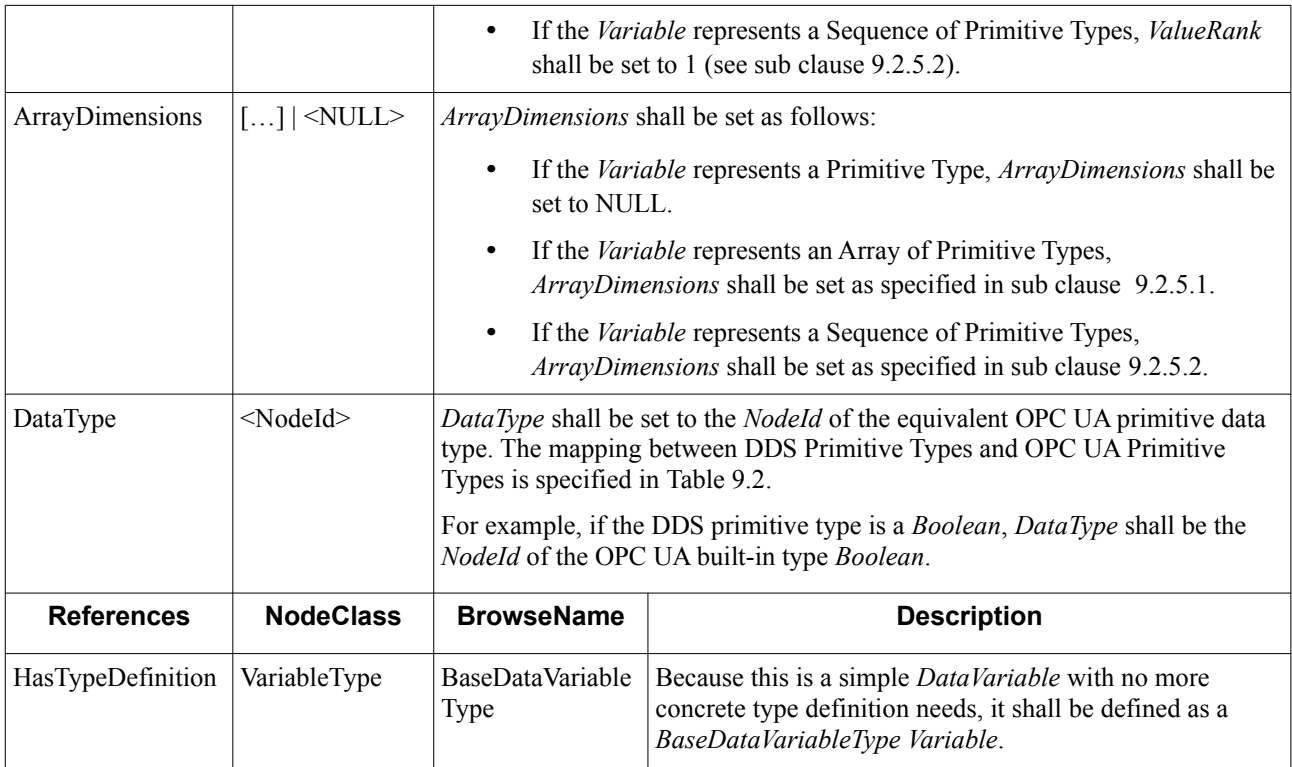

[Table 9.2](#page-65-0) specifies the equivalent OPC UA built-in types for every DDS primitive type.

<span id="page-65-0"></span>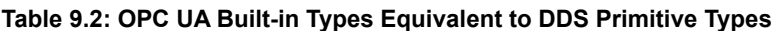

| <b>DDS Primitive Type</b> | <b>IDL Equivalent Type</b> | <b>OPC UA Built-in Type</b> |
|---------------------------|----------------------------|-----------------------------|
| <b>Byte</b>               | octet                      | <b>Byte</b>                 |
| Boolean                   | boolean                    | Boolean                     |
| Int $8^{12}$              | int8                       | SByte                       |
| UInt8                     | uint8                      | <b>Byte</b>                 |
| Int16                     | int16                      | Int16                       |
| UInt16                    | uint16                     | UInt16                      |
| Int $32$                  | int32                      | Int32                       |
| UInt32                    | uint32                     | UInt32                      |
| Int <sub>64</sub>         | int64                      | Int <sub>64</sub>           |
| UInt64                    | uint64                     | UInt64                      |
| Char <sub>8</sub>         | char                       | <b>Byte</b>                 |

<span id="page-65-1"></span> $\frac{12}{12}$  Int8 and UInt8 have recently been added to [IDL]. Even though they are not part of the current DDS Type System specified in [DDS-XTYPES], they are planned for the next revision of the specification, and they are therefore added to the table for completeness.

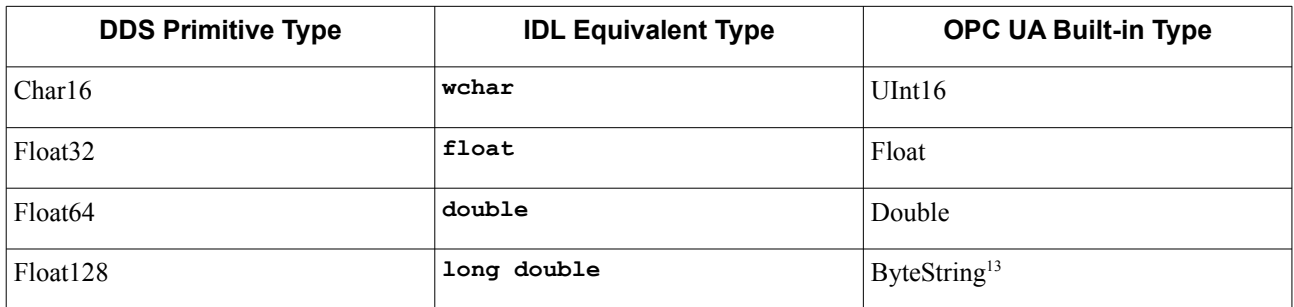

#### **9.2.1.3 Example (non-normative)**

Let us use the following example to illustrate the mapping of a simple 32-integer value to an OPC UA *Variable*.

A 32-bit integer variable **x**, member of a structure type, is represented in IDL as follows:

```
struct StructuredType {
     int32 my_integer;
};
```
To represent **my\_integer** in OPC UA, we shall create a *Variable* following the rules specified in [Table 9.1.](#page-64-2)

[Figure 9.5](#page-66-1) shows the OPC UA *Nodes* and *References* involved in the mapping.

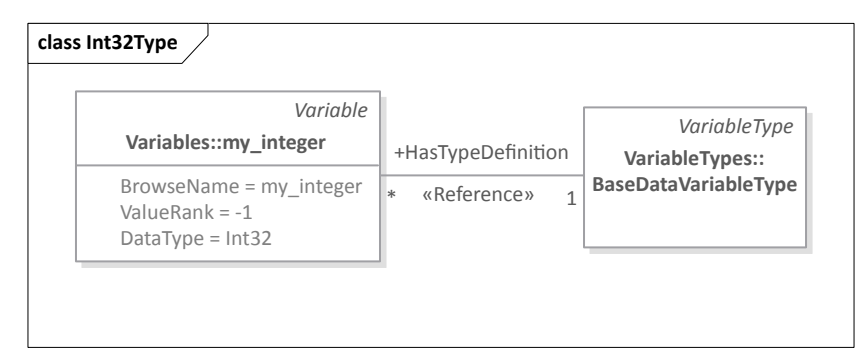

<span id="page-66-1"></span>**Figure 9.5: Example of Primitive Type Mapping to OPC UA**

[Table 9.3](#page-66-0) shows the definition of the *Variable* representing **my\_integer**.

<span id="page-66-0"></span>**Table 9.3: Example of Int32 Variable Definition**

| <b>Attribute</b>  | Value         | <b>Description</b>                                                                                                    |
|-------------------|---------------|----------------------------------------------------------------------------------------------------|
| <b>BrowseName</b> | my_integer    | BrowseName matches the name of the original DDS variable: my integer.                                                                                                    |
| ValueRank         | -1            | <i>ValueRank</i> of -1 to indicate the <i>Variable</i> contains a scalar <i>Value</i> .                                                                                                    |
| DataType          | Int32         | <i>Nodeld</i> of <i>Int32</i> , which is the type equivalent to a DDS 32-bit integer.                                                                                                    |
| Value             | $<$ Int $32>$ | A valid 32-bit integer value (e.g., 13). If the <i>Variable</i> is used in the definition<br>of a complex VariableType or ObjectType, Value may be overwritten by the<br>instance of the corresponding type. |

<span id="page-66-2"></span><sup>13</sup> To store the Float 128 value, the length of the equivalent ByteString shall be 16.

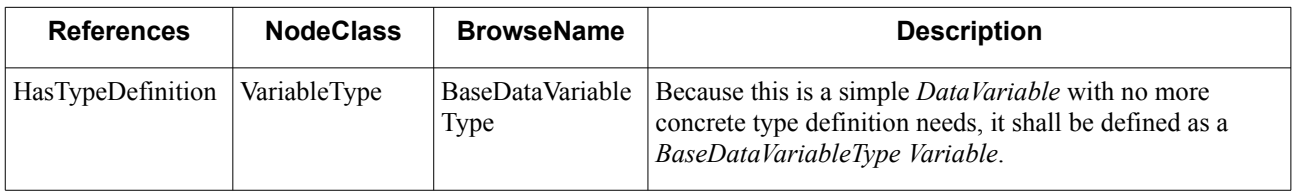

# **9.2.2 String Types**

#### **9.2.2.1 Overview (non-normative)**

String Types are ordered one-dimensional variable-sized collections of characters [DDS-XTYPES]. The DDS Type System includes two character types: **Char8** and **Char16**. Therefore, it specifies two equivalent string types composed of these character types: **String8** and **String16**.

In CDR, **String8** strings—commonly referred to as strings—are represented using UTF-8 character encoding, where characters take from one to four bytes of space. In contrast, **String16** strings—commonly referred to as wstrings or wide strings—are represented using UTF-16 character encoding, where characters take two bytes if they are part of the Basic Multilingual Plane (BMP) and four bytes otherwise. [DDS-XTYPES] limits the characters that may be used in a String16 string to those in the BMP. As a result, every Unicode character in a **String16** always takes two bytes.

OPC UA specifies two built-in String types: *String* and *ByteString* [OPCUA-03]. *Strings* are used to represent UTF-8 encoded strings. Therefore, DDS string types can be directly mapped to OPC UA *Strings*. In contrast, *ByteStrings* represent opaque sequence of bytes. Because OPC UA does not provide an explicit way of representing UTF-16 encoded strings, wide strings shall be mapped to *ByteStrings* where every character is represented as a two-byte pair.

#### **9.2.2.2 Mapping**

String types shall be represented as *Nodes* of *Variable NodeClass* in the *AddressSpace* of an OPC UA *Server* as shown in [Figure 9.6](#page-67-0). These *Variable Nodes* may become components of complex *VariableTypes* or *ObjectTypes* as a result of the mappings specified in this document.

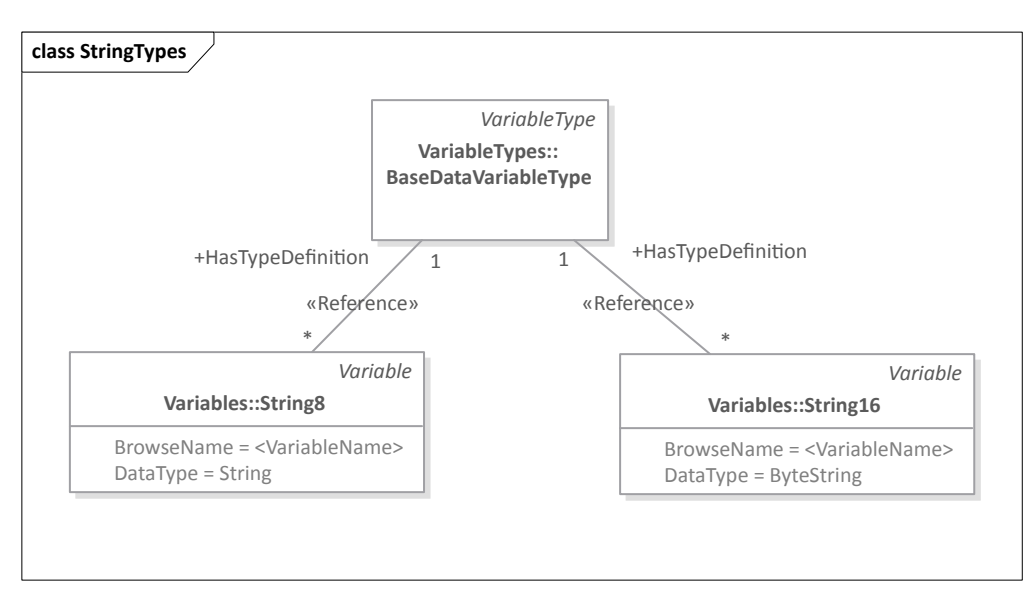

<span id="page-67-0"></span>**Figure 9.6: String Types Mapping to OPC UA**

[Table 9.4](#page-68-0) defines the mapping of the **String8** type to an OPC UA *Variable*.

| <b>Attribute</b>  | Value            | <b>Description</b>                                                                                                    |                                                                                                    |  |
|-------------------|------------------|----------------------------------------------------------------------------------------------------|----------------------------------------------------------------------------------------------------|--|
| <b>BrowseName</b> | $\le$ String>    | <i>BrowseName</i> shall be a string matching the name of the DDS variable with the<br>same capitalization.                    |                                                                                                    |  |
| ValueRank         | $-1$             | Because variables of $string8$ (strings) represent scalar values <sup>14</sup> , they shall<br>have a <i>ValueRank</i> of -1. |                                                                                                    |  |
| DataType          | <b>String</b>    | <i>Nodeld</i> of the OPC UA built-in type equivalent to string8: String.                                                      |                                                                                                    |  |
| <b>References</b> | <b>NodeClass</b> | <b>BrowseName</b>                                                                                                    | <b>Description</b>                                                                                                    |  |
| HasTypeDefinition | VariableType     | <b>BaseDataVariable</b><br>Type                                                                                               | Because this is a simple <i>DataVariable</i> with no more<br>concrete type definition needs, it shall be defined as a<br>BaseDataVariableType Variable. |  |

<span id="page-68-0"></span>**Table 9.4: String8 (String) Variable Definition**

[Table 9.5](#page-68-2) defines a mapping of the **String16** type to an OPC UA *Variable*.

| <b>Attribute</b>  | Value             | <b>Description</b>                                                                                                    |                                                                                                    |  |
|-------------------|-------------------|----------------------------------------------------------------------------------------------------|----------------------------------------------------------------------------------------------------|--|
| <b>BrowseName</b> | $<$ String $>$    | <i>BrowseName</i> shall be a string matching the name of the DDS variable with the<br>same capitalization.                                                                                                    |                                                                                                    |  |
| ValueRank         | $-1$              | Because variables of string16 type (wide strings) represent scalar values <sup>14</sup> ,<br>they shall have a <i>ValueRank</i> of -1.                                                                                                    |                                                                                                    |  |
| DataType          | <b>ByteString</b> | <i>Nodeld</i> of the OPC UA built-in type equivalent to string16: <i>ByteString</i> . In<br>the equivalent <i>ByteString</i> , each Unicode character is represented as two<br>consecutive bytes; therefore, the length of the <i>ByteString</i> shall be the number<br>of characters in the wide string times two. |                                                                                                    |  |
| <b>References</b> | <b>NodeClass</b>  | <b>BrowseName</b>                                                                                                    | <b>Description</b>                                                                                                    |  |
| HasTypeDefinition | VariableType      | BaseDataVariable<br>Type                                                                                                    | Because this is a simple <i>DataVariable</i> with no more<br>concrete type definition needs, it shall be defined as a<br>BaseDataVariableType Variable. |  |

<span id="page-68-2"></span>**Table 9.5: String16 (Wide String) Variable Definition**

#### **9.2.2.3 Example (non-normative)**

Let us use the following example to illustrate the mapping of a string type to an OPC UA *Variable*.

A **String8** variable **my\_string**, member of a structure type, is represented in IDL as follows:

```
struct StructuredType {
    string my_string;
```
**};**

To represent **my\_string** in OPC UA, we shall create a *Variable* following the rules specified in [Table 9.4](#page-68-0).

<span id="page-68-1"></span><sup>&</sup>lt;sup>14</sup> Indeed, they are a special kind of scalar values that contain a collection of characters.

[Figure 9.7](#page-69-1) shows the OPC UA Nodes and References involved in the mapping.

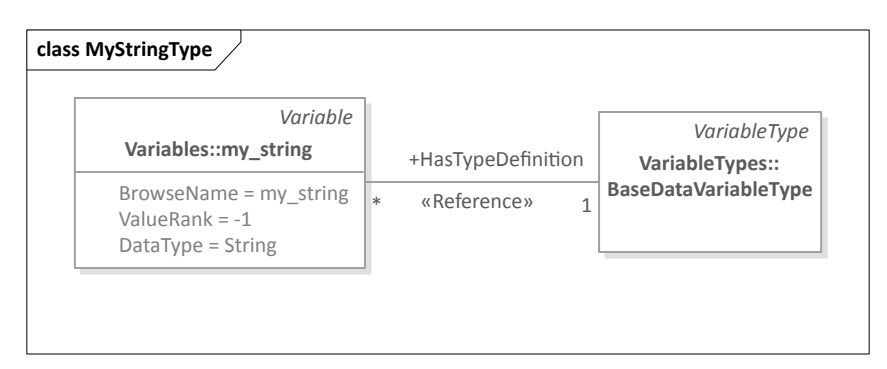

<span id="page-69-1"></span>**Figure 9.7: Example of String Type Mapping to OPC UA**

[Table 9.6](#page-69-0) shows the definition of the *Variable* representing **my\_string**.

<span id="page-69-0"></span>**Table 9.6: Example of String Variable Definition**

| <b>Attribute</b>         | Value            | <b>Description</b>                                                                                                    |                                                                                                    |  |
|--------------------------|------------------|----------------------------------------------------------------------------------------------------|----------------------------------------------------------------------------------------------------|--|
| <b>BrowseName</b>        | my string        | BrowseName matches the name of the original DDS Variable: my string.                                                                                                    |                                                                                                    |  |
| ValueRank                | $-1$             | <i>ValueRank</i> of -1 to indicate the Variable contains a scalar Variable.                                                                                                    |                                                                                                    |  |
| DataType                 | <b>String</b>    | <i>Nodeld</i> of String, the equivalent type for a DDS String8.                                                                                                    |                                                                                                    |  |
| Value                    | $<$ String>      | A valid string value (e.g., "Julia"). When the <i>Variable</i> is used in the<br>definition of a complex <i>VariableType</i> or <i>ObjectType</i> , <i>Value</i> may be overwritten<br>by the instance of the corresponding Instance Type. |                                                                                                    |  |
| <b>References</b>        | <b>NodeClass</b> | <b>BrowseName</b>                                                                                                    | <b>Description</b>                                                                                                    |  |
| <b>HasTypeDefinition</b> | VariableType     | <b>BaseDataVariable</b><br>Type                                                                                                    | Because this is a simple DataVariable with no more<br>concrete type definition needs, it shall be defined as a<br>BaseDataVariableType Variable. |  |

# **9.2.3 Enumerated Types**

### **9.2.3.1 Enumeration Types**

#### **9.2.3.1.1 Overview (non-normative)**

In DDS, an Enumeration type is a collection of enumerated literals that associate a string with an **Int32** value [DDS-XTYPES].

OPC UA provides a similar concept via the *Enumeration DataType*, a subtype of the abstract *Structure DataType*. Like in DDS, OPC UA *Variables* of *Enumeration DataType* are treated as *Int32* Variables; but the associated *DataType Node* may include one of the following standard properties that allow OPC UA *Clients* to map the enumerated value to a human-readable representation: *EnumStrings* and *EnumValues* [OPCUA-03].

**•** The *EnumStrings Property* defines an array of *LocalizedText* elements, where each position of the array may be associated with an enumerated value. Therefore, the *EnumStrings* property is suitable for providing a humanreadable representation of the enumeration when the enumeration is zero-based and has no gaps.

**•** The *EnumValues Property* defines an array of *EnumValueType*, which is a *Structure DataType* that holds: (1) an integer representation of the enumerated value (*Int64* in this case); (2) a display name for the human-readable representation of the enumerated value (*LocalizedText*); and (3) a localized description of the enumerated value (*LocalizedText*—may be set to an empty string when no description is available).

#### **9.2.3.1.2 Mapping**

Every DDS Enumeration type definition shall be mapped to an OPC UA *Enumeration DataType*. Instances of DDS *Enumeration Types*, such as members of Aggregated Types and elements of Collection Types, shall be mapped to Variables of the corresponding OPC UA Enumeration *DataType* as show in [Figure 9.8](#page-70-1).

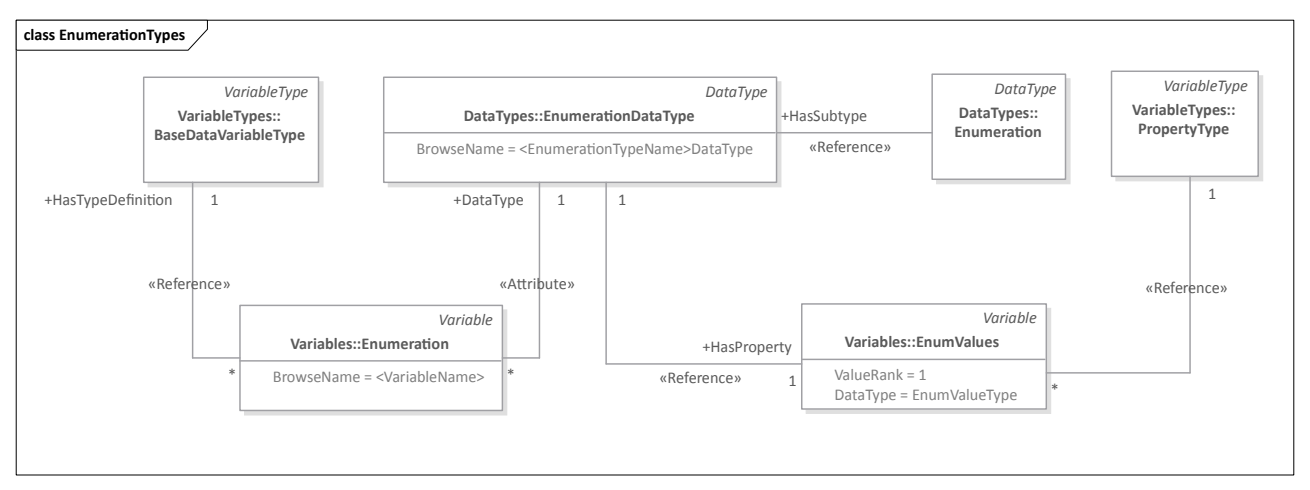

#### <span id="page-70-1"></span>**Figure 9.8: Enumeration Types Mapping to OPC UA**

The OPC UA *Enumeration DataType* shall be defined as a subtype of the standard *Enumeration DataType* as specified in [Table 9.7](#page-70-0).

<span id="page-70-0"></span>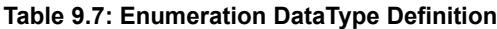

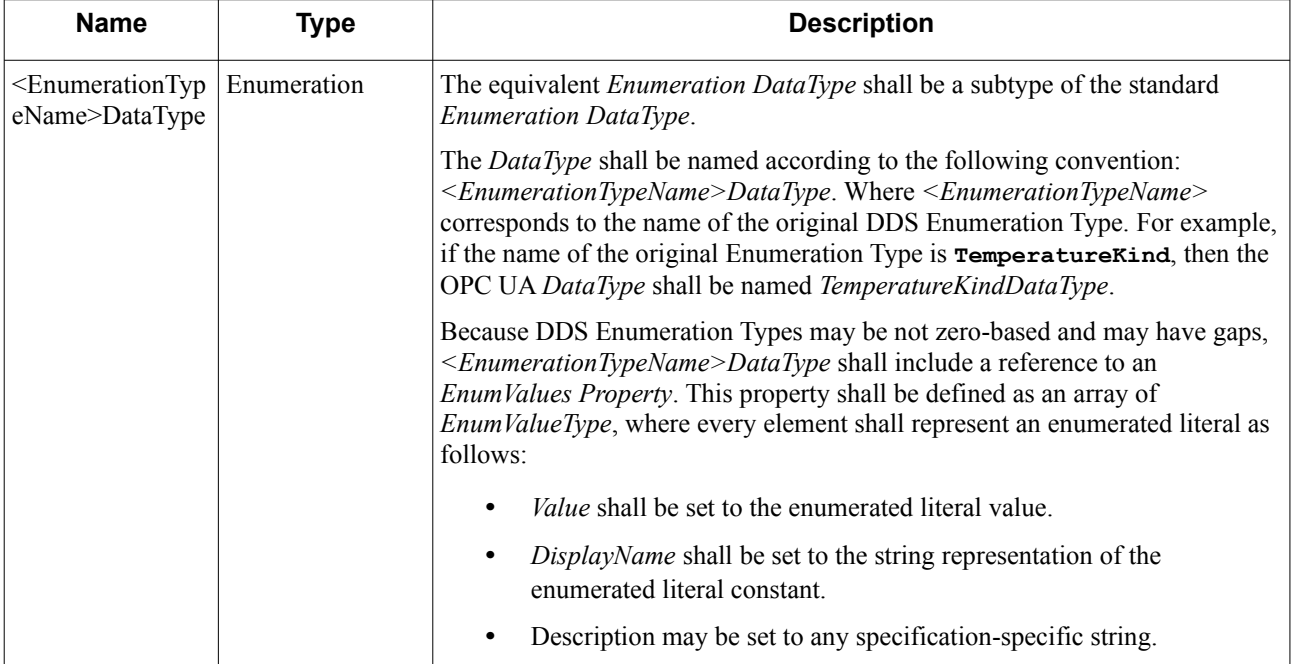

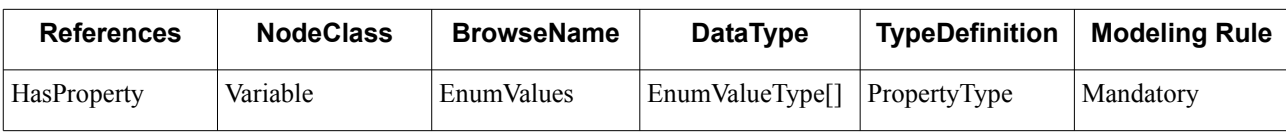

Variables of *<EnumerationTypeName>DataType* shall be defined as specified in [Table 9.8](#page-71-0).

<span id="page-71-0"></span>**Table 9.8: Enumeration Variable Definition**

| <b>Attribute</b>  | Value            | <b>Description</b>                                                                                         |                                                                                                    |  |
|-------------------|------------------|----------------------------------------------------------------------------------------------------|----------------------------------------------------------------------------------------------------|--|
| <b>BrowseName</b> | $\le$ String>    | <i>BrowseName</i> shall be a string matching the name of the DDS variable with the<br>same capitalization. |                                                                                                    |  |
| ValueRank         | $-1$             | <i>ValueRank</i> shall be -1, indicating that <i>Value</i> is a scalar.                                    |                                                                                                    |  |
| Value             | $<$ Int $32>$    | Integer value of the Enumeration (e.g., $2$ ).                                                             |                                                                                                    |  |
| DataType          | $<$ NodeId $>$   | DataType shall point to the NodeId of <enumerationtypename>DataType.</enumerationtypename>                 |                                                                                                    |  |
| <b>References</b> | <b>NodeClass</b> | <b>BrowseName</b>                                                                                          | <b>Description</b>                                                                                                    |  |
| HasTypeDefinition | VariableType     | <b>BaseDataVariable</b><br>Type                                                                            | Because this is a simple <i>DataVariable</i> with no more<br>concrete type definition needs, it shall be defined as a<br>BaseDataVariableType Variable. |  |

#### **9.2.3.1.3 Example (non-normative)**

Let us use the following example to illustrate the mapping of a common **WorkDays** enumeration type that assigns an integer value to every work day of the week.

**WorkDays** is represented in IDL as follows:

```
enum WorkDays {
     @value(1) MONDAY,
     @value(2) TUESDAY,
     @value(3) WEDNESDAY,
     @value(4) THURSDAY,
     @value(5) FRIDAY
};
```
To represent **WorkDays** in OPC UA, we shall define an equivalent *DataType* named *WorkDaysDataType*. Instances of *WorkDaysDataType*, such as a variable of **WorkDays**, shall be represented as Variables in the *AddressSpace* of the OPC UA *Server*.

[Figure 9.9](#page-72-0) shows the OPC UA *Nodes* and *References* involved in the mapping.
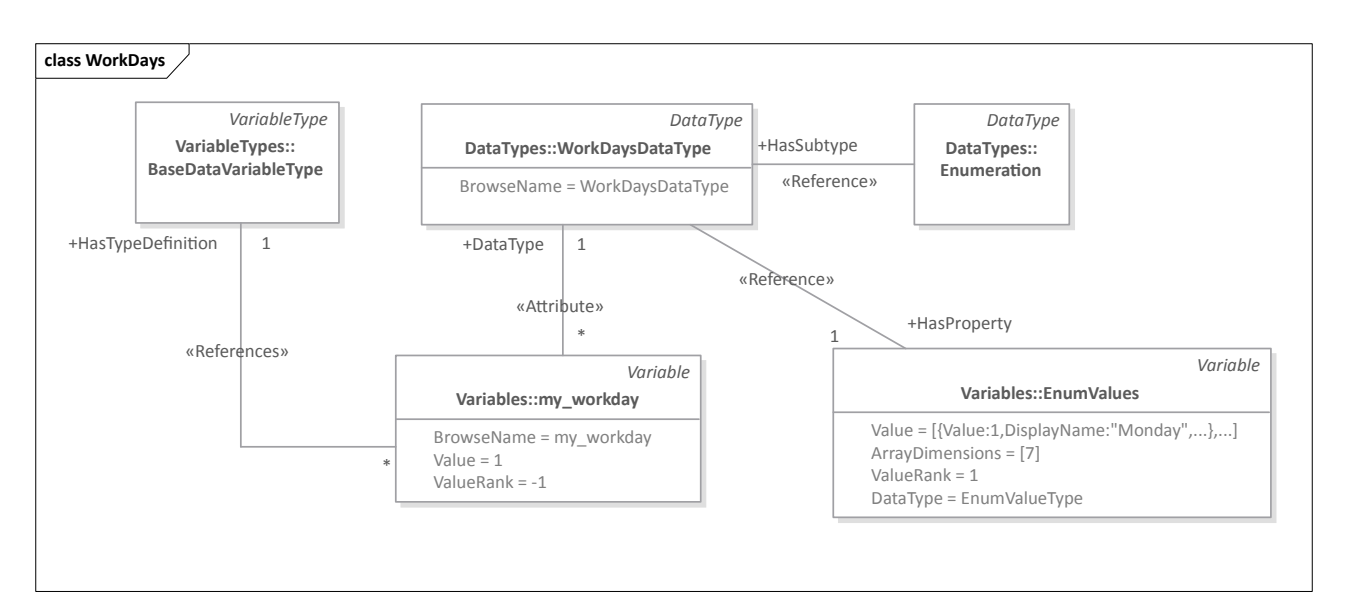

**Figure 9.9: Example of Enumeration Type Mapping to OPC UA**

[Table 9.9](#page-72-0) shows the equivalent *WorkDaysDataType*.

## <span id="page-72-0"></span>**Table 9.9: Example of Enumeration DataType Definition**

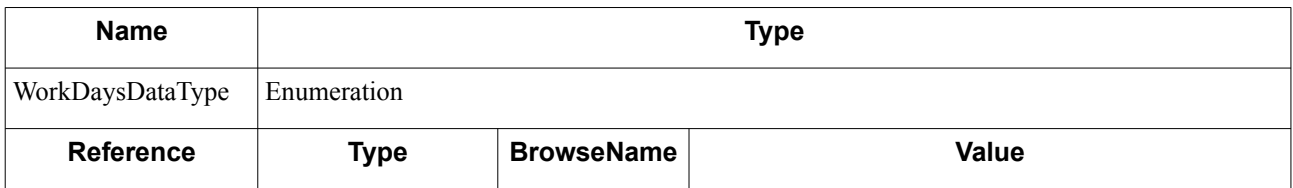

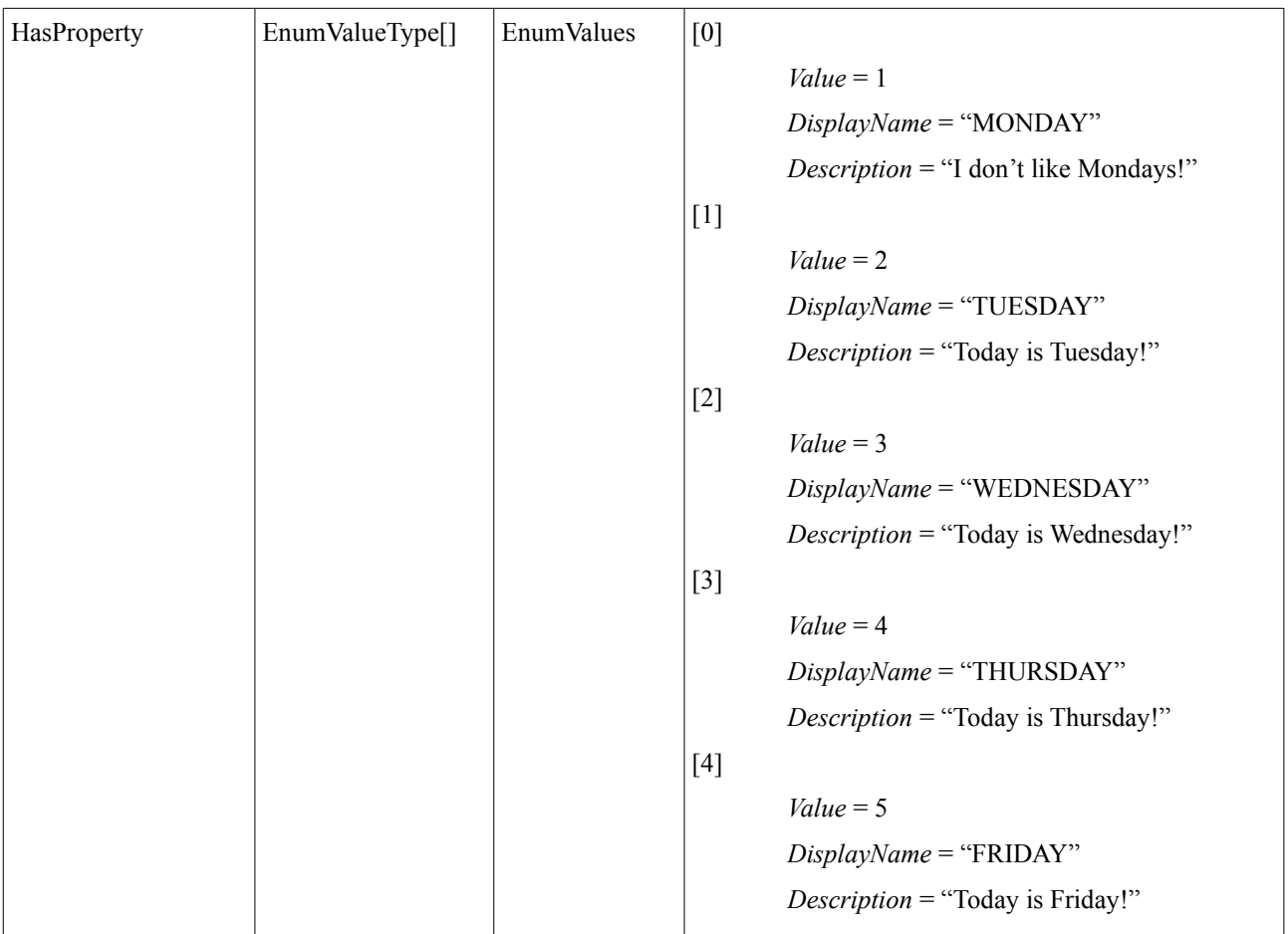

To represent a specific instance of a *WorkDays* enumeration, we shall create *Variables* of *WorkDaysDataType* type as specified in [Table 9.8](#page-71-0). [Table 9.10](#page-73-0) shows a variable representing "Monday."

| <b>Attribute</b>         | Value                | <b>Description</b>                             |                                                                                                    |  |
|--------------------------|----------------------|------------------------------------------------|----------------------------------------------------------------------------------------------------|--|
| <b>BrowseName</b>        | my workday           | Variable name.                                 |                                                                                                    |  |
| ValueRank                | $-1$                 | The value is a scalar.                         |                                                                                                    |  |
| Value                    |                      | Integer value representing "Monday."           |                                                                                                    |  |
| DataType                 | WorkDaysDataT<br>ype | <i>Nodeld</i> of the <i>WorkDaysDataType</i> . |                                                                                                    |  |
| <b>References</b>        | <b>NodeClass</b>     | <b>BrowseName</b>                              | <b>Description</b>                                                                                                    |  |
| <b>HasTypeDefinition</b> | VariableType         | <b>BaseDataVariable</b><br>Type                | Because this is a simple <i>DataVariable</i> with no more<br>concrete type definition needs, it shall be defined as a<br>BaseDataVariableType Variable. |  |

<span id="page-73-0"></span>**Table 9.10: Example of Enumeration Variable Definition**

# **9.2.3.2 Bitmask Types**

# **9.2.3.2.1 Overview (non-normative)**

In DDS, a Bitmask type represents a collection of boolean flags that can be inspected and set individually [DDS-XTYPES]. Bitmasks provide an efficient representation, where every boolean flag is represented with a single bit, rather than with a native boolean value, an integer, or an octet.

Every Bitmask reserves a number of bits (boolean flags) that indicate its bound. The bound of a DDS Bitmask shall be greater than zero and no greater than 64. Each bit is identified by a name and by an index, which is numbered from 0 to bound-1.

In OPC UA bit masks are represented as subtypes of the abstract *OptionSet DataType*. Every *OptionSet* is defined as a structure containing two *ByteStrings* to represent the value and the valid bits [OPCUA-03]:

- **•** *Value* is an array of bytes representing the bits in the Bitmask. The length depends on the number of bits.
- **•** *ValidBits* is an array of bytes with the same size as value that represents the bits in the Bitmask that been set. In other words, the bits that have a meaning.

To provide a human-readable representation for every bit in the Bitmask, subtypes of the OPC UA *OptionSet DataType* shall have an *OptionSetValues Property*. This property is equivalent to the *EnumStrings Property* for *Enumeration Types* (described in sub clause [9.2.3.1.1\)](#page-69-0). It is defined as array of *LocalizedText* containing the human-readable representation for every bit.

## **9.2.3.2.2 Mapping**

Every DDS Bitmask Type definition shall be mapped to an OPC UA *OptionSet DataType*. Instances of DDS Bitmask Types, such as members of Aggregated Types and elements of Collection Types, shall be mapped to *Variables* of the corresponding OPC UA *OptionSet DataType* as show in [Figure 9.10.](#page-74-0)

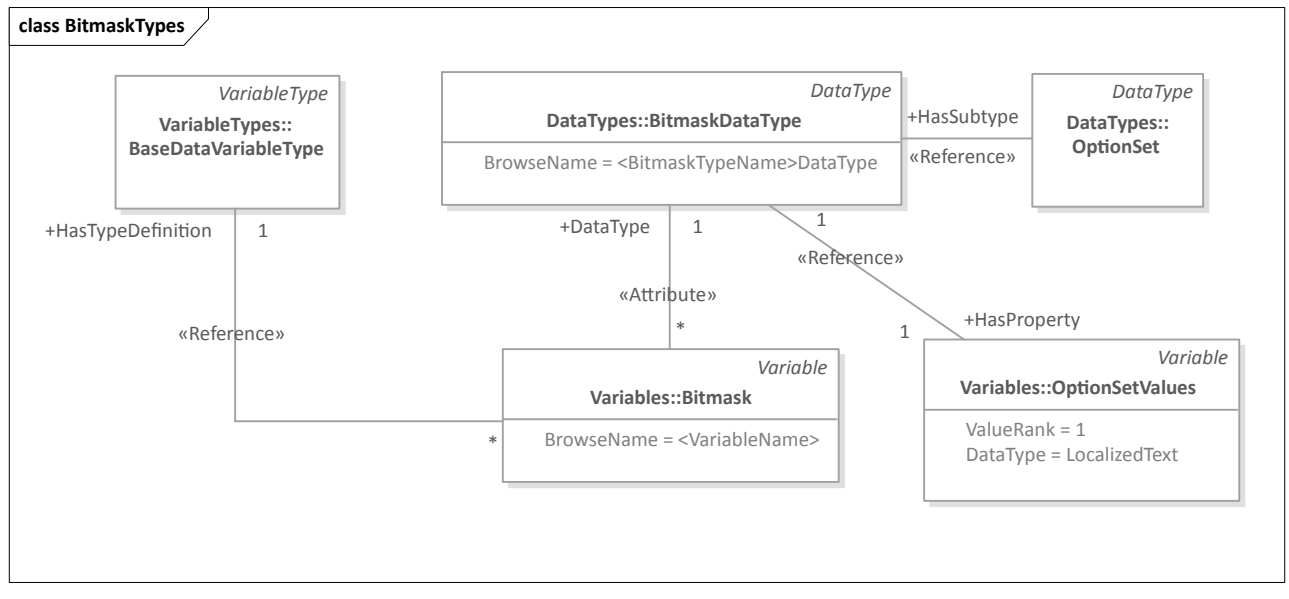

<span id="page-74-0"></span>**Figure 9.10: Bitmask Types Mapping to OPC UA**

The OPC UA *OptionSet DataType* shall be defined as a subtype of the standard abstract *OptionSet DataType* as specified in [Table 9.11](#page-75-0).

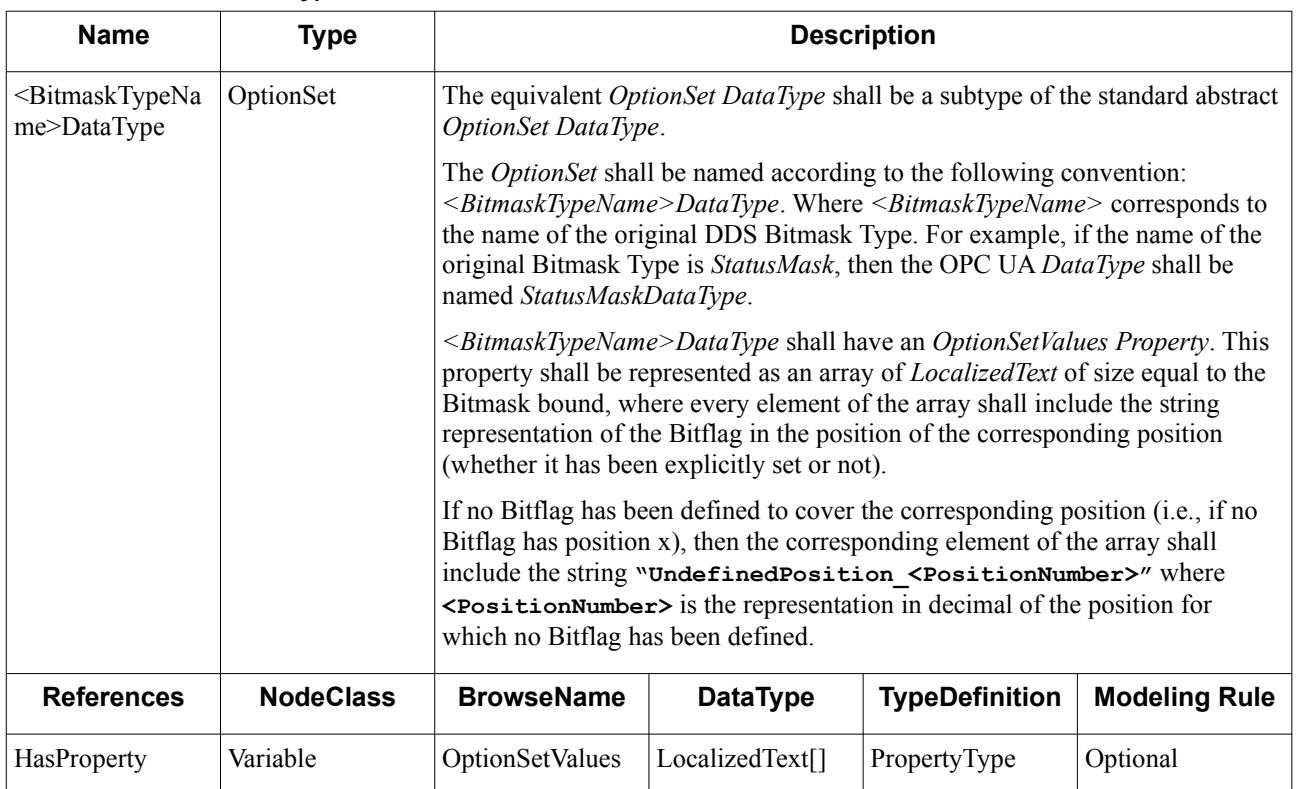

## <span id="page-75-0"></span>**Table 9.11: Bitmask DataType Definition**

Variables of *<BitmaskTypeName>DataType* shall be defined as specified in [Table 9.12](#page-75-1).

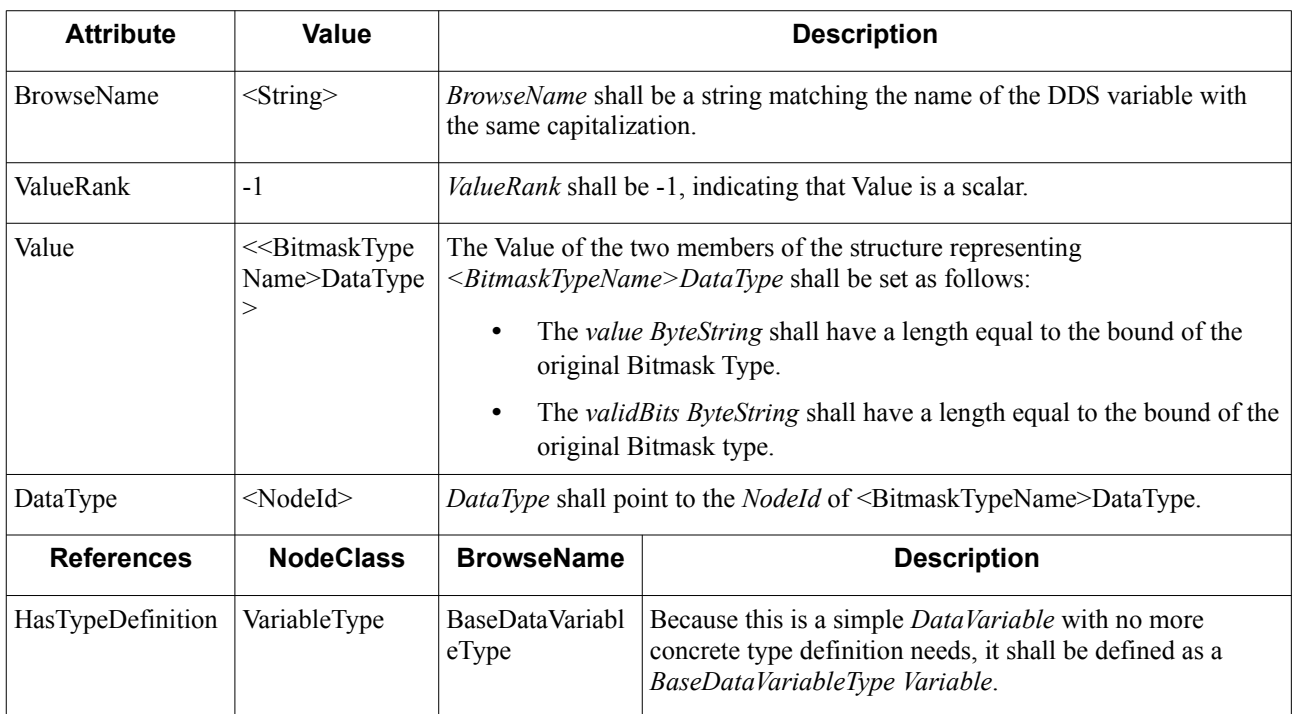

<span id="page-75-1"></span>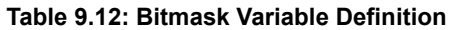

#### **9.2.3.2.3 Example (non-normative)**

Let us use the following example to illustrate the mapping of a Bitmask type to an OPC UA *Variable*.

A Bitmask with the access permissions in a Unix system is represented in IDL as follows:

```
@bit_bound(3)
bitmask AccessPermission {
    READ_PERMISSION,
     WRITE_PERMISSION,
     EXECUTE_PERMISSION
};
```
To represent **AccessPermission** in OPC UA, we shall define an equivalent *DataType* named

*AccessPermissionDataType*. Instances of *AccessPermissionDataType*, such as **user\_permission**, shall be represented as *Variables*.

#### [Figure 9.11](#page-77-1) shows the OPC UA *Nodes* and *References* involved in the mapping.

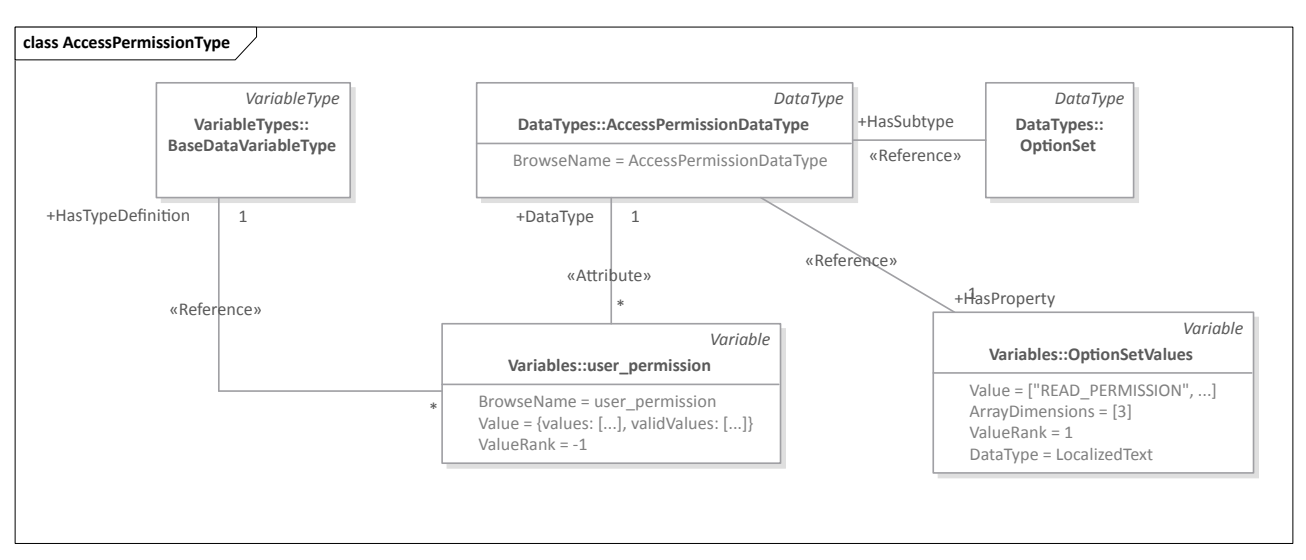

## <span id="page-77-1"></span>**Figure 9.11: Example of Bitmask Type Mapping to OPC UA**

[Table 9.13](#page-77-0) shows the equivalent *AccessPermissionDataType*.

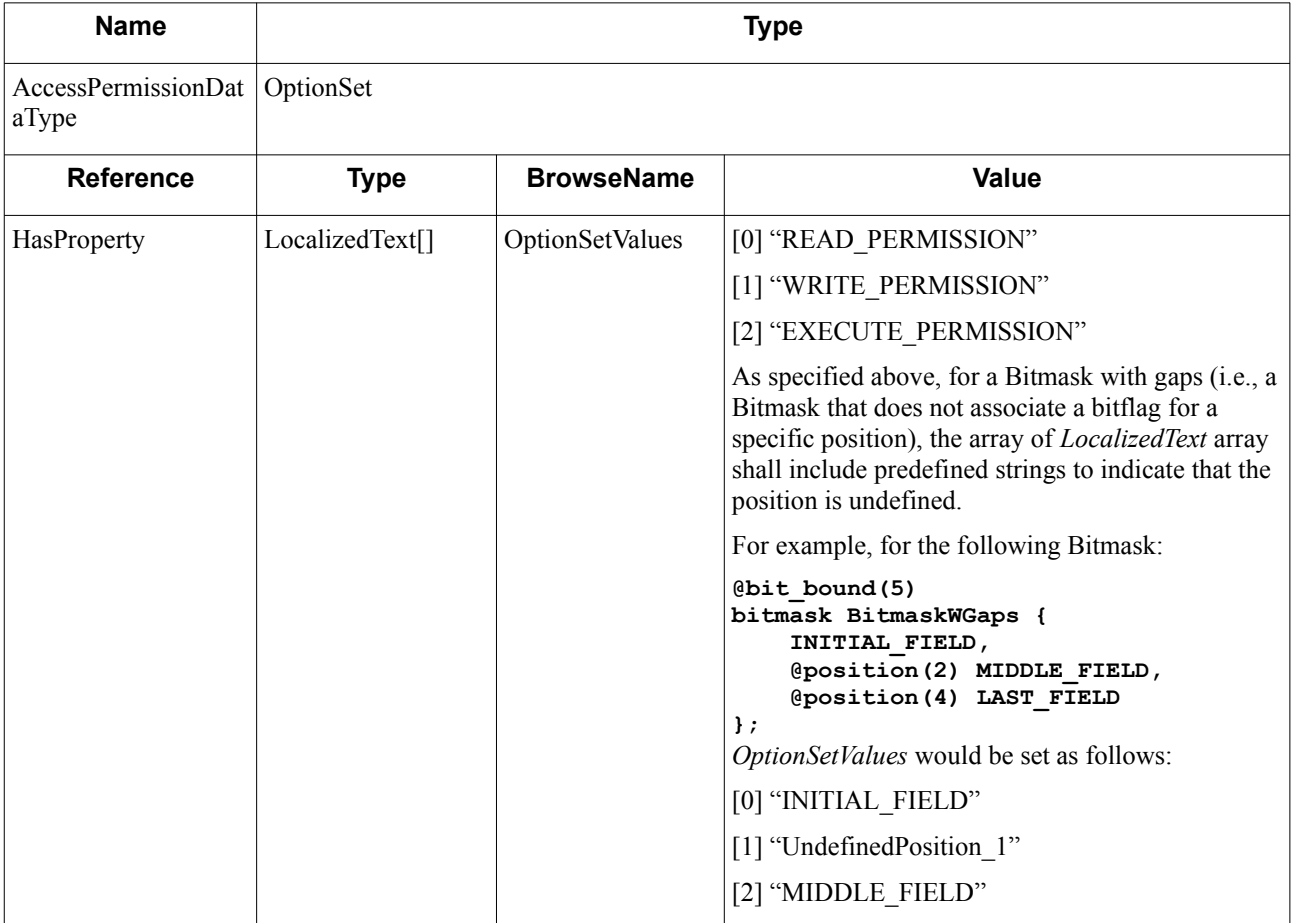

# <span id="page-77-0"></span>**Table 9.13: Example of Bitmask DataType Definition**

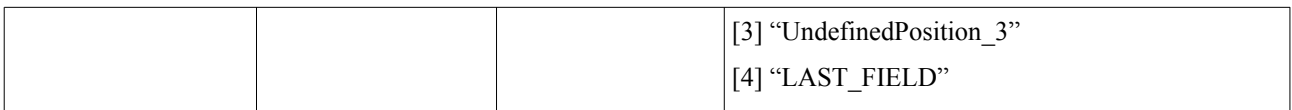

[Table 9.14](#page-78-0) defines *user\_permission*—a *Variable* representing the permission for a specific user.

| <b>Attribute</b>  | Value                                                                                                    |                                                                                                    | <b>Description</b>                                                                                                    |  |
|-------------------|----------------------------------------------------------------------------------------------------|----------------------------------------------------------------------------------------------------|----------------------------------------------------------------------------------------------------|--|
| <b>BrowseName</b> | user permission                                                                                                    | Access permission for a specific user.                                                                                                    |                                                                                                    |  |
| ValueRank         | $-1$                                                                                                    | The value is a scalar.                                                                                                    |                                                                                                    |  |
| Value             | values:<br>$[0]$ "true"<br>$[1]$ "false"<br>[2] "false"<br>validValues:<br>$[0]$ "true"<br>$[1]$ "true"<br>$[2]$ "true" | to "true".<br>@bit bound(5)<br>bitmask BitmaskWGaps {<br>INITIAL FIELD,<br>$\}$ ;<br><i>validValues</i> would be set to:<br>$[0]$ "true"<br>$[1]$ "false"<br>$[2]$ "true"<br>$[3]$ "false"<br>$[4]$ "true" | values is a ByteString where every element represents the boolean value of<br>a bitflag. In the example, values represents a Bitmask with value 100,<br>indicating that the user has read-only permission.<br>validValues is a ByteString where every element represents a boolean value<br>indicating whether the position in the Bitmask has been defined. In this<br>case, because all positions have been defined, all elements in values are set<br>In contrast, for the following Bitmask:<br>@position(2) MIDDLE_FIELD,<br>@position(4) LAST FIELD<br>which indicates that only the positions $0$ , $2$ , and $4$ have been defined. |  |
| DataType          | AccessPermission<br>DataType                                                                                            | NodeId of AccessPermissionDataType.                                                                                                    |                                                                                                    |  |
| <b>References</b> | <b>NodeClass</b>                                                                                                    | <b>BrowseName</b>                                                                                                    | <b>Description</b>                                                                                                    |  |
| HasTypeDefinition | VariableType                                                                                                    | <b>BaseDataVariab</b><br>leType                                                                                                    | Because this is a simple <i>DataVariable</i> with no more<br>concrete definition needs, it shall be defined as a<br>BaseDataVariableType Variable.                                                                                                    |  |

<span id="page-78-0"></span>**Table 9.14: Example of Bitmask Variable Definition**

# **9.2.4 Aggregated Types**

# **9.2.4.1 Structure Types**

## **9.2.4.1.1 Overview (non-normative)**

In DDS, Structure types are complex types composed of members of any Primitive, String, Collection, Enumerated, or Aggregated type—including other Structure types [DDS-XTYPES].

In OPC UA, Structure types may be represented in different ways. [OPCUA-03] discusses in clause A.4.3 three different approaches for representing structured types<sup>[15](#page-79-0)</sup>:

- 1. Representing simple members of the Structure type as *Variables* of simple *DataTypes* grouped in *Objects*.
- 2. Creating *Structure DataTypes* derived from the standard abstract *Structure DataType* and instantiating these into a single *Variable*.
- 3. Creating both a *Structure DataType* and a complex *VariableType* of that *DataType* including also sub-*Variables* to represent simple members of the structure.

The first approach provides easy access for generic OPC UA *Clients*, because every member of the structure is visible in the *AddressSpace* of the OPC UA Server. However, this approach does not provide a transactional context where the *Server* can pass directly the structure to the specific OPC UA *Client*.

The second approach provides such transactional context, but the information exposed by the OPC UA *Server* cannot be interpreted by generic OPC UA *Clients*. Furthermore, OPC UA *Clients* may not access individual items and need to read the whole structure to process a single data item.

The third approach combines the first two approaches: it provides a transactional context and it exposes individual items as *Variables* that can be separately read by generic OPC UA *Clients*.

The first structure is more adequate for scenarios in which a transactional context is unnecessary and data items can be interpreted separately, because it simplifies the OPC UA *Server* logic. (The OPC UA *Server* needs not offer information in both its native format—structure—and in interpreted format—separate items.) However, in DDS data structures are usually modeled as a whole (e.g., a *DataReader* must receive the value of **longitude** and **latitude** to fully process an instance of a *Position Topic* composed of both members). The only scenario in which members of a structure could be sent and processed separately would be in that of a structure containing only optional members.

As a result, this specification has chosen to model Structure types following the third approach; that is, providing a *Structure DataType*, and a *VariableType* of that *DataType* including references to sub-variables with simple members of the structure. This approach guarantees that the exposed information can be processed by both generic and specific OPC UA *Clients* depending on the use case.

# **9.2.4.1.2 Mapping**

Every DDS Structure Type shall be mapped to both an OPC UA *Structure DataType* and a complex *VariableType*. Instances of the DDS Structure type shall be represented as *Variables* of the specified *VariableType* as shown in [Figure](#page-80-0)  [9.12](#page-80-0).

<span id="page-79-0"></span><sup>&</sup>lt;sup>15</sup> The OPC Unified Architecture Book discusses these options in more detail in Section 3.3.3 "Providing Complex Data Structures." Further information may be found in a whitepaper entitled OPC UA Information Model Deployment Whitepaper (pp. 17-18), and in the Unified Automation .NET Based OPC UA Client/Server SDK User's Manual.

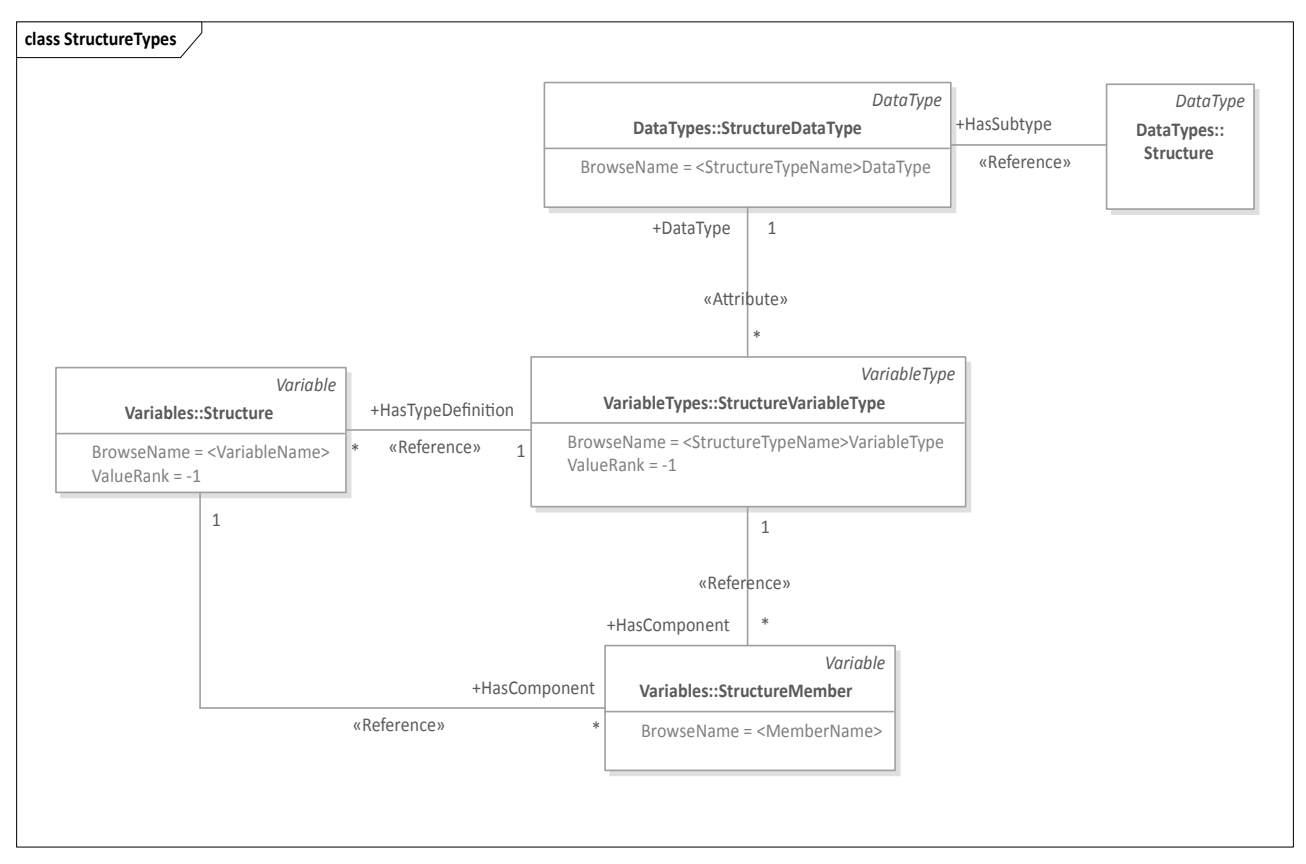

<span id="page-80-0"></span>**Figure 9.12: Structure Types Mapping to OPC UA**

The *Structure DataType* shall be defined as a subtype of the standard *Structure DataType*. It shall be named after the original DDS Structure type according to the following naming convention: *<StructureTypeName>DataType*. Every member of the structure shall be added as a child field where:

- **•** The **field name** shall match the DDS member name, including capitalization.
- **•** The **field type** shall be the member's OPC UA equivalent type as specified by the mapping rules defined in this chapter.

<span id="page-80-1"></span>**Table 9.15: Structure DataType Definition**

| <b>Name</b>                                     | Type                         | <b>Description</b>                                                                                                    |
|-------------------------------------------------|------------------------------|----------------------------------------------------------------------------------------------------|
| <structuretypename>DataType</structuretypename> | <b>Structure</b>             | Structure representing the DDS<br>structure type.                                                                                                    |
| $<$ MemberName $>$                              | $\leq$ EquivalentType $\geq$ | First member of the structure. The<br>field name shall be the name of the<br>original DDS structure member. The<br>type shall be the equivalent OPC UA<br>type for the original member of the<br>structure. |
| $\cdot\cdot\cdot$                               | $\cdot\cdot\cdot$            | $\cdots$                                                                                                    |

The *VariableType* shall be defined as a subtype of *BaseDataVariableType* and shall be named after the original DDS Structure type according to the following convention: *<StructureTypeName>VariableType*. The *DataType* of the equivalent *VariableType* shall be *<StructureTypeName>DataType*.

Each member shall be added as a *HasComponent Reference Variable Nodes* with:

- **•** *NodeClass*—*Variable*.
- **•** *BrowseName*—Name of the DDS member name. It shall match the member name used in the definition of *<StructureTypeName>DataType*.
- **•** *DataType*—OPC UA *DataType* equivalent to that of the member as specified by the mapping rules defined in this chapter. It shall match the type used in the definition of *<StructureTypeName>DataType*.
- **•** *TypeDefinition*—*BaseDataVariableType*.
- **•** *ModelingRule*—"Optional" for DDS optional members and "Mandatory" for every other member.

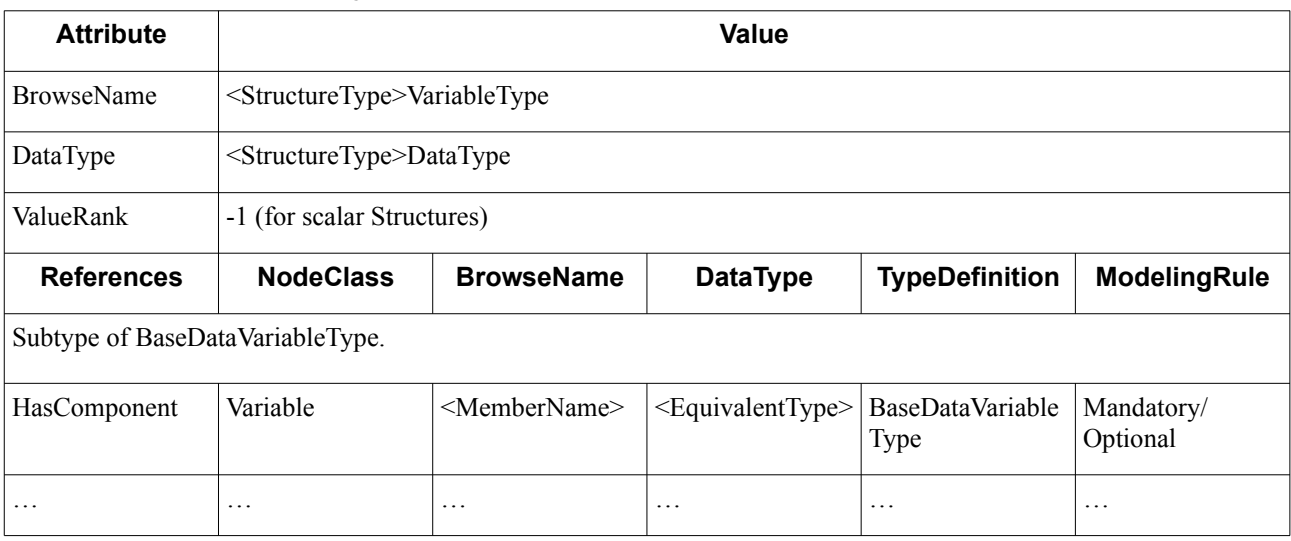

#### <span id="page-81-0"></span>**Table 9.16: Structure VariableType Definition**

## **9.2.4.1.3 Example (non-normative)**

Let us use **ShapeType** to illustrate the mapping of a simple structured type to OPC UA. This type is used in DDS demo applications that vendors often use to illustrate DDS concepts and test interoperability.

**ShapeType** in represented in IDL as follows:

```
struct ShapeType {
     string color;
     int32 x;
     int32 y;
     int32 shapesize;
};
```
To represent **ShapeType** in OPC UA we need to define an equivalent *DataType* named *ShapeTypeDataType* (i.e., the base *Structure DataType*) and an equivalent *VariableType* named *ShapeTypeVariableType* that the OPC UA *Server* will instantiate to represent instances of **ShapeType**.

[Figure 9.13](#page-82-0) shows the OPC UA *Nodes* and *References* involved in the mapping.

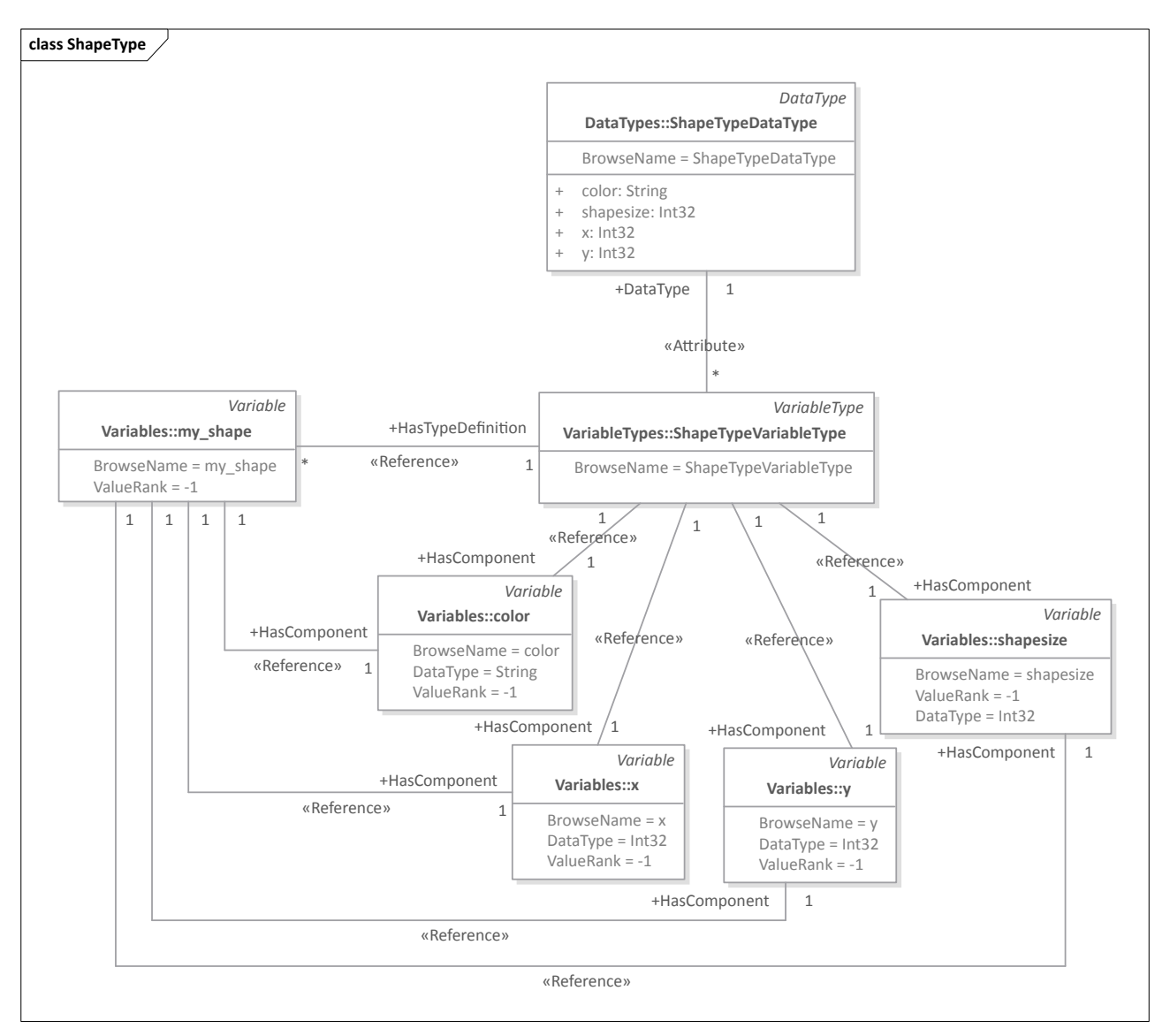

<span id="page-82-0"></span>**Figure 9.13: Example of Structure Type Mapping to OPC UA**

The equivalent ShapeTypeDataType is defined in [Table 9.17](#page-82-1).

<span id="page-82-1"></span>**Table 9.17: Example of Structure DataType Definition**

| <b>Name</b>       | Type          | <b>Description</b>                                                     |
|-------------------|---------------|------------------------------------------------------------------------|
| ShapeTypeDataType | Structure     | This structure represents the DDS<br>ShapeType.                        |
| color             | <b>String</b> | Member of the structure representing<br>the color of the shape.        |
| X                 | Int32         | Member of the structure representing<br>the x position of a shape in a |

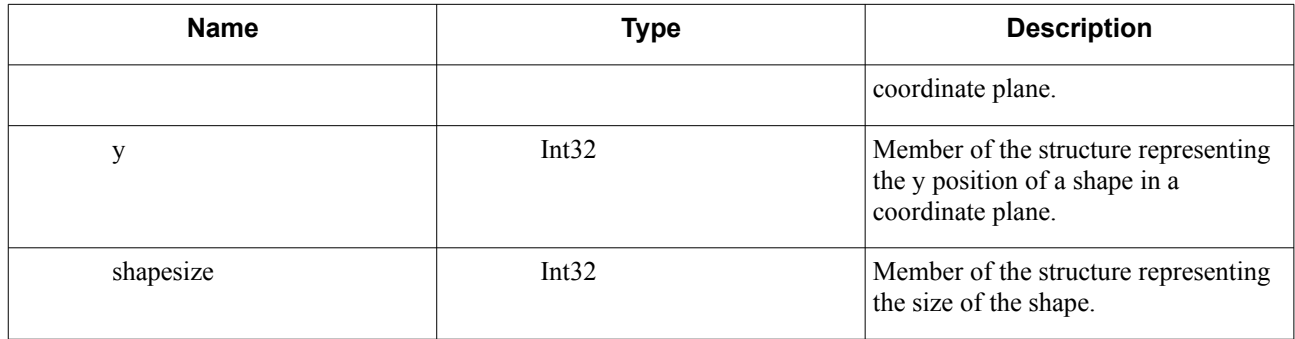

The equivalent *ShapeTypeVariableType* is defined in [Table 9.18](#page-83-0).

# <span id="page-83-0"></span>**Table 9.18: Example of Structure VariableType Definition**

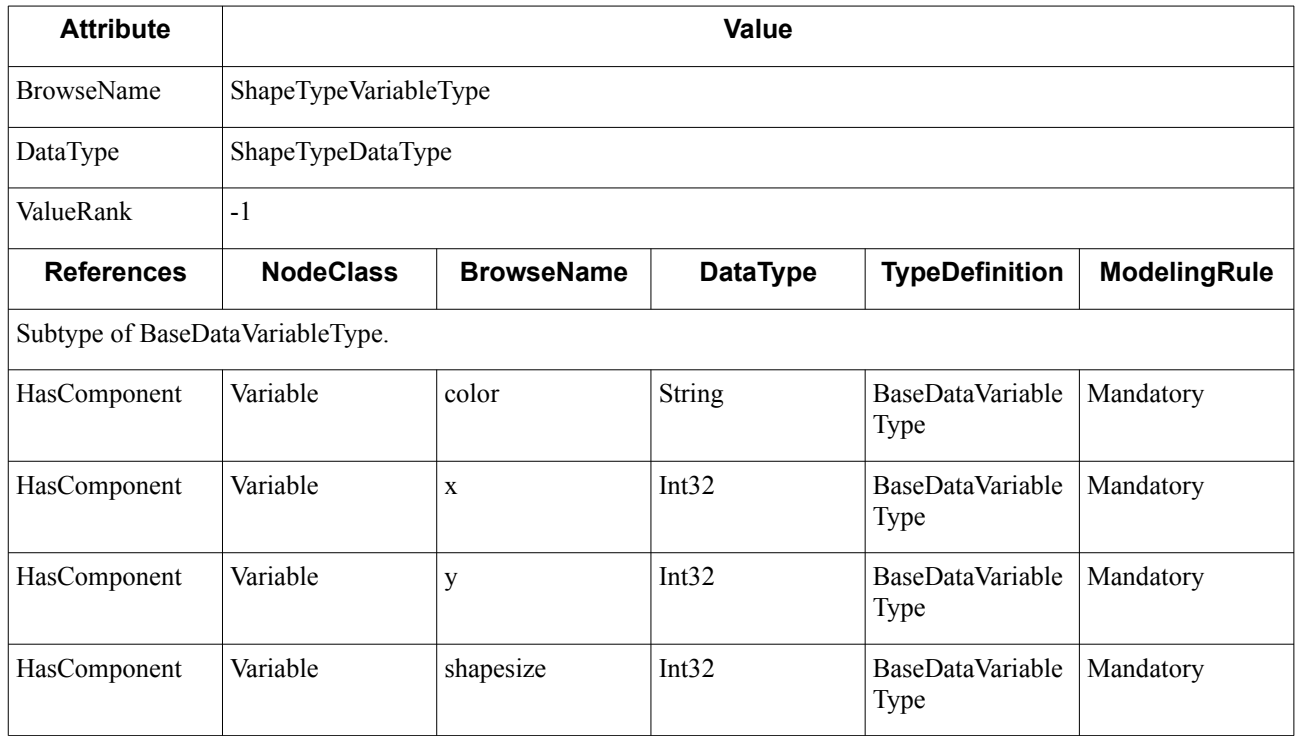

Finally, defines *my\_shape*, a Variable representing an Instance of **ShapeType**.

**Table 9.19: Example of Structure Variable Definition**

| <b>Attribute</b>  | Value           | <b>Description</b>                                                  |
|-------------------|-----------------|---------------------------------------------------------------------|
| <b>BrowseName</b> | my shape        | Name of the my shape instance of ShapeType.                         |
| ValueRank         | $-1$            | The value is a scalar.                                              |
| Value             | $Color = "BLE"$ | Value indicates the current color, position, and size of the shape. |
|                   | $x = 150$       |                                                                     |
|                   | $y = 25$        |                                                                     |
|                   | shapesize=30    |                                                                     |

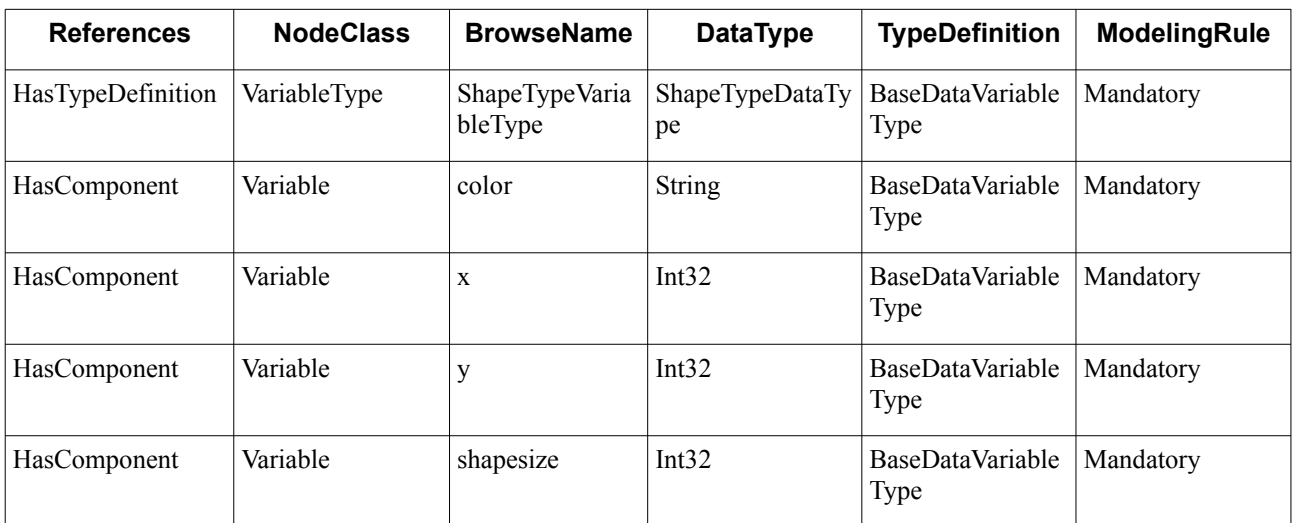

## **9.2.4.2 Union Types**

#### **9.2.4.2.1 Overview (non-normative)**

In DDS, Union Types are complex types composed of a well-known discriminator member and a set of type-specific members [DDS-XTYPES].

The discriminator member—identified by the name "discriminator"—is guaranteed to be the first element of the Union and may be of the following types: **Boolean**, **Byte**, **Char8**, **Char16**, **Int16**, **UInt16**, **Int32**, **UInt32**, **Int64**, **UInt64**, **Enum**, and **Bitmask**. Alias Types resolving to those types are also valid discriminator types. The value of the discriminator may change at any moment, thereby changing the selected type-specific member.

Type-specific members may be associated with one or more values of the discriminator and may be selected because they are either associated with a specific discriminator value or they are associated with the default value.

The following example illustrates the definition of a DDS Union in IDL:

```
union ExampleUnion switch(int32) {
case 1:
     int32 int32_value;
case 2:
     int64 int64_value;
};
```
In OPC UA, Unions are standard abstract *DataTypes* derived from the *Structure DataType* [OPCUA-03]. As specified in [OPCUA-06], these structured types contain a switch field that serves a union discriminator and a set of fields that represent each of the type-specific members of the union.

The switch field is represented with a **UInt32**. Therefore, the maximum number of elements of the union discriminator is 2<sup>32</sup>-1 (the switch value 0 is reserved to indicate no fields are present, i.e., that the Union has NULL value). Switch fields of a value greater than the number of fields in the Union are invalid; thus, switch fields must be set consecutively, no gaps are allowed.

The following example, illustrates the definition of an OPC UA Union using the OPC UA Binary Schema:

```
<opc:StructuredType Name="ExampleUnion">
     <opc:Field Name="SwitchValue" TypeName="opc:UInt32" />
     <opc:Field Name="int32_value" TypeName="opc:Int32"
         SwitchField="SwitchValue" SwitchValue="1"/>
     <opc:Field Name="int64_value" TypeName="opc:Int64"
         SwitchField="SwitchValue" SwitchValue="2"/>
```
#### **</opc:StructuredType>**

## **9.2.4.2.2 Mapping**

Every DDS Union type shall be mapped to an OPC UA *Union DataType*. Instances of DDS Union types shall be represented as *Variables* of the specified *DataType* as shown in [Figure 9.14](#page-85-1).

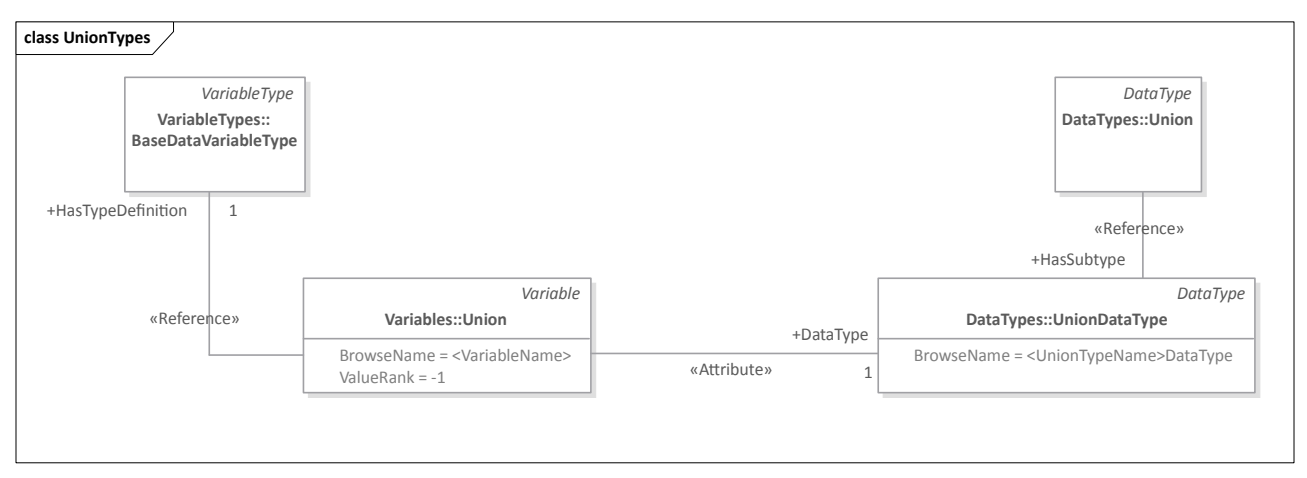

<span id="page-85-1"></span>**Figure 9.14: Union Types Mapping to OPC UA**

The *Union DataType* shall be defined as a subtype of the standard *Union DataType*. It shall be named after the original DDS Union type according to the following naming convention: *<UnionTypeName>DataType*. Every union case member of the structure shall be added as a child field where:

- **•** The **field name** shall match the name of the DDS union case member, including capitalization.
- The **field type** shall be the OPC UA type equivalent to that of the union case member, as specified by the mapping rules defined in this chapter.
- The **switch value** shall be a value assigned in consecutive order—starting from 1—based on the position of the case member in the definition of the Union. Implementations of the OPC UA/DDS Gateway shall be able to map switch values to their corresponding union discriminator values and vice versa—even when different DDS union discriminator values identify the same case member. Lastly, **default** case members shall be treated like any other union case members; that is, they shall be assigned a switch value in the order in which they were declared.

Because in OPC UA switch fields are represented with a *UInt32* value, DDS Union Types with more than  $2^{32}$ -1 case members (i.e., with more than 4 billion—4,294,967,295—case members) may not be represented in OPC UA and are therefore unsupported $16$ .

[Table 9.20](#page-85-0) formally defines an OPC UA *Union DataType* equivalent to a DDS Union Type.

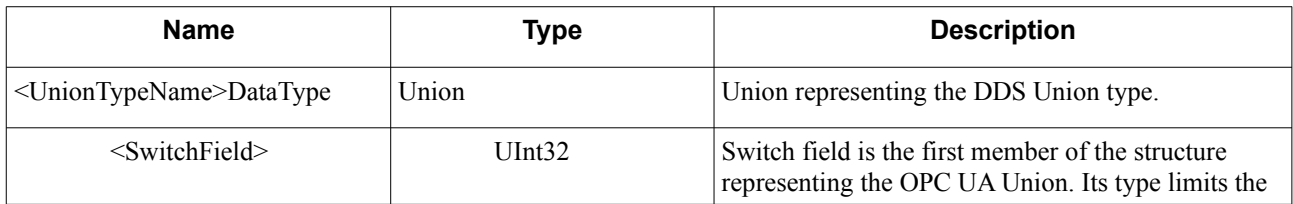

## <span id="page-85-0"></span>**Table 9.20: Union Data Type Definition**

<span id="page-85-2"></span><sup>16</sup> DDS Union Types with more than  $2^{32}$ -1 case members require an Int64 or UInt64 union discriminator.

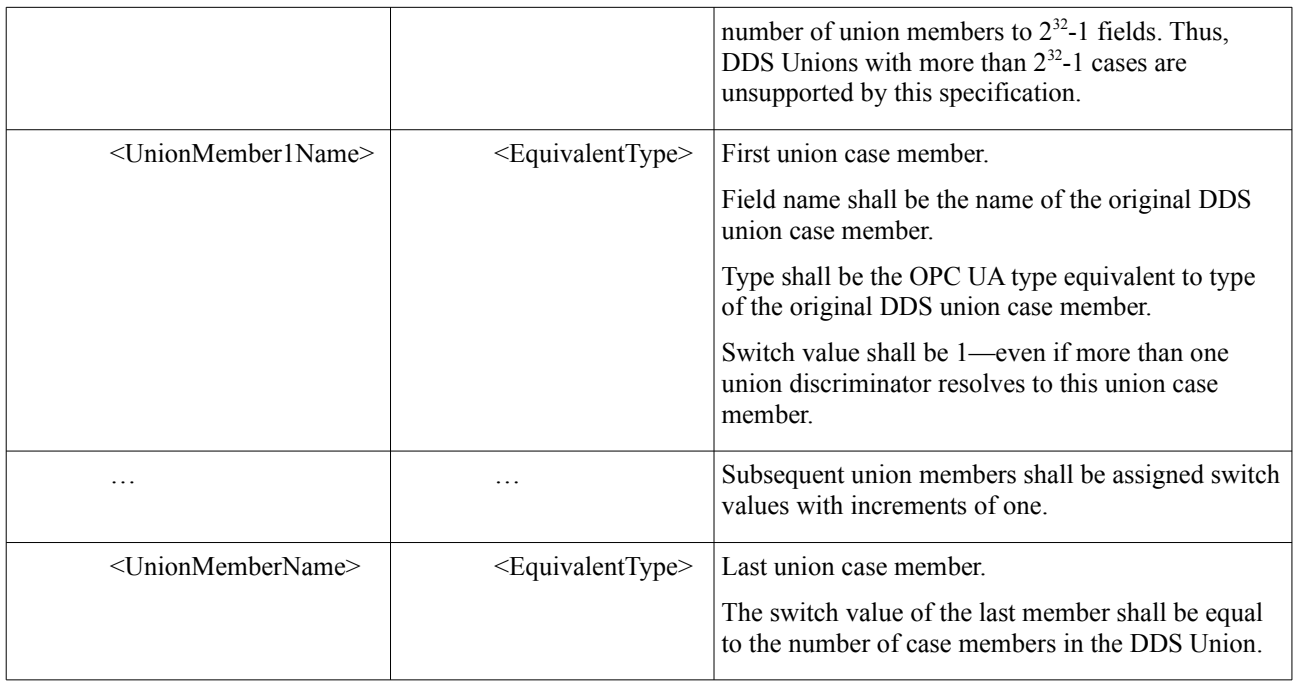

[Table 9.21](#page-86-0) formally specifies an instance of a DDS Union in OPC UA using a *Variable Node*.

<span id="page-86-0"></span>**Table 9.21: Union Type Variable Definition**

| <b>Attribute</b>        | Value                                           | <b>Description</b>                                                              |                                                                                                    |  |
|-------------------------|-------------------------------------------------|---------------------------------------------------------------------------------|----------------------------------------------------------------------------------------------------|--|
| <b>BrowseName</b>       | $\leq$ UnionName $\geq$                         | Name of the instance of the Union type the Variable represents.                 |                                                                                                    |  |
| DataType                | <uniontypena<br>me&gt;DataType</uniontypena<br> | <i>Nodeld</i> of the OPC UA equivalent type representing the Union.             |                                                                                                    |  |
| ValueRank               | $-1$                                            | <i>ValueRank</i> of -1 to indicate the <i>Variable</i> contains a scalar value. |                                                                                                    |  |
| <b>References</b>       | <b>NodeClass</b>                                | <b>BrowseName</b>                                                               | <b>Description</b>                                                                                                    |  |
| <b>HasTypeDefintion</b> | VariableType                                    | <b>BaseDataVariable</b><br><b>Type</b>                                          | Because this is a simple <i>DataVariable</i> with no more<br>concrete type definition needs, it shall be defined as a<br>BaseDataVariableType Variable. |  |

## **9.2.4.2.3 Example (non-normative)**

Let us use the following example to illustrate the mapping of a DDS Union type instance to an OPC UA *Variable*.

An **ElementValue** Union with different case members is represented in IDL as follows:

```
enum ElementValueType {
     INT16_VALUE,
     INT32_VALUE,
     INT64_VALUE
};
union ElementValue switch(ElementValueType) {
case INT16_VALUE:
   int16 int16 value;
case INT32_VALUE:
    int32 int32_value;
```

```
default:
case INT64_VALUE:
     int64 int64_value;
};
```
To represent **ElementValue** in OPC UA, we shall define an equivalent *DataType* named *ElementValueDataType*. Instances of **ElementValue**, such as **ElementValue my\_value**, shall be represented as OPC UA *Variables* of *ElementValueDataType*.

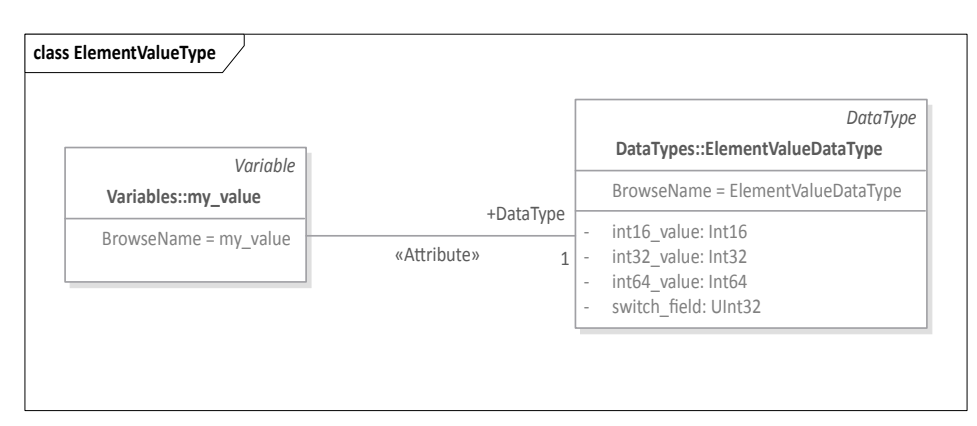

[Figure 9.15](#page-87-2) shows the OPC UA *Nodes* and *References* involved in the mapping.

<span id="page-87-2"></span>**Figure 9.15: Example of Union Type Mapping to OPC UA**

[Table 9.22](#page-87-1) shows the equivalent *ElementValueDataType*.

<span id="page-87-1"></span>**Table 9.22: Example of Union DataType Definition**

| <b>Name</b>             | Type  | <b>Switch Value</b> | <b>Description</b>                                          |
|-------------------------|-------|---------------------|-------------------------------------------------------------|
| ElementValueDataType    | Union | N/A                 | This Union represents the DDS<br>ElementValue union.        |
| int16 value             | Int16 |                     | Case member for INT16 VALUE.                                |
| int32 value             | Int32 | 2                   | Case member for INT32 VALUE.                                |
| int <sub>64</sub> value | Int64 | 3                   | Case member for both INT64 VALUE<br>and $\det \{t^{17}\}$ . |

[Table 9.23](#page-87-0) defines **my\_value**, a *Variable* representing an Instance of **ElementValue**.

<span id="page-87-0"></span>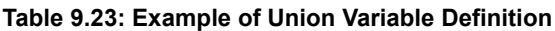

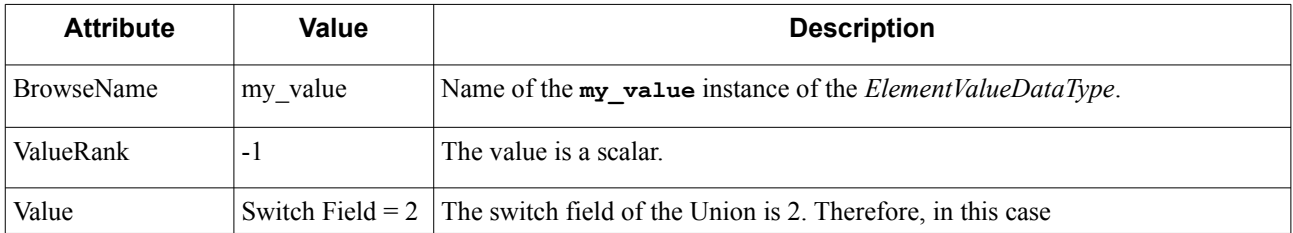

<span id="page-87-3"></span><sup>17</sup> Implementers of the OPC UA/DDS Gateway must keep track of both discriminator values internally.

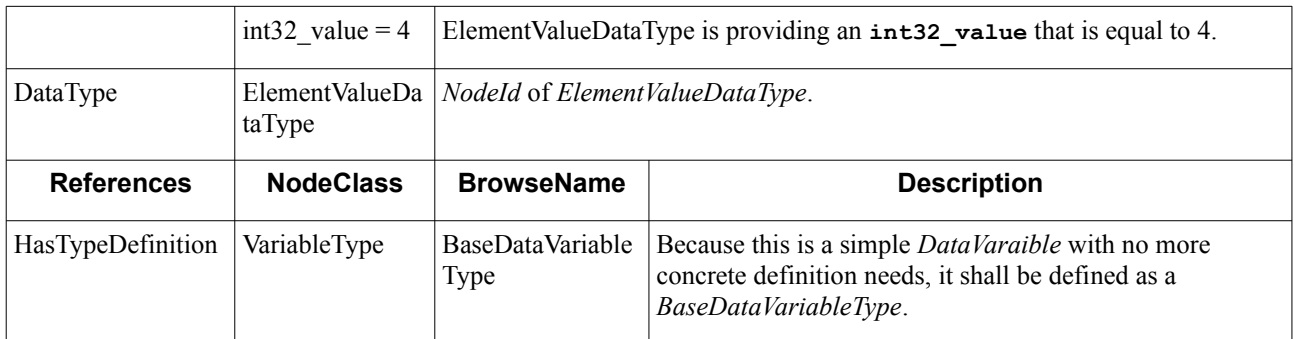

# **9.2.5 Collection Types**

Collection types represent containers for elements of homogeneous types [DDS-XTYPES]. The DDS Type System defines three types of containers: Arrays, Sequences, and Maps.

# **9.2.5.1 Arrays**

# **9.2.5.1.1 Overview (non-normative)**

Arrays are fixed-size one- or multi-dimensional collections. That is, all instances of a given array type shall have the same number of elements of a certain type.

## **9.2.5.1.2 Mapping**

## **9.2.5.1.2.1 Arrays of Primitive and String Types**

Arrays of Primitive and String types shall be mapped to *Variables* of the corresponding OPC UA built-in type as shown in [Figure 9.16](#page-92-0). These *Variable Nodes* may become part of complex *VariableTypes* or *ObjectTypes* as a result of the mappings defined in this specification.

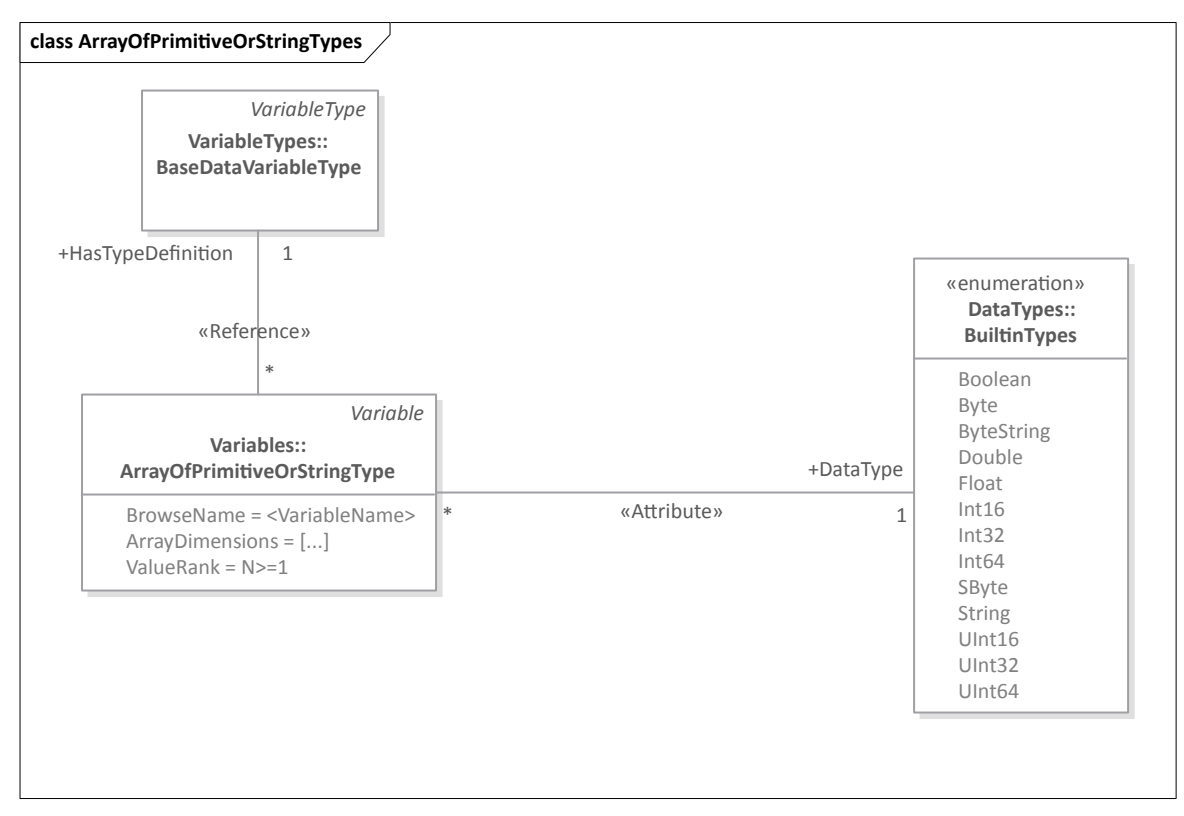

<span id="page-92-0"></span>**Figure 9.16: Array of Primitive or String Types Mapping to OPC UA**

[Table 9.24](#page-92-1) formally specifies the representation of an Array of Primitive or String types in OPC UA using a *Variable* Node.

<span id="page-92-1"></span>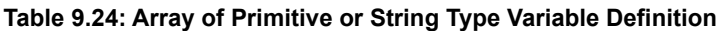

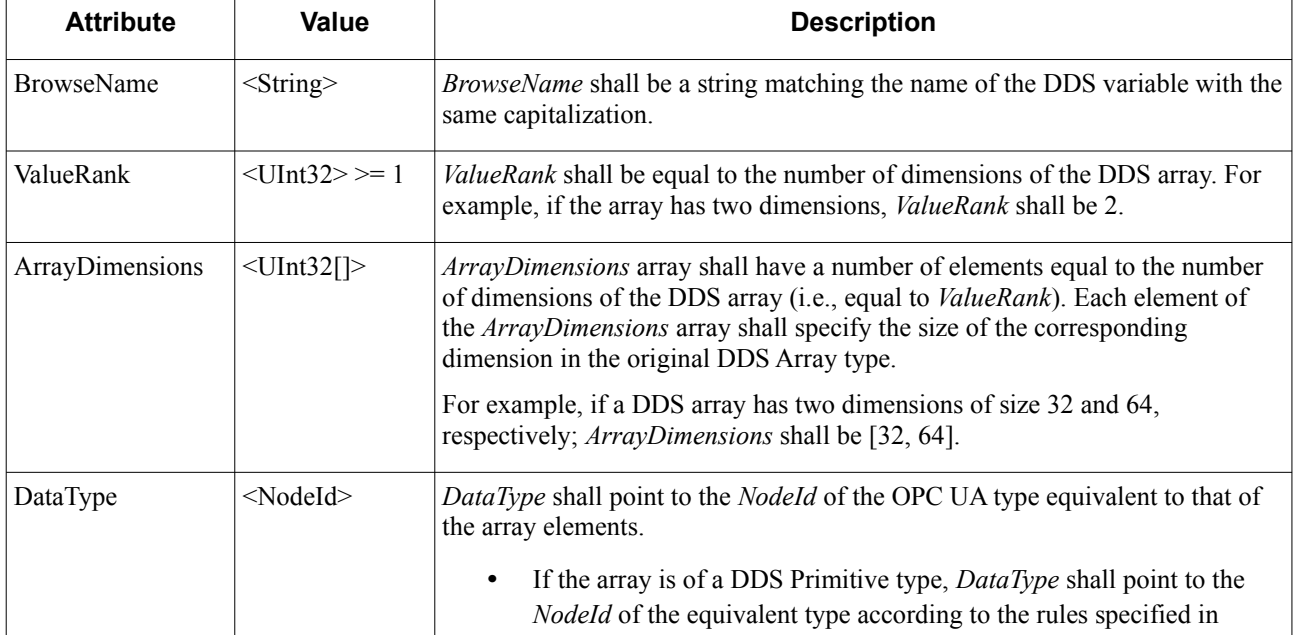

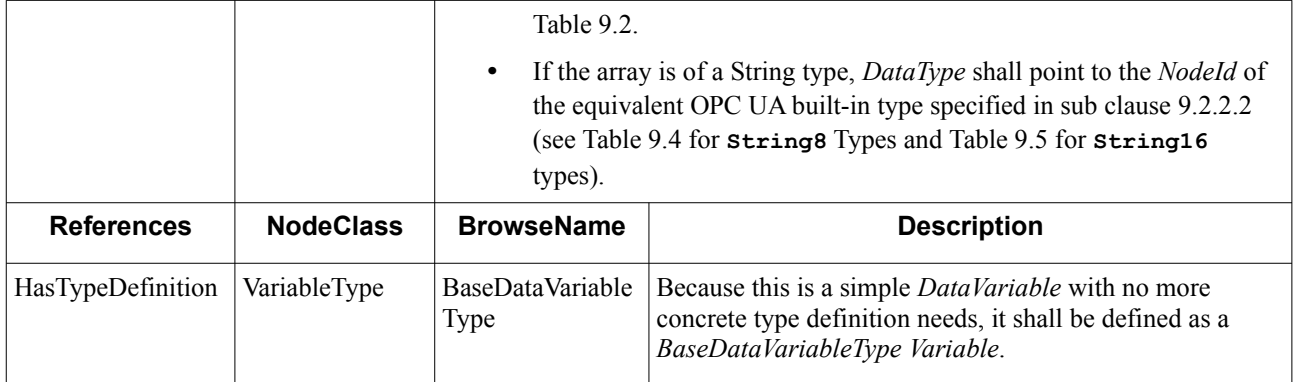

## **9.2.5.1.2.2 Arrays of Enumerated Types**

Arrays of Enumerated types shall be mapped to OPC UA *Variables* of the corresponding *Enumeration* or *OrderedSet DataType*. These *Variable Nodes* may become part of complex *VariableTypes* or *ObjectTypes* as a result of the mappings defined in this specification.

[Figure 9.17](#page-93-1) shows the *Nodes* and *References* involved in the mapping of an Array of Enumerations to OPC UA.

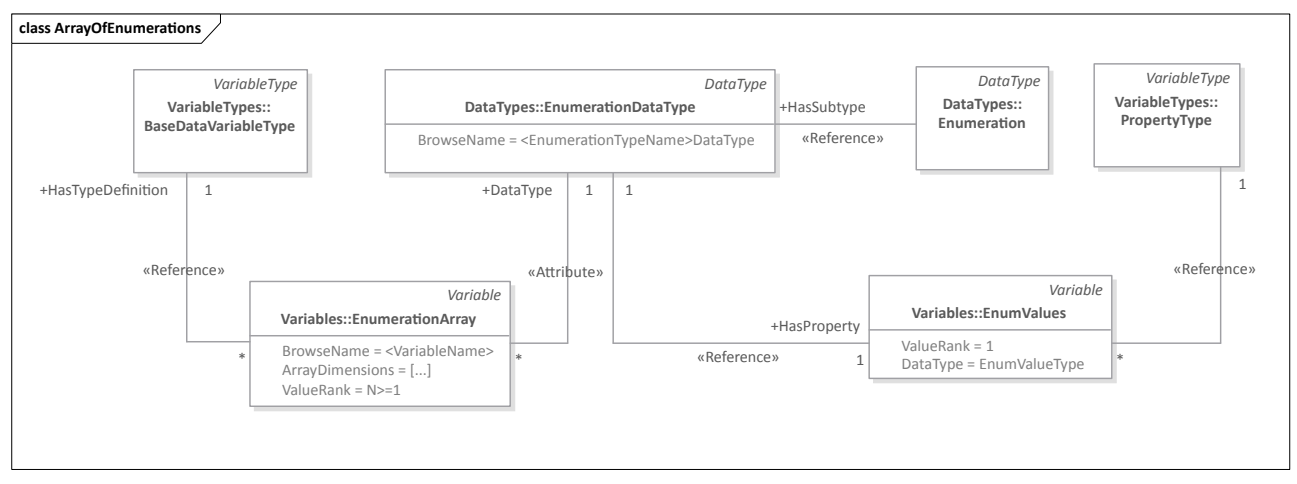

# <span id="page-93-1"></span>**Figure 9.17: Array of Enumerations Mapping to OPC UA**

[Table 9.25](#page-93-0) formally specifies the representation of an Array of Enumerations in OPC UA using a *Variable Node.*

<span id="page-93-0"></span>

| lable 9.25: Array of Enumerations Variable Definition |                     |                                                                                                    |  |
|-------------------------------------------------------|---------------------|----------------------------------------------------------------------------------------------------|--|
| <b>Attribute</b>                                      | Value               | <b>Description</b>                                                                                                    |  |
| <b>BrowseName</b>                                     | $\le$ String>       | <i>BrowseName</i> shall be a string matching the name of the DDS variable<br>representing the Array of Enumerations with the same capitalization.                                                                                                    |  |
| ValueRank                                             | $<$ UInt32> >= 1    | <i>ValueRank</i> shall be equal to the number of dimensions of the DDS array. For<br>example, if the array has two dimensions, <i>ValueRank</i> shall be 2.                                                                                                    |  |
| ArrayDimensions                                       | $\langle$ UInt32[]> | ArrayDimensions array shall have a number of elements equal to the number<br>of dimensions of the DDS array (i.e., equal to <i>ValueRank</i> ). Each element of<br>the <i>ArrayDimensions</i> array shall specify the size of the corresponding<br>dimension in the original DDS Array Type.<br>For example, if a DDS array has two dimensions of size 32 and 64, |  |
|                                                       |                     |                                                                                                    |  |

**Table 9.25: Array of Enumerations Variable Definition**

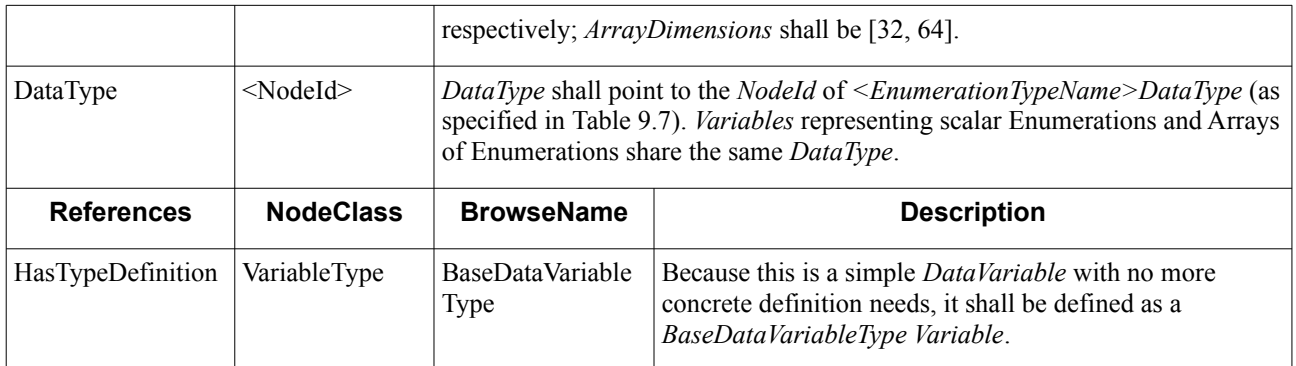

[Figure 9.18](#page-94-1) shows the *Nodes* and *References* involved in the mapping of an Array of Bitmasks to OPC UA.

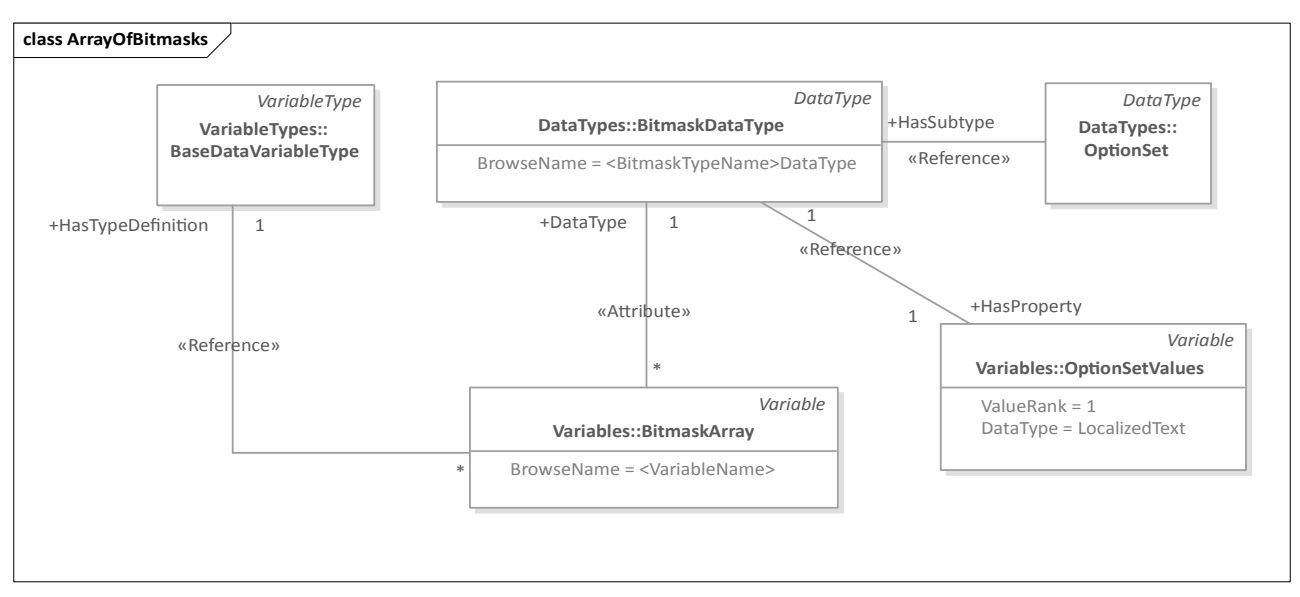

<span id="page-94-1"></span>**Figure 9.18: Array of Bitmasks Mapping to OPC UA**

[Table 9.26](#page-94-0) formally specifies the representation of an Array of Bitmasks in OPC UA using a *Variable Node*.

<span id="page-94-0"></span>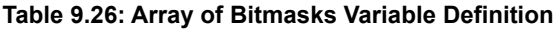

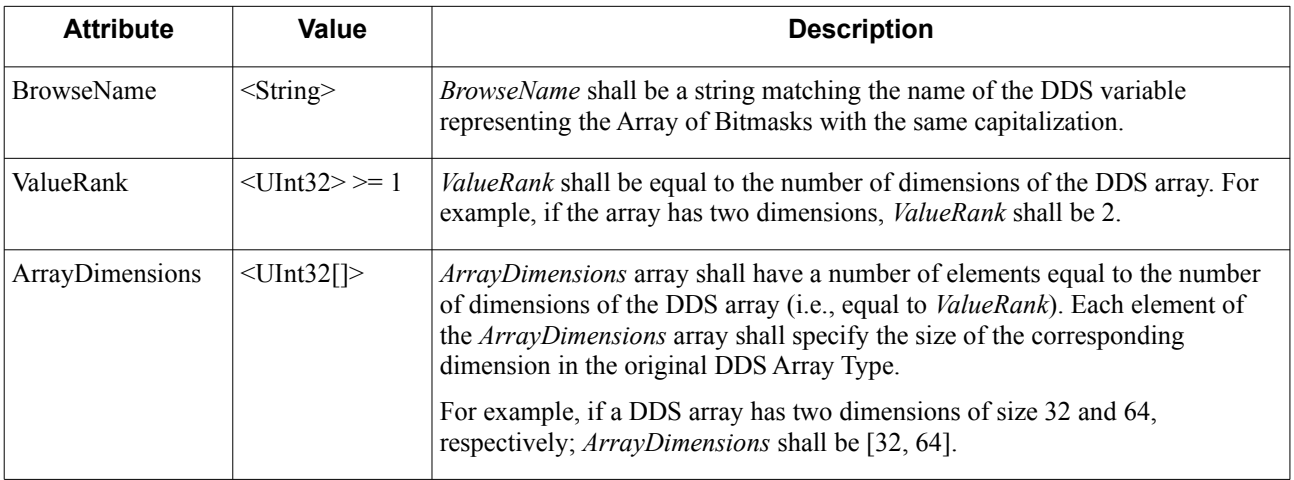

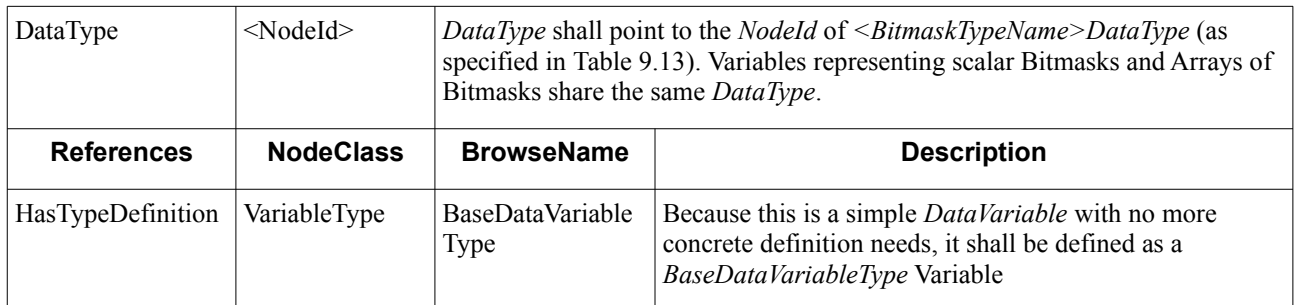

#### **9.2.5.1.2.3 Arrays of Structures**

Arrays of Structures shall be mapped to OPC UA *Variable Nodes* representing fixed-size one- or multi-dimensional arrays of the equivalent *Structure DataType*. These *Variable Nodes* may become part of complex *VariableTypes* or *ObjectTypes* as a result of the mappings defined in this specification.

[Figure 9.19](#page-95-0) shows the *Nodes* and *References* involved in the mapping of an Array of Structures to OPC UA.

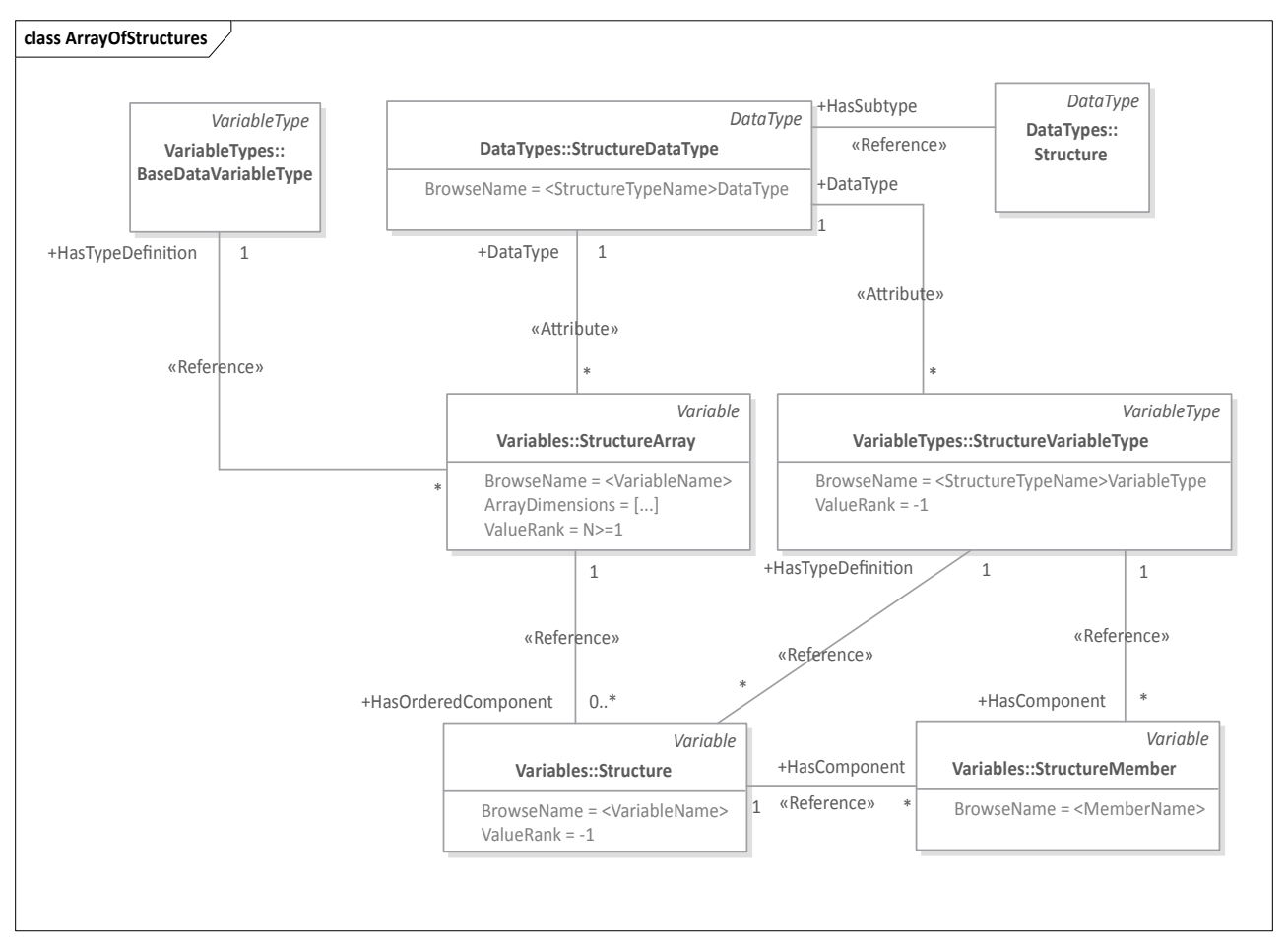

<span id="page-95-0"></span>**Figure 9.19: Array of Structures Mapping to OPC UA**

*Variable Nodes* representing an Array of Structures shall be constructed as follows<sup>[18](#page-95-1)</sup>:

<span id="page-95-1"></span><sup>&</sup>lt;sup>18</sup> This mapping is based on the guidelines for modeling arrays of complex variables defined in clause A.6 of [OPCUA-05].

- The *DataType* of the *Variable* shall be the equivalent OPC UA *Structure DataType* specified in [Table 9.15.](#page-80-1) Thus, *Variables* representing scalar Structures and Arrays of Structures share the same *DataType*: *<StructureTypeName>DataType*.
- **•** The *Value Attribute* of the *Variable* shall be capable of storing a fix-length one- or multi-dimensional arrays of *<StructureTypeName>DataType*. Therefore, the *Variable* shall be instantiated with *ValueRank* 1 or more and *ArrayDimensions* with the equivalent number of elements specifying each dimension's length. This configuration enables OPC UA Clients capable of deserializing *<StructureTypeName>DataType* to read the whole array in one operation.
- **•** The *Variable* shall define a set of *HasOrderedComponent References* to *Variables* representing each element of the array. These *Variables* shall be defined as instances of *<StructureTypeName>VariableType* (as specified in [Table 9.16](#page-81-0)) and shall be named according to the following convention: *<StructureTypeName>* <*index>*; where *<StructureTypeName>* is the name of the original DDS Structure type and *<index>* is the position of the element in the array. If the array is multi-dimensional  $\langle index \rangle$  will represent the position in each dimension separated by underscores (e.g., for position [1][2][3]  $\leq$ *index*> will be 1\_2\_3 and the Structure's name *<StructureTypeName>\_1\_2\_3*). This mapping enables generic OPC UA *Clients* incapable of deserializing *<StructureTypeName>DataType* to process every element of the *Array* by recursively following the *HasComponent References* specified by *<StructureTypeName>VariableType* to provide separate access to the Structure members.

[Table 9.27](#page-96-0) formally specifies the representation of an Array of Structures in OPC UA using a *Variable Node*.

| <b>Attribute</b>        | Value            |                                                                                                    |                                                         | <b>Description</b>                                                                               |              |
|-------------------------|------------------|----------------------------------------------------------------------------------------------------|---------------------------------------------------------|--------------------------------------------------------------------------------------------------|--------------|
| <b>BrowseName</b>       | $<$ String>      | BrowseName shall be a string matching the name of the DDS variable<br>representing the Array of Structures with the same capitalization.                                                                                                    |                                                         |                                                                                                  |              |
| ValueRank               | $<$ UInt32>>=1   | ValueRank shall be equal to the number of dimensions of the DDS array. For<br>example, if the array has two dimensions, <i>ValueRank</i> shall be 2.                                                                                                    |                                                         |                                                                                                  |              |
| ArrayDimensions         | $\leq$ UInt32[]> | ArrayDimensions array shall have a number of elements equal to the number<br>of dimensions of the DDS array (i.e., equal to <i>ValueRank</i> ). Each element of<br>the ArrayDimensions array shall specify the size of the corresponding<br>dimension in the original DDS Array Type.<br>For example, if a DDS array has two dimensions of size 32 and 64,<br>respectively; ArrayDimensions shall be [32, 64]. |                                                         |                                                                                                  |              |
| DataType                | $<$ NodeId $>$   | DataType shall point to the NodeId of <structuretypename>DataType (as<br/>specified in Table 9.15). Variables representing scalar Structures and Arrays of<br/>Structures share the same DataType.</structuretypename>                                                                                                    |                                                         |                                                                                                  |              |
| <b>References</b>       | <b>NodeClass</b> | <b>BrowseName</b>                                                                                                    | <b>DataType</b>                                         | <b>TypeDefinition</b>                                                                            | ModelingRule |
| HasTypeDefinition       | VariableType     | <b>BaseDataVariable</b><br>Type                                                                                                    | BaseDataType                                            | <b>BaseVariableType</b>                                                                          | Mandatory    |
| HasOrderedCompo<br>nent | Variable         | <structuretypena<br>me&gt;_<index></index></structuretypena<br>                                                                                                    | <structuretypena<br>me&gt;DataType</structuretypena<br> | <structuretypena<br>me&gt;VariableType<br/>(as specified in<br/>Table 9.16)</structuretypena<br> | Mandatory    |
|                         |                  |                                                                                                    |                                                         |                                                                                                  |              |

<span id="page-96-0"></span>**Table 9.27: Array of Structures Variable Definition**

## **9.2.5.1.2.4 Arrays of Union Types**

Arrays of Unions shall be mapped to OPC UA *Variables* of the corresponding *Union DataType*. These *Variable Nodes* may become part of complex *VariableTypes* or *ObjectTypes* as a result of the mappings defined in this specification.

[Figure 9.20](#page-98-1) shows the *Nodes* and *References* involved in the mapping of an Array of Unions to OPC UA.

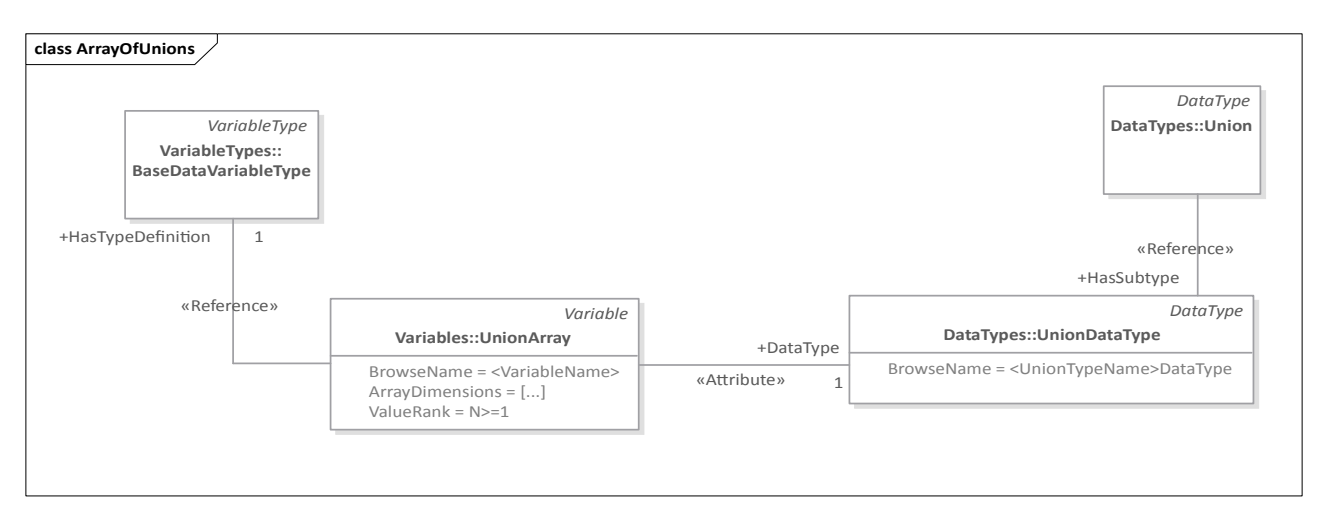

## <span id="page-98-1"></span>**Figure 9.20: Array of Unions Mapping to OPC UA**

[Table 9.28](#page-98-0) formally specifies the representation of an Array of Union types in OPC UA using a *Variable Node*.

| <b>Attribute</b>  | Value            | <b>Description</b>                                                                                                    |                                                                                                    |  |
|-------------------|------------------|----------------------------------------------------------------------------------------------------|----------------------------------------------------------------------------------------------------|--|
| <b>BrowseName</b> | $<$ String $>$   | <i>BrowseName</i> shall be a string matching the name of the DDS variable<br>representing the Array of Unions with the same capitalization.                                                                                                    |                                                                                                    |  |
| ValueRank         | $<$ UInt32>>=1   | ValueRank shall be equal to the number of dimensions of the DDS Array. For<br>example, if the array has two dimensions, <i>ValueRank</i> shall be 2.                                                                                                    |                                                                                                    |  |
| ArrayDimensions   | $\le$ UInt32[]>  | The ArrayDimensions array shall have a number of elements equal to the<br>number of dimensions of the DDS Array (i.e., equal to <i>ValueRank</i> ). Each<br>element of the ArrayDimensions array shall specify the size of the<br>corresponding dimension in the original DDS Array type. |                                                                                                    |  |
|                   |                  | For example, if a DDS Array has two dimensions of size 32 and 64,<br>respectively; ArrayDimensions shall be [32, 64].                                                                                                    |                                                                                                    |  |
| DataType          | $<$ NodeId $>$   | DataType shall point to the <i>NodeId</i> of < <i>UnionTypeName&gt;DataType</i> (as<br>specified in Table 9.20). <i>Variables</i> representing scalar Unions and Arrays of<br>Unions share the same DataType.                                                                             |                                                                                                    |  |
| <b>References</b> | <b>NodeClass</b> | <b>BrowseName</b><br><b>Description</b>                                                                                                    |                                                                                                    |  |
| HasTypeDefinition | VariableType     | <b>BaseDataVariable</b><br>Type                                                                                                    | Because this is a simple <i>DataVariable</i> with no more<br>concrete definition needs, it shall be defined as a<br>BaseDataVariableType Variable. |  |

<span id="page-98-0"></span>**Table 9.28: Array of Unions Variable Definition**

#### **9.2.5.1.2.5 Arrays of Collection Types**

Arrays of Collection Types shall be mapped to *Object Nodes* with *HasOrderedComponent References* to *Variables* or *Objects* representing instances of the associated Collection Type as shown in [Figure 9.21.](#page-99-2) These Objects may become part of complex *VariableTypes* or *ObjectTypes* as a result of the mappings specified in this chapter.

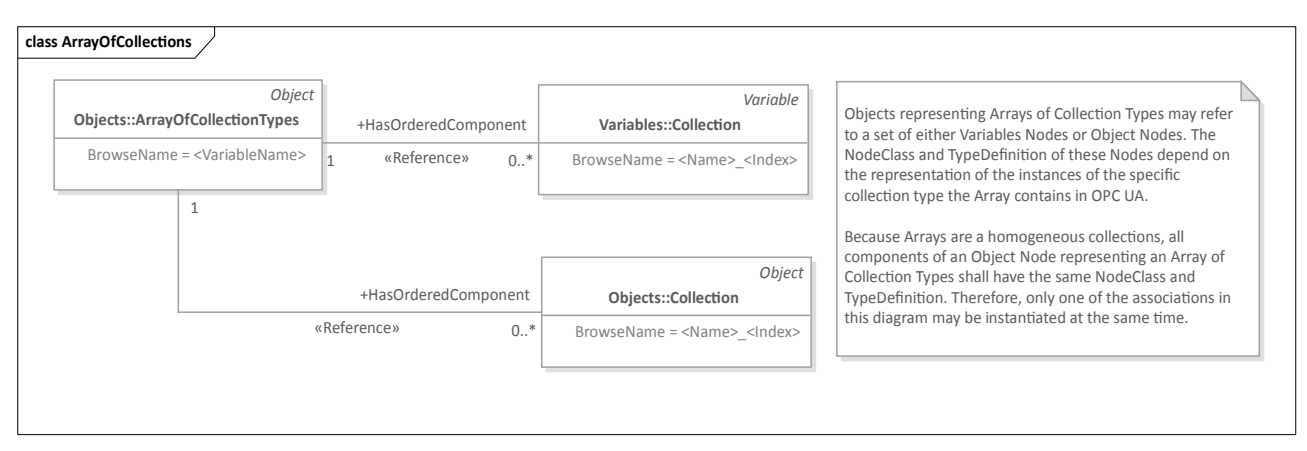

#### <span id="page-99-2"></span>**Figure 9.21: Array of Collection Types Mapping to OPC UA**

[Table 9.29](#page-99-1) formally specifies the representation of an Array of Collection types in OPC UA using an *Object Node*.

| <b>Attribute</b>        | Value                                       | <b>Description</b>                                                                 |                      |                                                                              |                     |
|-------------------------|---------------------------------------------|------------------------------------------------------------------------------------|----------------------|------------------------------------------------------------------------------|---------------------|
| <b>BrowseName</b>       | <arrayvariablena<br>me</arrayvariablena<br> | Name of the instance of an Array of Collection Types the <i>Object</i> represents. |                      |                                                                              |                     |
| <b>IsAbstract</b>       | False                                       |                                                                                    |                      | <i>Objects</i> representing an Array of Collection Types are never abstract. |                     |
| <b>References</b>       | <b>NodeClass</b>                            | <b>BrowseName</b>                                                                  | <b>DataType</b>      | <b>TypeDefinition</b>                                                        | <b>ModelingRule</b> |
|                         | Subtype of BaseObjectType.                  |                                                                                    |                      |                                                                              |                     |
| HasOrderedComp<br>onent | Variable or Object                          | <arrayvariablena<br><math>me</math> <index></index></arrayvariablena<br>           | $\leq$ NodeId $\geq$ | $\leq$ CollectionTypeE<br>quivalentTypeDef<br>inition>                       | Mandatory           |
| .                       | $\cdot$                                     | .                                                                                  | $\cdot$              | $\cdot$                                                                      | .                   |

<span id="page-99-1"></span>**Table 9.29: Array of Collection Types Object Definition**

[Table 9.30](#page-99-0) defines the structure of a *Variable* or *Object Node* representing a Collection within the Array of Collections.

#### <span id="page-99-0"></span>**Table 9.30: Collection Variable or Object Definition – Arrays of Collections**

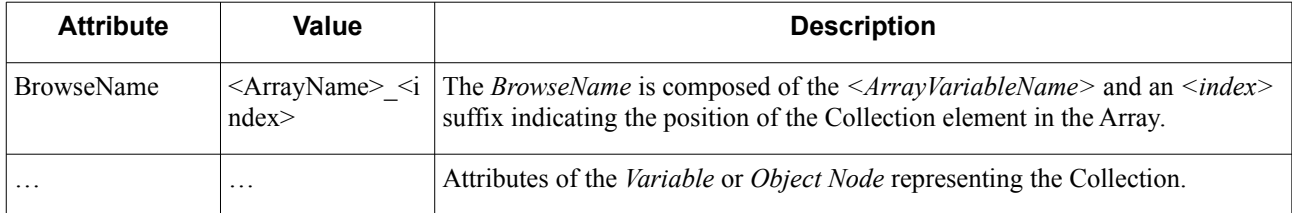

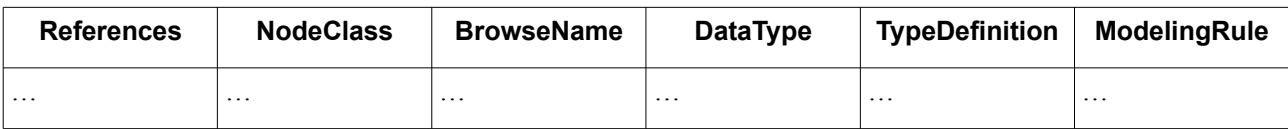

## **9.2.5.1.3 Example (non-normative)**

Let us use the following example to illustrate the mapping of an Array type to an OPC UA *Variable*.

An array of 32-bit integers, member of a Structure type, is represented in IDL as follows:

```
struct StructuredType {
     int32 my_array[4];
};
```
To represent **my\_array** in OPC UA, we shall create a *Variable* following the rules specified in [Table 9.24](#page-92-1). [Table 9.31](#page-100-0) shows the definition of this Variable.

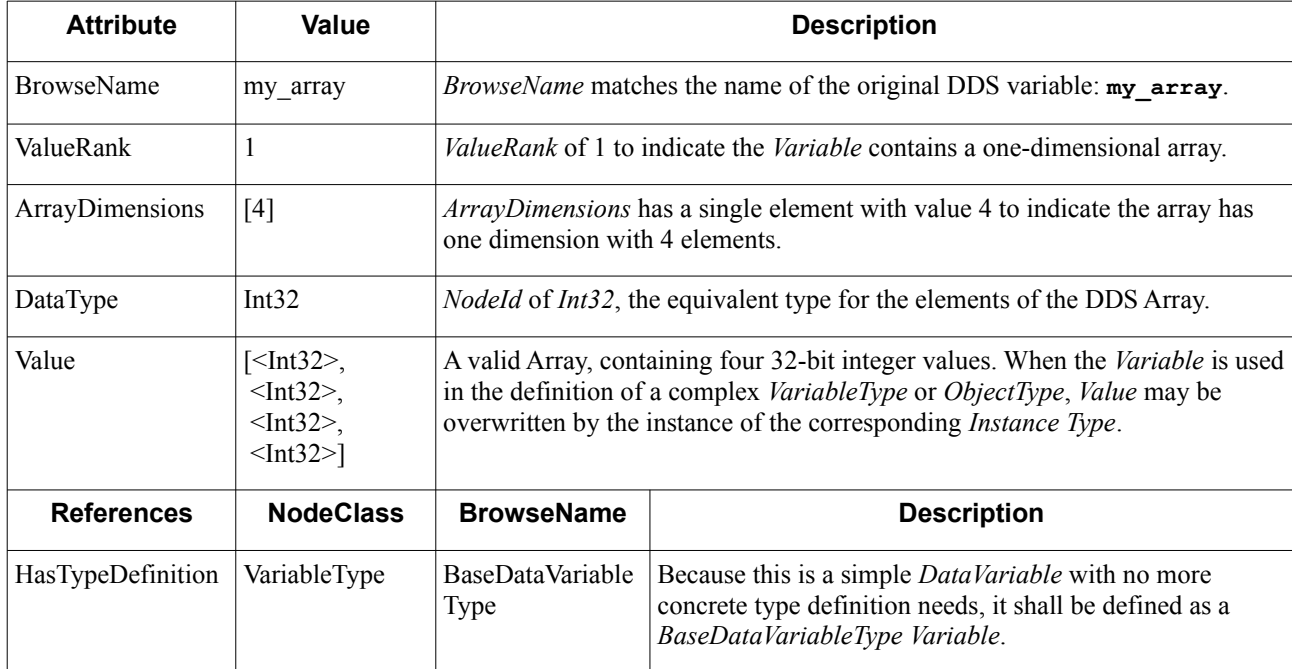

#### <span id="page-100-0"></span>**Table 9.31: Example Array Variable Definition**

## **9.2.5.2 Sequences**

#### **9.2.5.2.1 Overview (non-normative)**

Sequence types are variable-size one-dimensional collections. That is, different instances of a given sequence type may have a different number of elements of a certain type. Sequences may be defined as bounded or unbounded, depending on whether the maximum number of elements that the sequence may contain is specified.

## **9.2.5.2.2 Mapping**

#### **9.2.5.2.2.1 Sequences of Primitive and String Types**

Sequences of Primitive and String types shall be mapped to *Variables* of the corresponding OPC UA built-in type as show in [Figure 9.22](#page-102-0). These *Variable Nodes* may become part of complex *VariableTypes* or *ObjectTypes* as a result of the mappings defined in this specification.

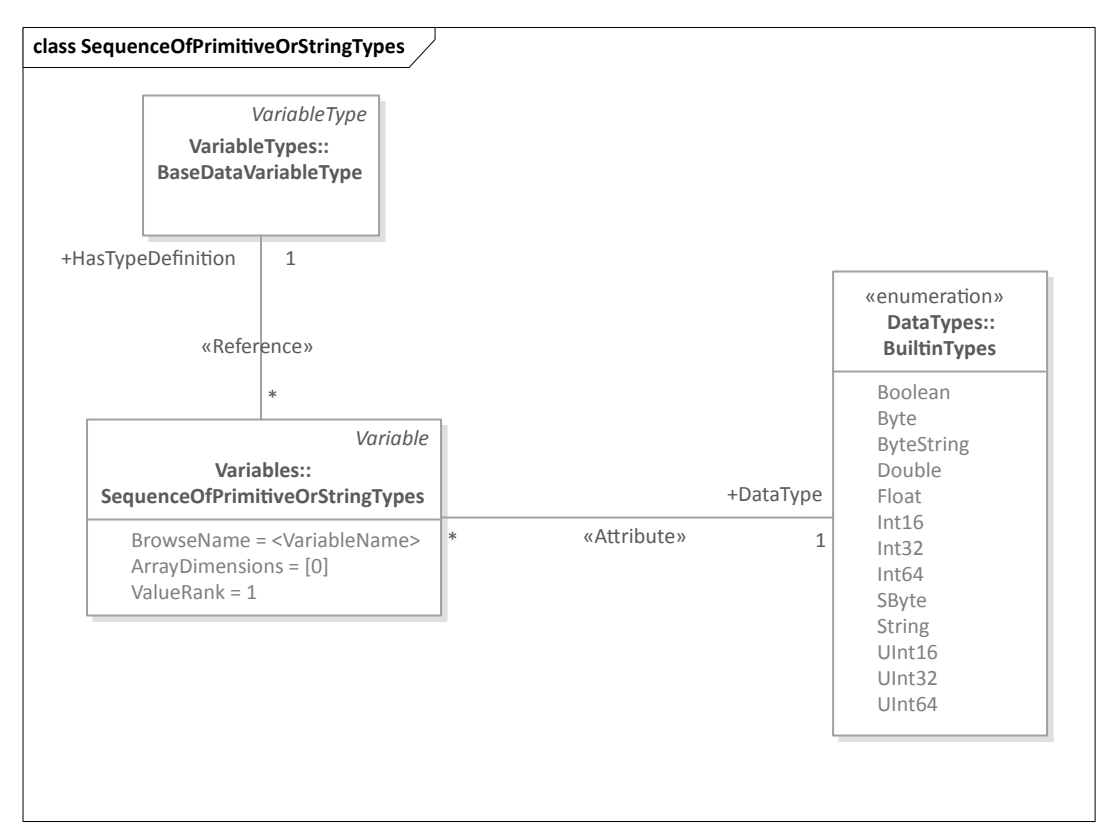

<span id="page-102-0"></span>**Figure 9.22: Sequence of Primitive or String Types Mapping to OPC UA**

[Table 9.32](#page-102-1) formally specifies the representation of a Sequence of Primitive or String types in OPC UA using a *Variable Node*.

| <b>Attribute</b>  | Value          | <b>Description</b>                                                                                                    |
|-------------------|----------------|----------------------------------------------------------------------------------------------------|
| <b>BrowseName</b> | $<$ String $>$ | <i>BrowseName</i> shall be a string matching the name of the DDS variable with the<br>same capitalization.                                                                                                    |
| ValueRank         |                | <i>ValueRank</i> shall be 1, indicating that the sequence has one dimension.                                                                                                    |
| ArrayDimensions   | [0]            | Sequences are one-dimensional arrays of variable length. Thus, the<br>ArrayDimensions array shall include a single element of value 0 (which<br>indicates the only dimension has variable length).                            |
| DataType          | $<$ NodeId $>$ | DataType shall point to the <i>Nodeld</i> of the OPC UA type equivalent to that of<br>the sequence elements:                                                                                                    |
|                   |                | If the sequence is of a DDS Primitive type, DataType shall point to<br>the <i>Nodeld</i> of the equivalent type as specified in Table 9.2.                                                                                    |
|                   |                | If the sequence is of a String type, <i>DataType</i> shall point to the <i>NodeId</i><br>٠<br>of the equivalent OPC UA built-in type as specified in sub clause<br>9.2.2.2 (see Table 9.4 for string8 Types and Table 9.5 for |

<span id="page-102-1"></span>**Table 9.32: Sequence of Primitive or String Types Variable Definition**

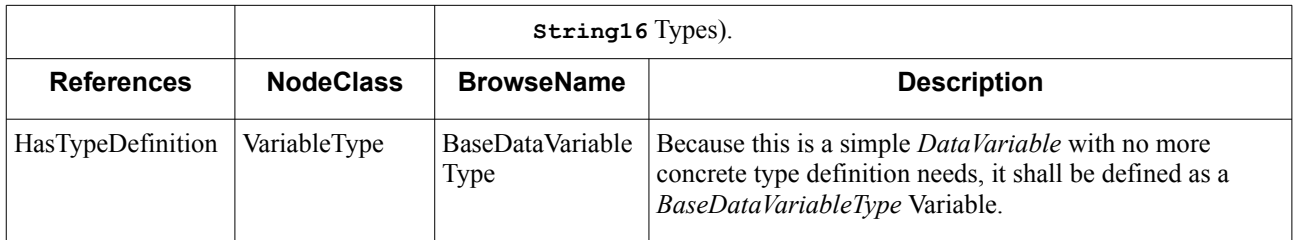

#### **9.2.5.2.2.2 Sequences of Enumerated Types**

Sequences of Enumerated types shall be mapped to OPC UA *Variables* of the corresponding *Enumeration* or *OrderedSet DataType*. These *Variable Nodes* may become part of complex *VariableTypes* or *ObjectTypes* as a result of the mappings defined in this specification.

[Figure 9.23](#page-103-1) shows the *Nodes* and *References* involved in the mapping of Sequences of Enumerations to OPC UA.

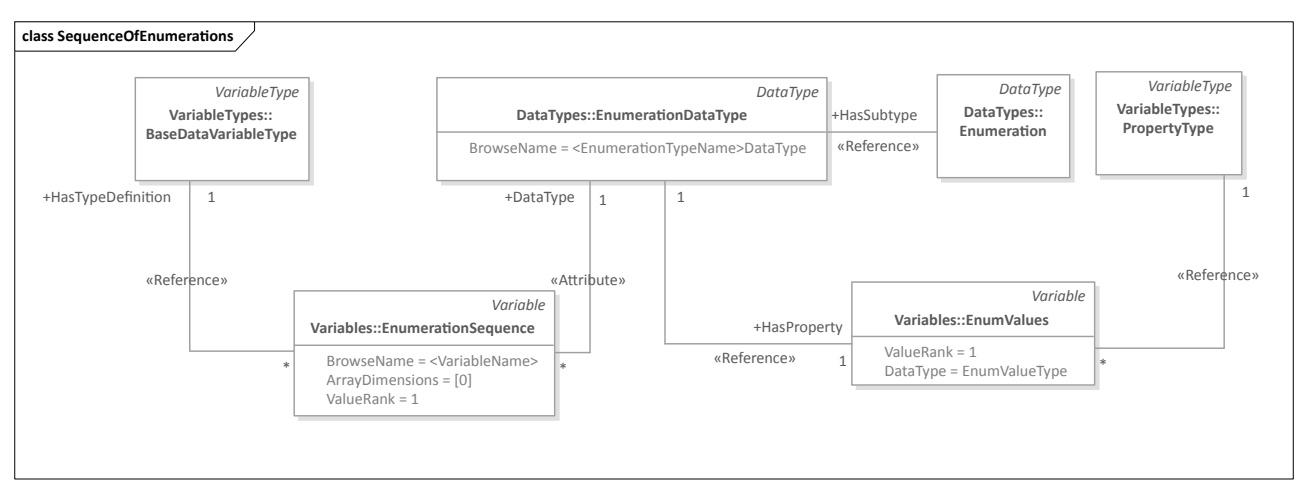

## <span id="page-103-1"></span>**Figure 9.23: Sequence of Enumerations Mapping to OPC UA**

[Table 9.33](#page-103-0) formally specifies the representation of a Sequence of Enumerations in OPC UA as a *Variable Node*.

| <b>Attribute</b>  | Value            | <b>Description</b>                                                                                                    |                                                                                                    |
|-------------------|------------------|----------------------------------------------------------------------------------------------------|----------------------------------------------------------------------------------------------------|
| <b>BrowseName</b> | $\le$ String>    | <i>BrowseName</i> shall be a string matching the name of the DDS variable<br>representing the Sequence of Enumerations with the same capitalization.                                                             |                                                                                                    |
| ValueRank         |                  | <i>ValueRank</i> shall be 1, indicating that the sequence has one dimension.                                                                                                    |                                                                                                    |
| ArrayDimensions   | [0]              | Sequences are one-dimensional arrays of variable length. Thus, the<br>ArrayDimensions array shall include a single element of value 0 (which<br>indicates the only dimension has variable length).               |                                                                                                    |
| DataType          | $<$ NodeId $>$   | DataType shall point to the <i>Nodeld</i> of <i><enumerationtypename>DataType.</enumerationtypename></i><br>Variables representing scalar Enumerations and Sequences of Enumerations<br>share the same DataType. |                                                                                                    |
| <b>References</b> | <b>NodeClass</b> | <b>BrowseName</b>                                                                                                    | <b>Description</b>                                                                                               |
| HasTypeDefinition | VariableType     | <b>BaseDataVariable</b><br><b>Type</b>                                                                                                    | Because this is a simple <i>DataVariable</i> with no more<br>concrete definition needs, it shall be defined as a |

<span id="page-103-0"></span>**Table 9.33: Sequence of Enumerations Variable Definition**

|  | <i>BaseDataVariableType Variable.</i> |
|--|---------------------------------------|
|  |                                       |

[Figure 9.24](#page-104-1) shows the *Nodes* and *References* involved in the mapping of a Sequences of Bitmasks to OPC UA.

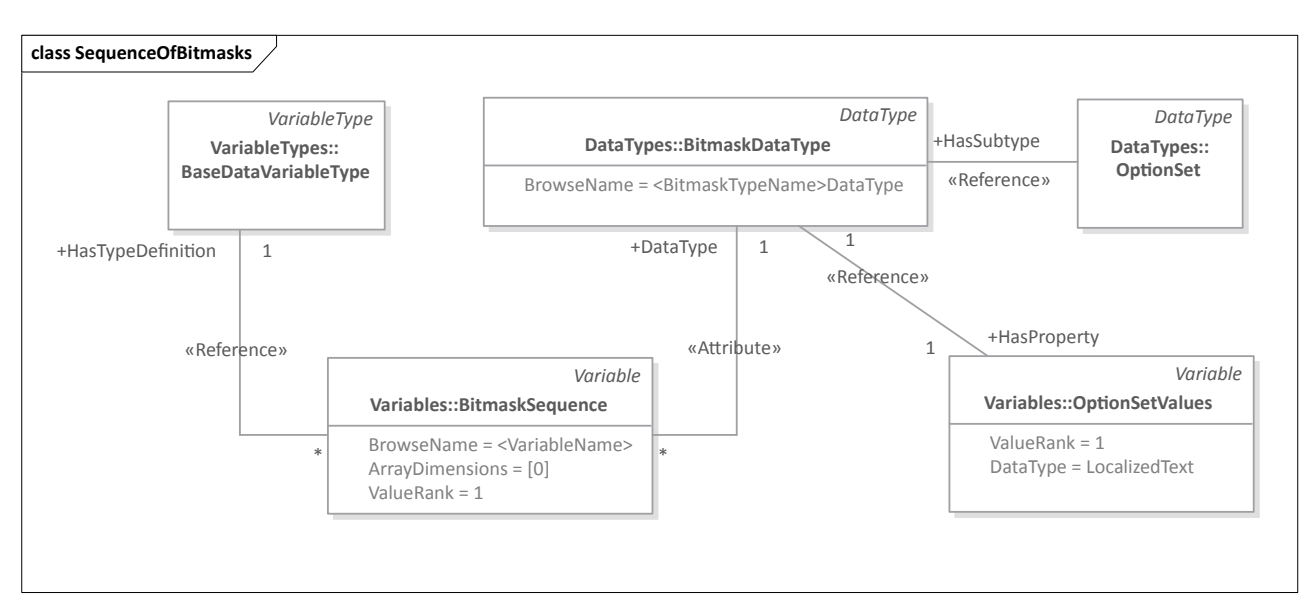

## <span id="page-104-1"></span>**Figure 9.24: Sequence of Bitmasks Variable Definition**

[Table 9.34](#page-104-0) formally specifies the representation of a Sequence of Bitmasks in OPC UA as a *Variable Node*.

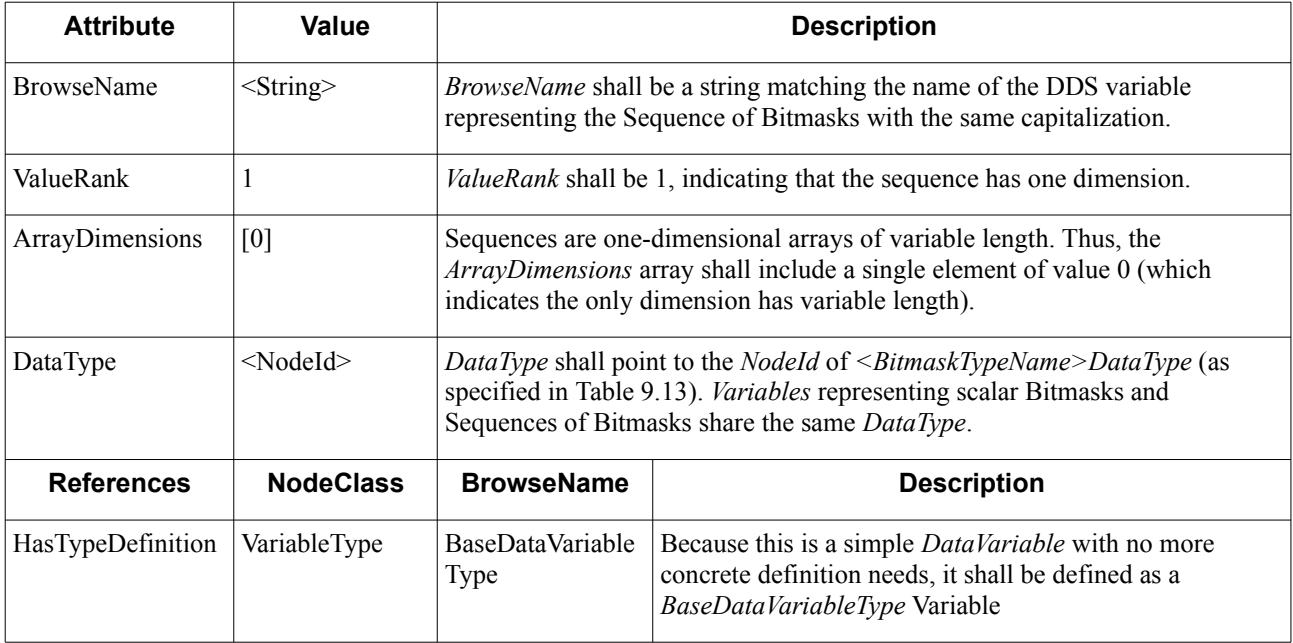

<span id="page-104-0"></span>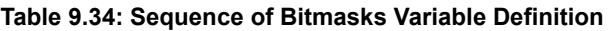

# **9.2.5.2.2.3 Sequences of Structures**

Sequence of Structures shall be mapped to OPC UA *Variable Nodes* representing variable-length one-dimensional arrays of the equivalent *Structure DataType*. These *Variable Nodes* may become part of complex *VariableTypes* or *ObjectTypes* as a result of the mappings specified in this chapter.

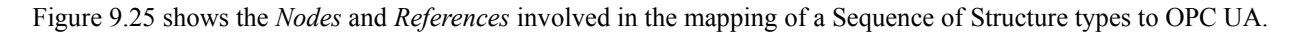

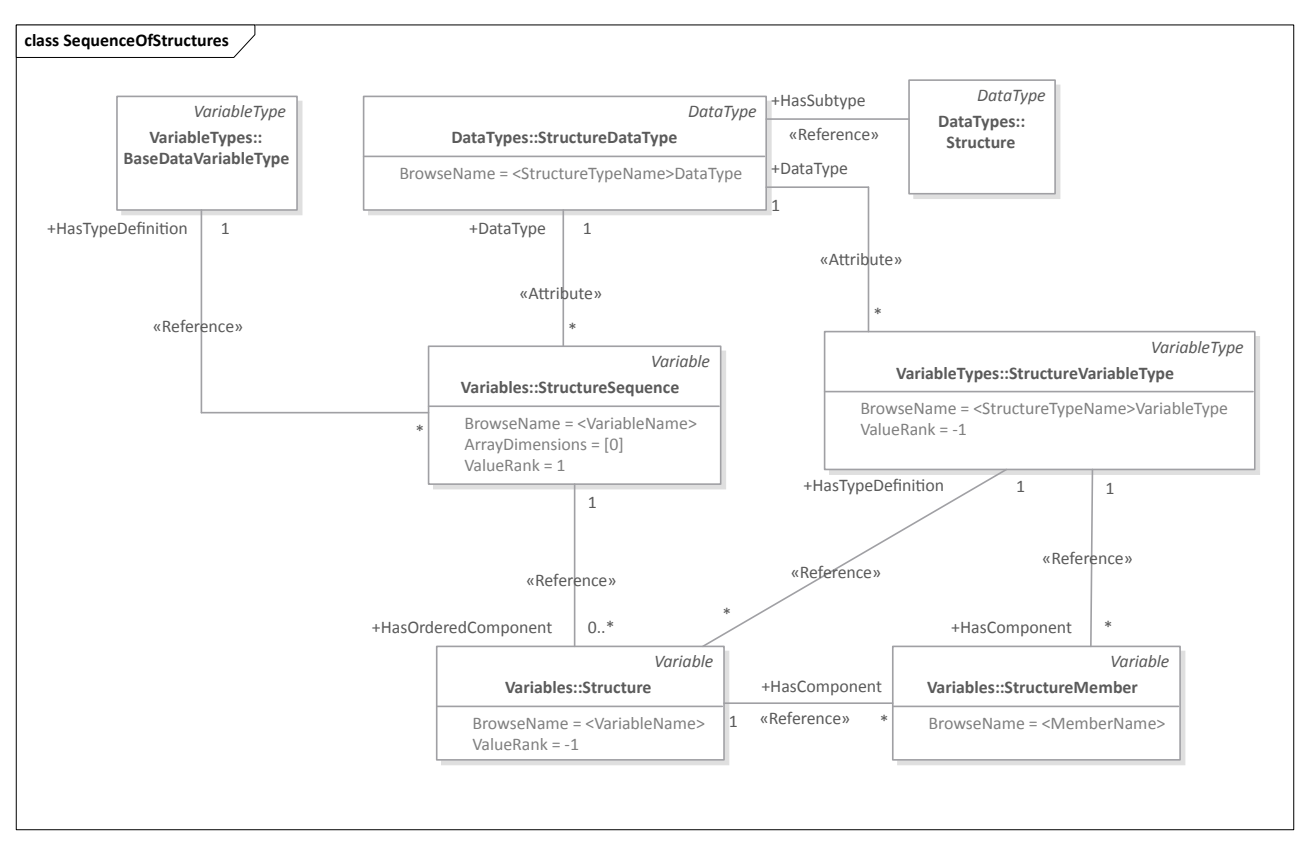

# <span id="page-105-1"></span>**Figure 9.25: Sequence of Structures Mapping to OPC UA**

*Variable Nodes* representing a Sequence of Structures shall be constructed as follows:

- The *DataType* of the *Variable* shall be the equivalent OPC UA Structure Type specified in [Table 9.15](#page-80-1). Thus, Variables representing scalar Structures and Sequences of Structures share the same *DataType*: *<StructureTypeName>DataType*.
- **•** The *Value Attribute* of the *Variable* shall be capable of storing a variable-length one-dimensional array of *<StructureTypeName>DataType*. Therefore, the *Variable* shall be instantiated with *ValueRank* equal to 1, and *ArrayDimensions* equal to [0]. This configuration enables OPC UA Clients capable of deserializing *<StructureTypeName>DataType* to read the whole array in one operation.
- **•** The *Variable* shall define a set of *HasOrderedComponent References* to *Variables* representing each element of the sequence. These *Variables* shall be defined as instances of *<StructureTypeName>VariableType* (as specified in [Table 9.16](#page-81-0)) and shall be named according to the following convention: *<StructureTypeName>* <index>; where *<StructureTypeName>* is the name of the original Structure Type and *<index>* is the position of the element in the sequence. This mapping enables generic OPC UA *Clients* incapable of deserializing *<StructureTypeName>DataType* to process every element of the Sequence by recursively following the *HasComponent References* specified by *<StructureTypeName>VariableType* to provide separate access to the Structure members.

[Table 9.35](#page-105-0) formally specifies the representation of a Sequence of Structures in OPC UA using a *Variable Node*.

<span id="page-105-0"></span>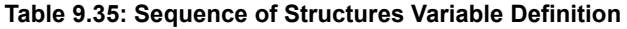

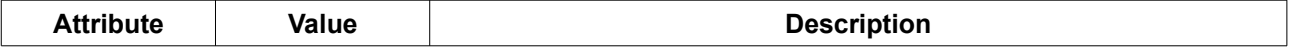

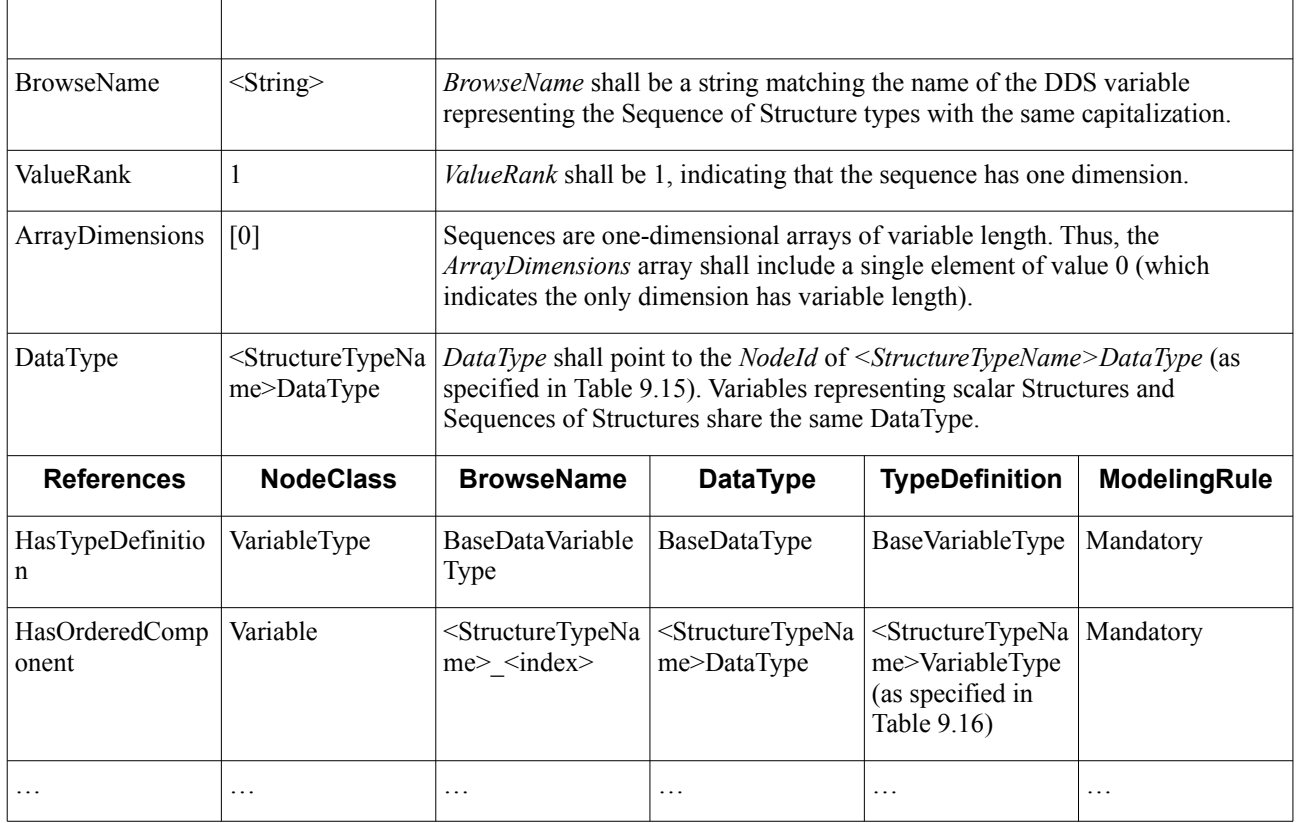

#### **9.2.5.2.2.4 Sequences of Unions**

Sequences of Unions shall be mapped to OPC UA *Variables* of the corresponding Union Type. These *Variable Nodes* may become part of complex *VariableTypes* or *ObjectTypes* as a result of the mappings defined in this specification.

[Figure 9.26](#page-106-1) shows the *Nodes* and *References* involved in the mapping of Sequences of Unions to OPC UA.

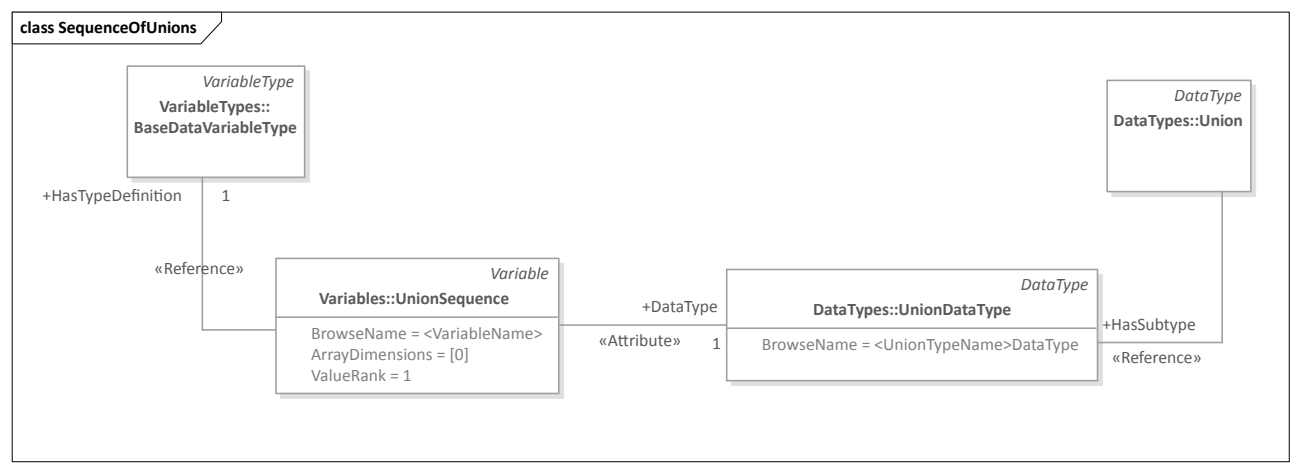

## <span id="page-106-1"></span>**Figure 9.26: Sequence of Unions Mapping to OPC UA**

[Table 9.36](#page-106-0) formally specifies the representation of a Sequence of Union types in OPC UA as a Variable Node.

<span id="page-106-0"></span>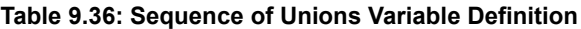

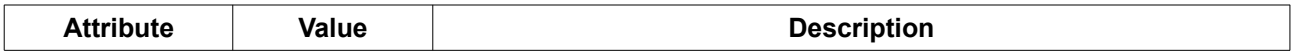

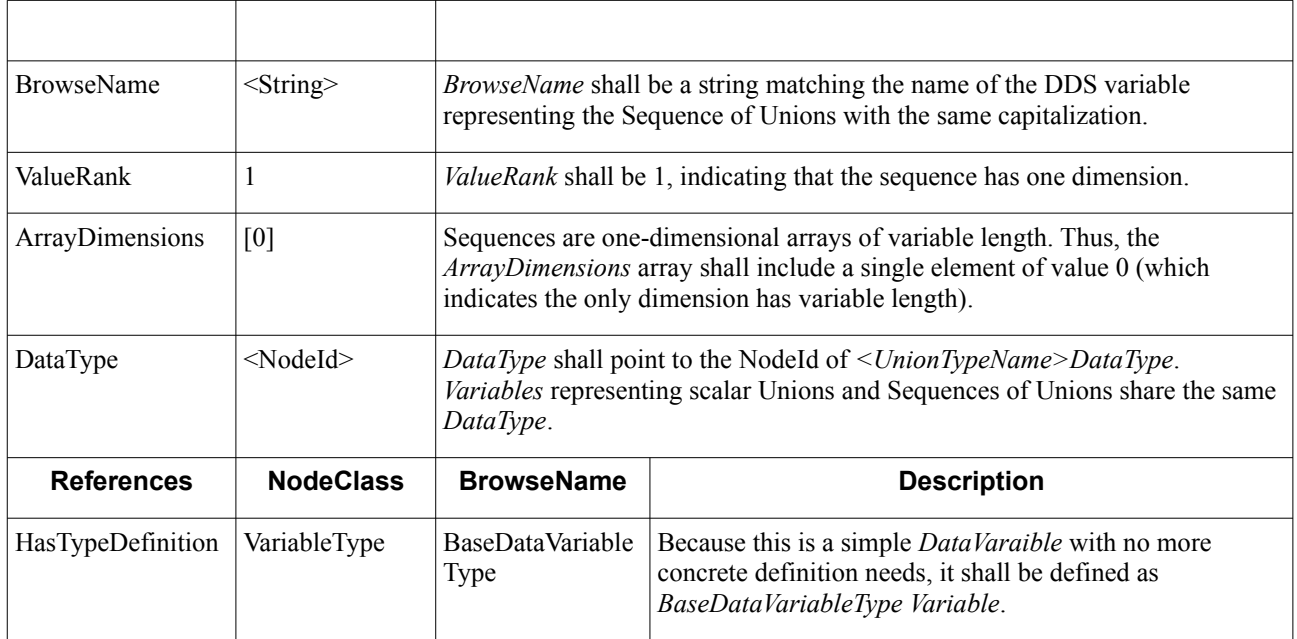

#### **9.2.5.2.2.5 Sequences of Collection Types**

Sequences of Collection Types shall be mapped to *Object Nodes* with *HasOrderedComponent References* to *Variables* or *Objects* representing instances of the associated Collection Type as shown in [Figure 9.27.](#page-107-1) These *Objects* may become part of complex *VariableTypes* or *ObjectTypes* as a result of the mappings defined in this specification.

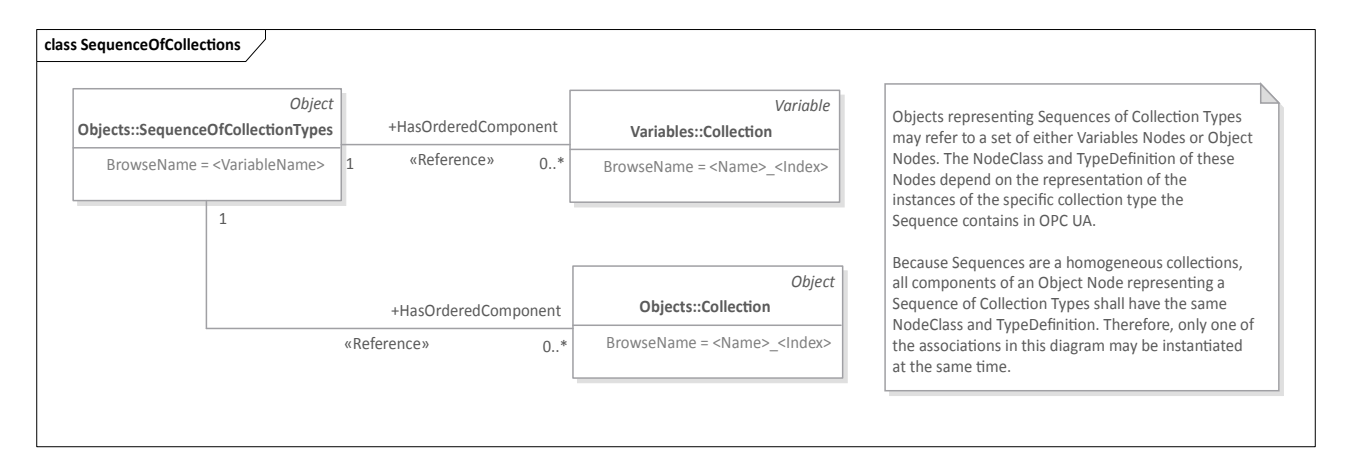

## <span id="page-107-1"></span>**Figure 9.27: Sequence of Collection Types Mapping to OPC UA**

[Table 9.37](#page-107-0) formally specifies the representation of a Sequence of Collection Types in OPC UA using an *Object Node*.

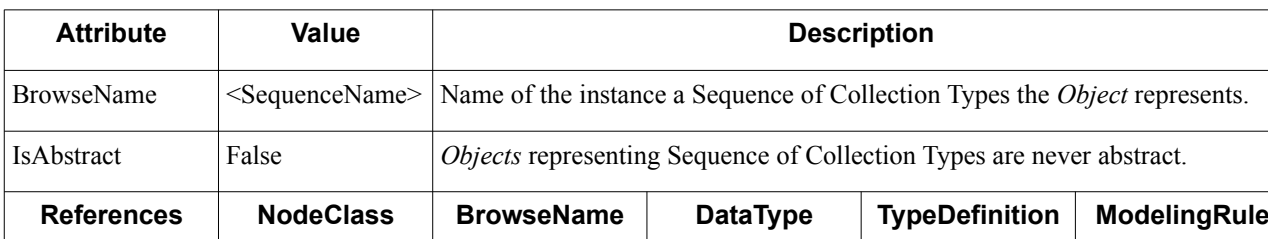

## <span id="page-107-0"></span>**Table 9.37: Sequence of Collection Types Object Definition**
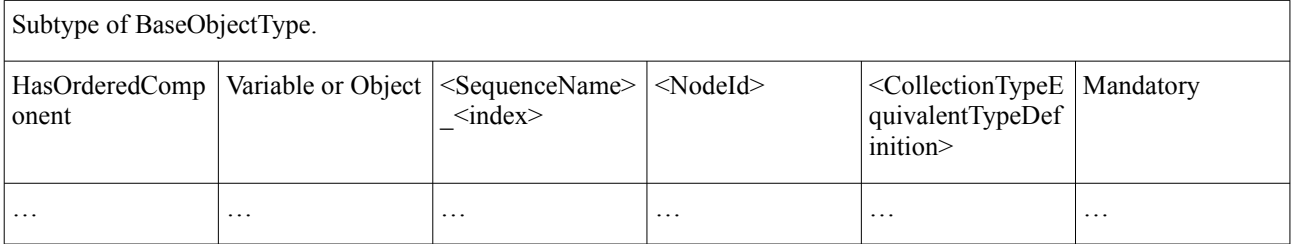

[Table 9.38](#page-108-1) defines the structure of a *Variable* or *Object Node* representing a specific Collection within the Sequence of Collections.

<span id="page-108-1"></span>**Table 9.38: Collection Variable or Object Definition – Sequences of Collections**

| <b>Attribute</b>  | Value                                                                           | <b>Description</b>                                                                                                    |                 |                       |              |
|-------------------|---------------------------------------------------------------------------------|----------------------------------------------------------------------------------------------------|-----------------|-----------------------|--------------|
| <b>BrowseName</b> | <sequencename><br/><math>\langle</math>index<math>\rangle</math></sequencename> | The <i>BrowseName</i> is composed of the $\leq$ <i>SequenceName</i> and an $\leq$ <i>index</i><br>indicating the position of the Collection element in the Sequence. |                 |                       |              |
| $\cdot\cdot\cdot$ | $\cdot$                                                                         | Attributes of the Variable or Object Node representing the Collection.                                                                                               |                 |                       |              |
| <b>References</b> | <b>NodeClass</b>                                                                | <b>BrowseName</b>                                                                                                    | <b>DataType</b> | <b>TypeDefinition</b> | ModelingRule |
| $\ddotsc$         | $\cdots$                                                                        | $\cdot$                                                                                                    | $\ddotsc$       | $\ddot{\phantom{0}}$  | .            |

# **9.2.5.2.3 Example (non-normative)**

Let us use the following example to illustrate the mapping of a Sequence type to an OPC UA *Variable*.

An unbounded Sequence of 32-bit integers, member of a Structure type, is represented in IDL as follows:

```
struct StructuredType {
     sequence<int32> my_sequence;
```
**};**

To represent **my\_sequence**, we shall create a *Variable* following the rules specified in [Table 9.32](#page-102-0). [Table 9.39](#page-108-0) shows the definition of this *Variable*.

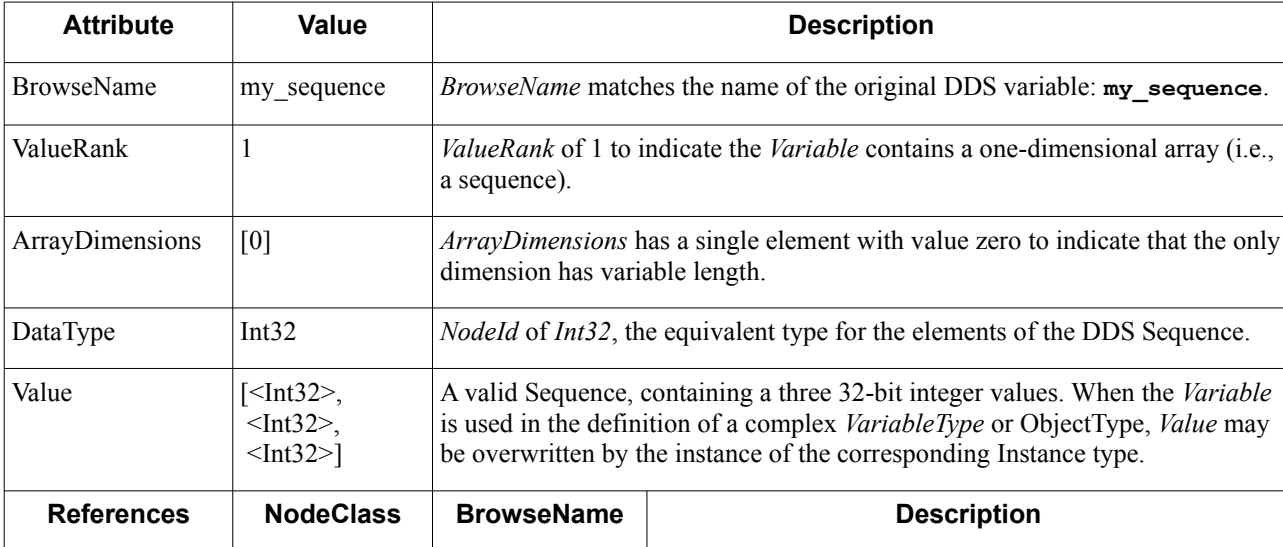

# <span id="page-108-0"></span>**Table 9.39: Example of Sequence Variable Definition**

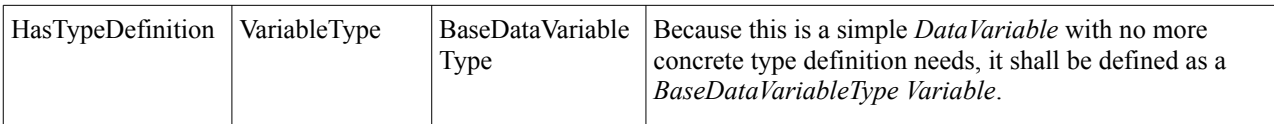

#### **9.2.5.3 Maps**

#### <span id="page-109-0"></span>**9.2.5.3.1 Overview (non-normative)**

Maps are variable-size associative collections. They provide a simple way of organizing a homogeneous collection of elements by an associated key. In practice, a map can be seen as sequence of structured types containing a key-value pair. The IDL representation of such implementation would be the following:

```
struct MapEntry {
     <KeyType> key;
     <ValueType> value; 
};
```
#### sequence<MapEntry> MapType; // sequence<MapEntry, <br/> <br/>bound>> for bounded maps

With this approach, an application seeking to retrieve a certain value must first search for the appropriate key value in the sequence of map entries, and then access the value member of the structure.

[DDS-XTYPES] specifies in sub clause 7.2.2.4.3 that "implementers (...) need only support key elements of signed and unsigned integer types and of narrow and wide string types" and "the behavior of maps with other key element types is undefined and may not be portable." As a result, this specification only addresses the mapping of Map types with integer and string key types.

#### **9.2.5.3.2 Mapping**

Maps shall be represented as *Object Nodes* with *HasComponent References* to *Variable* or *Object* Nodes representing the associated *MapEntries* as shown in [Figure 9.28.](#page-109-1) Map *Objects* may become part of complex *VariableTypes* or ObjectTypes as a result of the mappings defined in this specification.

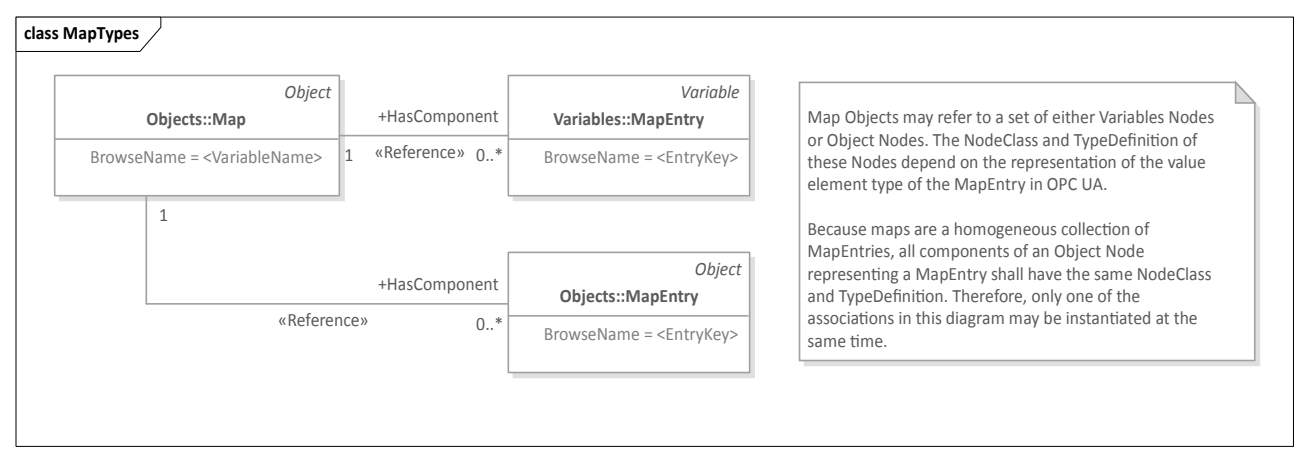

#### <span id="page-109-1"></span>**Figure 9.28: Map Types Mapping to OPC UA**

*MapEntry Nodes* shall be modeled according to the mapping rules specified in this chapter for its value element type (i.e., **<ValueType>** in the *MapEntry* definition of sub clause [9.2.5.3.1](#page-109-0)). Because those mapping rules associate instances of DDS types to either *Objects* or *Variables* depending on the type, a *MapEntry* may be represented as an *Object* or a *Variable Node*.

The *BrowseName* of each map *MapEntry* shall be the string representation of its key element (i.e., the string representation of the specific instance of **<KeyType>** in the *MapEntry* definition of sub clause [9.2.5.3.1](#page-109-0)).

[Table 9.40](#page-110-1) defines the structure *Object Nodes* representing instances of a DDS Map.

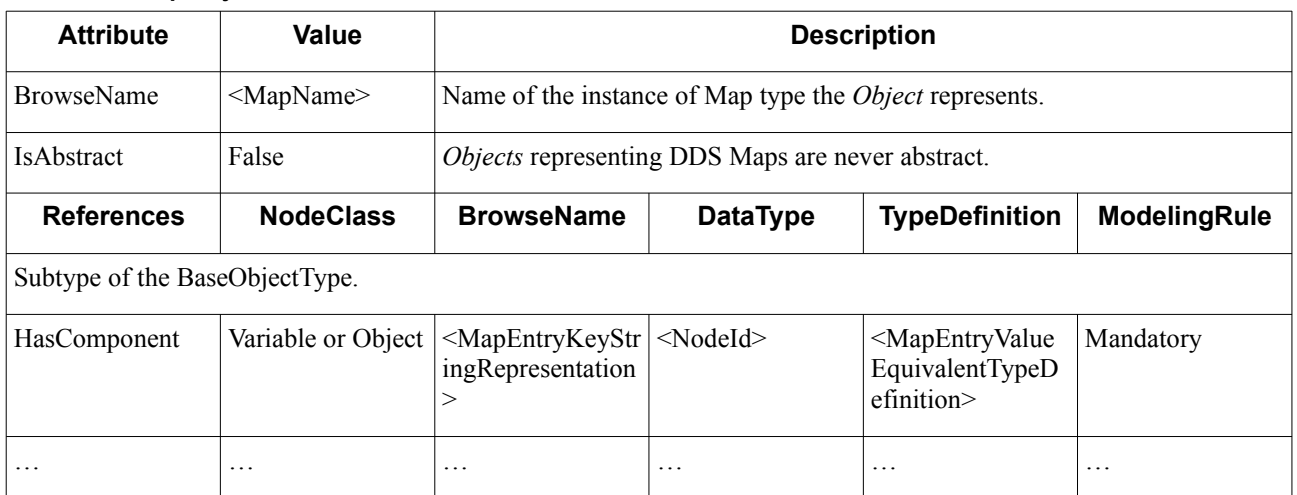

#### <span id="page-110-1"></span>**Table 9.40: Map Object Definition**

[Table 9.41](#page-110-0) defines the structure of a *Variable* or *Object Node* representing a specific *MapEntry*.

<span id="page-110-0"></span>**Table 9.41: MapEntry Variable or Object Definition**

| <b>Attribute</b>  | Value             | <b>Description</b>                                                                          |                   |                       |              |
|-------------------|-------------------|---------------------------------------------------------------------------------------------|-------------------|-----------------------|--------------|
| <b>BrowseName</b> | ingRepresentation | $\leq$ MapEntryKeyStr String representation of the key element of the <i>MapEntry</i> .     |                   |                       |              |
| .                 | $\cdots$          | Attributes of the <i>Variable</i> or <i>Object Nodes</i> representing the <i>MapEntry</i> . |                   |                       |              |
| <b>References</b> | <b>NodeClass</b>  | <b>BrowseName</b>                                                                           | <b>DataType</b>   | <b>TypeDefinition</b> | ModelingRule |
| .                 | $\cdots$          | $\cdot$                                                                                     | $\cdot\cdot\cdot$ | $\cdots$              | .            |

#### **9.2.5.3.3 Example (non-normative)**

Let us use the following example to illustrate the mapping of a Map type to an OPC UA Object.

A Map with String keys and Int32 values, member of a Structure type, is represented in IDL as follows:

```
struct StructuredType {
    map<string, int32> my_map;
};
```
Let us also assume that **my** map has been instantiated and contains two MapEntries:

**my\_map["Manuela"] = 57; my\_map["JoseMaria"] = 51;**

As specified above, to represent **my** map we need to:

1. Create two *Nodes* of *Variable* or *Object NodeClass* to represent the two existing *MapEntries* (see [Table 9.41](#page-110-0)). Since in this case the value element type of **my\_map** is **int32**, *MapEntries* shall be represented as OPC UA

*Variables* of *DataType Int32* (see sub clause [9.2.1.2](#page-63-0)). The *BrowseName* of each *Variable* shall be the string representation of each *MapEntry*'s key element; i.e.: **"Manuela"** and **"JoseMaria"**.

2. Instantiate an *Object Node* to represent the Map (see [Table 9.40\)](#page-110-1).

[Figure 9.29](#page-111-2) shows the OPC UA *Nodes* and *References* involved in the mapping.

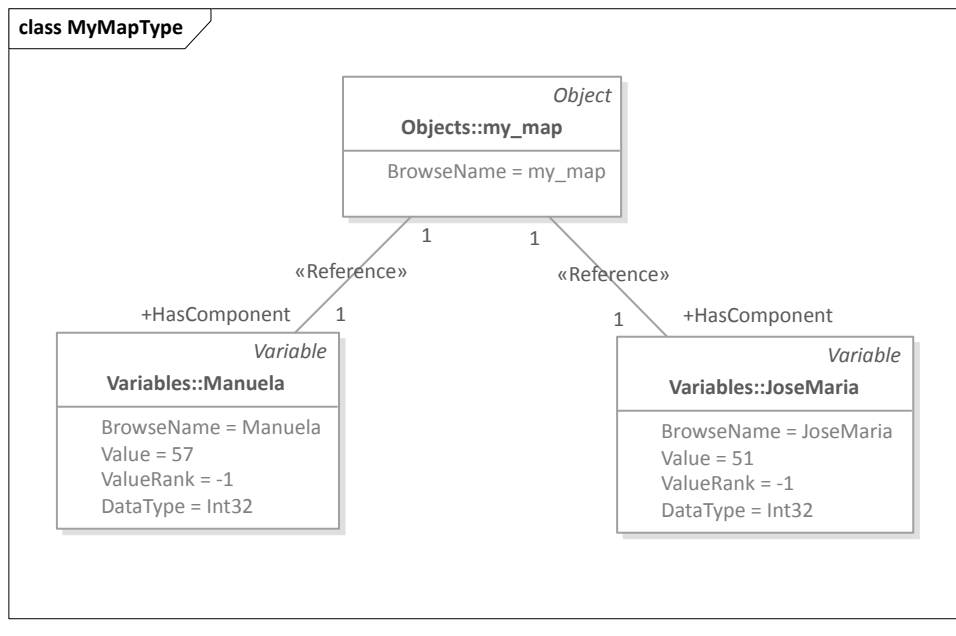

<span id="page-111-2"></span>**Figure 9.29: Example of Map Type Mapping to OPC UA**

[Table 9.42](#page-111-1) and [Table 9.43](#page-111-0) show the definition for the *Variables* representing the different *MapEntries* in **my\_map**:

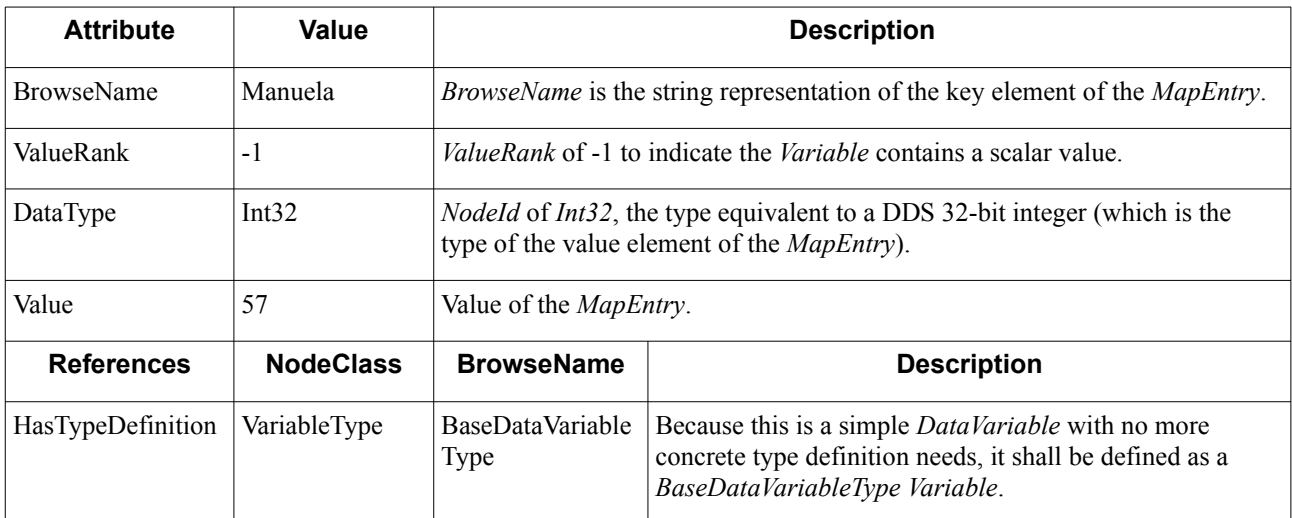

<span id="page-111-1"></span>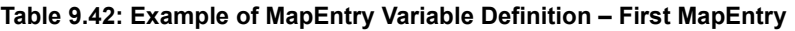

<span id="page-111-0"></span>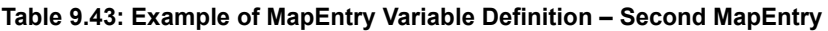

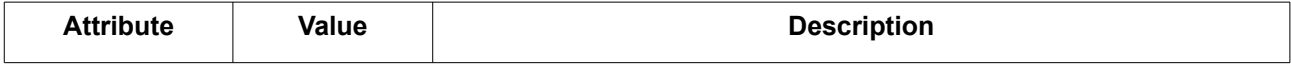

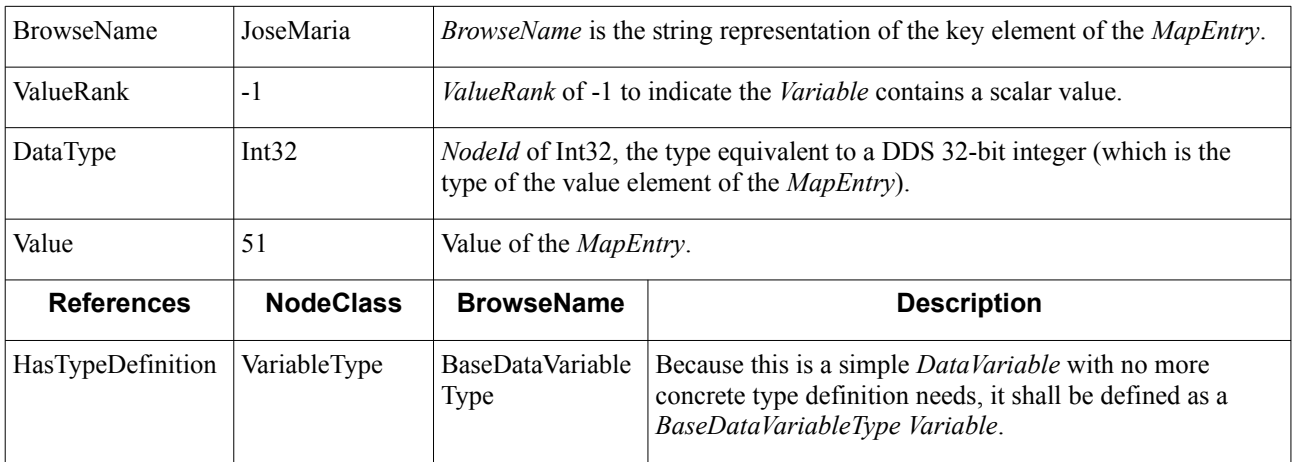

[Table 9.44](#page-112-0) shows the definition of the *Object Node* representing **my\_map**.

<span id="page-112-0"></span>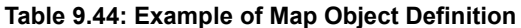

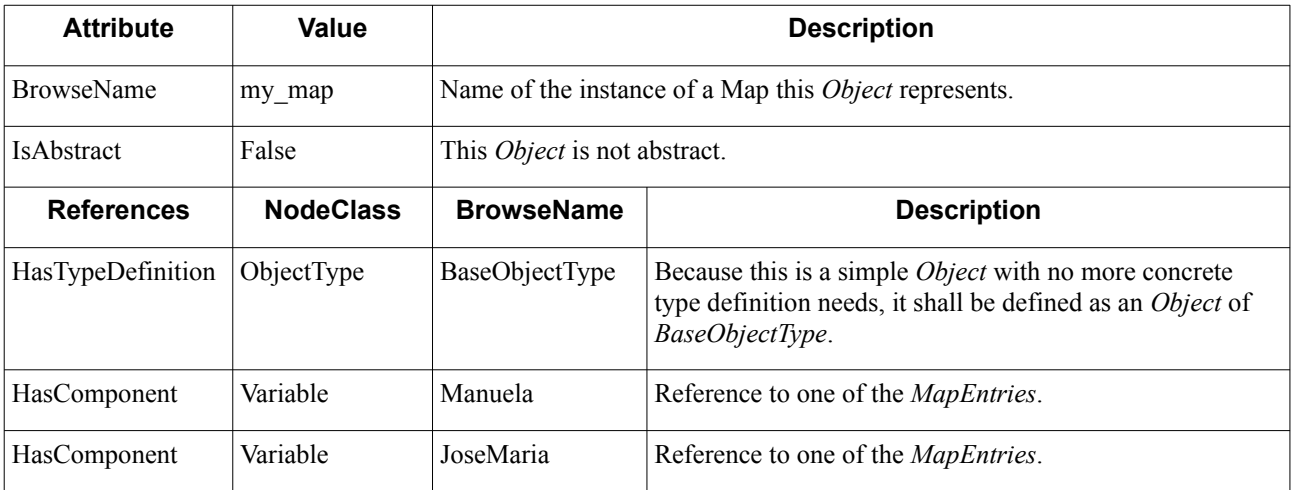

# **9.2.6 Nested Types**

# **9.2.6.1 Overview (non-normative)**

Nested Types are data types that appear only as members of other types. In IDL, these are documented with the **@nested** annotation, which indicates the IDL compiler that no *DataWriter*, *DataReader*, or *TypeSupport* classes shall be generated for the annotated types.

### **9.2.6.2 Mapping**

Implementations of this specification generating *DataWriter*, *DataReader*, or *TypeSupport* classes based on type representation languages supporting the **@nested** (e.g., IDL and XML) shall not generate such classes for types marked as nested either.

Other than that, types marked as **@nested** shall be mapped according to the general mapping rules specified in this chapter.

# **9.2.7 Alias Types**

# **9.2.7.1 Overview (non-normative)**

Alias types—also referred to as *typedefs* from their representation in IDL—introduce an additional name for an existing type. The purpose of Alias types is to provide a more human-readable name to help understand the semantics and uses of a given type.

# **9.2.7.2 Mapping**

The alternative name specified by the Alias types shall be ignored when mapping DDS types to OPC UA. That is, Alias types and instances of Alias types shall be mapped as if the alternative type name were the original type name.

# **9.2.7.3 Example (non-normative)**

An array of **Entero32**—an alias of Int32—represented in IDL as follows:

```
typedef int32 Entero32;
sequence<Entero32> my_sequence;
```
Shall be mapped, as specified in [9.2.5.2](#page-100-0), to the OPC UA Variable described in [Table 9.39.](#page-108-0) That is, it shall be mapped as my\_sequence were simply defined as a sequence of **int32**:

```
sequence<int32> my_sequence;
```
# <span id="page-113-1"></span>**9.2.8 Keyed Types**

As specified in [DDS-XTYPES], structure members and union discriminators can be marked as key members. These members determine the *Instance* of a *Topic* a data sample belongs to.

To enable the *Instance* creation lifecycle specified in sub clause [9.3.4.6](#page-126-0):

- **•** The *WriteMask Attribute* of Variable Nodes representing key members of a structures shall be undefined (i.e., set to 0).
- <span id="page-113-2"></span>**•** The union discriminator is not directly exposed in the *AddressSpace* of the OPC UA *Server*; therefore, a mapping for key union discriminators is unnecessary.

# **9.3 DDS Global Data Space Mapping**

This clause defines a complete mapping of the DDS Global Data Space to OPC UA.

# **9.3.1 Overview (non-normative)**

# <span id="page-113-0"></span>**9.3.1.1 DDS Global Data Space and DDS**

As explained in clause [7.2.1,](#page-19-0) the DDS data model defines a logical Global Data Space where *Publisher* and *Subscriber* applications send and receive data objects.

The DDS Global Data Space is divided into different logical portions named *Domains*. A *Domain* establishes a virtual network that links all the applications that share the same *DomainId*; therefore, it isolates DDS applications from applications running on different *Domains* [DDS].

DDS applications exchange data objects in the form of *Topics*, which have an associated type. *Topics* may have different *Instances*, which are identified by a key built upon all the key members of its type. If no key is provided, the data set associated with a Topic is restricted to a single instance [DDS].

To provide applications with the necessary means to participate in the Global Data Space and perform operations in it DDS defines a complete set of Entities:

- **•** *DomainParticipants* allow applications to join a certain *Domain;* create *Topics*, *Publishers* and *Subscribers*; and register types.
- **•** *Publishers* allow applications to create *DataWriters*.
- **•** *Subscribers* allow applications to create *DataReaders*
- **•** *DataWriters* allow applications to publish (write) data.
- **•** *DataReaders* allow applications to subscribe (read) data.

[Figure 7.2](#page-20-0) describes these entities DDS Entities and their relationship with the rest of objects involved in the DDS datacentric publish-subscribe model.

#### **9.3.1.2 OPC UA Mapping Alternatives**

There are different approaches to mapping the DDS Global Data Space to OPC UA. In general, we can categorize these in:

- **•** Approaches mapping DDS Entities to OPC UA Objects with *Methods* and *Variables* similar to those specified by the DDS PIM. In other words, approaches that create an OPC UA PSM for DDS.
- **•** Approaches mapping resources in the DDS Global Data Space such as *Domains*, *Topics*, and *Instances* to OPC UA *Objects* and *Variables*. These approaches rely on OPC UA *Services* to handle the operations that are usually performed by DDS Entities.

Each approach has advantages and disadvantages. On the one hand, mapping DDS Entities to OPC UA leverages the already existing DDS PIM that has been successfully ported to IDL, C++, and Java; but on the other hand, relying on custom *Methods* to perform operations equivalent to those provided by *Services* seems unnatural to OPC UA users and developers. Therefore, this specification has chosen the latter approach. It defines an OPC UA information model to represent the DDS Global Data Space, which simplifies interactions between OPC UA *Clients* and DDS applications by re-using the mechanisms that are most natural for them.

# **9.3.2 Representing DDS Domains in OPC UA**

[Figure 9.30](#page-115-0) shows the *Nodes* and *References* involved in the mapping of DDS *Domains* to OPC UA.

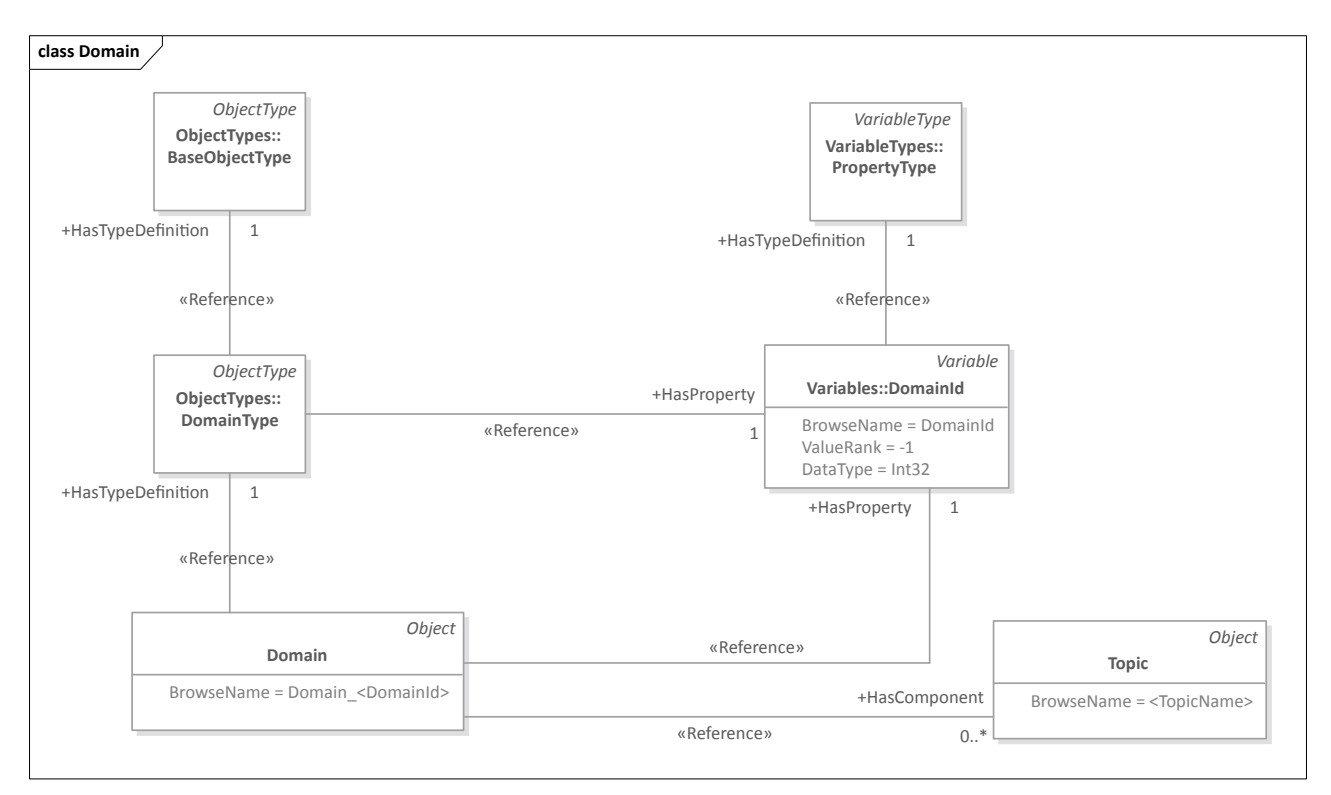

<span id="page-115-0"></span>**Figure 9.30: DDS Domain Mapping to OPC UA**

# **9.3.2.1 Domain Objects**

*Domains* shall be mapped to *Object Nodes* in the *AddressSpace* of the OPC UA server embedded in the OPC UA/DDS Gateway. Every *Domain* shall be modeled according to the *DomainType ObjectType*, which—as specified in sub claus[e](#page-116-0) [9.3.2.2](#page-116-0)—provides its basic structure and a reference to its *DomainId*. Moreover, *Domain* objects may contain references to a set of *Topics* representing the information DDS *Publisher* and *Subscriber* applications exchange in it.

[Table 9.45](#page-115-1) formally specifies the representation of a *Domain* in OPC UA using an *Object Node*.

| <b>Attribute</b>         | Value                          | <b>Description</b>                                                                                                    |                                                                                       |
|--------------------------|--------------------------------|----------------------------------------------------------------------------------------------------|---------------------------------------------------------------------------------------|
| <b>BrowseName</b>        | Domain <doma<br>inId</doma<br> | BrowseName is composed of a Domain prefix and a numeric <domainid>,<br/>representation of the 32-bit integer <i>DomainId</i>.</domainid> |                                                                                       |
|                          |                                | For instance, the <i>BrowseName</i> of a Domain object representing <i>Domain</i> 0<br>shall be Domain 0.                                |                                                                                       |
| <b>IsAbstract</b>        | False                          | Objects representing Domains are never abstract.                                                                                         |                                                                                       |
| <b>References</b>        | <b>NodeClass</b>               | <b>BrowseName</b>                                                                                                    | <b>Description</b>                                                                    |
| <b>HasTypeDefinition</b> | ObjectType                     | DomainType                                                                                                    | Every <i>Domain</i> object shall be an instantiation of the<br>DomainType ObjectType. |
| <b>HasProperty</b>       | Variable                       | DomainId                                                                                                    | Every Domain has an associated DomainId.                                              |

<span id="page-115-1"></span>**Table 9.45: Domain Object Definition**

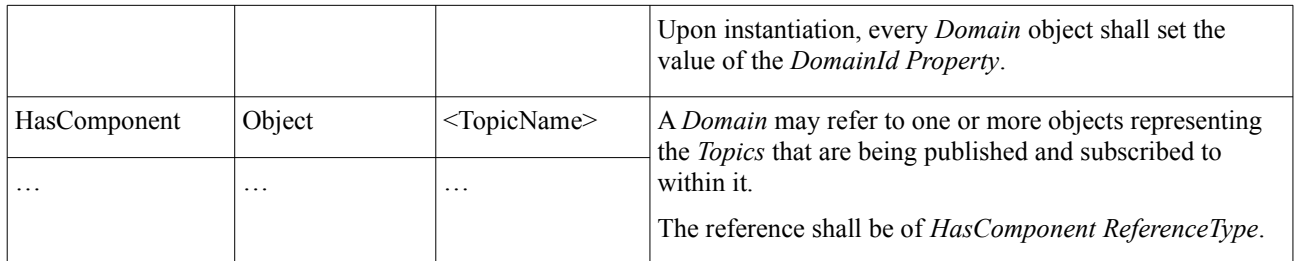

# <span id="page-116-0"></span>**9.3.2.2 DomainType ObjectType**

To simplify the instantiation of new *Domains*, the OPC UA/DDS Gateway shall provide a *DomainType ObjectType* as specified in [Table 9.46](#page-116-1)*.*

<span id="page-116-1"></span>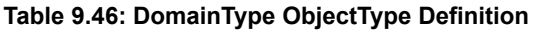

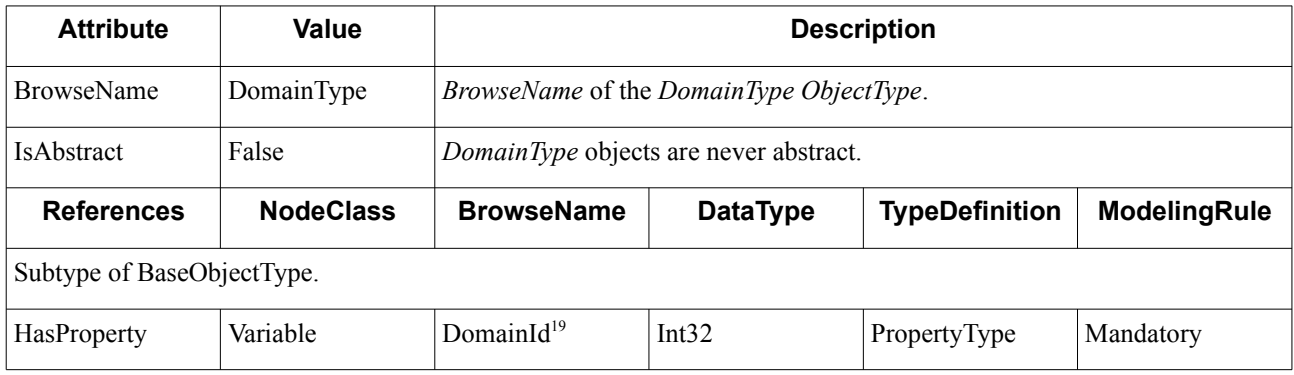

<span id="page-116-2"></span><sup>&</sup>lt;sup>19</sup> While the DDS specification states that the format of the *DomainId* is middleware-specific, the IDL PSM maps **DomainId** to a 32-bit integer.

# **9.3.3 Representing DDS Topics in OPC UA**

[Figure 9.31](#page-117-0) shows the Nodes and References involved in the mapping of DDS *Topics* to OPC UA.

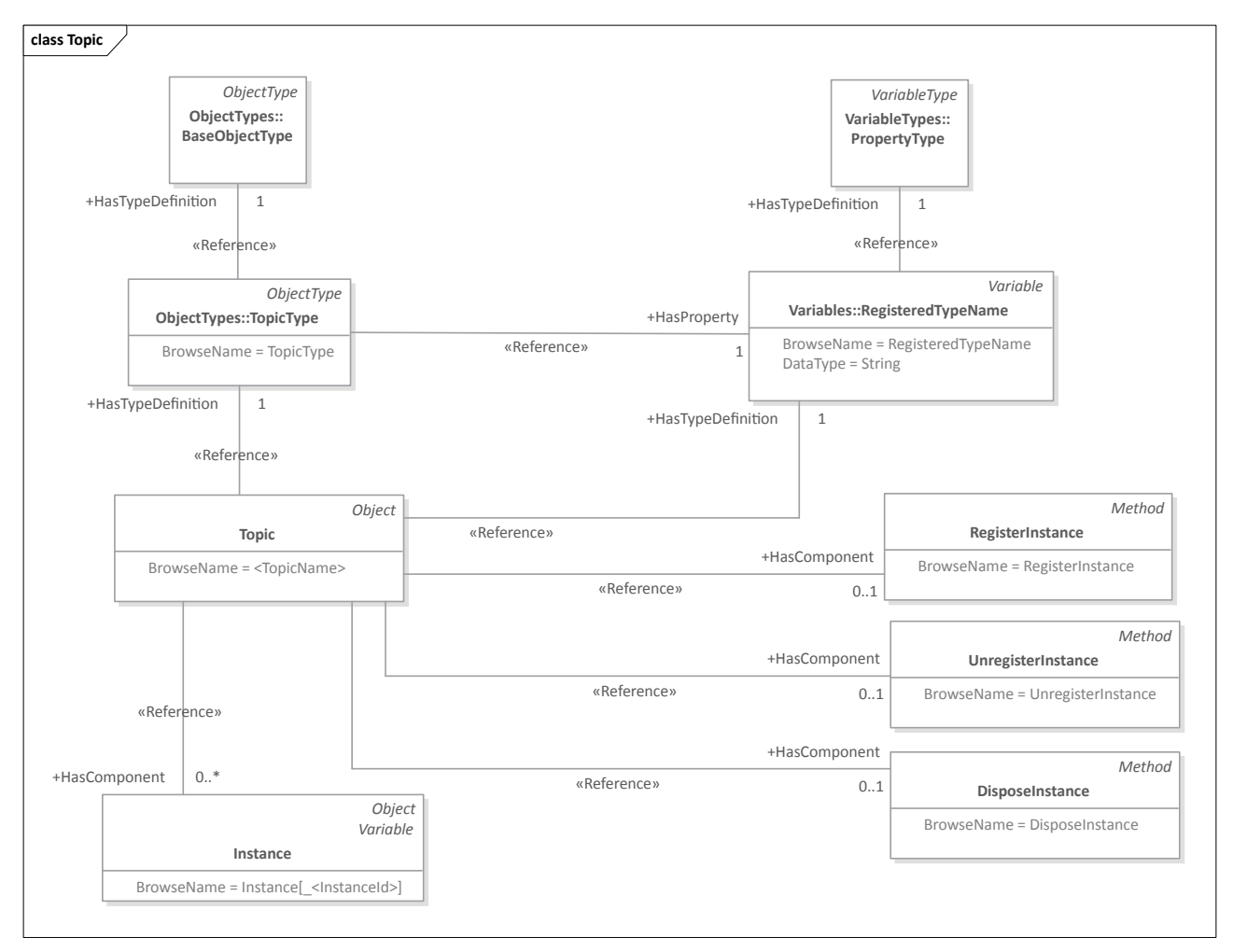

<span id="page-117-0"></span>**Figure 9.31: DDS Topic Mapping to OPC UA**

# **9.3.3.1 Topic Objects**

*Topics* shall be mapped to *Object Nodes* in the *AddressSpace* of the OPC UA *Server* embedded in the OPC UA/DDS Gateway. Every *Topic* shall be modeled according to the *TopicType ObjectType*, which provides its basic structure and a reference to its *RegisteredTypeName*.

Moreover, *Nodes* representing *Topics* shall provide references to *Nodes* representing their *Instances*. These are modeled using *HasComponent* references. *Topics* of keyed type may contain references to multiple *Instance Nodes*, whereas Topics of unkeyed types may contain a single reference to an *Instance Node*<sup>[20](#page-117-1)</sup>.

[Table 9.47](#page-118-0) formally specifies the representation of a *Topic* in OPC UA using an *Object Node*.

<span id="page-117-1"></span><sup>&</sup>lt;sup>20</sup> As explained in sub clause [9.3.1.1,](#page-113-0) the data set associated with a *Topic* of unkeyed type is restricted to a single instance.

<span id="page-118-0"></span>**Table 9.47: Topic Object Definition**

| <b>Attribute</b>  | <b>Value</b>            | <b>Description</b>                                                                                  |                                                                                                    |  |
|-------------------|-------------------------|----------------------------------------------------------------------------------------------------|----------------------------------------------------------------------------------------------------|--|
| <b>BrowseName</b> | <topicname></topicname> | BrowseName shall be equal the name of the Topic the object represents,<br>including capitalization. |                                                                                                    |  |
| IsAbstract        | False                   | Objects representing a Topic shall never be abstract.                                               |                                                                                                    |  |
| <b>References</b> | <b>NodeClass</b>        | <b>BrowseName</b>                                                                                   | <b>Description</b>                                                                                                    |  |
| HasTypeDefinition | ObjectType              | TopicType                                                                                           | Every <i>Topic</i> object shall be an instantiation of the<br>TopicType ObjectType.                                                                                                    |  |
| HasProperty       | Variable                | RegisteredTypeNa<br>me                                                                              | Every Topic has an associated RegisteredType identified<br>by a RegisteredTypeName.                                                                                                    |  |
|                   |                         |                                                                                                    | Upon instantiation, every <i>Topic</i> object shall set the value<br>of the RegisteredTypeName property.                                                                                                    |  |
| HasComponent*     | Method                  | RegisterInstance                                                                                    | This method allows OPC UA Clients to register (i.e.,<br>create) new <i>Instance Nodes</i> to represent DDS Instances.                                                                                                    |  |
|                   |                         |                                                                                                    | If the method is invoked successfully, a new <i>Instance</i><br>Node is created and a HasComponent Reference is added<br>to the <i>Topic Node</i> pointing to it.                                                                                                    |  |
|                   |                         |                                                                                                    | (*) This method is only available in Topics with keyed<br>types. Topics with unkeyed types shall not have a<br>RegisterInstance method because there can only be a<br>single Instance.                                                                                            |  |
| HasComponent*     | Method                  | UnregisterInstance                                                                                  | This method allows OPC UA Clients to unregister<br>Instances.                                                                                                    |  |
|                   |                         |                                                                                                    | (*) This method is only available in Topics with keyed<br>types. Topics with unkeyed types shall not have an<br>UnregisterInstance method because there can only be a<br>single Instance.                                                                                         |  |
| HasComponent*     | Method                  | DisposeInstance                                                                                     | This method allows OPC UA Clients to dispose Instances.                                                                                                    |  |
|                   |                         |                                                                                                    | (*) This method is only available in Topics with keyed<br>types. Topics with unkeyed types shall not have a<br>DisposeInstance method because there can only be a<br>single Instance.                                                                                             |  |
| HasComponent      | Variable                | Instance[ <lnstanc<br>eld</lnstanc<br>                                                              | A Topic may refer to one or more Variables or Objects<br>representing instances of the top-level type (i.e., not<br>nested type) it is associated with.                                                                                                    |  |
|                   |                         |                                                                                                    | Topics of keyed types shall refer to Instance Nodes<br>representing instances that: (1) have been discovered by<br>the DataReader embedded in the Gateway, (2) have been<br>registered via the RegisterInstance method, or (3) have<br>been instantiated via configuration files. |  |
|                   |                         |                                                                                                    | Topics of unkeyed types shall refer to a single Instance<br>Node representing their only instance. This Instance Node<br>shall be instantiated at startup time and shall always be                                                                                                |  |

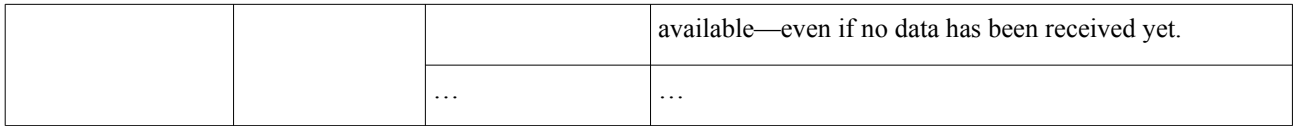

#### <span id="page-119-2"></span>**9.3.3.1.1 RegisterInstance Method**

*RegisterInstance* provides a mechanism to create new *Instance Nodes[21](#page-119-1)*. This *Method* shall only be provided by *Topics* with a keyed type.

The signature of *RegisterInstance* depends on the key members of the *Topic* type. It shall be set according to the following pattern:

```
StatusCode RegisterInstance {
 in <EquivalentType> <key_member_1_name>;
 [...in <EquivalentType> <key_member_N_name>;]
};
```
Every key member of the type shall be mapped to an input parameter where:

- **• <EquivalentType>**—The *Type* of the input parameter shall be the equivalent type according to the rules specified in clause [9.2.](#page-62-0)
- **Examplement Figure 3 The** *Name* of the input parameter shall be the fully-qualified name of the primitive member within the parent type. Nesting levels shall be represented by a double underscore: **"**. (e.g., for a structure key member **instance\_identifier** containing a **type** string, the input parameter would be labeled as **"instance\_identifier\_\_type"**).

The *Method* shall return one of the following *StatusCodes*:

- **• Good**—The operation was successful.
- **• Bad\_InvalidArgument**—One or more arguments are invalid.
- **Bad NodeExists**—The Node to be created as a consequence of the invocation to *RegisterInstance* already exists.

[Table 9.48](#page-119-0) formally specifies the *AddressSpace* representation of the *RegisterInstance Method*.

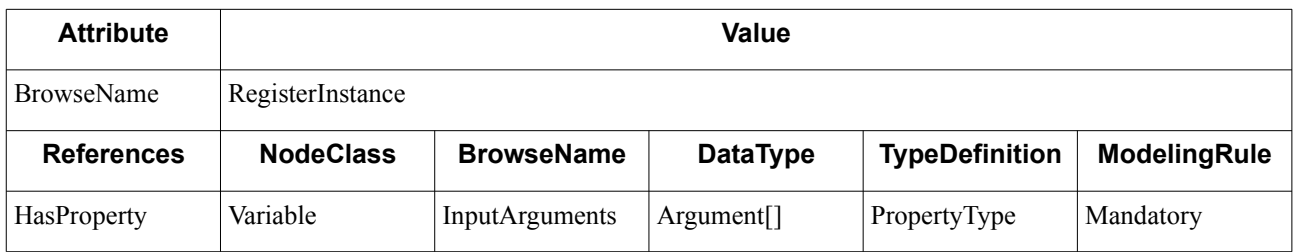

#### <span id="page-119-0"></span>**Table 9.48: RegisterInstance Method Definition**

#### **9.3.3.1.2 UnregisterInstance Method**

*UnregisterInstance* provides a mechanism to unregister *Instances*. This *Method* shall only be provided by *Topics* with a keyed type.

The signature of *UnregisterInstance* depends on the key members of the *Topic* type. It shall be set according to the following pattern:

```
StatusCode UnregisterInstance {
    in <EquivalentType> <key member 1 name>;
     [...in <EquivalentType> <key_member_N_name>;]
```
<span id="page-119-1"></span><sup>&</sup>lt;sup>21</sup> For more information on the use cases that motivate the creation of this *Method* refer to sub clause [9.3.4.6](#page-126-0).

**};**

Every key member of the type shall be mapped to an input parameter where:

- **• <EquivalentType>**—The *Type* of the input parameter shall be the equivalent type according to the rules specified in clause [9.2.](#page-62-0)
- **Examplement Figure 3 and <b>Figure** 3 and **Figure** 3 and **Figure** 3 and **Figure** 3 and **Figure** 3 and **Figure** 3 and **Figure** 3 and **Figure** 3 **C**  $\frac{1}{2}$  **Figure** 3 and **Figure** 3 and **Figure** 3 and **Figure** 3 **Equilib** member within the parent type. Nesting levels shall be represented by a double underscore: **"**. (e.g., for a structure key member *instance identifier* containing a *type* string, the input parameter would be labeled as **"instance\_identifier\_\_type"**).

The *Method* shall return one of the following *StatusCodes*:

- **• Good**—The operation was successful.
- **• Bad\_InvalidArgument**—One or more arguments are invalid.

[Table 9.49](#page-120-0) formally specifies the *AddressSpace* representation of the *UnregisterInstance Method*.

<span id="page-120-0"></span>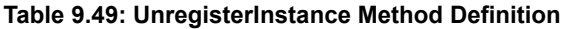

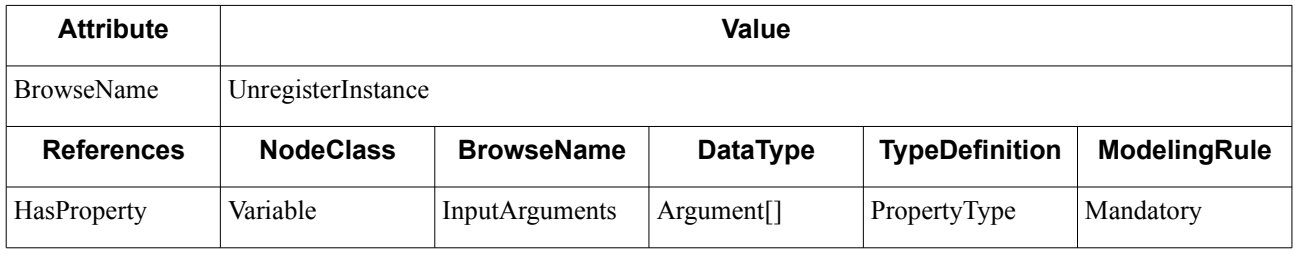

#### **9.3.3.1.3 DisposeInstance Method**

*DisposeInstance* provides a mechanism to dispose *Instances*. This *Method* shall only be provided by *Topics* with a keyed type.

The signature of *DisposeInstance* depends on the key members of the *Topic* type. It shall be set according to the following pattern:

```
StatusCode DisposeInstance {
     in <EquivalentType> <key_member_1_name>;
     [...in <EquivalentType> <key_member_N_name>;]
};
```
Every key member of the type shall be mapped to an input parameter where:

- **• <EquivalentType>**—The *Type* of the input parameter shall be the equivalent type according to the rules specified in clause [9.2.](#page-62-0)
- **Examplement Figure 3 The** *Name* of the input parameter shall be the fully-qualified name of the primitive member within the parent type. Nesting levels shall be represented by a double underscore: **"**. (e.g., for a structure key member *instance identifier* containing a *type* string, the input parameter would be labeled as **"instance\_identifier\_\_type"**).

The *Method* shall return one of the following *StatusCodes*:

- **• Good**—The operation was successful.
- **• Bad\_InvalidArgument**—One or more arguments are invalid.

[Table 9.50](#page-121-0) formally specifies the *AddressSpace* representation of the *DisposeInstance Method*.

#### <span id="page-121-0"></span>**Table 9.50: DisposeInstance Method Definition**

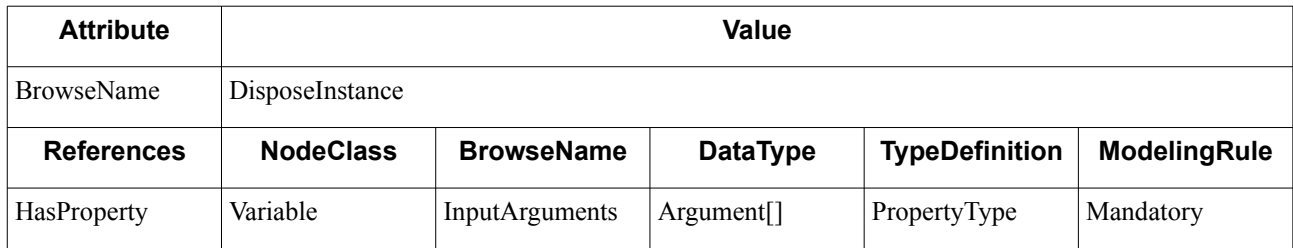

# **9.3.3.2 Topic ObjectType**

To simplify the instantiation of new *Topics*, the OPC UA/DDS Gateway shall provide a *TopicType ObjectType* as specified in [Table 9.51](#page-121-1).

<span id="page-121-1"></span>**Table 9.51: TopicType ObjectType Definition**

| <b>Attribute</b>           | Value            | <b>Description</b>                                     |                 |                       |                     |
|----------------------------|------------------|--------------------------------------------------------|-----------------|-----------------------|---------------------|
| <b>BrowseName</b>          | TopicType        | <i>BrowseName</i> of the <i>TopicType ObjectType</i> . |                 |                       |                     |
| <b>IsAbstract</b>          | False            | TopicType objects are never abstract.                  |                 |                       |                     |
| Reference                  | <b>NodeClass</b> | <b>BrowseName</b>                                      | <b>DataType</b> | <b>TypeDefinition</b> | <b>ModelingRule</b> |
| Subtype of BaseObjectType. |                  |                                                        |                 |                       |                     |
| <b>HasProperty</b>         | Variable         | RegisteredTypeNa<br>me                                 | String          | PropertyType          | Mandatory           |

# **9.3.4 Representing DDS Instances and Samples in OPC UA**

# <span id="page-121-2"></span>**9.3.4.1 DDS Instance Node Representation**

DDS *Topic Instances* shall be mapped to OPC UA *Variable* or *Object* nodes representing instances of the associated type in the Gateway according to the rules specified in clause [9.2.](#page-62-0)

[Figure 9.32](#page-122-0) shows the *Nodes* and *References* involved in the definition of an Instance, excluding those introduced by the aforementioned mapping rules.

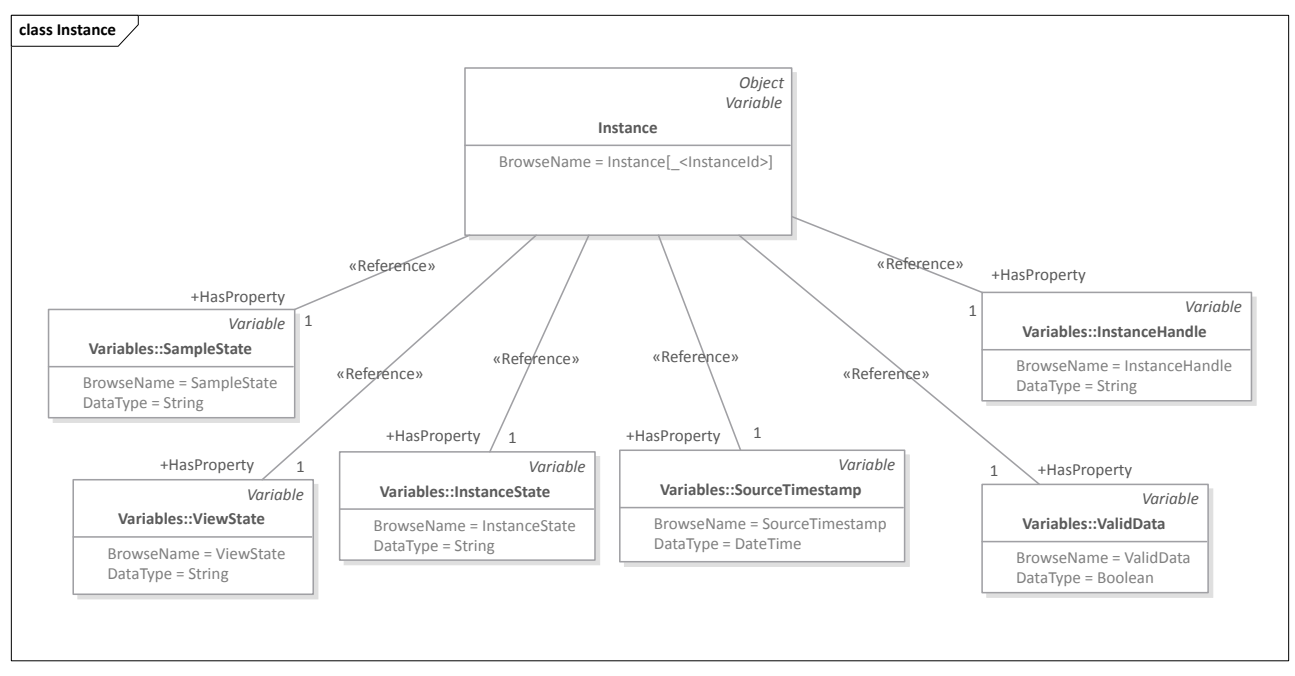

<span id="page-122-0"></span>**Figure 9.32: DDS Instance Mapping to OPC UA**

The *BrowseName* of the *Variable* or *Object Node* is different for *Instances* of *Topics* of keyed and unkeyed types:

- **•** The *BrowseName* of the single *Instance Node* of a *Topic* of **unkeyed type** shall be **"Instance"**.
- **•** The *BrowseName* of the *Instance Nodes* of a *Topic* of **keyed type**, shall be constructed according to the following convention: **"Instance\_<InstanceId>"**. Where **<InstanceId>** is an undefined string representing the value of **DDS::InstanceHandle\_t** returned by the *DataReader*'s **get\_key\_value()** operation (see sub clause 2.2.2.5.3.29 of [DDS]).

Because at the time of writing of this document the format for **DDS::InstanceHandle\_t** is undefined in the [DDS] specification, we may only propose a number of non-normative string representations alternatives<sup>[22](#page-122-1)</sup>. For instance, if all key fields of the type are of numeric or string types, **<InstanceId>** may be a combination of the string representation of the value of all key fields separated by colons (**":"**). Alternatively, **<InstanceId>** may be the MD5 hash of the value of a vendor's implementation of **DDS::InstanceHandle\_t**.

Besides the *References* defined by the mapping rules specified in clause [9.2](#page-62-0) for the type, the OPC UA *Variable* or *Object Nodes* representing *Instances* shall also include a number of *HasProperty References* to *Variables* of *PropertyType* representing a subset of the fields of the **DDS**: : SampleInfo structure<sup>[23](#page-122-2)</sup>. These fields provide important metadata information about the state of the instance and the samples that have been received by *DataReaders* embedded in the Gateway.

[Table 9.52](#page-123-0) provides the list of *Variables* of *PropertyType* that every *Instance Node* shall refer to. Note that all these *Variables* shall be marked as read-only; i.e., they shall be instantiated with the *WriteMask Attribute* set to 0.

<span id="page-122-1"></span> $22$  This is consistent with the approach taken by other specifications such as Web-Enabled DDS, which defines the value of **DDS::InstanceHandle\_t** as an opaque string that can be used to refer to a registered instance.

<span id="page-122-2"></span><sup>&</sup>lt;sup>23</sup> In particular, this specification has chosen the same subset of fields specified in Web-Enabled DDS [DDS-WEB].

| <b>Variable Name</b> | <b>DataType</b> | <b>Description</b>                                                                                                    |
|----------------------|-----------------|----------------------------------------------------------------------------------------------------|
| SampleState          | String          | String representation of the state of a sample <sup>24</sup> .                                                                                                    |
|                      |                 | Implementers of this specification shall assign SampleStates to strings as<br>follows:                                                                                           |
|                      |                 | READ: "READ"                                                                                                    |
|                      |                 | NOT READ: "NOT READ"                                                                                                    |
| ViewState            | String          | String representation of the ViewState of a sample <sup>24</sup> .                                                                                                    |
|                      |                 | Implementers of this specifications shall assign <i>ViewStates</i> to strings as<br>follows:                                                                                     |
|                      |                 | NEW: "NEW"                                                                                                    |
|                      |                 | NOT_NEW: "NOT_NEW"                                                                                                    |
| InstanceState        | <b>String</b>   | String representation of the state of a given instance <sup>24</sup> .                                                                                                    |
|                      |                 | Implementers of this specifications shall assign InstanceStates to strings as<br>follows:                                                                                        |
|                      |                 | ALIVE: "Alive"                                                                                                    |
|                      |                 | NOT ALIVE DISPOSED: "NOT ALIVE DISPOSED"                                                                                                    |
|                      |                 | NOT_ALIVE_NO_WRITERS: "NOT ALIVE NO WRITERS"                                                                                                    |
| SourceTimestamp      | DateTime        | DateTime representation of the source timestamp for a given sample.<br>Implementers of this specification shall handle the conversion from<br>DDS:: Time t to OPC UA's DateTime. |
| InstanceHandle       | <b>String</b>   | String representation of the DDS:: InstanceHandle t according to the<br>rules specified in sub clause 9.3.4.1 of this specification.                                             |
| ValidData            | Boolean         | Boolean value indicating whether there is data associated with a given<br>sample.                                                                                                |

<span id="page-123-0"></span>**Table 9.52: PropertyType Variables Representing Members of DDS::SampleInfo**

[Table 9.53](#page-123-1) formally specifies the definition of an *Instance Node* according to the rules mentioned above.

<span id="page-123-1"></span>**Table 9.53: Instance Variable or Object Node Definition**

| <b>Attribute</b>  | Value         | <b>Description</b>                                                                                                    |
|-------------------|---------------|----------------------------------------------------------------------------------------------------|
| <b>BrowseName</b> | $\le$ String> | String with the name of the <i>Instance</i> the <i>Node</i> represents. This string shall be<br>constructed as follows:                                                                                                    |
|                   |               | For <i>Nodes</i> representing the single instance of a <i>Topic</i> with an unkeyed<br>٠<br>type, <i>BrowseName</i> shall be "Instance".                                                                                                    |
|                   |               | For <i>Nodes</i> representing an Instance of a <i>Topic</i> with a keyed type,<br>$\bullet$<br>BrowseName shall be "Instance <instanceid>". Where<br/><instanceid> is an undefined string identifying the instance. For<br/>example, <instanceid> may be the string representation or the</instanceid></instanceid></instanceid> |

<span id="page-123-2"></span><sup>24</sup> To simplify the mapping of SampleState, ViewState, and InstanceState we have chosen a string representation rather than an enumeration, which requires the definition of a new type and adds an extra level of indirection for client applications.

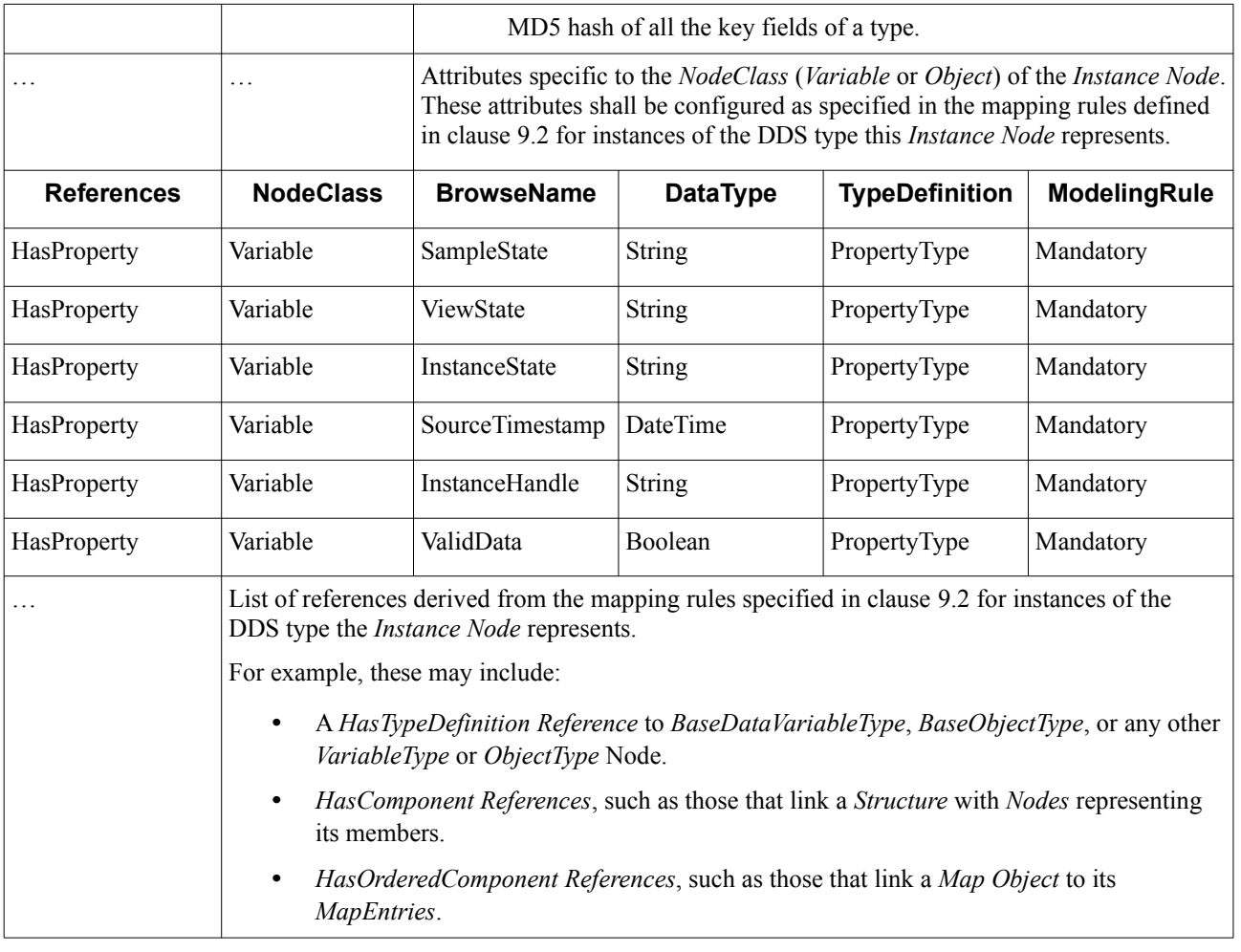

# **9.3.4.2 Updating the Value of DDS Instance Nodes**

The OPC UA/DDS Gateway shall update the *Value* of the *Variable Nodes* associated with every instance of every *Topic* —including the *Property Variables* representing the **DDS::SampleInfo** structure—with the content of the latest samples received by its internal *DataReaders*. As already mentioned, there are some distinctions regarding *Topics* of keyed and unkeyed types:

- **•** For *Topics* of **unkeyed types**, the only *Instance Node* shall be updated with the latest sample available for that *Topic*.
- **•** For *Topics* of **keyed types**, the different *Instance Nodes* shall be updated with the latest sample available for that specific *Topic* instance.

The *Value Variable Nodes* associated with an *Instance* shall be updated as follows:

- **•** The *Value* of the *Variable Node* (or *Variable Nodes*) representing **sample data** (i.e., all *Variable Nodes* except the *Property Variables* listed in [Table 9.52](#page-123-0)) shall only be updated if the **valid\_data** flag of the **DDS::SampleInfo** structure is **true**.
- **•** The *Value* of the *Variable Nodes* representing **sample info** (i.e., the *Property Variables* listed in [Table 9.52\)](#page-123-0) shall be updated regardless of the value of the **valid\_data** flag<sup>[25](#page-124-0)</sup>.

<span id="page-124-0"></span><sup>&</sup>lt;sup>25</sup> This enables OPC UA client applications to receive updated information about the lifecycle of an instance. For example, it provides information on whether the instance is ALIVE or NOT\_ALIVE (DISPOSED or NO\_WRITERS).

Implementations of this specification shall provide users with the necessary means to configure the QoS Policies associated with the internal *DataReaders*. This specification provides an optional conformance point with a configuration syntax for this purpose in chapter [10](#page-128-0).

Optionally, implementers may provide additional mechanisms to automatically remove *Instance Nodes* representing NOT\_ALIVE instances (i.e., *Instances* whose *InstanceState* is NOT\_ALIVE\_DISPOSED or NOT ALIVE NO WRITERS).

# <span id="page-125-0"></span>**9.3.4.3 Reading and Monitoring Instance Nodes**

OPC UA *Clients* may use the *Read Service* to read the current value of Instances of a DDS *Topic* by invoking the appropriate operation on the *Variable Nodes* representing the *Value* associated with an *Instance Node*.

Moreover, OPC UA *Clients* may use *Services* of the *Subscription* and *MonitoredItems Service Sets* to receive updates any time the value of one of the *Variable Nodes* representing the *Value* associated with an *Instance Node* changes.

# <span id="page-125-2"></span>**9.3.4.4 Reading Historical Data from Instance Nodes**

OPC UA Clients may use the *HistoryRead Service* to read historical values on a specific DDS *Topic Instance*.

To enable that scenario, the OPC UA Server embedded in the Gateway shall instantiate the *Variable Nodes* associated with every *Instance* of the DDS *Topic* as *HistoricalDataNodes*. As specified in sub clause 5.2.5 of [OPCUA-11]), this implies defining—setting to 1—both the *Historizing Attribute* and the *HistoryRead* bit in the *AccessLevel Attribute* of every *Variable Node*. These *Attributes*—along with the OPC UA *Server*'s *HistoryServerCapabilities* object—inform Client applications of the availability of historical access. Additionally, the Server may add a *HasHistoricalConfiguration Reference* to a "HA Configuration" *Node* indicating the desired *HistoricalConfiguration* for every *Variable*. The selected "HA Configuration" shall be consistent for all *Variable Nodes* associated with every

*Instance* of the DDS *Topic*.

Moreover, the *DataReader* embedded in the Gateway to handle subscription to the DDS *Topic* shall be configured to support historical access. In particular, their HISTORY QoS Policy shall be configured either as KEEP\_ALL or as KEEP\_LAST with a HISTORY\_DEPTH big enough to store the desired time span of samples. Implementers of this specification shall provide users with the means to configure these QoS Policies (see chapter [10\)](#page-128-0).

# <span id="page-125-1"></span>**9.3.4.5 Writing Instance Nodes**

OPC UA Clients may use the *Write Service* to update the value of any of the *Variable Nodes* associated with an *Instance Node*. This sub clause describes the behavior of the OPC UA/DDS Gateway to facilitate those updates.

Updates on the *Value* of *Variables* associated with *Instance Nodes* shall be trigger the invocation of the **write()** method on a DDS *DataWriter* instantiated by the OPC UA/DDS Gateway for that purpose. It is up to implementers of the specification to decide whether to invoke the **write()** operation immediately or wait until a certain number of updates have been received. This allows optimizations such batching of updates to members of a specific structure before calling **write()**.

Updates on *Variables* representing key members of the data type associated with a *Topic* are disallowed because they would automatically transform the existing *Instance* into a different *Topic Instance*. In the case of key union discriminators this is not a problem, because their value is not exposed in the *AddressSpace* of the OPC UA/DDS. However, key structure members shall be explicitly configured as read-only. As specified in [9.2.4.1.2,](#page-79-0) to allow generic and non-generic OPC UA *Clients* to access the value of the different members of structure, these are represented twice in the *AddressSpace* of the OPC UA Server. Therefore their immutability must be specified and enforced differently:

- 1. For updates on key members of a *Variable* of *Structure DataType*, the Gateway shall validate that the *Write* operation does not change their value and return **StatusCode Bad\_UserAccessDenied** otherwise.
- 2. For updates on *Variable Nodes* representing members of a structure linked to *Variable Nodes* representing the structure with a *HasComponent Reference*, the Gateway shall rely on the behavior of the underlying OPC UA SDK by definition—the *WriteMask Attribute* is set to zero (read-only) as specified by the mapping rules in sub clause [9.2.8](#page-113-1).

Likewise, updates on the *PropertyType Variables* representing members of the **DDS:**: SampleInfo structure (i.e., *SampleState*, *ViewState*, *InstanceState*, *SourceTimestamp*, *InstanceHandle*, and *ValidData*) are disallowed because, as stated in sub clause [9.3.4.1,](#page-121-2) the *WriteMask Attribute* of these nodes shall be set to zero.

Finally, the *Value* of *Variables* associated with an Instance Node shall be updated in the *AddressSpace* after the corresponding DDS *DataWriter* has called the **write()** operation. The OPC UA/DDS Gateway shall ensure that the value of structure members—which are represented twice in the *AddressSpace* of the OPC UA *Server*—remains consistent.

# <span id="page-126-0"></span>**9.3.4.6 Registering New Instances**

Occasionally, OPC UA *Clients* may wish to use the *Writer Service* to write a new sample of an *Instance* that has not previously been registered. In other words, they may wish to update the value of an *Instance Node* that does not exist in the *AdressSpace* of the OPC UA *Server*.

To register an instance, OPC UA Clients must invoke the *RegisterInstance Method* associated with the corresponding *Topic Object* using the *Call Service* [OPCUA-04]. This *Method—*defined in sub clause [9.3.3.1.1—](#page-119-2)is only available in *Topics* with keyed types. (*Topics* of unkeyed types always have an Instance Node associated with it that can be used to write any sample of that Topic.) The *InputParameters* for the *RegisterInstance Method* are the fields that represent the key; therefore, the OPC UA *Client* shall pass in the appropriate values for the *Instance* to be registered.

After invoking the Method, the Client application will receive a *StatusCode* indicating the success or failure of the operation. If *StatusCode* is **Good**, then the OPC UA/DDS Gateway will create a new *Instance Node* representing the registered instance in the *AddressSpace* of its OPC UA *Server*, and will link it to the *Topic Node* with a *HasComponent Reference*. Client applications may now use the *Write Service* to write samples of the new instance, or the *Read Service* to read the most recent value of the *Instance*.

# **9.3.4.7 Unregistering and Disposing Instances**

OPC UA *Clients* that may wish to unregister or dispose an *Instance* can use the corresponding *Method* associated with the *Topic*. Like in the case of *RegisterInstance*, these *Methods* are only available in *Topics* with keyed types.

# **9.3.5 Implementation Considerations**

# **9.3.5.1 OPC UA Implementation Considerations**

The representation of the DDS Global Data Space specified in this chapter requires the OPC UA/DDS Gateway to embed an OPC UA *Server*. This OPC UA *Server* shall be capable of:

- **•** Instantiating a number of *Nodes* in its *AddressSpace* to represent DDS types, *Domains*, *Topics*, and *Instances* that OPC UA *Client* applications may browse, read, and write to participate as a first-class citizen in the DDS Global Data Space.
- **•** Responding to *View Service* requests from OPC UA *Clients* willing to browse the *AddressSpace* of the *Server*.
- **•** Responding to *Read Service* requests from OPC UA *Clients* willing to read the current value of a mapped DDS *Topic Instance* (see sub clause [9.3.4.3\)](#page-125-0).
- **•** Responding to *HistoryRead Service* requests from OPC UA *Clients* willing to read historical values of a mapped DDS *Topic Instance* (see sub clause [9.3.4.4\)](#page-125-2).
- **•** Responding to *Write Service* requests from OPC UA *Clients* willing to publish data on a mapped DDS *Topic* (see sub clause [9.3.4.5](#page-125-1)).
- **•** Responding to *Subscription* and *MonitoredItems Service* requests from OPC UA *Clients* willing to subscribe to the mapped DDS *Topics* to receive updates on data changes (see sub clause [9.3.4.3](#page-125-0)).
- **•** Being discovered by the *Local* and *Global Discovery Servers* defined in [OPCUA-12].

To comply with all the requirements listed above, the OPC UA *Server* shall comply with the Embedded UA Server Profile defined in sub clause 6.5.54 of [OPCUA-07]. Additionally, to support access to historical data, the OPC UA *Server* shall comply with the Historical Raw Data Server Facet defined in sub clause 6.5.36 of [OPCUA-07]. Consequently, compliant implementations of this specification shall be built on top of an OPC UA implementation capable of passing the conformance tests specified for those profiles and facets by the OPC Foundation.

Lastly, it is important to note that implementers of this specification may need to configure the underlying OPC UA *Server* to require authentication, access control, and encryption using the mechanisms provided by the OPC UA Security Model specified in [OPCUA-02]. These mechanisms can be used to enforce that only authorized OPC UA *Clients* can access the AddressSpace of the OPC UA *Server*, and therefore the DDS Global Data Space—or a subset of it. These mechanisms may pose additional requirements in the underlying OPC UA *Servers*, which shall be addressed according to the needs of each specific use case.

# **9.3.5.2 DDS Implementation Considerations**

The OPC UA/DDS Gateway shall be capable of publishing and subscribing to updates in the DDS Global Data Space using a DDS implementation complaint with:

- **•** Minimum Profile of [DDS]
- **•** Statements listed in clause 8.4.2 of [DDSI-RTPS].

Some deployments may require using the mechanisms specified in [DDS-SECURITY] to access information provided by secured DDS applications, or publish information in restricted Domains. In those cases, the underlying DDS implementation shall also be compliant with the Built-in Plugin Interoperability and Plugin Framework Conformance Points of [DDS-SECURITY].

As specified in the rest of clauses dealing with DDS and OPC UA integration, the Gateway shall be capable of dealing with two different security models: the OPC UA Security Model on one end and the DDS Security Model on the other end. Each security model shall be configured separately depending on the needs of the end user of the OPC UA/DDS Gateway.

# <span id="page-128-0"></span>**10 OPC UA/DDS Gateway Configuration**

This chapter defines an XML syntax to configure the OPC UA/DDS Gateway. It is built upon the DDS Consolidated XML Syntax [DDS-XML], which provides all the necessary constructs to specify DDS resources in XML.

# **10.1 Overview**

The syntax to configure the OPC UA/DDS Gateway is specified in two normative XSD files.

- **•** *dds-opcua\_definitions\_nonamespace.xsd*—Contains all the type definitions that build up the XML syntax to configure the Gateway. It makes use of *dds-xml\_domainparticipant\_defintions\_nonamespace.xsd*, a schema file specified in the DomainParticipants Building Block of [DDS-XML] that provides syntax to represent DDS types, entities, and QoS Policies. Moreover, to facilitate the integration of the definitions into more complex or vendor-specific schema files, the XSD file defines neither a root element nor namespaces<sup>[26](#page-128-2)</sup>.
- *dds-opcua\_configuration.xsd*—Defines the root element of the OPC UA/DDS Gateway configuration file and the *http://www.omg.org/spec/DDS-OPCUA* namespace. It includes *dds-opcua\_definitions\_nonamespace.xsd* to resolve the necessary type definitions. This is the schema file that shall be used to validate OPC UA/DDS Gateway XML configuration files.

# **10.2 Configuration**

[Table 10.1](#page-128-1) provides implementers of this specification with an overview of the configuration elements that are part of the OPC UA/DDS Gateway XML configuration syntax. All described elements—except the noted exceptions—are defined in *dds-opcua\_definitions\_nonamespace.xsd*. Attributes and low-level configuration details have been left out of this overview; therefore, implementers shall refer to the normative XSD file for a comprehensive study of all the configuration capabilities of the syntax defined by this specification.

| <b>XML Configuration Element</b> | <b>Type Definition</b>   | <b>Description</b>                                                                                                    |
|----------------------------------|--------------------------|----------------------------------------------------------------------------------------------------|
| $<$ dds $>$                      | rootType                 | Root element. Is the entry point of the OPC<br>UA/DDS Gateway configuration.                                                             |
| <types></types>                  | types <sup>27</sup>      | Defines types that <i>DomainParticipants</i> may register<br>to create <i>Topics</i> for reading or writing DDS data.                    |
| <gos libraries=""></gos>         | qosLibrary <sup>28</sup> | Organizes QoS Profiles with QoS Policies that may<br>be used to specify behavior of the DDS entities<br>instantiated by the Gateway.     |
| <ddsopcua gateway=""></ddsopcua> | ddsOpcUaGateway          | Configures of an OPC UA/DDS Gateway that may<br>be instantiated by the application or library<br>implementing it.                        |
|                                  |                          | A ddsopcua gateway configuration may refer to<br>types and gos libraries specified in the<br>configuration file. Moreover, it may define |

<span id="page-128-1"></span>**Table 10.1: XML Configuration Elements Overview**

<span id="page-128-2"></span><sup>26</sup> This allows applying the Chameleon Schema pattern defined in [DDS-XML].

<span id="page-128-3"></span><sup>27</sup> **types** is defined in the schema file associated with Types Building Block of [DDS-XML].

<span id="page-128-4"></span><sup>&</sup>lt;sup>28</sup> **qosLibrary** is defined in the schema file associated with the OoS Building Block of [DDS-XML].

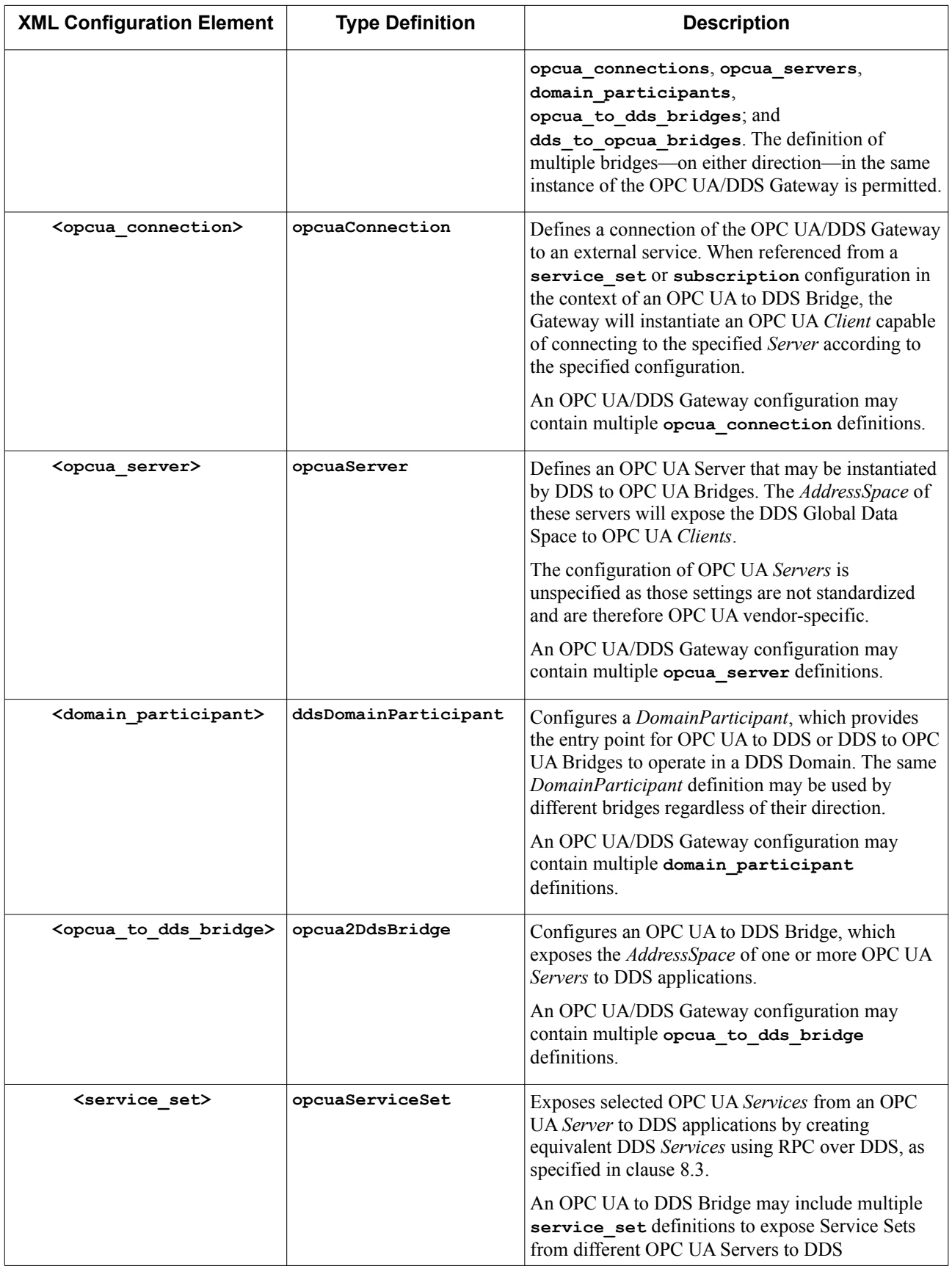

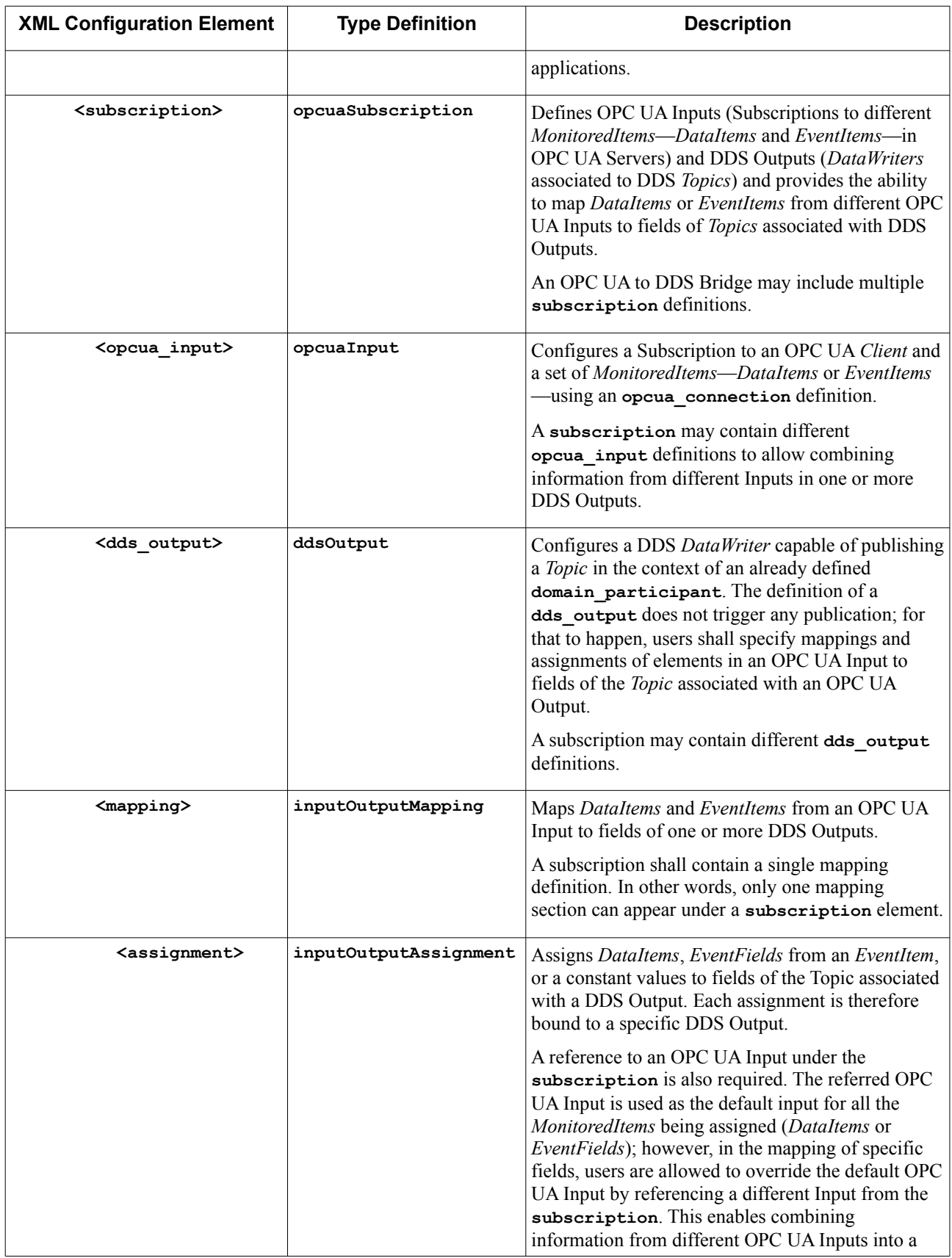

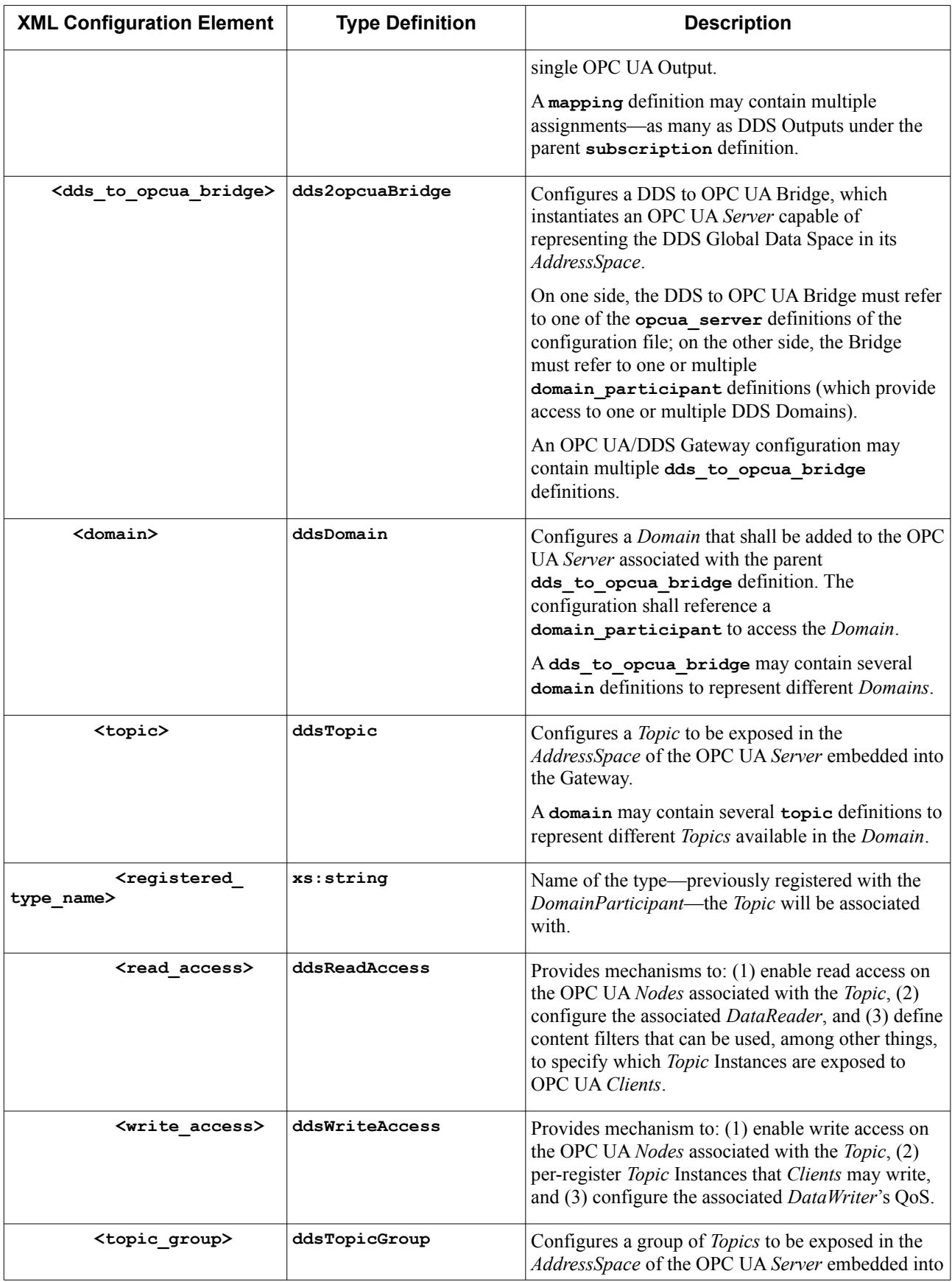

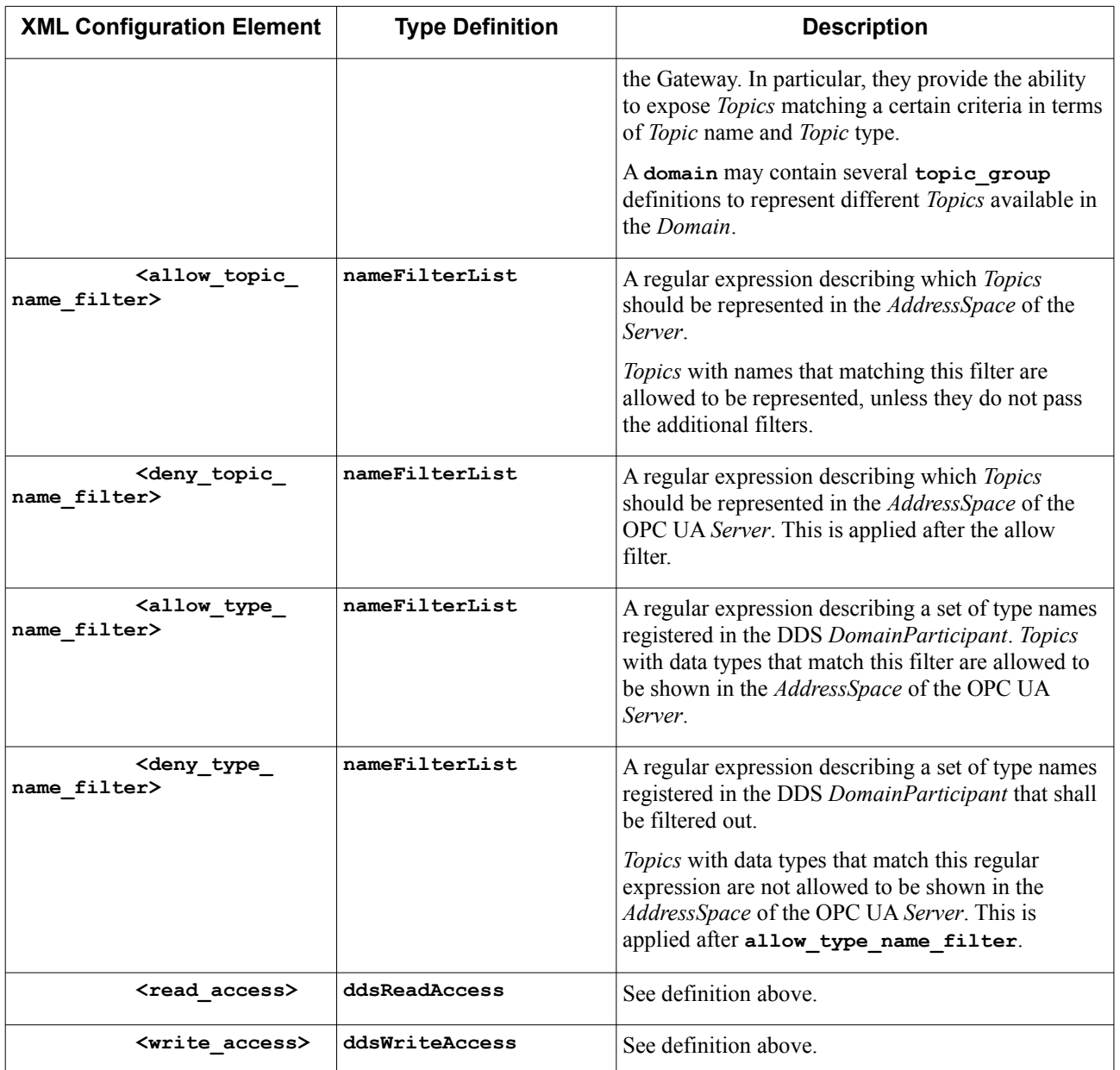

# **10.3 Examples (non-normative)**

This specification includes two non-normative XML files that illustrate different configurations of the OPC UA/DDS Gateway according to the syntax specified in this chapter.

# **10.3.1 OPC UA to DDS Bridge Example**

This example illustrates how to configure the OPC UA/DDS Gateway to leverage the mappings specified in clauses [8.3](#page-27-0) and [8.4](#page-43-0). Effectively, it builds a bridge between the *AddressSpace* of an OPC UA Server and DDS applications.

At a high level, the XML configuration document is organized as follows: **<dds>**

```
 <types>
          <struct>...</struct>
     </types>
     <ddsopcua_gateway name="MyGateway">
         <opcua_connection>...</opcua_connection>
         <domain_participant>...</domain_participant>
         <opcua_to_dds_bridge>
             <service_set>...</service_set>
             <subscription>
                 <opcua_input>...</opcua_input>
                 <dds_output>...</dds_output>
                 <dds_output>...</dds_output>
                 <dds_output>...</dds_output>
                 <mapping>...</mapping>
             </subscription>
         </opcua_to_dds_bridge>
     </ddsopcua_gateway>
</dds>
```
Where:

- **• <types>** defines DDS types that are required to create DDS Outputs according to the users' interests and the mapping rules defined in sub clause [8.4.2](#page-46-0).
- <ddsocupa\_gateway> defines a scenario to be loaded by the Gateway. Each definition includes connections to OPC UA *Servers* and DDS *DomainParticipants* that may be used to create DDS *Topics*.
- **• <opcua\_to\_dds\_bridge>** configures OPC UA *Service Set* and *Subscription* mappings to build a bridge between the *AddressSpace* of OPC UA Servers and DDS applications.

The complete example may be found in the non-normative file *dds-opcua\_opcua2dds\_configuration.xml*, which is included with this specification.

# **10.3.1.1 DDS Type Definitions**

Following the mapping rules specified in sub clause [8.4.2,](#page-46-0) we define the DDS types that we will use in each DDS Output. In particular, we have decided to create three data types to group the set of *MonitoredItems* in a meaningful set of *Topics*: **MotorStatus**, **DevicePosition**, and **Event**. The DDS types associated with those *Topics* are represented in XML format using the syntax specified in [DDS-XML].

The **MotorDataType** is defined as follows:

```
<struct name="MotorDataType">
     <member name="motor_name" type="string" key="true" />
     <member name="motor_moves" type="boolean" />
     <member name="motor_changes_direction" type="boolean" />
</struct>
```
Note that it includes an extra member named motor name that identifies the source of information and serves as a key.

The **DevicePositionType** is defined as follows:

```
<struct name="DevicePositionType">
     <member name="device_name" type="string" key="true" />
     <member name="longitude" type="float64" />
     <member name="latitude" type="float64" />
     <member name="altitude" type="float64"/>
</struct>
```
Lastly, the **EventType** is defined as follows:

```
<struct name="EventType">
     <member name="message" type="string"/>
```

```
 <member name="source_name" type="string"/>
     <member name="severity" type="string" />
</struct>
```
#### <span id="page-134-0"></span>**10.3.1.2 OPC UA Connection and DDS DomainParticipant Definition**

To connect the OPC UA Gateway with OPC UA *Servers* and DDS *Domains*, we must first define an OPC UA Connection and a DDS *DomainParticipant*.

The OPC UA Connection is defined as follows:

```
<opcua_connection name="MyServerConnection"
                   server_endpoint_url="opc.tcp://10.10.100.130:55001">
     <timeout>5000</timeout>
</opcua_connection>
```
When defining an OPC UA Connection we must provide the *EndpointUrl* of the remote *Server* we aim to connect to.

The DDS *DomainParticipant* is defined as follows:

```
<domain_participant name="MyDomainParticipant" domain_id="0">
      <register_type name="MotorDataType" type_ref="MotorDataType" />
      <register_type name="DeviceDataType" type_ref="DevicePosition" />
      <register_type name="EventType" type_ref="EventType" />
</domain_participant>
```
When defining the *DomainParticipant*, we must register all the types we are going to use in the deployment. In this case, we register those that describe the *MonitoredItems* we want to send over DDS. Note that the *DomainParticipantQos* can be defined as a nested structure of the *DomainParticipant*.

# **10.3.1.3 OPC UA to DDS Bridge Definition**

The OPC UA to DDS Bridge configures *Service Sets* and *Subscriptions* using one or more OPC UA Connections. In our example, we configure one *Service Set* mapping and one Subscription Mapping as follows.

```
<opcua_to_dds_bridge name="MyOpcUa2DdsBridge">
     <service_set>...</service_set>
     <subscription>…</subscription>
</opcua_to_dds_bridge>
```
It is important to note that multiple OPC UA to DDS Bridges (possibly along with multiple DDS to OPC UA Bridges) may be instantiated by a single OPC UA/DDS Gateway configuration.

#### **10.3.1.4 OPC UA Service Set Mapping Definition**

In our example, we map a subset of an OPC UA *Server*'s *Services* to an equivalent DDS Service as follows:

```
<service_set opcua_connection_ref="MyServerConnection"
              domain_participant_ref="MyDomainParticipant" >
     <view_service_set>
         <enabled>true</enabled>
     </view_service_set>
     <query_service_set>
         <enabled>false</enabled>
     </query_service_set>
     <attribute_service_set>
         <enabled>true</enabled>
     </attribute_service_set>
     <method_service_set>
         <enabled>false</enabled>
     </method_service_set>
</service_set>
```
On one side, we specify the OPC UA Connection to be used, which effectively indicates the OPC UA *Server* that is going to be exposed; and on the other side, the *DomainParticipant* under which all DDS entities will be created. We must explicitly enable every *Service* we want to expose.

Note that multiple *Service Set* Mapping definitions may be created under a single OPC UA to DDS Bridge.

#### **10.3.1.5 OPC UA Subscription Mapping Definition**

An OPC UA Subscription mapping defines OPC UA Inputs (subscriptions), DDS Outputs (publications), and Input/Output mappings (assignments).

```
<subscription name="MySubscription">
     <opcua_input name="MyInput"
                  opcua_connection_ref="MyServerConnection">
         ...
     </opcua_input>
     <dds_output name="MotorDataPublication"
                 domain_participant_ref="MyDomainParticipant">
         ... 
     </dds_output>
     <dds_output name="DevicePublication"
                        domain_participant_ref="MyDomainParticipant">
         ... 
     </dds_output>
     <dds_output name="EventPublication"
                 domain_participant_ref="MyDomainParticipant">
         ... 
     </dds_output>
</subscription>
```
#### **10.3.1.5.1 OPC UA Input**

The OPC UA Input in the example configures an OPC UA *Subscription* with a set of *MonitoredItems* and some properties associated with the *SubscriptionProtocol*. To create an OPC UA Input it is necessary to specify an OPC UA Connection.

#### **10.3.1.5.1.1 OPC UA Input and Subscription Protocol Definition**

At a high level, the OPC UA Input and *SubscriptionProtocol* are defined as follows; below we provide a detailed description of each *MonitoredItems* associated with it:

```
<opcua_input name="MyInput"
              opcua_connection_ref="MyServerConnection">
     <subscription_protocol>
         <requested_publishing_interval>10</requested_publishing_interval>
         <requested_lifetime_count>3000</requested_lifetime_count>
         <requested_max_keep_alive_count>1000</requested_max_keep_alive_count>
         <max_notifications_per_publish>0</max_notifications_per_publish>
         <publishing_enabled>true</publishing_enabled>
         <priority>0</priority>
     </subscription_protocol>
     <monitored_items>
         ...
     </monitored_items>
</opcua_input>
```
#### **10.3.1.5.1.2 MonitoredItems**

This section defines each of the *MonitoredItems* that are going to be attached to the OPC UA Input upon instantiation:

- **• MotorMoves**—Boolean value indicating whether the motor is currently moving. In this case, the application is monitoring data changes on the *Value Attribute* of a *Node* in **Namespace 1**, with string identifier: **"MotorVars.MotorMoves"**.
- **• MotorChangesDirection**—Boolean value indicating whether the motor is currently changing direction. In this case the application is monitoring data changes on the *Value Attribute* of a *Node* in **Namespace 1**, with String Identifier: **"MotorVars.MotorChangesDirection"**.
- **• Longitude**—Double value indicating the current longitude of the device. The application is monitoring data changes on the *Value Attribute* of a *Node* in **Namespace 2**, with String Identifier: **"DeviceVars.Longitude"**.
- **• Longitude**—Double value indicating the current latitude of the device. The application is monitoring data changes on the *Value Attribute* of a *Node* in **Namespace 2**, with String Identifier: **"DeviceVars.Latitude"**.
- **• Altitude**—Double value indicating the current altitude of the device. The application is monitoring data changes on the *Value Attribute* of a *Node* in **Namespace 2**, with String Identifier: **"DeviceVars.Altitude"**.
- **• Event**—Event *MonitoredItem* that subscribes *Events* via the standard *Node* **OpcUaId\_Server** (which is located in **Namespace 0**, with Numeric Identifier 2253). It configures a filter so that only the **Message**, **SourceName**, and **Severity** *EventFields* are reported.

The list of *MonitoredItems* includes several *DataItems* and one *EventItem*. In the *DataItems*, we specify the *Nodes* from which we want to monitor the *Value Attribute*. In the case of **DeviceAltitude**, we also define a filter to trigger *Notifications* only when there is change in altitude of more than 100 ft. In contrast, In the *EventMonitoredItem* we refer to a standard server node that provides eventing information, and configure a filter to receive only a subset of the *EventFields*.

```
<monitored_items>
     <data_item name="MotorMoves">
         <node_id>
             <namespace_index>1</namespace_index>
             <string_identifier>MotionVars.MotorMoves</string_identifier>
         </node_id>
         <attribute_id>VALUE</attribute_id>
         <sampling_interval>1</sampling_interval>
         <queue_size>2</queue_size>
         <discard_oldest>true</discard_oldest>
    </data_item>
    <data_item name="MotorChangesDirection">
         <node_id>
             <namespace_index>1</namespace_index>
             <string_identifier>MotionVars.MotorChangesDirection</string_identifier>
         </node_id>
         <attribute_id>VALUE</attribute_id>
    </data_item>
    <data_item name="DeviceLongitude">
         <node_id>
             <namespace_index>2</namespace_index>
             <string_identifier>DeviceVars.Longitude</string_identifier>
         </node_id>
         <attribute_id>VALUE</attribute_id>
    </data_item>
     <data_item name="DeviceLatitude">
         <node_id>
             <namespace_index>2</namespace_index>
             <string_identifier>DeviceVars.Latitude</string_identifier>
```

```
 </node_id>
         <attribute_id>VALUE</attribute_id>
     </data_item>
     <data_item name="DeviceAltitude">
         <node_id>
             <namespace_index>1</namespace_index>
             <string_identifier>MotionVars.MotorChangesDirection</string_identifier>
         </node_id>
         <attribute_id>VALUE</attribute_id>
         <!-- Notify if there is a change in altitude of more
             than 100 feet -->
         <datachange_filter>
             <trigger>STATUS_VALUE</trigger>
             <deadband_type>ABSOLUTE</deadband_type>
             <deadband_value>100</deadband_value>
         </datachange_filter> 
     </data_item>
     <event_item name="MyEvent">
         <node_id>
             <namespace_index>0</namespace_index>
             <!-- OpcUaId_Server -->
             <numeric_identifier>2253</numeric_identifier>
         </node_id> 
         <sampling_interval>0</sampling_interval>
         <queue_size>0</queue_size>
         <discard_oldest>true</discard_oldest>
         <event_filter>
             <select_clauses>
                  <element>
                      <browse_path>
                          <element>
                              <namespace_index>0</namespace_index>
                               <name>Message</name>
                          </element>
                      </browse_path>
                  </element>
                  <element>
                      <browse_path>
                          <element>
                               <namespace_index>0</namespace_index>
                               <name>SourceName</name>
                          </element>
                      </browse_path>
                  </element>
                  <element>
                      <browse_path>
                          <element>
                              <namespace_index>0</namespace_index>
                              <name>Severity</name>
                          </element>
                      </browse_path>
                  </element>
             </select_clauses>
         </event_filter>
     </event_item>
</monitored_items>
```
#### **10.3.1.5.2 DDS Output**

The Subscription mapping configuration defines three DDS Outputs to propagate *NotificationMessages* to DDS *Subscriber* applications. In particular, it organizes the *MonitoredItems* associated with the OPC Input in three *Topics*: **MotorStatus**, **DevicePosition**, and **Event**.

Each DDS Output provides the means to:

- Define the type and the *Topic* to be used via the *sequister* type name> and **<topic** name> tags.
- Define the QoS settings of the associated *DataWriter* using the **<datawriter\_qos>** tag.

#### **10.3.1.5.2.1 MotorDataPublication Definition**

The **MotorDataPublication** is defined as follows:

```
<dds_output name="MotorDataPublication"
             domain_participant_ref="MyDomainParticipant">
     <topic_name>MotorStatus</topic_name>
     <registered_type_name>MotorDataType</registered_type_name>
     <datawriter_qos>
         <durability>
             <kind>TRANSIENT_LOCAL_DURABILITY_QOS</kind>
         </durability>
     </datawriter_qos>
</dds_output>
```
**10.3.1.5.2.2 DevicePublication Definition**

The **DevicePublication** is defined as follows:

```
<dds_output name="DevicePublication"
             domain_participant_ref="MyDomainParticipant"> 
     <topic_name>DevicePosition</topic_name>
     <registered_type_name>DeviceDataType</registered_type_name>
</dds_output>
```
**10.3.1.5.2.3 EventPublication Definition**

The **EventPublication** is defined as follows.

```
<dds_output name="EventPublication"
              domain_participant_ref="MyDomainParticipant">
     <topic_name>Event</topic_name>
     <registered_type_name>EventType</registered_type_name>
</dds_output>
```
#### **10.3.1.5.3 Input/Output Mapping**

Lastly, the OPC UA Subscription mapping allows us to assign *Notification* messages to specific fields of DDS Outputs. In our case, we must assign values to the three DDS Outputs defined above. We do this by explicitly mapping *DataItems*, *EventItems*, or constants to OPC UA Output fields as follows.

```
<mapping>
     <assignment dds_output_ref="MotorDataPublication"
                 opcua_input_ref="MyInput">
         ...
     </assignment>
     <assignment dds_output_ref="DevicePublication"
                 opcua_input_ref="MyInput">
         ...
     </assignment>
     <assignment dds_output_ref="DevicePublication"
                 opcua_input_ref="MyInput">
         ...
     </assignment>
</mapping>
```
#### **10.3.1.5.3.1 MotorDataPublication Assignment**

In the case of **MotorDataPublication**, we assign a constant to **motor\_name** and two *DataItems* to **motor\_moves** and motor changes direction, respectively.

```
<assignment dds_output_ref="MotorDataPublication"
             opcua_input_ref="MyInput">
     <field dds_output_field_ref="motor_name">
         <value>Motor1</value>
     </field>
     <field dds_output_field_ref="motor_moves">
         <data_item data_item_ref="MotorMoves"/>
     </field>
     <field dds_output_field_ref="motor_changes_direction">
         <data_item data_item_ref="MotorChangesDirection"/>
     </field>
</assignment>
```
#### **10.3.1.5.3.2 DevicePublication Assignment**

In the case of **DevicePublication**, we assign a constant to **device\_name** and three *DataItems* to **longitude** and **latitude**, and **altitude**, respectively.

```
<assignment dds_output_ref="DevicePublication"
             opcua_input_ref="MyInput">
     <field dds_output_field_ref="device_name">
         <value>Device1</value>
     </field>
     <field dds_output_field_ref="longitude">
         <data_item data_item_ref="Longitude"/>
     </field>
     <field dds_output_field_ref="latitude">
         <data_item data_item_ref="Latitude"/>
     </field>
     <field dds_output_field_ref="altitude">
         <data_item data_item_ref="Altitude"/>
     </field>
</assignment>
```
#### **10.3.1.5.3.3 EventPublication Assignment**

In the case of **EventPublication**, we assign an *EventField* to each DDS Output field. When referring to an *EventField*, we must provide the fully-qualified name of the field, which includes the *Event* name and the *EventField* name separated by **"::"**. For example, **"MyEvent::Field"**.

```
<assignment dds_output_ref="EventPublication"
             opcua_input_ref="MyInput">
     <field dds_output_field_ref="message">
         <event_field event_field_ref="MyEvent::Message"/>
     </field>
     <field dds_output_field_ref="source_name">
         <event_field event_field_ref="MyEvent::SourceName"/>
     </field>
     <field dds_output_field_ref="severity">
         <event_field event_field_ref="MyEvent::Severity"/>
     </field>
</assignment>
```
# **10.3.2 DDS to OPC UA Bridge Example**

This example shows how to configure the OPC UA/DDS Gateway to leverage the mappings specified in clauses [9.2](#page-62-0) and in [9.3.](#page-113-2) Effectively, it builds a bridge between the DDS Global Data Space and OPC UA Clients.

At a high level, the XML configuration document is organized as follows: **<dds>**

```
 <types>
          <struct>...</struct>
     </types>
     <ddsopcua_gateway name="MyOtherGateway">
         <opcua_server>...</opcua_server>
         <domain_participant>...</domain_participant>
         <domain_participant>...</domain_participant>
         <dds_to_opcua_bridge>
             <domain>
                 <topic_group>...</topic_group>
                 <topic>...</topic>
             </domain>
             <domain>
                 <topic_group>...</topic_group>
             </domain>
         </dds_to_opcua_bridge>
     </ddsopcua_gateway>
</dds>
```
Where:

- **• <types>** defines the DDS types that are required to create *Topics*, *DataReaders*, and *DataWriters* responsible for dealing with the DDS communication side of the Gateway.
- **<ddsocupa\_gateway>** defines a scenario that may be loaded by the Gateway. Each definition includes OPC UA *Servers* capable of representing the DDS Global Data Space and DDS *DomainParticipants* that may be used to create DDS *Topics*, *DataReaders*, and *DataWriters*.
- **• <dds\_to\_opcua\_bridge>** configures an OPC UA *Server* capable of representing the specified *Domains*, *Topics*, and *Topic Instances* in the in its *AddressSpace*.

The complete example may be found in the non-normative file *dds-opcua\_dds2opcua\_configuration.xml*, which is included with this specification.

# **10.3.2.1 DDS Type Definitions**

In this example we are only going to preconfigure one type named **ShapeType**. We will use it to create all the entities associated with a **Circle** *Topic*, which will be later on instantiated in the *AddressSpace* of the Gateway's OPC UA *Server*.

```
ShapeType is defined as follows:
<types>
     <struct name="ShapeType">
         <member name="color" stringMaxLength="128" type="string" key="true"/>
         <member name="x" type="int32"/>
         <member name="y" type="int32"/>
         <member name="shapesize" type="int32"/>
     </struct>
</types>
```
#### **10.3.2.2 OPC UA Server and DDS DomainParticipant Definitions**

To create a DDS to OPC UA Bridge we must first define an OPC UA *Server* and a DDS *DomainParticipant* per DDS *Domain* to be shown.

Configuration settings for an OPC UA *Servers* are vendor-specific. In this example, we assume that the *Server* is configured with an external XML file.

```
<opcua_server name="MyServer">
     <configuration_file>/path/to/server_config.xml</configuration_file>
</opcua_server>
```
DomainParticipants are configured as explained in sub clause [10.3.1.2.](#page-134-0) In this example, we declare two *DomainParticipants*, which allow the Gateway to join *Domains* 0 and 1.

```
<domain_participant name="DomainParticipant0" domain_id="0" >
    <register_type name="ShapeType" type_ref="ShapeType" />
</domain_participant>
```
**<domain\_participant name="DomainParticipant1" domain\_id="1"/>**

#### **10.3.2.3 DDS to OPC UA Bridge Definition**

The DDS to OPC UA Bridge allows users to configure which *Domains*, *Topics*, and *Topic Instances* are exposed in the *AddressSpace* of the OPC UA *Server* embedded in the Gateway. This scenario enables OPC UA *Clients* to use the Gateway to discover *Topics* and *Topic Instances* in different *Domains*, monitor their value, and even publish data using regular OPC UA *Services*.

The DDS to OPC UA Bridge in the example is defined as follows:

```
<dds_to_opcua_bridge name="MyDds2OpcUaBridge"
                       opcua_server_ref="MyServer">
     <domain>
         <topic_group>...</topic_group>
         <topic>...</topic>
     </domain>
     <domain>
         <topic_group>...</topic_group>
     </domain>
</dds_to_opcua_bridge>
```
Where **opcua\_server\_ref** specifies the OPC UA *Server* that must be instantiated to represent the *Domains*, *Topics*, and *Topic Instances* included in the Bridge definition.

#### **10.3.2.3.1 Domain Definitions**

*Domain* definitions provide the means to specify which *Domains* must be exposed in the *AddressSpace* of the OPC UA Server. Each *Domain* definition must refer to a *DomainParticipant* using the **domain\_participant\_ref** attribute:

```
<domain domain_participant_ref="DomainParticipant0">
     ...
```

```
</domain>
<domain domain_participant_ref="DomainParticipant1">
     ...
</domain>
```
#### **10.3.2.3.2 Topic Definitions**

Topic definitions allow users to explicitly add DDS *Topics* to the *AddressSpace* of the OPC UA *Server*. In our example, we add a *Topic* named **Circle** to **DomainParticipant0** as follows:

```
<topic name="Circle">
    <registered_type_name>ShapeType</registered_type_name>
     <write_access>
         <enabled>true</enabled>
         <preregistered_instances>
             <instance name="BLUE">
                 <field name="color">BLUE</field>
             </instance>
```

```
 </preregistered_instances>
     </write_access>
     <read_access>
         <enabled>true</enabled>
         <historical_access>
             <enabled>true</enabled>
         </historical_access>
     </read_access>
</topic>
```
Where:

- **• registered\_type\_name** provides the name of the *Topic* type, which we previously registered with the *DomainParticipant*.
- **• write\_access** configures (if enabled) a *DataWriter* to allow OPC UA *Clients* to write *Topic Instances*. Moreover, it provides the ability to preregister Instances, which the Gateway will add to the *AddressSpace* of the *Server* along with their parent *Topic*. In this case, we preregister a **"BLUE"** circle.
- **• read\_access** configures (if enabled) a *DataReader* that allows OPC UA *Clients* to read *Topic Instances*. It also provides an option to enable historical data access, and—even though not exercised in this example—an option to create content filters capable of filtering out unwanted Topic instances or samples.

#### **10.3.2.3.3 Topic Group Definitions**

Topic Groups configure the Gateway to automatically add *Nodes* representing *Topics* to the *AddressSpace* of the OPC UA *Server* according to the specified filter criteria. Our example includes two Topic Group definitions—one for each *Domain*.

The first one—associated with **DomainParticipant0**—configures the Gateway to instantiate *Nodes* representing discovered *Topics* whose name starts with **"dds/"**. *Instances* of those *Topics* may be read but not written according to the Read and Write Access rules specified below:

```
<domain domain_participant_ref="DomainParticipant0">
     <topic_group name="AllDdsTopics">
         <allow_topic_name_filter>dds/*</allow_topic_name_filter>
         <read_access>
             <enabled>true</enabled>
         </read_access>
         <write_access>
             <enabled>false</enabled>
         </write_access>
    </topic_group>
     ...
```

```
</domain>
```
The second one—associated with **DomainParticipant1**—configures the Gateway to instantiate *Nodes* representing every discovered *Topic*. Like in the previous case, *Instances* of those *Topics* may be read but not written.

```
<domain domain_participant_ref="DomainParticipant1">
```

```
 <topic_group name="AllTopics">
         <allow_topic_name_filter>*</allow_topic_name_filter>
         <read_access>
             <enabled>true</enabled>
         </read_access>
         <write_access>
             <enabled>false</enabled>
         </write_access>
     </topic_group>
</domain>
```
This page intentionally left blank.